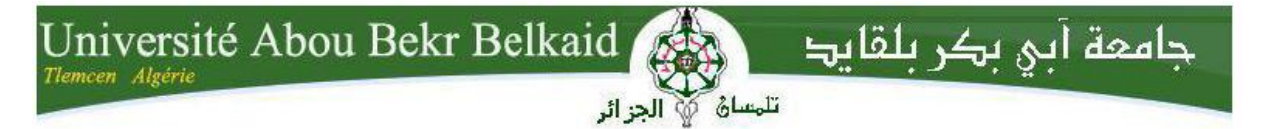

**République Algérienne Démocratique et Populaire** 

**Ministère de L'enseignement Supérieur et de la Recherche Scientifique** 

**Université ABOU- BEKR- BELKAID-TLEMCEN** 

**Faculté de Technologie** 

**Département de génie civil**

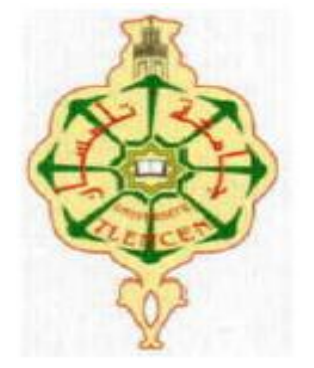

# **MEMOIRE**

**Présenté pour l'obtention du diplôme de MASTER**

**En : Génie Civil**

**Spécialité : Structures**

**Par :**

BOURAS IKRAM REKKOUCHE SOUMIA

**Thème :**

# CONTRIBUTION A L'ETUDE D'UN PROJET DE BATIMENT ECONOME

# **Présenté le 30 juin 2021 devant le jury composé de :**

Pr. SAIL LATIFA Pr. Présidente

M.BENAMAR ABDERRAHMENE MAA. Examinateur

Dr. TALEB OMAR MCA. Encadrant

**Année universitaire : 2020 /2021**

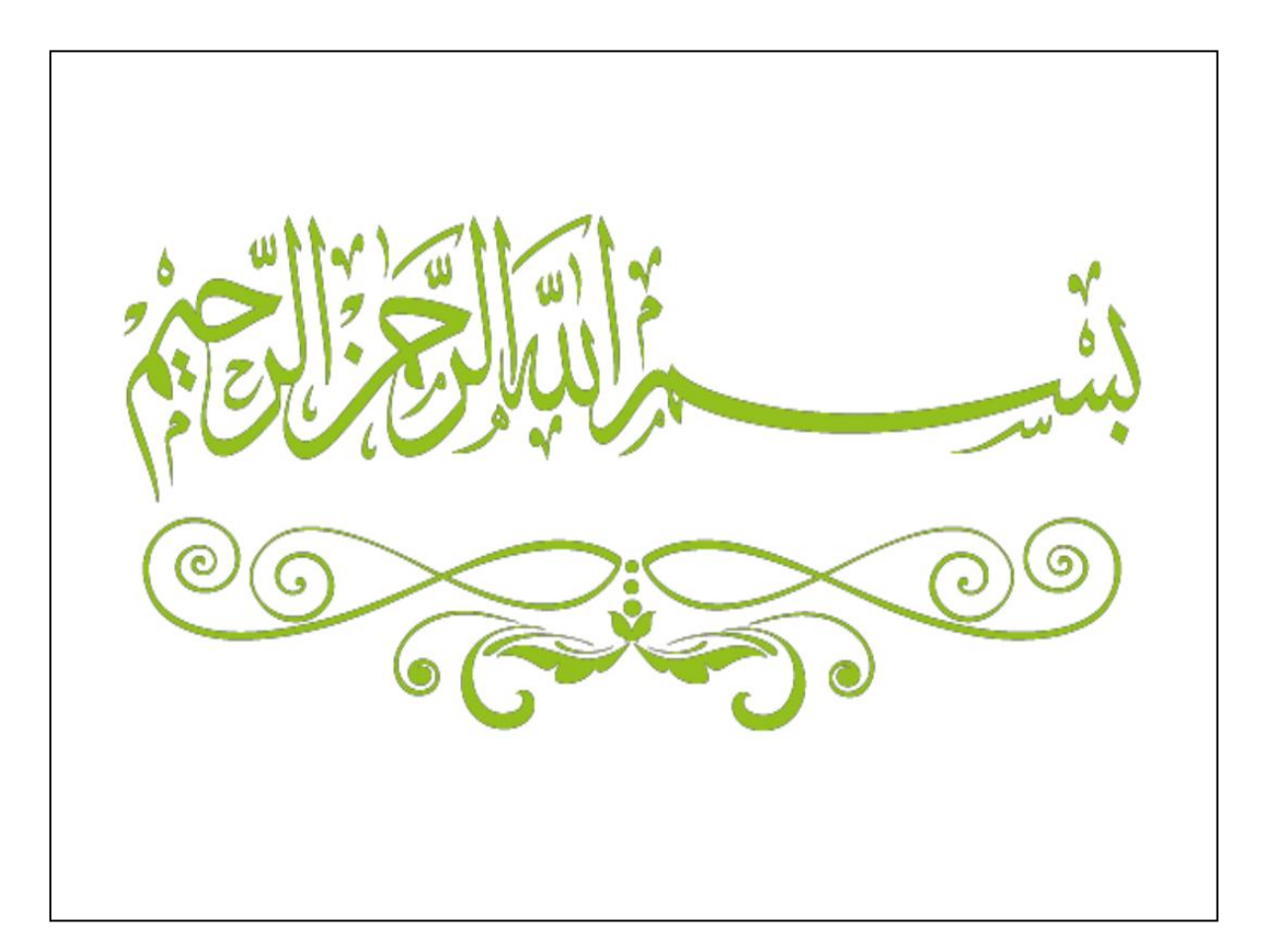

# *REMERCIEMENTS*

 Tout d'abord, nous louons et remercions Dieu Tout-Puissant, qui nous a donné la force, la volonté et le courage pour atteindre ce niveau et une bonne fin de notre travail.

 Nous adressons nos sincères remerciements à notre encadrant, '' **Dr TALEB Omar''** pour ses conseils.

Nous remercions la présidente du jury ''**Pr. SAIL Latifa''** ainsi que ''**Mr. BENAMAR Abderrahmane** *''* pour avoir accepté de lire et d'expertiser ce modeste travail et d'apporter les critiques nécessaires.

 Nous tenons également à exprimer notre plus profonde gratitude à'' **Mr HOUTI Farid** '' et aux ingénieurs du CTC :'' **Mr BENYACOUB''**, ''**Mr SELKA''**, ''**Mr MASMOUDI** ''et ''**Mr BEN ZAYAR''** pour leurs précieuses aides tout au long de la durée de notre projet de fin d'études.

 Nous adressons nos sincères remerciements à tous les enseignants et professeurs qui ont contribué à notre formation tout au long de notre parcours académique.

 Et enfin à tous ceux qui nous ont encouragé et soutenu d'une manière ou d'une autre.

# *Dédicaces*

 Par la grâce de Dieu, que nous louons et remercions en tout temps, j'ai atteint ce que je suis et atteint mon objectif.

je dédie ce travail à:

- A mes chère parents '*'Rekkouche Mouhamed &Ouchene Meriem''* qui me sont chers pour leur soutien et leur sacrifice pour ma réussite. Nous espérons que Dieu nous les préservera et leur accordera la santé.
- A ma grand-mère et mon grand-père, que Dieu ait pitié d'eux, qui m'ont souhaité du succès dans ma vie
- A mes deux frères *"Nourdine & Achref*" et ma chère sœur *''Hanaa''* pour leur soutien moral.
- A mes princesses *'' Hiba & Hidyat & Maisaa ''*

et mon prince '*'Mouaad ''.*

- A toute ma famille sans exception .
- A ma nouvelle famille, dont j'espère être heureux avec eux. Inch'Allah
- A mon partenaire sur cette mémoire *''Ikram''* et sa famille *''Bouras''*
- A toutes personnes qui nous ont aidé à poursuivre nos études .
- A tous mes amis et tout la promotion de master 2 génie civil.
- En fin a tout ceux que j'amie.

*Merci beaucoup*

'' REKKOUCHE SOUMIYA''

# *Dédicaces*

 Grâce de Dieu Tout-Puissant, nous avons réussi et avons pu faire cet humble travail.

je dédie ce travail à:

- A mes chère parents *''Bouras Abd Elkader &Bent Belaide Hadjora''*, soutenu et encouragé à chaque instant et ont tout fait pour devenir ce que nous sommes. Merci à nos parents, que Dieu les protège.
- A toutes personnes qui nous ont aidé à poursuivre nos études .
- A mes chers frères'' *Miloud&Mohamed&Anouar ''*et sœurs *''Amel&Soumia &Fatima'' .*
- A mes princesses *'' Khawla & Amira ''*

et mes prince '*'Rayenn Wael &saif al ddin ''.*

- A tous mes amis (es) et tout la promotion de master 2 génie civil.
- Enfin à tous ceux qui nous sont chers.

 *Merci beaucoup*

'' BOURAS IKRAM ''

**الملخص**

يمثل هذا المشروع دراسة تفصيلية لمبنى مستوي الشكل ذات طابع سكني وتجاري يتكون من طابق أرضي +09 طوابق ويقع في ولاية تلمسان المصنفة ضمن المنطقة الزلزالية -1- وفقا للمعايير المقاومة للز لازل الجزائرية. أجريت هذه الدراسة باستخدام لوائح التصميم والتحقق لهياكل الخرسانة المسلحة.

نتكون هذه الدراسة من تفصيل عام للمشروع مع إعطاء الأبعاد الأولية للهيكل و كذا دراسة الأجزاء الثانوية من البناية.

ثم يشمل هذه العمل على دراسة الديناميكية للبناية بواسطة برنامج ساب 2000 الذي يزودنا بالنتائج النهائية التي تسمح بتسليح مختلف العناصر المكونة للبناية.

وأخيرا نختم عملنا ىبواسة أساس المبنى.

الكلمات المفتاحية: العمارة، الخرسانة المسلحة ،BAEL91 modifié9،RPA99 V2003،SAP2000،

# *Résumé*

 Ce projet présente une étude détaillée sur un immeuble de forme régulier à caractère résidentiel et commercial, composé d'un rez-de-chaussée plus (9) étages, situé dans la wilaya de TLEMCEN, classé dans la zone sismique (zone I) selon les normes parasismiques algériennes. Cette étude a été réalisée en utilisant les règles de conception et de vérification des structures en béton armé.

Cette étude consiste à :

- Détailler le projet en donnant les dimensions initiales de la structure.
- Etudier des parties secondaires du bâtiment.
- Etudier le comportement dynamique du bâtiment au moyen du programme SAP 2000, qui nous permet par la suite de ferrailler les différents composants du bâtiment.
- Etudier les fondations du bâtiment.

**Mots clés** : Architecture, Béton armé, BAEL91 modifié99, RPA99 V2003, SAP2000.

# *Abstract*

 This project presents a detailed study on a building of regular form of residential and commercial character, composed of a ground floor plus (9) floors, located in the wilaya of TLEMCEN, classified in the seismic zone (zone I) according to Algerian earthquake-resistant standards. This study was carried out using the rules for the design and verification of reinforced concrete structures.

This study consists of:

- Detail of project by giving the initial dimensions of the structure.
- Study secondary parts of the building.

• Study the dynamic behavior of the building using the SAP 2000 program, which then allows us to reinforce the various components of the building.

• Study the foundations of the building.

Keywords: Architecture, Reinforced concrete, BAEL91 modified99, RPA99 V2003, SAP2000.

# Sommaire

# **INTRODUCTION GENRALE**

# **CHAPITRE 01 :PRESENTATION DU PROJET**

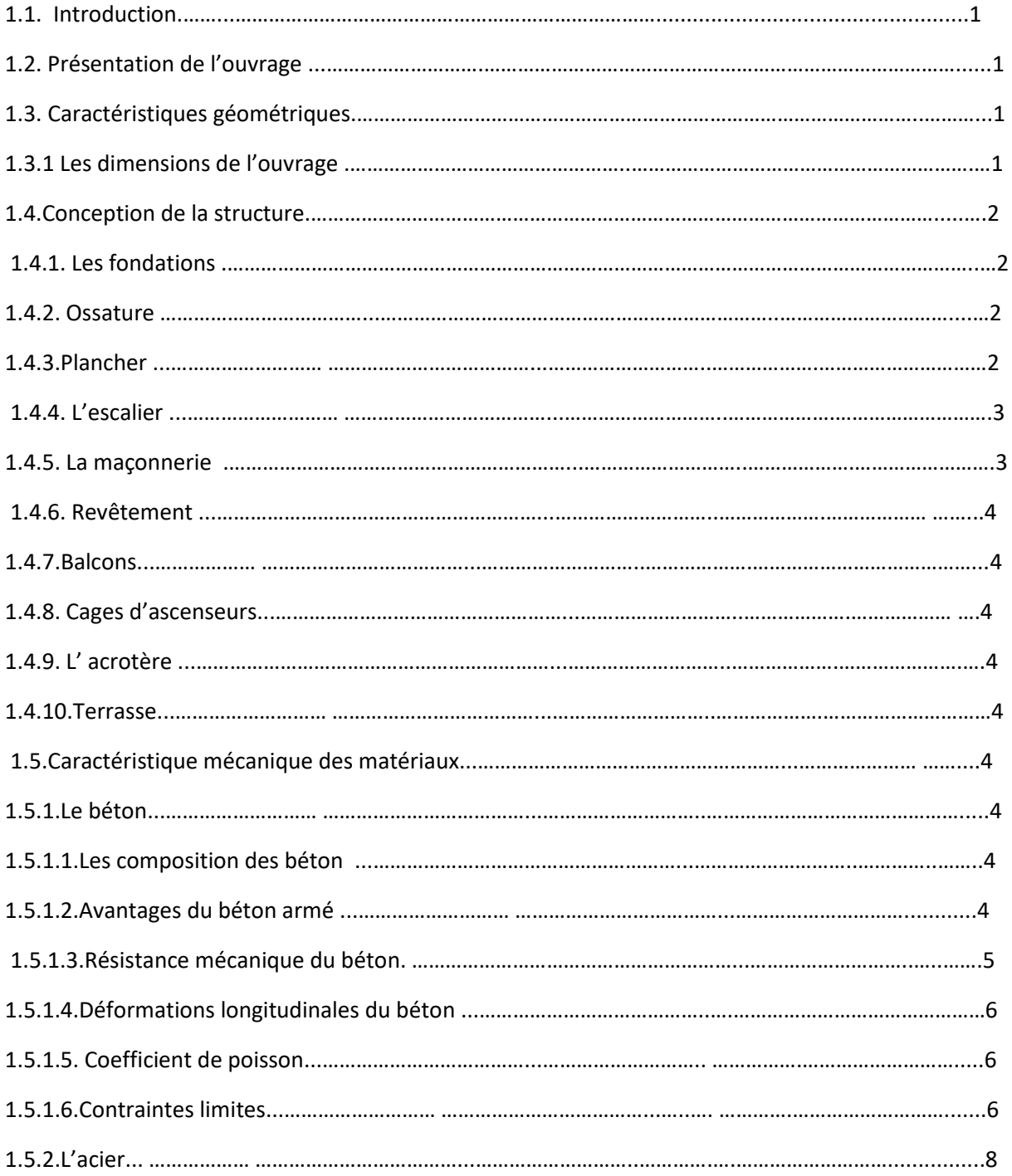

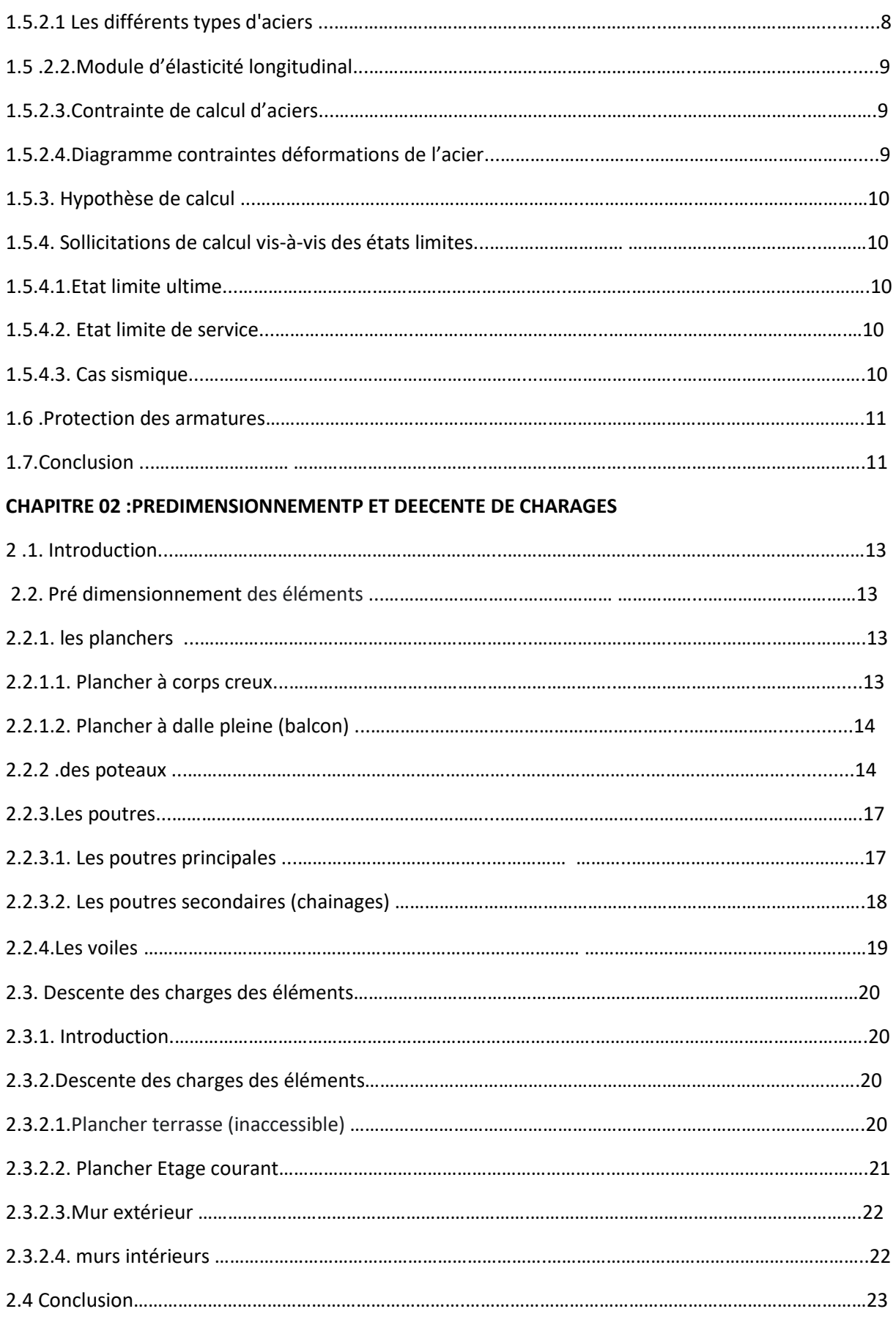

# **CHAPITRE 03 :ETUDE DES ELEMENTS SECONDAIRES**

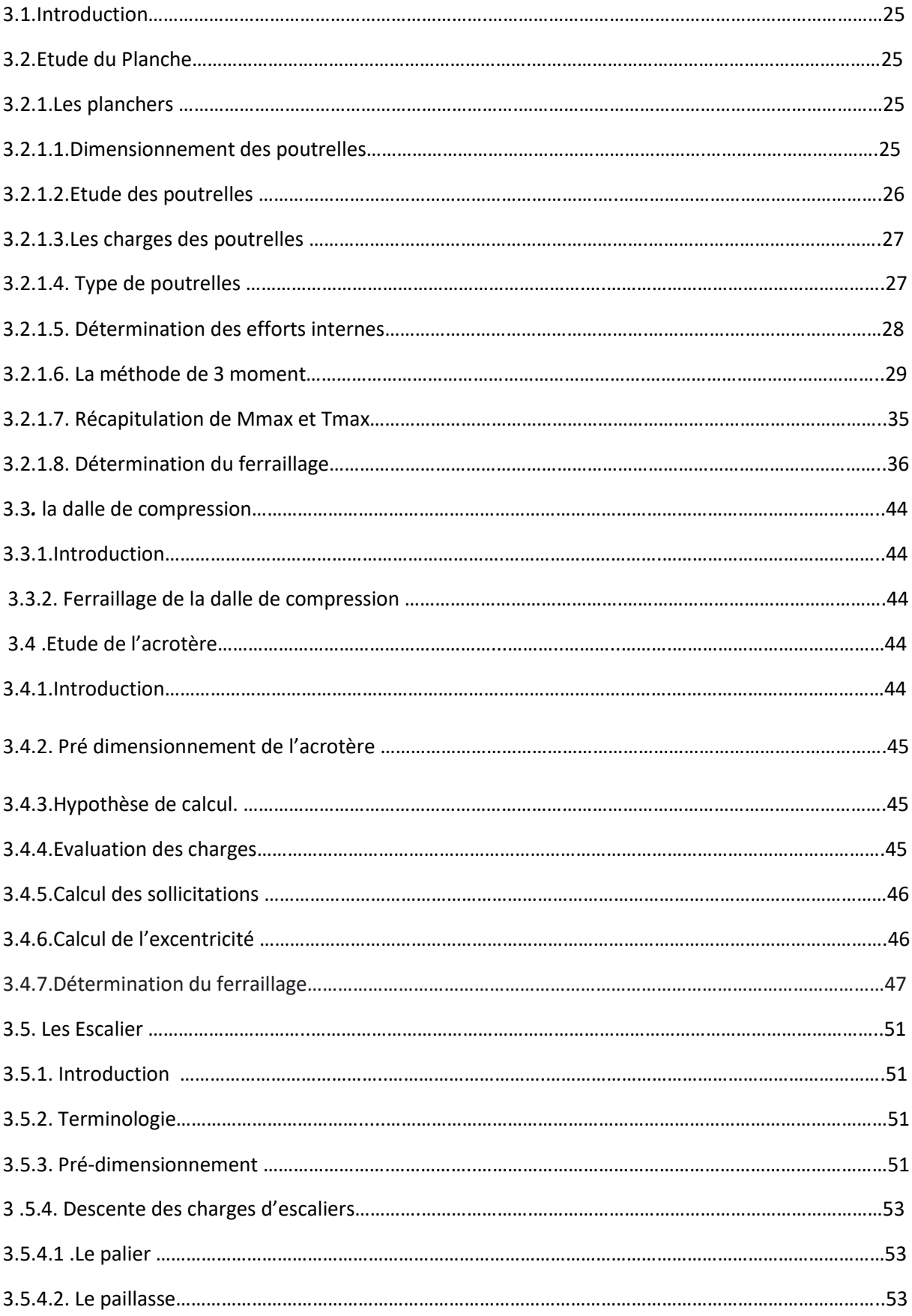

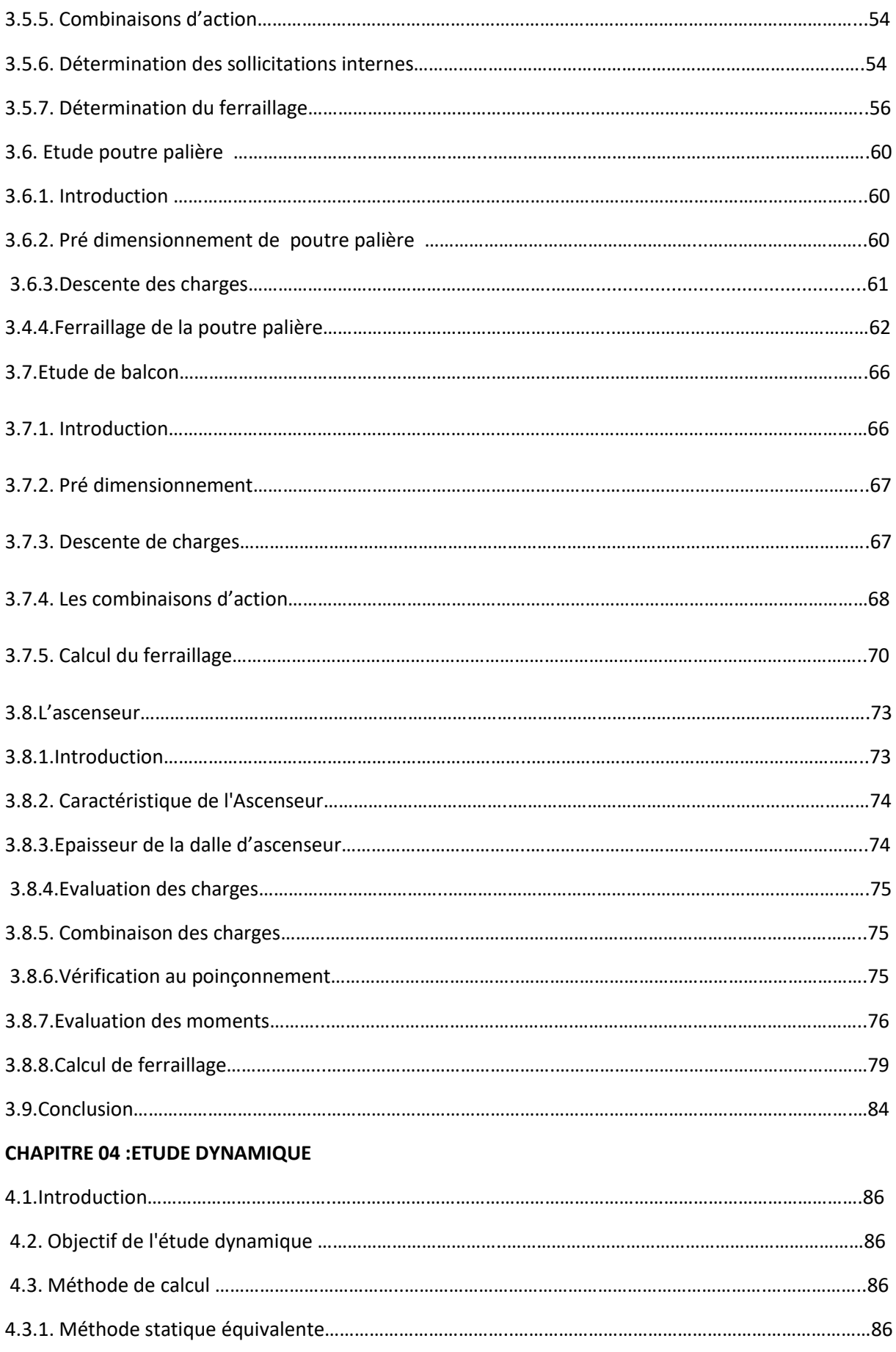

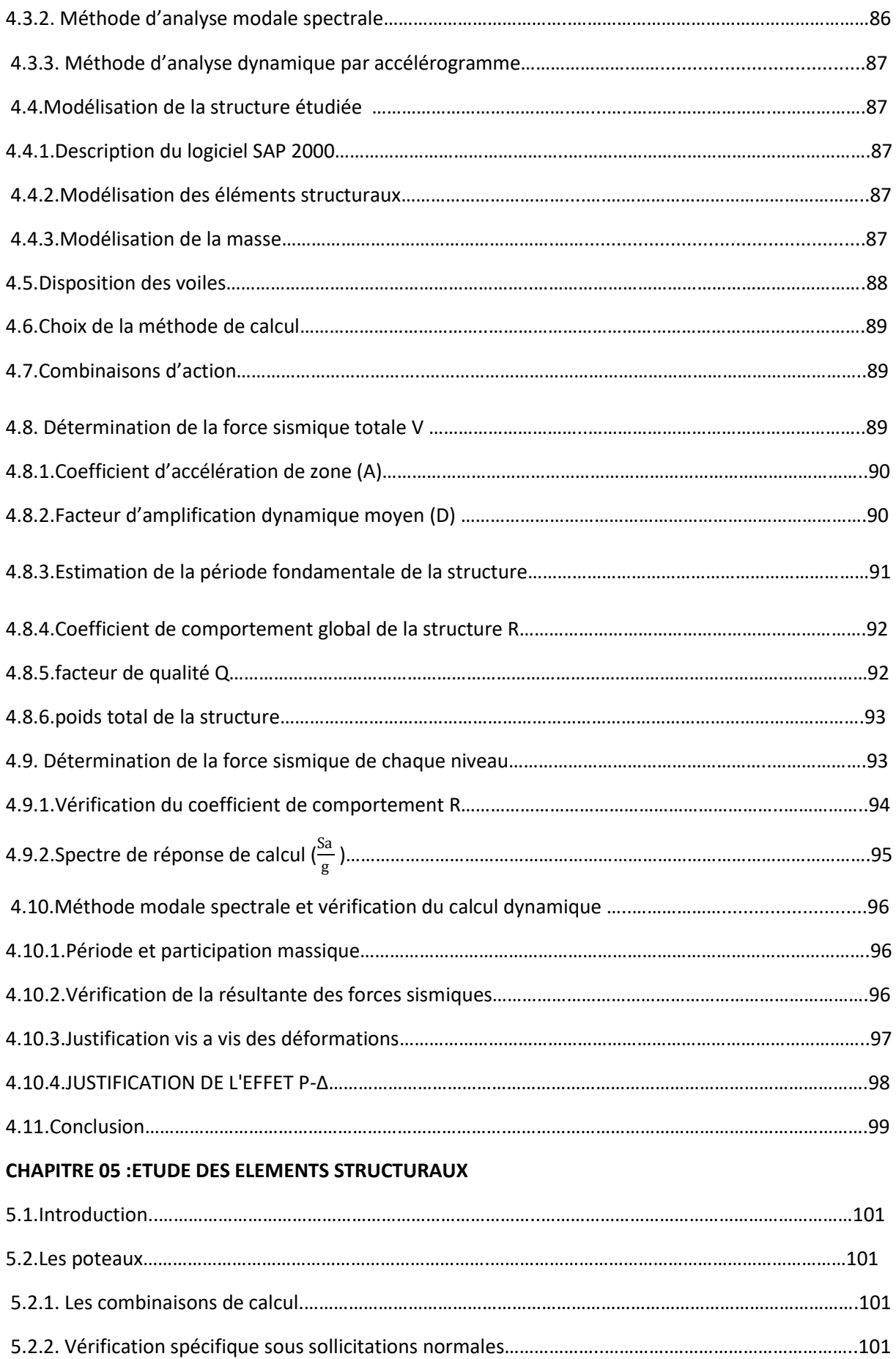

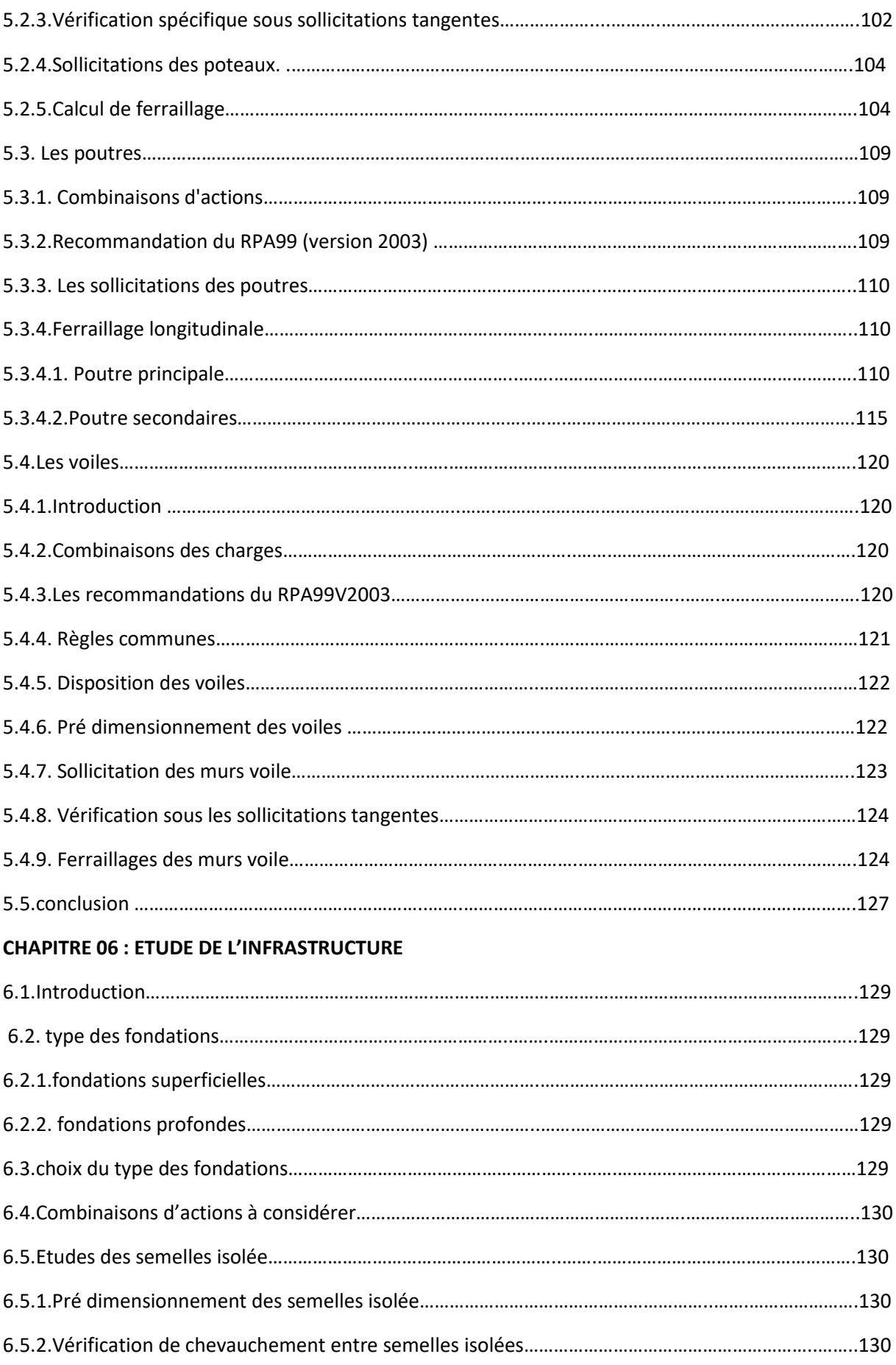

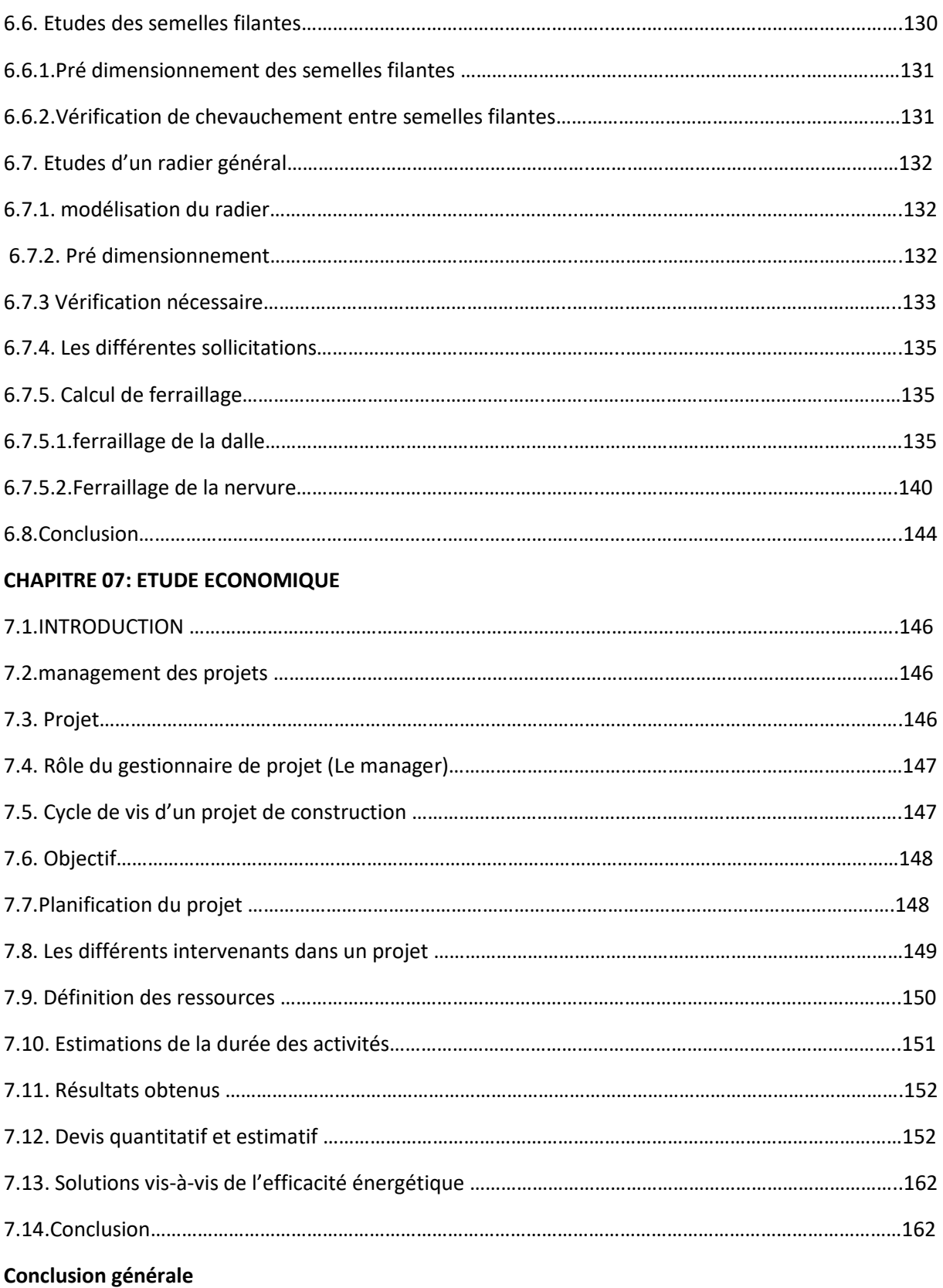

# *Liste des tableaux*

#### **CHAPITRE 01** :**PRESENTATION DU PROJET**

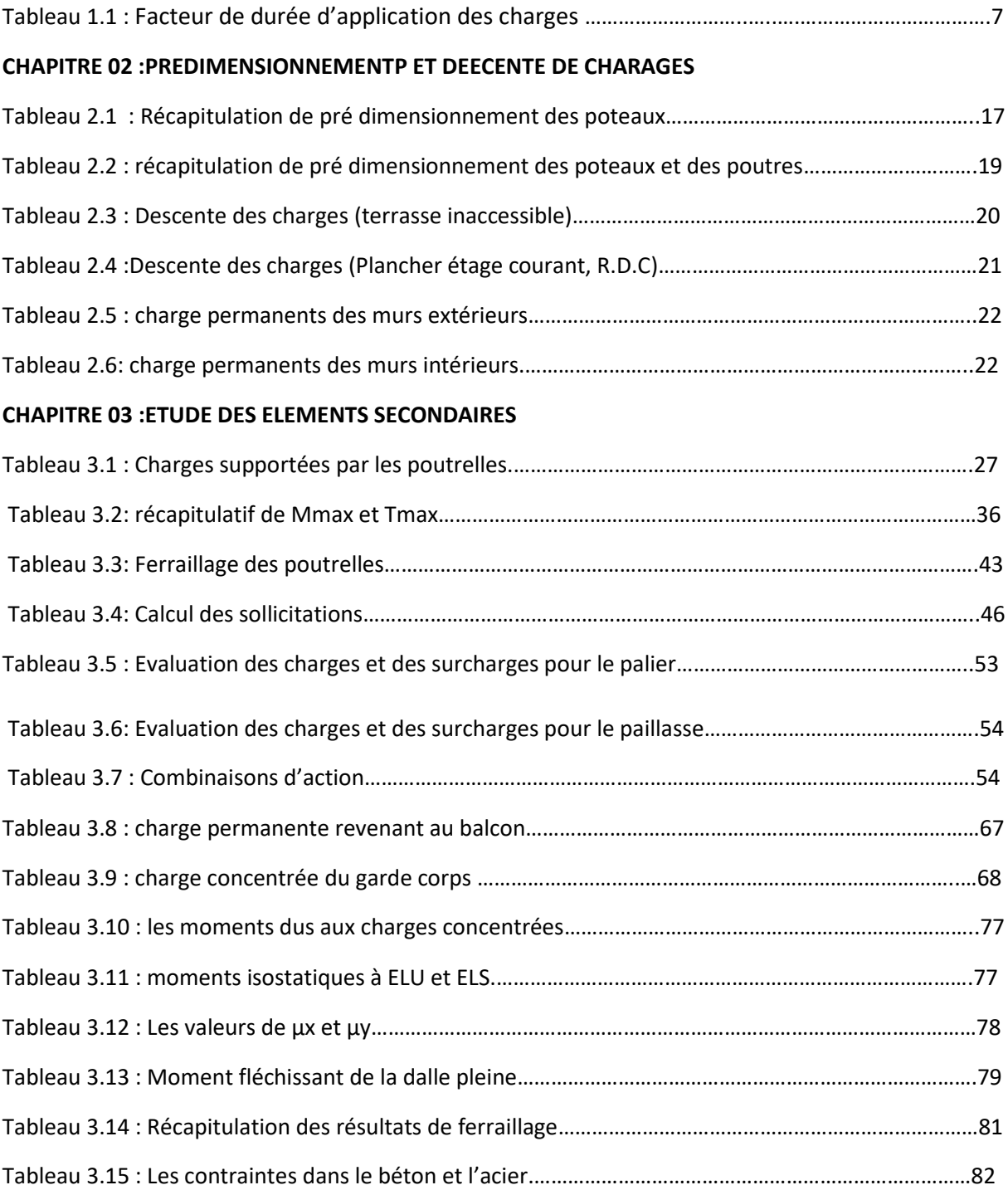

# **CHAPITRE 04 :ETUDE DYNAMIQUE**

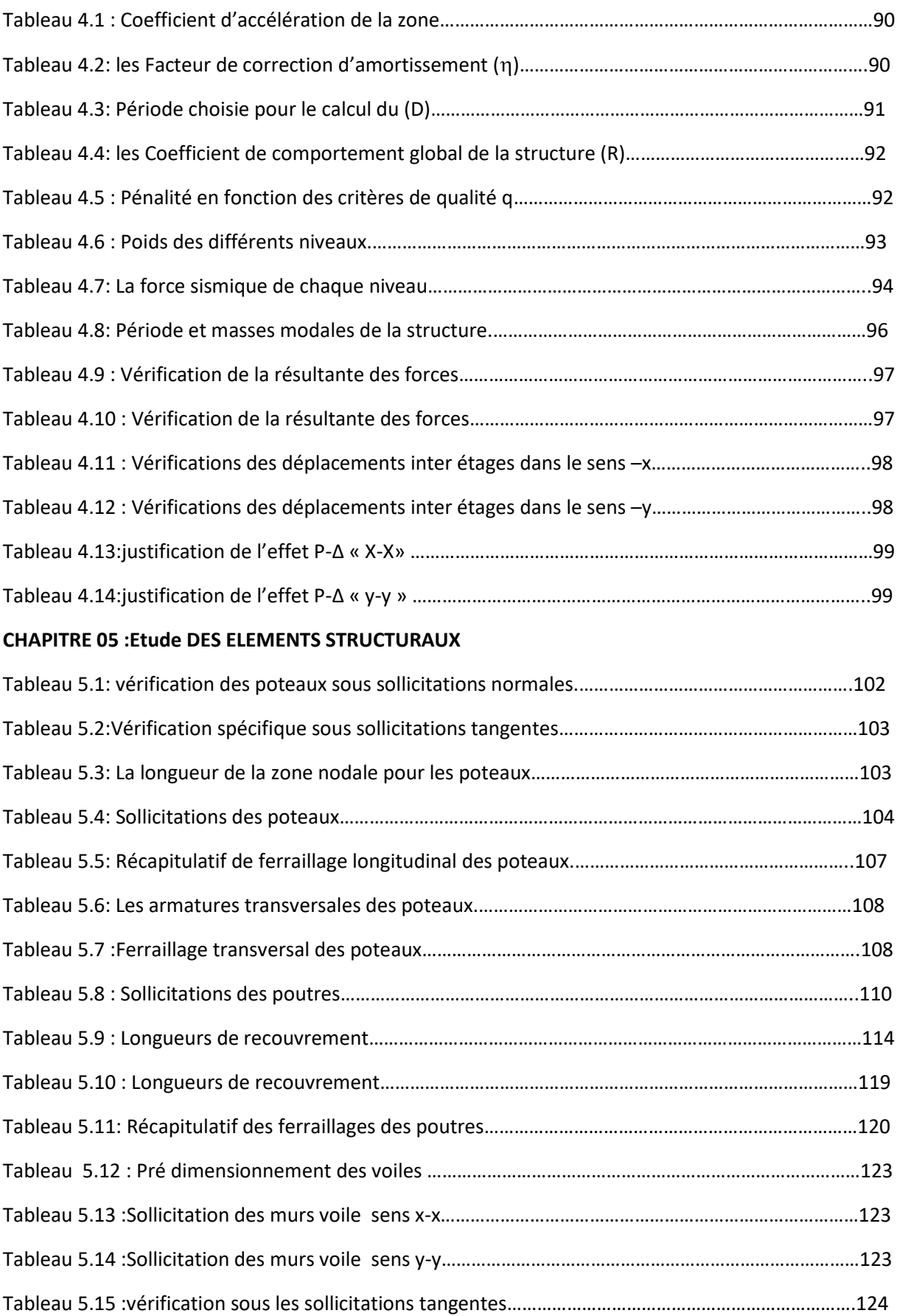

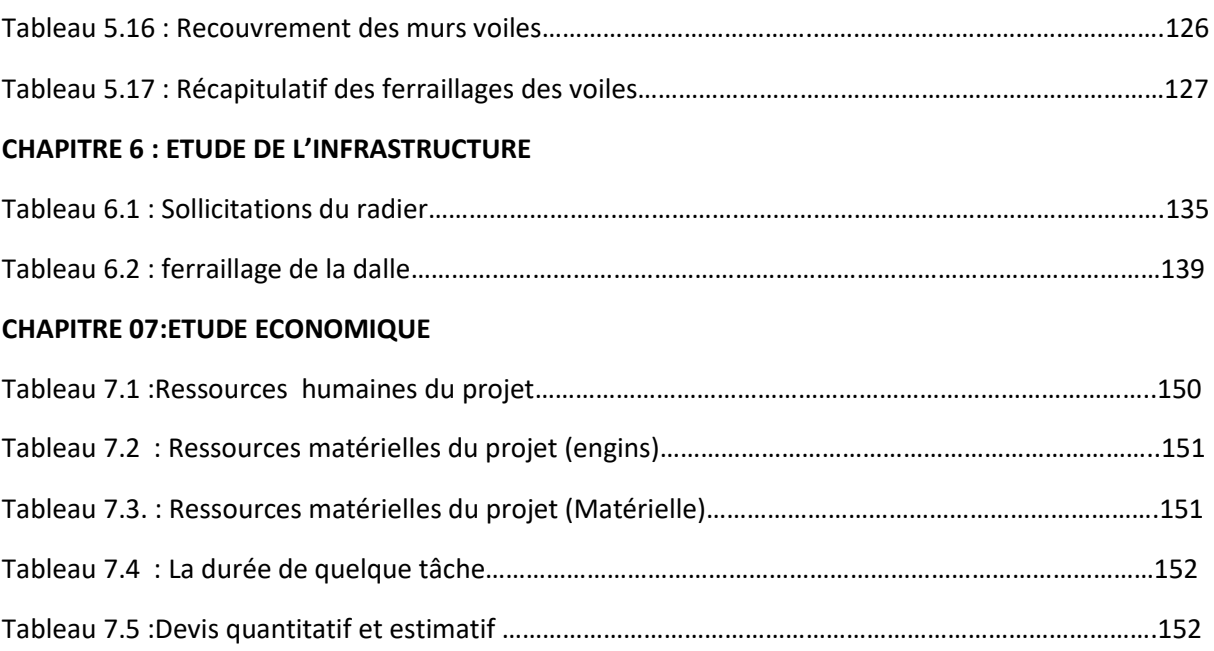

# *Liste des figures*

# **CHAPITRE 01** :**PRESENTATION DU PROJET**

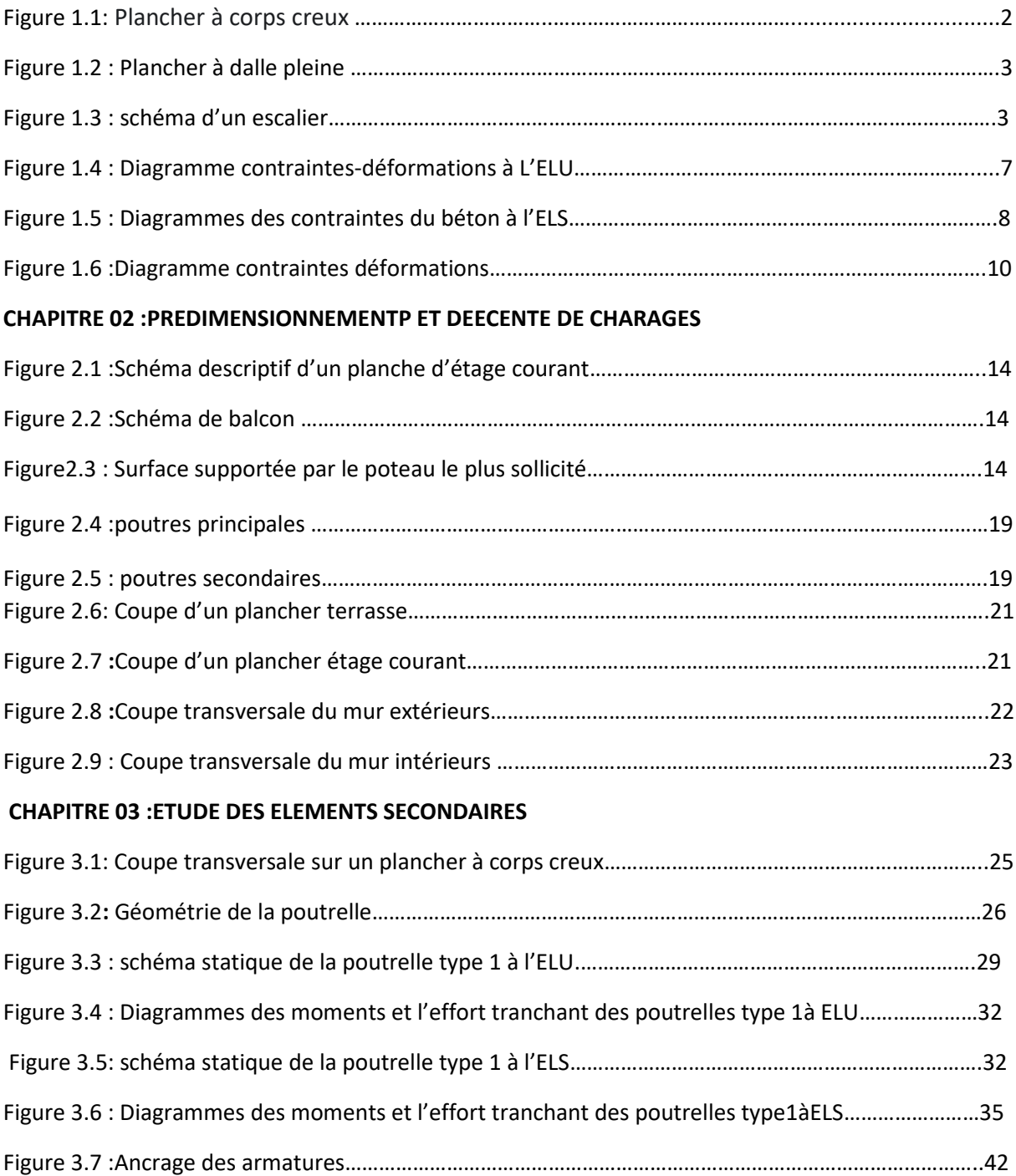

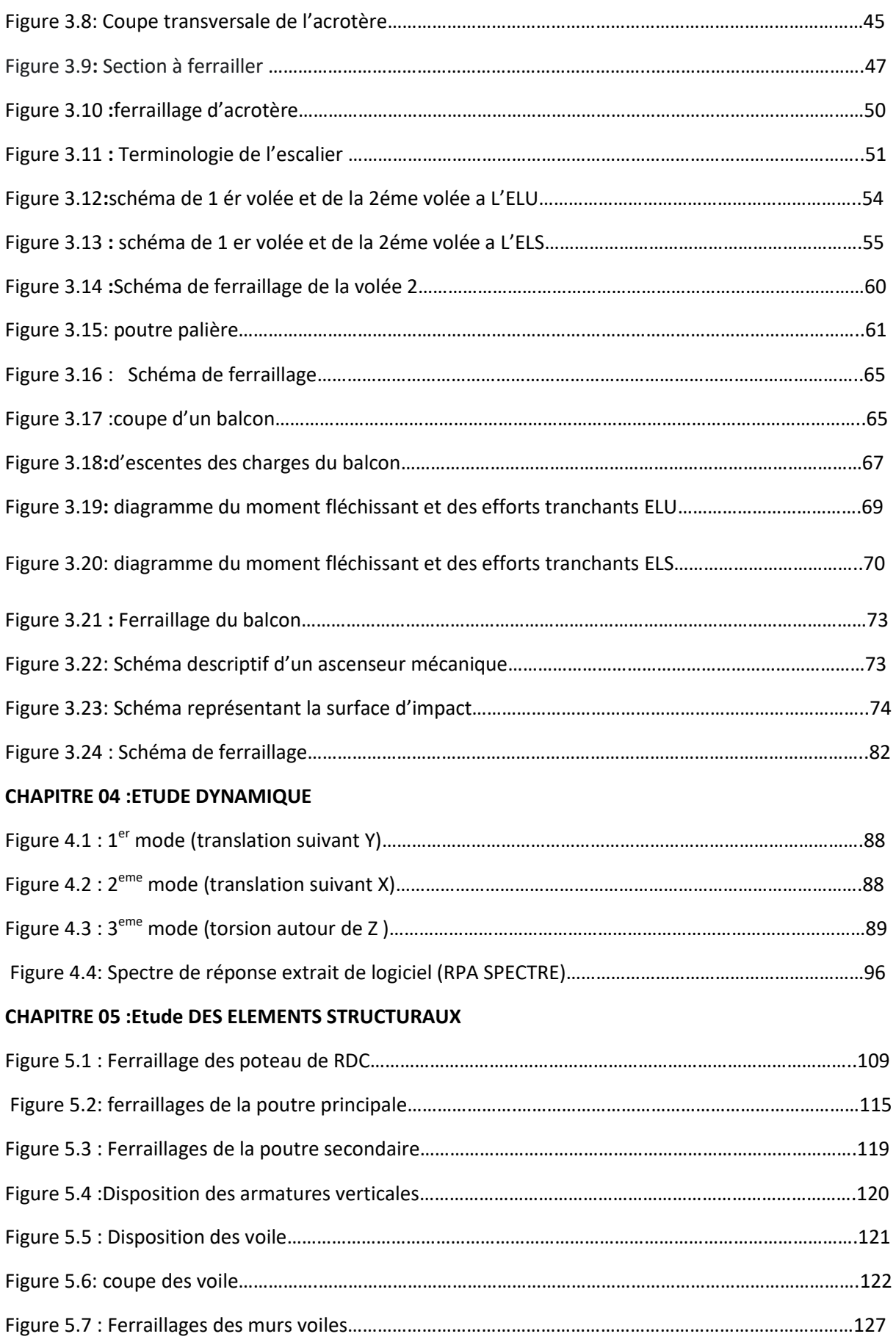

# **CHAPITRE 06 : ETUDE DE L'INFRASTRUCTURE**

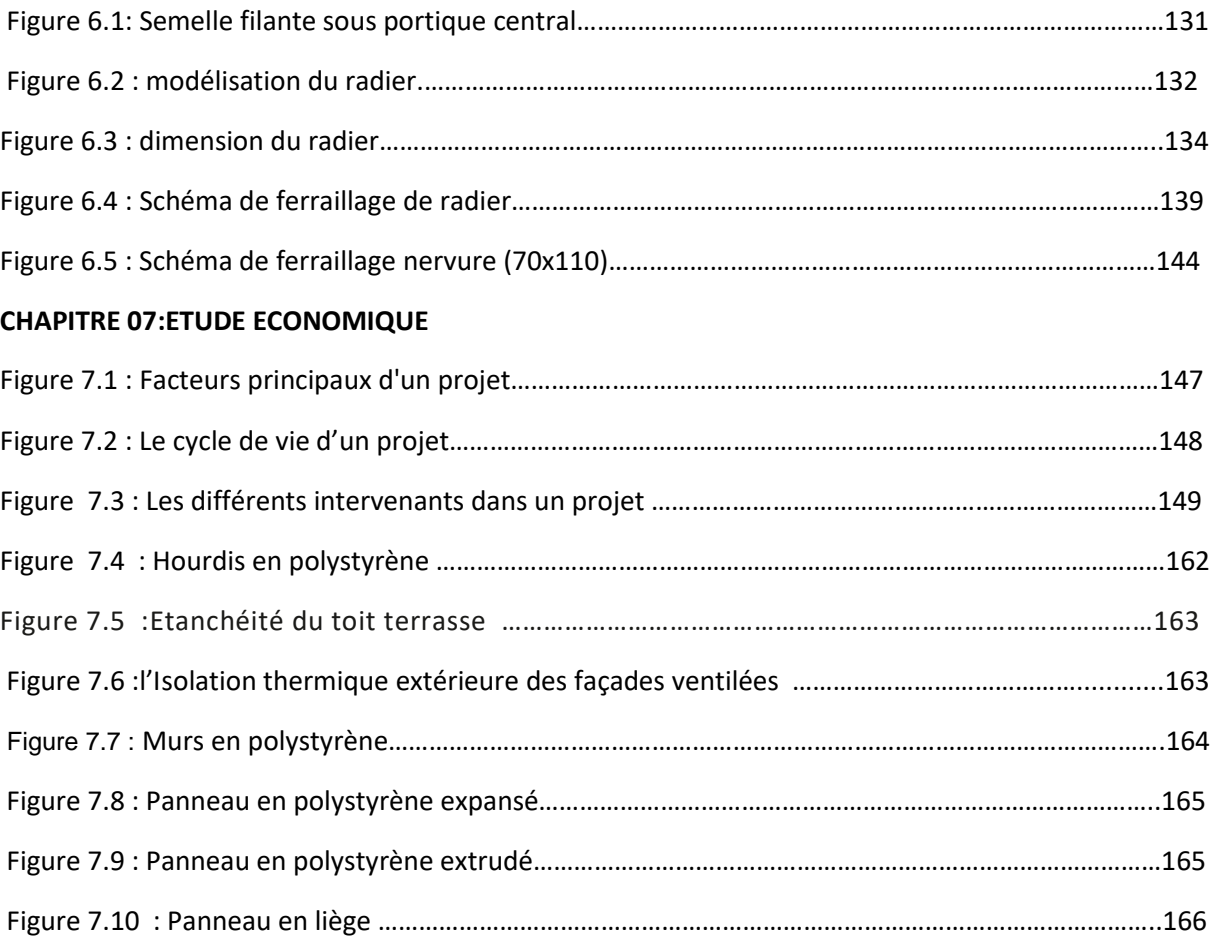

# *Liste des Notation :*

- G : Action permanente.
- Q : Action d'exploitation.
- E: Action accidentelle.
- $\sigma_{bc}$ : Contrainte admissible du béton.
- $\sigma_{bc}$ : Contrainte du béton.
- $\sigma_{st}$ : Contrainte admissible d'acier.
- $\sigma_{st}$ : Contrainte d'acier.
- $\tau_u$  : Contrainte admissible de cisaillement.
- $\tau_u$  : Contrainte ultime de cisaillement.
- $\varepsilon_{bc}$ : Déformation du béton en compression.
- $f_{bc}$ : Contrainte de calcul.
- $f_{cj}$ : Résistance à la compression.
- $f_{tj}$ : Résistance à la traction.
- $f_{c28}$ : Résistance caractéristique a 28jours.
- $E_{ii}$ : Déformations instantanées.
- E<sub>vi</sub>: Déformations différées.
- v : Coefficient de poisson.
- $\sigma_{sol}$ : Contrainte admissible de sol
- A<sub>st</sub> : Section d'armature.
- $A_r$ : Armature de répartition.
- $\gamma_{\rm b}$  : Coefficient de sécurité de béton.
- $\gamma_{\rm s}$  : Coefficient de sécurité d'acier.
- ɵ: Coefficient d'application.
- η: Facteur de correction d'amortissement.
- $I_x$ ;  $I_y$ : Moment d'inertie.

i<sub>x</sub>; i<sub>y</sub>: Rayon de giration.

- $\mu_{\rm u}$ : Moment ultime réduite.
- α : Position relative de la fibre neutre.
- z : Bras de levier.
- d : Distance séparent entre la fibre la plus comprimée et les armatures inférieures.
- d′ : Distance entre les armatures et la fibre neutre.

S : surface.

- ρ:Masse Volumique.
- $C_P$ : Facteur de force horizontal.
- C. V: Condition vérifiée.
- $E_s$ : Module d'élasticité longitudinal.
- R<sub>i</sub>: Réaction d'appuis.
- λ : L'élancement mécanique des poteaux.
- $B_r$ : Section réduite.
- $\mathsf{M}_\mathsf{u}$  : Moment fléchissant à l'état limite ultime.
- $M_s$ : Moment fléchissant à l'état limite service.
- $M_T$ : Moment en travée.
- $M_a$ : Moment en appuis.
- T : Effort tranchant.
- N: Effort normal.
- A: Coefficient d'accélération de zone.
- D: Facteur d'amplification dynamique.
- R : Coefficient de comportement global de la structure.
- Q: Facteur de qualité.
- W : Poids total de la structure.
- $W_i$  : Poids sismique au niveau « i ».
- $C_T$ Coefficient de période.
- β: Coefficient de pondération.
- $f_e$  : Limite d'élasticité de l'acier.
- l f : Longueur de flambement.
- f : Flèche admissible.

f: Flèche.

 $\text{\O}_1$  : Diamètre d'une barre d'acier longitudinal.

 $\boldsymbol{\mathscr{G}}_\text{t}$  : Diamètre d'une barre d'acier transversale.

 $S_t$ : Espacement.

ELU : Etat limite ultime.

ELS : Etat limite service.

K : Coefficient de raideur du sol.

# *Introduction Générale*

 La construction en hauteur permet de gagner de la place, ce qui contribue au développement économique.

 Ce type de construction peut aussi présenter un risque car il est situé dans une zone où convergent les plaques tectoniques, ce qui le rend vulnérable aux séismes.

 Ce bâtiment est étudié en respectant les réglementations et les recommandations en vigueur à savoir le RPA99 et le BAEL, ainsi que les différents documents techniques réglementaires dont le D.T.R. BC 2.2.

 Dans le cadre de ce projet, nous avons procédé au calcul d'un bâtiment en béton armé à usage d'habitation avec commerce, implanté à Nedroma dans wilaya de Tlemcen dans une zone de faible sismicité, comportant RDC et 9 étages.

 L'utilisation du béton armé dans la réalisation peut constituer un avantage économique en plus de plusieurs autres avantages telle que :

- Souplesse d'utilisation.
- Durabilité (duré de vie).
- Résistance au feu.

L'étude de notre projet, a pour but :

- d'assurer la stabilité et la sécurité de la structure en fonction de la résistance des différents éléments structuraux (Poteaux, Poutres, Voile) aux différentes sollicitations (compression, flexion, cisaillement).
- D'introduire la notion d'économie notamment en suggérant l'utilisation de certains matériaux.
- D'introduire la notion du confort et de l'esthétique.

Ce mémoire est divisé en sept chapitres :

 • Le Premier chapitre consiste à la présentation de bâtiment, la définition des différents éléments et le choix des matériaux à utiliser.

 • Le deuxième chapitre présente le pré dimensionnement des éléments structuraux (planche , poteaux, les poutres et les voiles), ainsi que la descente des charges.

 • Le troisième chapitre présente le calcul des éléments secondaires (planche, la dalle de compression, l'acrotère, les escaliers , poutre palière balcon, l'ascenseur).

 • Le quatrième chapitre portera sur l'étude dynamique du bâtiment, la détermination de l'action sismique et les caractéristiques dynamiques propres de la structure lors de ses vibrations. L'étude du bâtiment est faite par l'analyse du modèle de la structure en 3D à l'aide du logiciel de calcul SAP 2000.

 • Le cinquième chapitre est dédié au calcul des ferraillages des éléments structuraux sous les sollicitations et les combinaisons les plus défavorables qui ont été exigées par les règlements (RPA99/Version2003 et BAEL)

 • Dans le sixième chapitre, on présente l'étude des fondations et la détermination du ferraillage du radier générale. .

- Le dernier chapitre est réservé à l'étude économique .Il sera consacrée à la planification de notre projet afin d'atteindre nos objectifs en termes de devis estimatif et de délai. On proposera des solutions vis-à-vis de l'efficacité énergétique.
- Une conclusion générale clôture le mémoire.

# *CHAPITRE 01 :*

# *PRESENTATION DU PROJET*

# **BOURAS.I & REKKOUCHE.S CHAPITRE 01 : PRESENTATION DU PROJET**

#### **1.1.Introduction :**

 L'étude génie civil pousse à faire les calculs pour avoir une structure sûre et économique et assurer la stabilité .Ce chapitre présente la présentation du projet.

#### **1.2.Présentation de l'ouvrage :**

Le projet a pour objectif de contribuer à l'étude d'un bâtiment bi-fonctionnelle qui regroupe des habitations pour les9 étages avec un rez-de-chaussée réservé à des locaux commerciaux.

L'ouvrage est implanté :

- Wilaya : TLEMCEN
- Daïra : NEDROMA
- ❖ Commune : NEDROMA
- Adresse: Hai EL Amir AEK commune de Nedroma

Il est classé selon le règlement parasismique Algérien (RPA99/version2003) dans une zone de faible sismicité (Zone I).

Les règlements et les normes utilisés :

- BAEL 91
- $\div$  CBA 93
- $\div$  RPA 99 version 2003
- Les différents DTR
- Le programme de calcul utilisé le SAP 2000 version : r14

#### **1.3.Caractéristiques géométriques :**

#### **1.3.1. Les dimensions de l'ouvrage :**

- $\div$  Longueur totale : L = 23,20 m
- $\div$  Largeur totale : L = 8,05 m
- Hauteur totale :H=30,6
- $\div$  Hauteur totale (y compris l'acrotère): H = 31,2
- Hauteur du R.D.C : 3,06 m
- Hauteur d'étage : 3,06 m

### **1.4.Conception de l'ouvrage :**

#### **1.4.1. Les fondations :**

Une fondation se définit comme la partie d'un bâtiment ou d'un ouvrage de travaux publics qui assure la transmission des charges et surcharges au sol. Le choix de type de fondation dépend de type du sol d'implantation et de l'importance de l'ouvrage.

#### **1.4.2. Ossature :**

C'est une structure qui constitue l'appui de la construction, et qui garantit la stabilité. La stabilité transversale et longitudinale de la structure est assuré par :

- $\triangleright$  Des portiques auto stable (poteaux, poutres).
- $\triangleright$  Des voiles.

#### **1.4.3. Plancher :**

Le plancher est une aire plane horizontale séparant deux niveaux d'une construction et qui est capable de supporter des charges. On distingue des planchers à corps creux et des planchers à dalles pleines.

#### **planchers à corps creux :**

Ce type de plancher est composé de 3 éléments principaux :

- les corps creux.
- les poutrelles en béton armé ou précontraint.
- une dalle de compression armée.

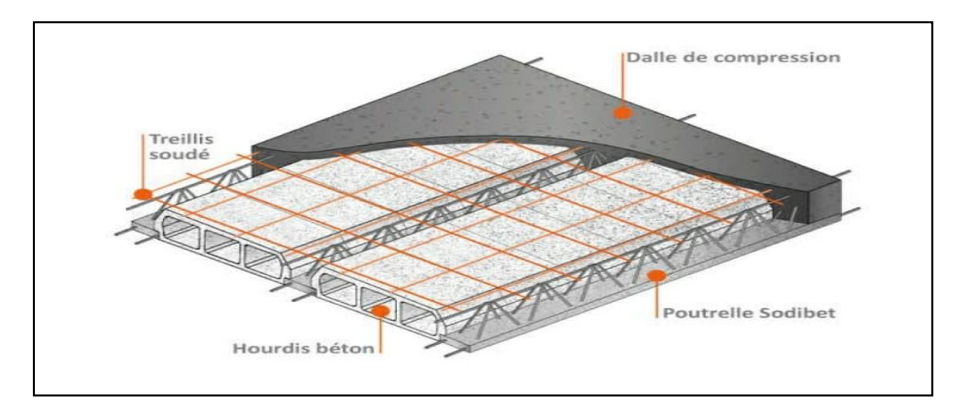

 **Figure 1.1 :** Plancher à corps creux

Ce type de planchers est généralement utilisé pour les raisons suivantes :

- Facilité de réalisation.
- Des portées pas importantes.
- Réduire le poids du plancher et par conséquent l'effet sismique.
- Raison économique.

### **Plancher à dalle pleine :**

Une dalle pleine est une plaque porteuse en béton armé coulé sur place, d'épaisseur égale généralement à 10 à 20 cm et qui repose sur des appuis.Elle est utilisée généralement dans les cas où on a des formes irrégulières et aussi pour minimiser le cout et le temps nécessaire de la réalisation.

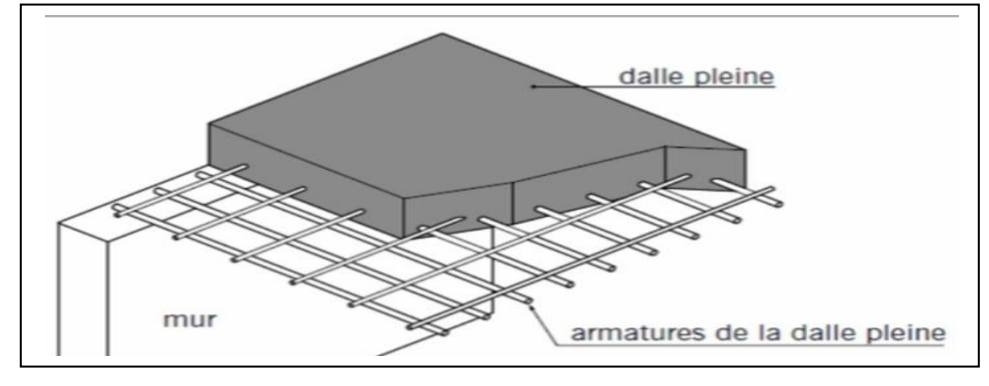

**Figure1. 2 :** Plancher à dalle pleine

### **L'escalier :**

L'escalier est un ouvrage constitué d'une suite régulière de plans horizontaux (marches et paliers) permettant, dans une construction, de passer à pied d'un étage à un autre.

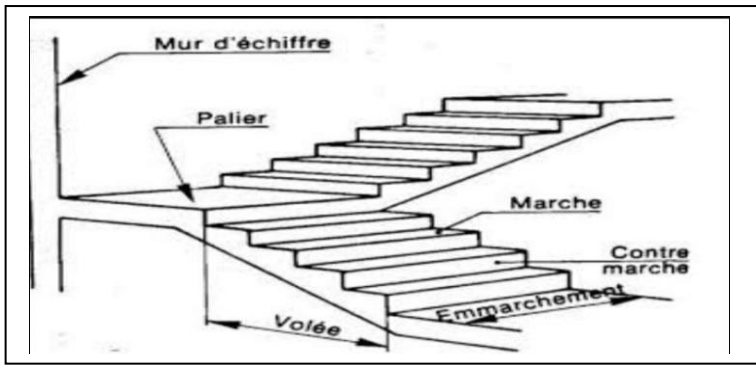

 **Figure1.3 :** schéma d'un escalier

### **1.4.4. La maçonnerie :**

- **Les murs extérieurs** : c'est Les murs de séparation entre les logements sont constitués en double parois de briques (10cm et 15cm d'épaisseur) séparées par une lame d'air généralement de 5cm d'épaisseur.
- **Les murs intérieurs** : sont constitués d'une seule paroi de briques d'épaisseur 10cm.

### **1.4.5. Revêtement :**

Le revêtement est constitué de :

# **BOURAS.I & REKKOUCHE.S CHAPITRE 01 : PRESENTATION DU PROJET**

- Enduit en ciment pour les faces extérieur des murs de façade.
- $\triangleright$  Enduit de plâtre pour les murs et les plafonds.
- $\triangleright$  Carrelage pour les planchers et les escaliers.

Le plancher Terrasse sera recouvert par une étanchéité multicouche imperméable évitant la pénétration des eaux pluviales.

#### **1.4.6. Balcons :**

Un balcon est un type de plateforme qui se dégage d'un mur et forme ainsi une « pièce en hauteur »

#### **1.4.7. Cages d'ascenseurs :**

Appareil élévateur permettant de transporter des personnes dans une cabine se déplaçant entre des guides verticaux, ou faiblement inclinés sur la verticale.

#### **1.4.8. L'acrotère :**

L'acrotère est un muret situé en périphérie des toits terrasses, dans le prolongement des façades.

#### **1.4.9. Terrasse :**

La terrasse est inaccessible, et l'étanchéité du plancher terrasse est assuré par une forme de pente et système en multicouches.

#### **1.5.Caractéristiques des matériaux utilisés :**

Dans notre ouvrage nous allons utiliser deux matériaux essentiels à savoir: le béton et l'acier.

### **1.5.1. Le béton**

#### **Le béton :**

Le béton est résistant et jouit d'une excellente réputation parmi les différents matériaux de construction disponibles.

#### **1.5.1.1. Les composition des bétons :**

Le béton est un mélange de matériaux inertes (granulats) avec un liant hydraulique (ciment) dosé à 350 Kg/m<sup>3</sup>, de l'eau et éventuellement des adjuvants.

#### **1.5.1.2. Avantages du béton armé :**

C'est un matériau capable de produire de façon économique les avantages suivants :

- résistance, durabilité, longévité et résilience sans égal.
- efficacité énergétique maximisée grâce à sa masse thermique.
- un matériau de construction qui ne brûle pas, ne rouille pas ou ne pourrit pas.
- sûreté et sécurité.

# **BOURAS.I & REKKOUCHE.S CHAPITRE 01 : PRESENTATION DU PROJET**

- versatilité il peut être moulé sous toutes formes, couleurs et motifs imaginables.
- n'émet pas de gaz.
- excellente isolation aux vibrations et aux sons.
- faibles coûts d'entretien .

#### **1.5.1.3. Résistance mécanique du béton :**

#### **Résistance caractéristique à la compression :**

Le béton est défini par sa résistance caractéristique à la compression à 28 jours sur des éprouvettes normalisées de 16cm et de 32cm de hauteur, notée : fc 28 = 25 MPa. Pour les calculs en phase de réalisation, on adoptera les valeurs à *j* jours, définies à Partir de *fc*28, par :

[Art A.2.1, 11/ BAEL 91]

 $f_{cj} = \frac{j}{4.76 + j}$  $\frac{1}{4,76+0,83j}$  f<sub>c28</sub> → Pour : fc28≤ 40MPA (j≤28jours)  $f_{cj} = \frac{j}{1.40 + j}$  $\frac{1}{1.40+0.95j}$  f<sub>c28</sub> → Pour : fc28> 40MPA (j≤28jours)

# **Résistance caractéristique à la traction :**

La résistance du béton à la traction à l'âge de j jours tj f est définie conventionnellement par la formule suivante :

 $f_{ii} = 0.6 + 0.06$ . $f_{ci}$  BAEL91 [ Article A.2.1.12]

 $f_{128} = 2.1$ Mpa

# **Contrainte admissible de cisaillement :**

La contrainte ultime de cisaillement dans une pièce en béton est définit par rapport à l'effort tranchant ultime Tu. BAEL91[ Art.2.12]

$$
\tau_{u} = \frac{\text{Tu}}{\text{b0} \times d}
$$

Avec  $b_0$  : largeur de la pièce ; d : hauteur utile.

En tenant en compte des relations suivantes:

τu=min(0,2fcj /γb ,5MPa ) Fissuration peu préjudiciable.

 $τ<sub>u</sub>=min(0,15fcj /γb,4MPa)$  Fissuration préjudiciable ou très préjudiciable.

### **1.5.1.4. Déformations longitudinales du béton:**

#### **Module de déformation instantanée:**

Sous des contraintes normales d'une durée d'application inférieure 24h. On admet qu'à l'âge de « j » jours le module de déformation longitudinale instantanée du béton Eij est égale à :

Pour fc28  $\leq$  60 MPa  $\frac{1}{3}$ [BAEL 91 /Art.2.1 21] Pour fc28 = 25 MPa Eij = 32164,2 MPa.

#### **Module de déformation différée:**

Pour les contraintes de longue durée , le module de déformation longitudinal différée est donné

par :Eij=3700 $(fc\bar{f})^{\frac{1}{3}}$ [BAEL 99/ Art A.2.1 22]

Pour :fc28 = 25 MPA donc Evj = 10818,86 MPA.

**Module de déformation transversal** : [BAEL 91/Art A.2.1, 3 ]Il est donné par :

$$
G=x=\frac{E}{2(\nu+1)}
$$

Avec : E : module de Young

- ν : Coefficient de Poisson
- G = 0,4E pour le béton non fissuré (ELS).
- G = 0,5E pour le béton fissuré (ELU).

### **1.5.1.5. Coefficient de poisson :**

C'est le rapport entre les déformations transversales et les déformations longitudinales. Il est égale à:

ν= 0,0 dans le calcul des sollicitations à l'ELU (béton fissuré).

ν= 0,2 dans le calcul des déformations à l'ELS.

### **1.5.1.6. Contraintes limites :**

**Etat limite ultime (ELU) :**

Les sollicitations de calcul à considérer résultent des combinaisons d'action dont on retient les plus défavorables. La contrainte limite du béton en compression est :

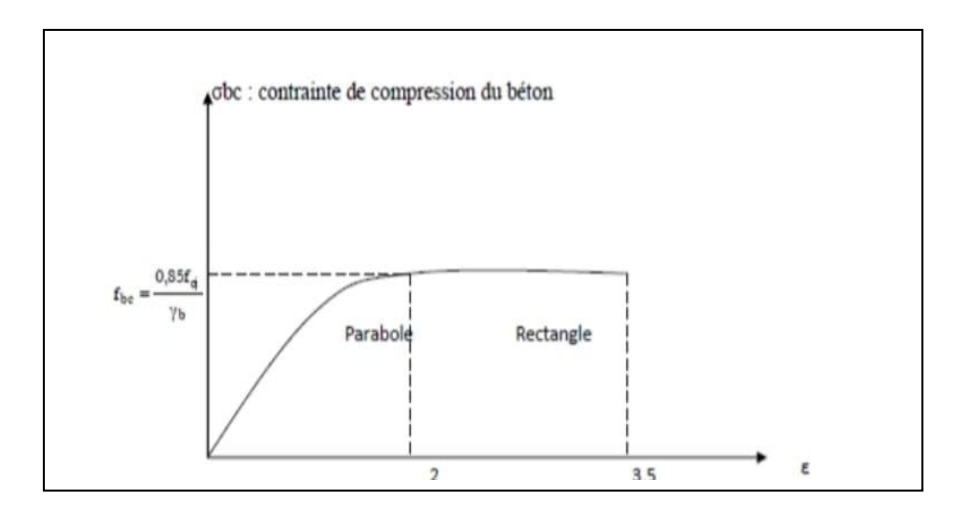

**Figure 1. 4** :Diagramme contraintes-déformations à l'ELU

$$
\sigma_{bc} = \frac{0.85 f_{cj}}{\theta V_b}
$$

# Avec:

0,85 : coefficient qui tient compte de l'altération en surface du béton et la diminution de la résistance sous charges de longue durée

σbc: Déformation du béton en compression.

 $f_{\text{bc}}$ : Contrainte de calcul pour 2 ‰ <ε<sub>bc</sub>< 3,5 ‰.

f<sub>cj</sub>: Résistance caractéristique à la compression du béton à " j " jours

γ<sub>b</sub> :Coefficient de sécurité  $\int \gamma_b = 1.5$  cas générale.

 $γ_b$ = 1,15 cas de combinaisons accidentelles.

θ : Facteur variable en fonction durée d'application des charges donné par le tableau 1.1.

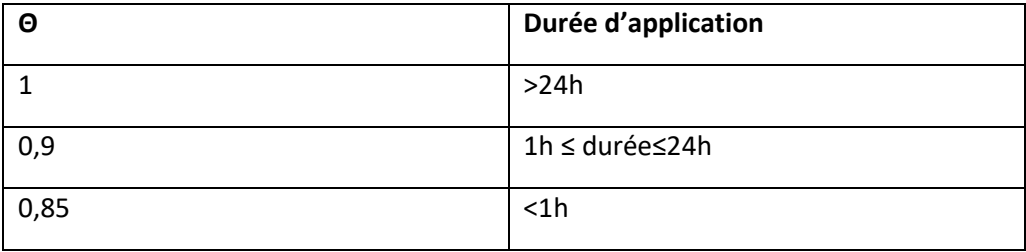

**Tableau 1.1** : Facteur de durée d'application des charges

# **BOURAS.I & REKKOUCHE.S CHAPITRE 01 : PRESENTATION DU PROJET**

# **Etat limite de service (ELS) :**

Les déformations nécessaires pour atteindre L'ELS sont relativement faibles et on suppose donc que le béton reste dans le domaine élastique où on adopte la loi de Hooke,

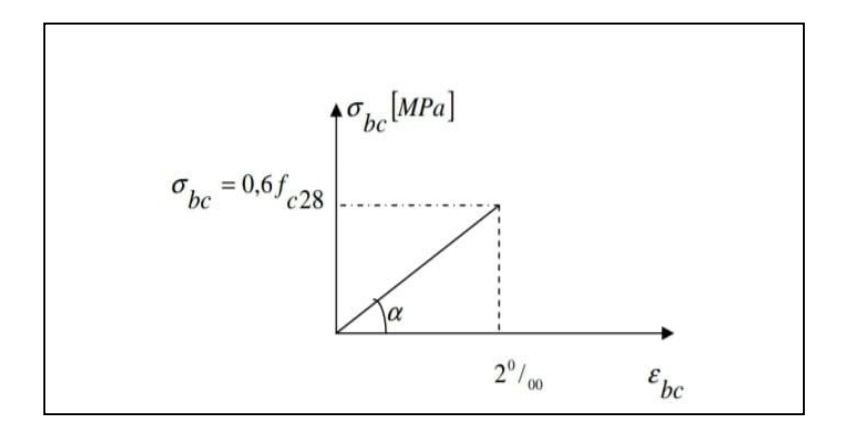

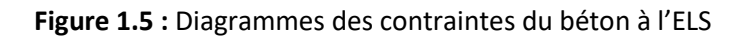

La contrainte limite de service en compression de béton est donnée par :

 $\sigma_{bc} \le \overline{\sigma}_{bc} = 0.6 \times f_{c28} = 15 \text{ Mpa}$  [CBA 93 art. A.4.5.2]

### **1.5.2. L'acier :**

**L'acier**

L'acier est un matériau caractérisé par sa bonne résistance à la traction et à la compression. Les armatures sont distinguées par leurs nuances et leurs états de surface.

### **1.5.2.1. Les différents types d'aciers :**

### **Les ronds lisses (RL):**

 Leur emploi est limité à quelques usages particuliers. On utilise les nuances FeE215 etFeE235 pour les armatures transversales.

# **Les treillis soudés (TR):**

 Ils sont utilisés comme armature dans les dalles car cela évite l'arrimage des barres transversales et longitudinales entre elles. on adoptera la nuance FeE235Mpa avec Ø6 pour les hourdis des planchers a corps creux

# **Aciers de haute adhérence et haute limite élastique (HA**):

 Selon (Art.7.2.2 de RPA99) les armatures longitudinales des éléments principaux doivent être de haute adhérence avec 500MPa et d'un allongement relatif sous charges inférieures ou égales à la force maximale spécifique qui doit être supérieur ou égale à 5%. On a deux classes d'acier FeE400 et FeE500 pour les armatures longitudinales.

#### **BOURAS.I & REKKOUCHE.S CHAPITRE 01 : PRESENTATION DU PROJET**

#### **1.5.2.2. Module d'élasticité longitudinal :** (Art A.2.2.1/CBA93)

Il est noté (Es), sa valeur est constante quelle que soit la nuance de l'acier.

Es = 200 000 MPa

**1.5.2.3. Contrainte de calcul d'aciers :**

**Etat Limite ultime (ELU) :**

La contrainte admissible des aciers est donnée par la formule suivante :

$$
\sigma st = \frac{fe}{\gamma s}
$$

fe :Limite d'élasticité garantie. C'est la contrainte pour laquelle le retour élastique donne lieu à une déformation résiduelle de 2‰.

γs : Coefficient de sécurité tel que: γs =1,15 situation accidentel  $\left\{\begin{array}{cc} \gamma_s = 1 \text{ situation} \text{ count} \end{array}\right.$ 

#### **Etat limite de service :**

Les contraintes admissibles de l'acier à l'ELS σst, sont déterminées par:

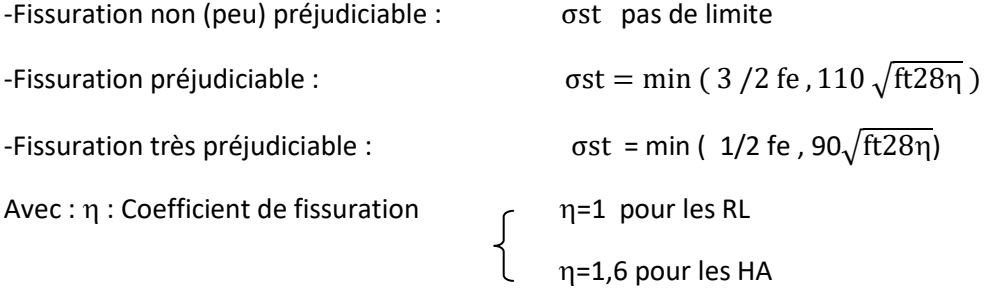

Avec : σst =  $\frac{fe}{x}$ γs

#### **1.5.2.4. Diagramme contraintes déformations de l'acier :**

(Art A.2.2.2/CBA93) Dans le calcul relatif aux états limites, nous utilisons le diagramme simplifié suivant :
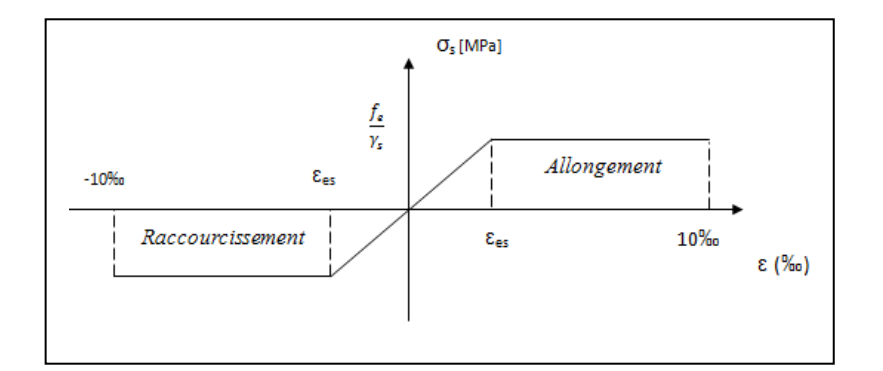

#### **Figure 1.6 :**Diagramme contraintes déformations

Avec :

fe : Limite d'élasticité

ξes : Allongement relatif correspondant à la limite élastique de l'acier.

# **1.5.3. Hypothèse de calcul ;**

Dans notre étude les hypothèses de calcule adoptées sont :

- la Résistance a la compression du béton a 28 jours : fc28 = 25 Mpa
- La Résistance a la traction de béton ; ft, = 2 ,1 Mpa
- Module d élasticités longitudinal diffère ; Evj = 10818 ,865 Mpa
- Module d'élasticités longitudinal diffère ; Eij = 32164,195 Mpa
- Limite d'élasticité des armatures longitudinales : fe = 400 Mpa [HA].
- Limite d'élasticité des armatures transversales : fe = 235 Mpa [RL].

#### **1.5.4. Les sollicitations de calcul vis-à-vis les états limites** :

**1.5.4.1. Etats limites ultimes:** Les sollicitations de calcul sont déterminées à partir de la combinaison d'action suivante :

# 1.35G+ 1.5Q

- G : charge permanente.
- Q : charge d'exploitation.

## **1.5.4.2. Etat limite de service :**La combinaison d'action est la suivante :

 $G + Q$ 

# **BOURAS.I & REKKOUCHE.S CHAPITRE 01 : PRESENTATION DU PROJET**

#### **1.5.4.3. Cas sismique :**

 S'il y a une intervention des efforts horizontaux dus aux séismes, alors il faudra appliquer les règles parasismiques Algériennes qui ont prévu les combinaisons d'actions suivantes:

 $G + Q \pm E$ 

 $0.8 \times G \pm E$  (Pour les poutres).

 $G + Q \pm 1, 2 \times E$   $\longrightarrow$  (Pour les poteaux).

Avec : E : effort de séisme.

#### **1.6.Protection des armatures :**

Dans le but d'avoir un bétonnage correct et prémunir les armatures des effets des intempéries et des agents agressifs ,on doit veiller à ce que l'enrobage (C) des armatures soit conforme aux prescriptions suivantes :

- $\bullet$   $C \geq 5$ cm : pour les éléments exposés à la mer, aux embruns aux brouillards salins ainsi que pour les éléments exposés aux atmosphères très agressives.
- $C \geq 3$ cm : Pour les éléments situés au contact d'un liquide (réservoir, tuyaux, canalisations).
- $\bullet$   $C \ge 1$ cm: Pour les parois situées dans des locaux non exposés aux condensations.

# **1.7.CONCLUSION:**

 Le béton est un matériau qui résulte du mélange de plusieurs composants .Le choix et le dosage des différents matériaux ont une influence directe sur ces propriétés. Vu que ce matériau béton travaille mal à la traction, il est associé à l'acier pour avoir une bonne résistance vis-à-vis de traction. Ainsi, il faut bien choisir une bonne composition ainsi que de bonnes caractéristiques du béton.

# *CHAPITRE 02 :*

# *PREDIMENSIONNEMENT ET DESCENTE DES*

 *CHARGES*

#### **2.1.Introduction**

 Le pré-dimensionnement des différents éléments (principaux / secondaires) d'une structure, et une étape très importante dans une étude de Génie civil

 Le pré dimensionnement a pour but de déterminer l'ordre de grandeur des différents éléments de la structure pour reprendre les efforts dus aux charges permanentes et surcharges d'exploitations.

 Cette phase est une étape régie par des lois qui découlent généralement de la limitation des déformations (flèches…), et parfois de la condition de résistance au feu. Cette étape représente le point de départ et la base de justification à la résistance, la stabilité et la durabilité de l'ouvrage.

 Le pré dimensionnement de chaque élément de la structure est conforme aux règlements BAEL 91, CBA 93, RPA 99 version 2003 et les différents DTR.

#### **2.2.Pré dimensionnement des éléments :**

#### **2.2.1. les planchers :**

Les fonctions essentielles des planchers sont :

- La transmission des charges verticales aux éléments porteurs.
- La transmission des efforts horizontaux aux différents éléments de contreventement.
- L'isolation thermique et phonique, d'où l'assurance du confort et de la protection des occupants.

Dans notre projet les planchers sont en corps creux et en dalles pleines.

#### **2.2.1.1. Plancher à corps creux :**

La hauteur du plancher est obtenue par la formule suivante :

$$
h_t \geq \frac{l}{22.5}
$$

Avec :

 $h_t$ :Hauteur total du plancher.

 $l:$  La plus grande portée - entre nus d'appuis -dans le sens de disposition des poutrelles.

Donc  $h_t \geq \frac{l}{22}$  $\frac{l}{22.5}$  avec  $l = 4.75$  -0.3 =4.45m

$$
h_t \ge \frac{445}{22.5} \qquad \text{donc} \qquad h_t \ge 19,77 \, \text{cm}
$$

On prend un plancher (16+5) cm avec : (16cm pour les corps creux

 $\overline{\mathsf{L}}$  5cm pour la dalle de compression.

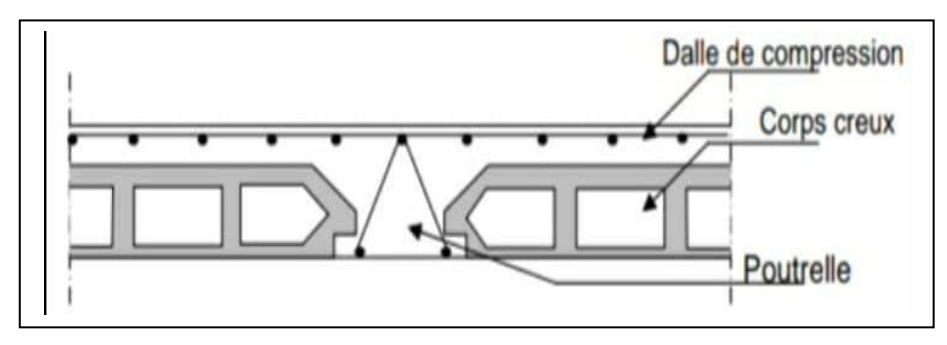

**Figure 2.1 :**Schéma descriptif d'un planche d'étage courant

# **2.2.1.2. Plancher à dalle pleine (balcon) :**

les planchers du sous-sol sont en dalle pleine suite à leurs fortes surcharges d'exploitation

 $\frac{lx}{35} \le e \le \frac{lx}{30}$  $\frac{22}{30}$ Pour une dalle sur deux appuis.  $P = \frac{lx}{l}$  $\frac{dx}{dy}$  <0,4 Pour les dalles pleines, avec : Lx : la petite parte du panneau le plus sollicité.

on les utilise pour les balcons : e =15 cm.

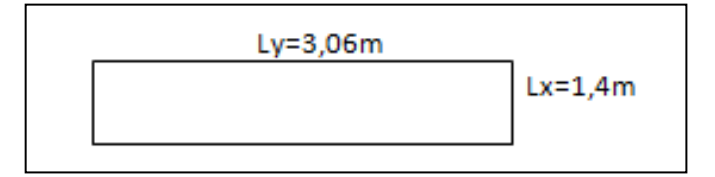

 **Figure 2.2 :**Schéma de balcon

#### **2.2.2. des poteaux :**

Un poteau est une tige droite, un organe de structure d'un ouvrage sur lequel se concentrent de façon ponctuelle les charges de la superstructure et par lequel ces charges se répartissent vers les infrastructures. Les éléments agissant sur les poteaux seront réduits à une force de compression centrée N ; perpendiculaire à la surface S et passant par le centre de gravité(G).

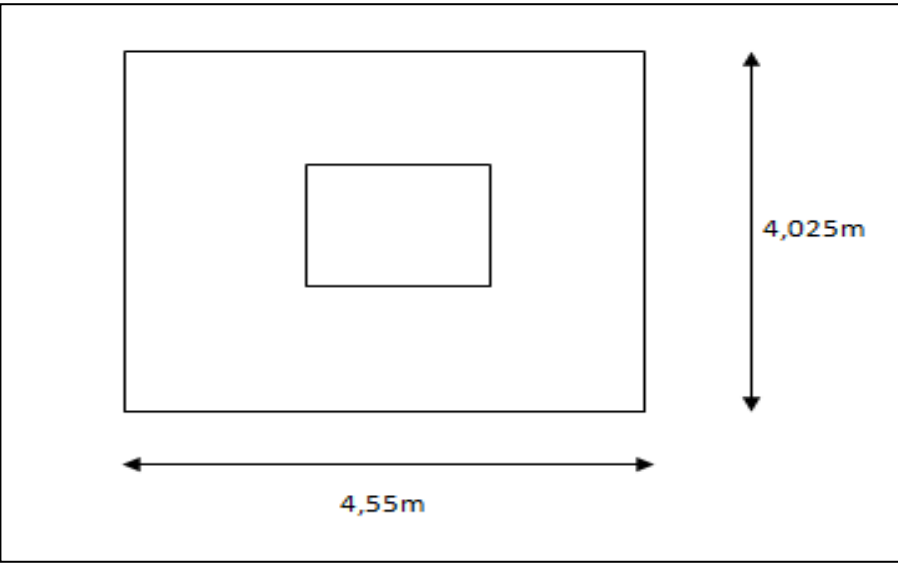

 **Figure 2.3 :** Surface supportée par le poteau le plus sollicité

Le Poteau le plus sollicité de cet ouvrage est celui qui supporte des charges réparties sur une surface S égale :

 $S = (4,55 \times 4,025) = 18,313 \text{ m}^2$ 

L'effort normal Nu supporté par ce poteau est donné par :

$$
Nu = Q \times S \times n
$$

Sachant que :

n : nombre d'étage + RDC = 10

S : surface supportée par le poteau le plus sollicité.

Q : Charge moyenne repartie (égale a 1 t /m<sup>2</sup>).

Donc:  $Nu = 1 \times 18,313 \times 10 = 183,1375$  t

Nu = 1,8313 MN

Selon les règles du B.A.E.L 91, l'effort normal ultime Nu doit vérifier la relation suivante:

$$
Br = \frac{\beta \times Nu}{\frac{fbc}{0.9} + 0.85 \times \frac{fe}{100 \times \gamma s}}
$$

Avec:

β : Coefficient de correction dépendant de l'élancement mécanique λ des poteaux qui prend les valeurs :

$$
\begin{cases} \beta = 1 + 0.2 \times (\lambda/35)^2 & \text{si} \quad \lambda \le 50. \\ \beta = (0.85 \times \lambda 2)/1500 & \text{si} \quad 50 < \lambda < 70. \end{cases}
$$

On se fixe un élancement mécanique λ=35 pour rester toujours dans le domaine de la compression centrée d'ou : β = 1,2

fe =400MPa.  $y_s = 1,15$  (cas générale)  $f_{bc} = \frac{0.85 \times \text{fc28}}{100}$  $\frac{x \times \text{fc28}}{y \times \text{c}} = \frac{0.85 \times 25}{y \times \text{c}}$  $\frac{3\times25}{\gamma s}$  =14 ,166 Mpa  $Br = \frac{\beta \times Nu}{fbc}$ fbc  $\frac{c_{bc}}{0.9}$  + 0,85  $\times \frac{fe}{100}$  $100 \times \gamma s$  $=\frac{1.2\times1,8313}{14,16\times2.85\times1}$ 14,16  $\frac{4,16}{0,9}$  + 0,85  $\times \frac{400}{100 \times 1}$  $100 \times 1,15$  $= 0,117538m<sup>2</sup>$  $Br = 1175.4cm<sup>2</sup>$ 

On a : Br ≥  $(a-2)^2$ donc a≥  $\sqrt{Br}+2$  a≥ 36,28

Donc on prend :

a=b= 65cm : poteau  $(65 \times 65)$ cm<sup>2</sup>

Dans notre projet le nombre d'étages est grand (R+9) alors on prend une section carré de côté :

a=65x65cm<sup>2</sup>pour le RDC et 1er étage, 2eme étage. a=55x55 cm<sup>2</sup> pour le 3 ;4 émie étage. a=45x45 cm<sup>2</sup> pour le 5 ;6 émie étage. a =35x 35 cm<sup>2</sup> pour le 7 ;8 ;9 émie étage.

#### **Vérification des conditions de R.P.A 99 V2003 :**

Les sections transversales des poteaux doivent satisfaire aux conditions du R.P.A 99 V2003. Le bâtiment étudié est situé en zone1, on doit vérifier donc:

 $-Min (a, b) \ge 25$ cm  $\longrightarrow$  a = 65cm  $\ge 25$ cm  $\longrightarrow$  **C.V**  $-Min (a, b) \geq he/20 \longrightarrow a = 65cm \geq 15,3 \longrightarrow C.V$  $-1/4 \le a/b \le 4$   $\longrightarrow$   $1/4 \le (65/65) = 1 \le 4$   $\longrightarrow$  **C.V** 

#### **Vérification du poteau au flambement**:

Le flambement des poteaux est vérifié par les relations suivantes pour les élancements:

$$
\lambda_x = \frac{l_f}{i_x}
$$

$$
\lambda_y = \frac{l_f}{i_y}
$$

Avec:

 $i_x$  : moment de giration.

 $l_f$  = K x H<sub>0</sub>

Avec :

-  $l_f$ : longueur de flambement.

- $-H<sub>0</sub>=3,06m$  (la hauteur d'étage).
- K=0,7 ; Pour le poteau d'un bâtiment à étage multiple.
	- **Calcul de moment d'inertie :**

 $I_x = I_y = a.b^3 / 12 = 65 \times 65^3 / 12 = 1487552.083cm^4.$ 

**Rayent de giration ix ,iy** :

$$
i_x = i_y = \sqrt{\frac{lx}{a \times b}} = \sqrt{\frac{1487552,083}{65 \times 65}} = 18,76 \text{cm}.
$$

**Calcul de l'élancement :**

$$
\lambda_x = \lambda_y = l_f / i_x
$$

 $\text{avec :} l_f = 0.7 \times L_0 \text{(cas générale)} \longrightarrow l_f = 2.142 \text{m} = 214.2 \text{cm}$ 

$$
\lambda_x = \lambda_y = 11,42 < 50 \qquad \qquad \longrightarrow \qquad \text{le flambement est vérifié.}
$$

 Les valeurs des élancements calculés pour les autres poteaux sont résumés dans le tableau suivant :

| <b>Poteaux</b>         | N              | S                 | <b>NU</b> | axb                | $L_0$ | $L_{f}$ | $I$ (cm <sup>4</sup> ) |                    | <b>Condition</b> |
|------------------------|----------------|-------------------|-----------|--------------------|-------|---------|------------------------|--------------------|------------------|
|                        | étage          | (m <sup>2</sup> ) | (MN)      | (cm <sup>2</sup> ) | (m)   | (m)     |                        | (cm <sup>4</sup> ) |                  |
| <b>RDC</b>             | $\mathbf{1}$   | 18,313            | 1,8313    | $65\times 65$      | 3,06  | 2,142   | 1487552,083            | 18,76              | C v              |
| $1eme$ étage           | $\overline{2}$ | 18,313            | 1,8313    | $65\times 65$      | 3,06  | 2,142   | 1487552,083            | 18,76              | C v              |
| 2 <sup>eme</sup> étage | 3              | 18,313            | 1,8313    | $65 \times 65$     | 3,06  | 2,142   | 1487552,083            | 18,76              | C v              |
| 3 <sup>eme</sup> étage | 4              | 18,313            | 1,8313    | $55\times55$       | 3,06  | 2,142   | 762552,08              | 15,88              | C v              |
| 4 <sup>eme</sup> étage | 5              | 18.313            | 1,8313    | $55\times55$       | 3,06  | 2,142   | 762552,08              | 15,88              | C v              |
| 5 <sup>eme</sup> étage | 6              | 18,313            | 1,8313    | $45\times 45$      | 3,06  | 2,142   | 341718,75              | 12,99              | C v              |
| 6 <sup>eme</sup> étage | $\overline{7}$ | 18,313            | 1,8313    | 45×40              | 3,06  | 2,142   | 341718,75              | 12,99              | C v              |
| 7 <sup>eme</sup> étage | 8              | 18,313            | 1,8313    | $35\times35$       | 3,06  | 2,142   | 125052,08              | 10,10              | C v              |
| 8 <sup>eme</sup> étage | 9              | 18,313            | 1,8313    | $35\times35$       | 3,06  | 2,142   | 125052,08              | 10,10              | C v              |
| 9 <sup>eme</sup> étage | 10             | 18,313            | 1,8313    | $35\times35$       | 3,06  | 2,142   | 125052,08              | 10,10              | C v              |

 **Tableau 2.1** : Récapitulation de pré dimensionnement des poteaux.

#### **2.2.3. Les poutres :**

 Ce sont des éléments structurels de forme conçu pour résister à la flexion, disposées généralement horizontalement, et destinées à supporter des charges entre et au-delà des points d'appui. Elles reçoivent en général des charges verticales qu'elles transmettent aux appuis.

#### **2.2.3.1. Les poutres principales**

 Poutre supportant des poutres secondaires, des nervures ou des poutrelles et reposant ellemême sur des porteurs verticaux (poteaux, voiles).

 Le pré dimensionnement est basé sur les règles B.A.E.L 91 et vérifier par les conditions imposées par les sismologues (R.P. A 99 V2003).

B.A.E.L 91

B.A.E.L 91  

$$
\frac{\frac{L}{15} \le h \le \frac{L}{10}}{\frac{480}{15} \le h \le \frac{480}{10}}
$$
  
32≤ h ≤ 48

Donc on prend : h=45cm

$$
0.3h \le b \le 0.7h
$$

On prend : b=35cm

Avec :

h : la hauteur des poutres

L : distance entre les axes des poteaux et on choisit la plus grande portée

Alors, on prend : h=45cm et b = 35cm.

**Vérification : d'après R.P.A 9 vers 2003**

b ≥ 20 **C.V**  $h \geq 30$  **C.V** 

h/b ≤ 4,0 ⇨ 40/30 =1,33 < 4 **C.V**

#### **2.2.3.2. Les poutres secondaires (chainages) :**

Les chaînages sont les éléments de liaison entre les différents composants des gros œuvres.

$$
L = 4,30 \text{ m}
$$
 Donc  $\frac{475}{15} \le h \le \frac{475}{10}$ 

31,66cm  $\leq h \leq 47.5$ cm

Alors, on prend : h=40cm et b = 30cm.

# **On vérifie aussi les conditions de l'R.P.A 99 v2003:**

 $-b \geq 20$ cm  $\longrightarrow$  **C.V** 

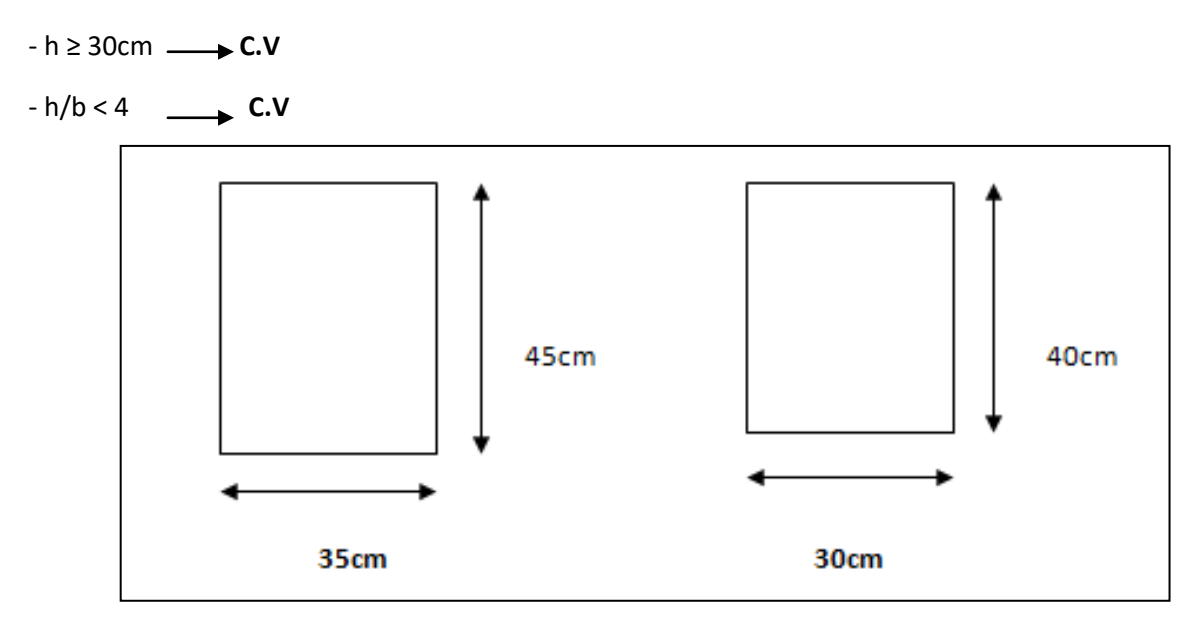

 **Figure 2.4** :poutres principales **Figure 2.5 :** poutres secondaires

Les dimensions de l'ensemble des poteaux ainsi que celles des poutres principales et secondaires du bâtiment sont données par le tableau :

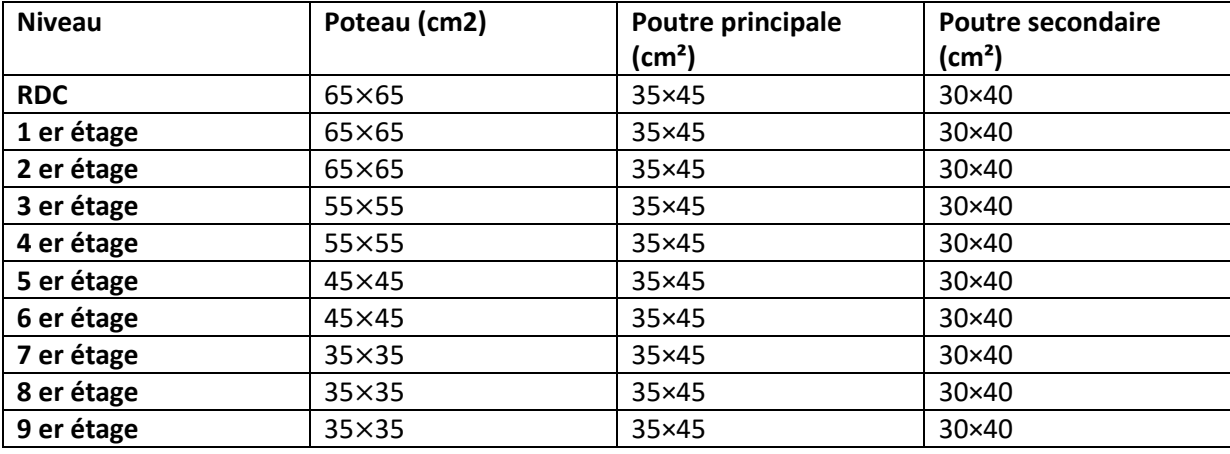

 **Tableau 2.2** : récapitulation de pré dimensionnement des poteaux et des poutres

# **2.2.4. Les voiles :**

 Les voiles sont des éléments rigides en béton armé destinés d'une part à assurer la stabilité de l'ouvrage sous l'effet des charges horizontales (séisme, vent)., d'autre part à reprendre une partie des charges verticales (environ 20%).

Selon le R.P.A 99 vr 2003, Art 7.7.1 ; sont considérés comme voiles les éléments satisfaisant la condition suivante :

 $L \geq 4e$ 

e ≥ he/20

Avec : L : la longueur du voile.

e : l'épaisseur du voile ( e<sub>min</sub> = 15 cm).

he : hauteur libre d'étage.

On a pour le RDC et les étages:

he = 3,06m  $\longrightarrow$  a ≥  $\frac{3,06}{20} = 0,153$ m.

On considère donc des voiles avec une épaisseur de 20cm

#### **2.3.Descente des charges des éléments**

# **2.3.1. Introduction :**

On appelle descente des charges l'opération qui consiste à calculer, pour tous éléments porteurs des constructions, les charges supportent au niveau de chaque étage jusque sur la fondation.

Le but de la descente des charges est de déterminer la charge et les surcharges que peut supporter chaque élément porteur de la structure, afin d'assurer la stabilité de l'ouvrage. (Selon l'annexe de B.A.E.L 91)

G : charge permanente.

Q : charge d'exploitation

#### **2.3.2. Descente des charges des éléments :**

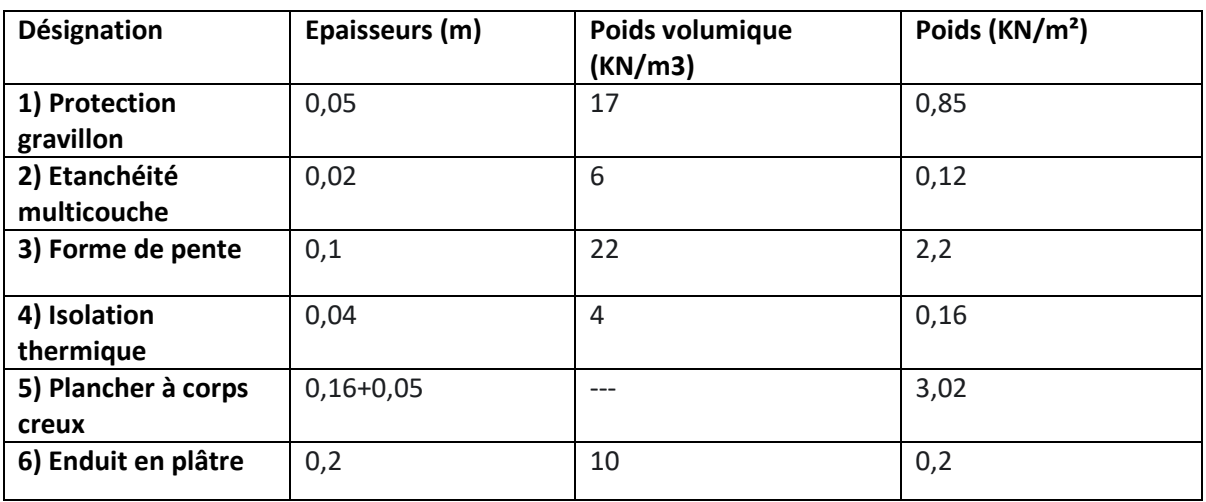

#### **2.3.2.1. Plancher terrasse (inaccessible) :**

 **Tableau 2.3** : Descente des charges (terrasse inaccessible)

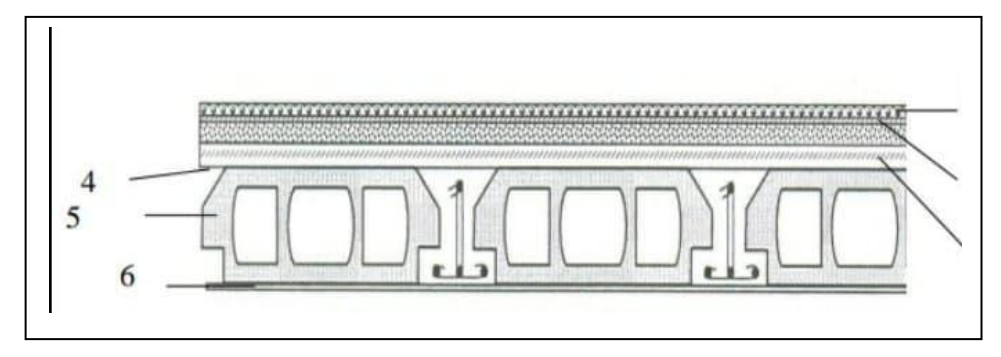

 **Figure 2.6 :** Coupe d'un plancher terrasse

Dans ce cas on a:

- **Example 2** charge permanente (poids propre)  $:G = 6,56$  KN/m<sup>2</sup>
- **sur charge d'exploitation :**Q = 1 KN/m²

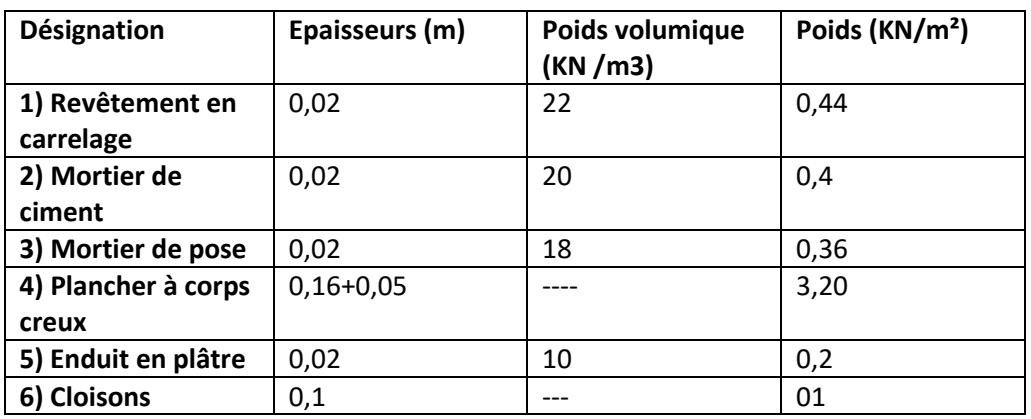

#### **2.3.2.2. Plancher Etage courant :**

 **Tableau 2.4** :Descente des charges (Plancher étage courant, R.D.C)

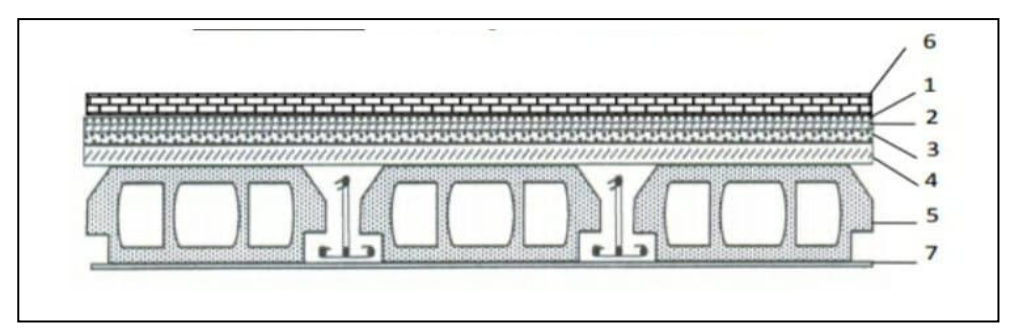

 **Figure 2.7 :**Coupe d'un plancher étage courant.

- **Charge permanente (poids propre) :**G=5,6KN/m²
- **Surcharge d'exploitation**: Q=1,50 KN/m²

# **2.3.2.3. Mur extérieur :(double paroi)**

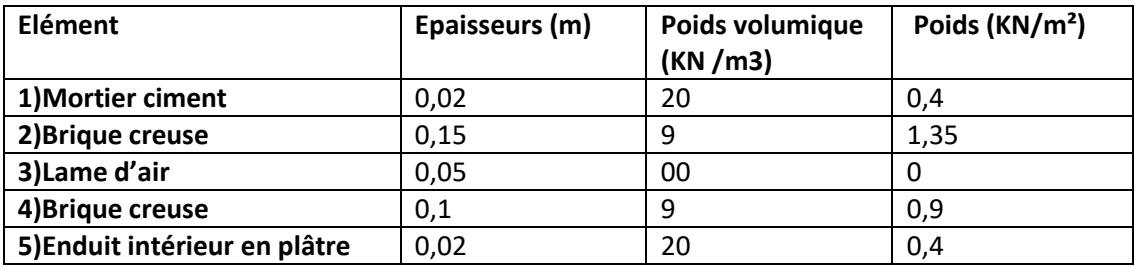

**Tableau 2.5** : charge permanents des murs extérieurs

**charge permanente (poids propre) :** G=3,05KN/m²

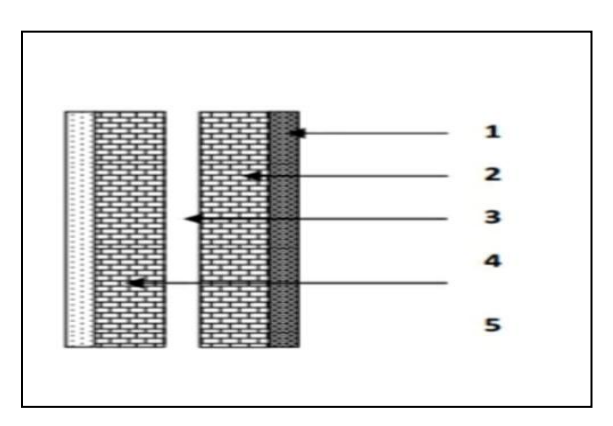

 **Figure 2.8 :**Coupe transversale du mur extérieurs

# **2.3.2.4. murs intérieurs :**

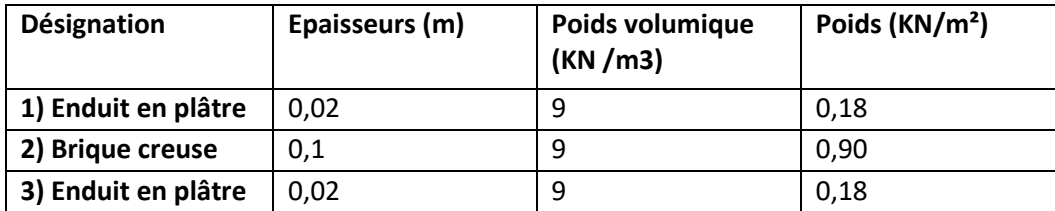

**Tableau 2.6:** charge permanents des murs intérieurs.

**charge permanente (poids propre)** : G=1,26KN/m²

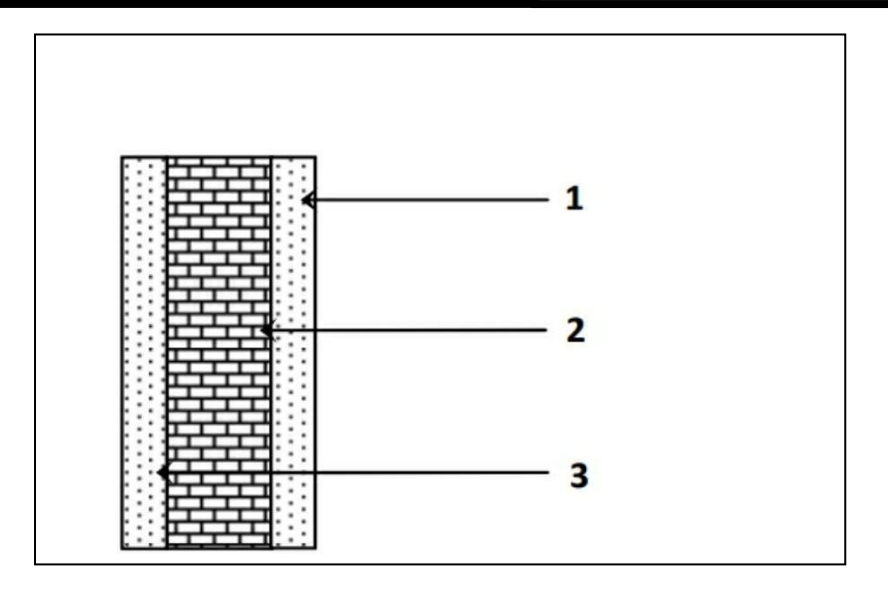

 **Figure 2.9 :** Coupe transversale du mur intérieurs

# **2.4.Conclusion :**

 Après avoir fait le pré-dimensionnement des éléments structuraux, déterminer les descentes des charges et vérifier de toutes les conditions nécessaires, nous avons choisi pour les éléments, les sections suivantes :

 $\triangleright$  Les sections des poteaux :

- RDC, 1ére étage,2éme: (65×65) cm².
- $\bullet$  3 éme ; 4éme : (55×55) cm<sup>2</sup>.
- 5éme ;6émeétage : (45×45) cm².
- 7éme ;8éme ; 9éme étage : (35×35) cm².
	- > La poutre principale : de section (35×45) cm<sup>2</sup>.
	- Ees poutres secondaires : de section (30 x 40) cm<sup>2</sup>.
	- Les voiles : l'épaisseur adoptée pour tous les voiles de notre structure est de 20 cm.

# *CHAPITRE 03 :*

# *ETUDE DES ELEMENTS SECONDAIRES*

# **3.1.Introduction :**

 Dans ce chapitre, nous ferons l'étude des éléments secondaires qui contrairement aux les éléments structuraux qui participent à la fois à l'ensemble de la structure, peuvent être isolés et calculés séparément sous l'effet des seules charges qui leurs reviennent. Le calcul sera fait conformément au règlement BAEL 91 modifié 99.

# **3.2.Etude du Plancher**

# **3.2.1. Les planchers :**

Les planchers sont des aires généralement planes, destinés à limiter les étages. Leurs fonctions principales peuvent être résumées en :

- Une fonction de résistance mécanique : ils doivent supporter les charges permanentes et les surcharges d'exploitations.
- Une fonction d'isolation acoustique et thermique qui peut être assurée conjointement avec un faux plafond ou un revêtement de sol approprié.

Dans notre structure nous avons opté pour des planchers à corps creux (poutrelles préfabriqués ou coulées sur place) pour des raisons économiques et structurelles et dalle de compression.

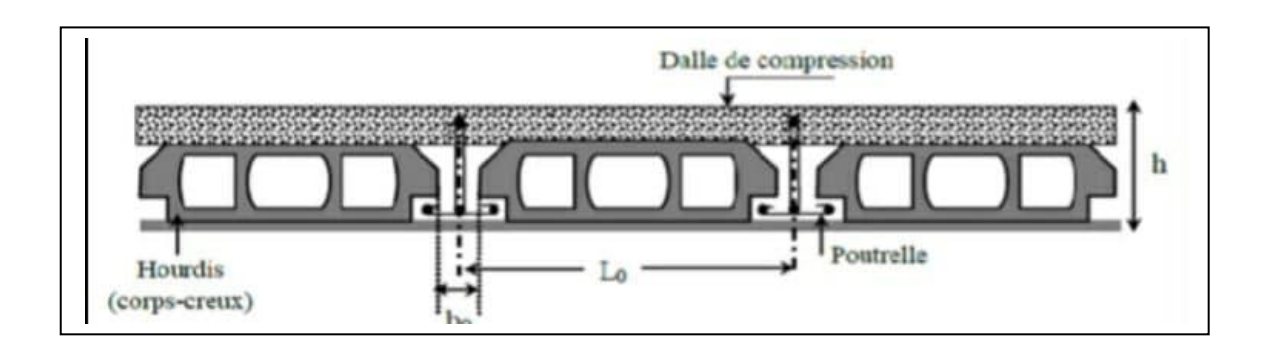

**Figure 3.1**: Coupe transversale sur un plancher à corps creux.

# **3.2.1.1. Dimensionnement des poutrelles:**

 La poutrelle est un élément horizontaux qui ont le rôle de supporter les charges verticales .fabriqués en béton armé .,Les poutrelles travaillent comme une section en T, elles sont disposées suivant le sens poutres secondaire .

La géométrie des poutrelles est déterminée comme suit:

 $h_t$ : C'est la hauteur totale de la poutrelle est égale à la hauteur du plancher  $\longrightarrow h_t=16+4=20$  cm

h<sub>0</sub>: Hauteur de la table de la section en Té c'est la hauteur de la dalle de compression  $\longrightarrow h_0=5cm$ 

b<sub>0</sub>: la largeur de l'âme de la poutrelle. Elle se calcule par la relation:

 $0.4h_t \le b_0 \le 0.8h_t$  avec  $h_t = 21$  cm

donc  $8,4 \le b_0 \le 16,8$  on adopte : b<sub>0</sub> = 12 cm

b: la largeur de la table de compression, Selon les règles B.A.E.L91 la largeur de la dalle de compression 'b' est déterminé comme suit:

 $b = 2b_1 + b_0$ 

avec:

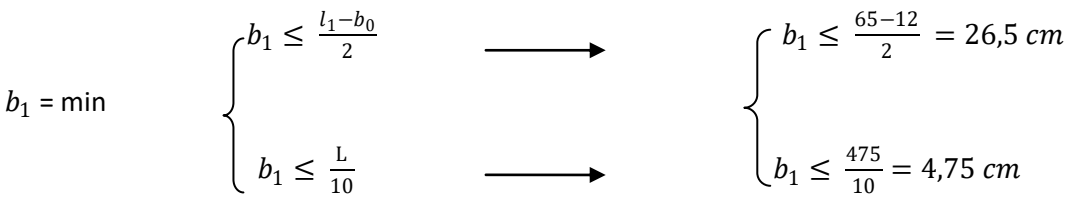

L =4,75m c'est la distance maximale entre axe des poutres secondaires.

L1= 65 cm c'est la dimension de l'hourdis

Donc:  $b_1$ =26,5cm. et par conséquent b=2(26,5) +12=65cm

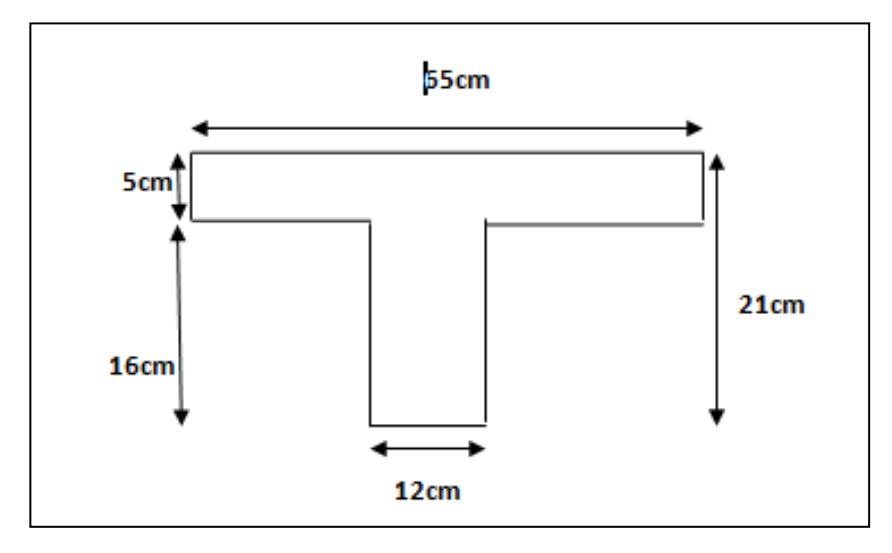

 **Figure 3.2:** Géométrie de la poutrelle

#### **3.2.1.2. Etude des poutrelles :**

Il existe plusieurs méthodes pour l'étude des poutrelles. D'après le B.A.E.L 91, pour la détermination des efforts tranchants et des moments Fléchissant dans le cas des poutrelles, on peut utiliser l'une des trois méthodes :

- ➢ Méthode forfaitaire.
- ➢ Méthode de Caquot.
- $\triangleright$  Méthode des trois moments.

On a opté pour la méthode des trois moments ainsi que le logiciel SAP2000, pour évaluer les moments et les efforts tranchants.

# **3.2.1.3. Les charges des poutrelles :**

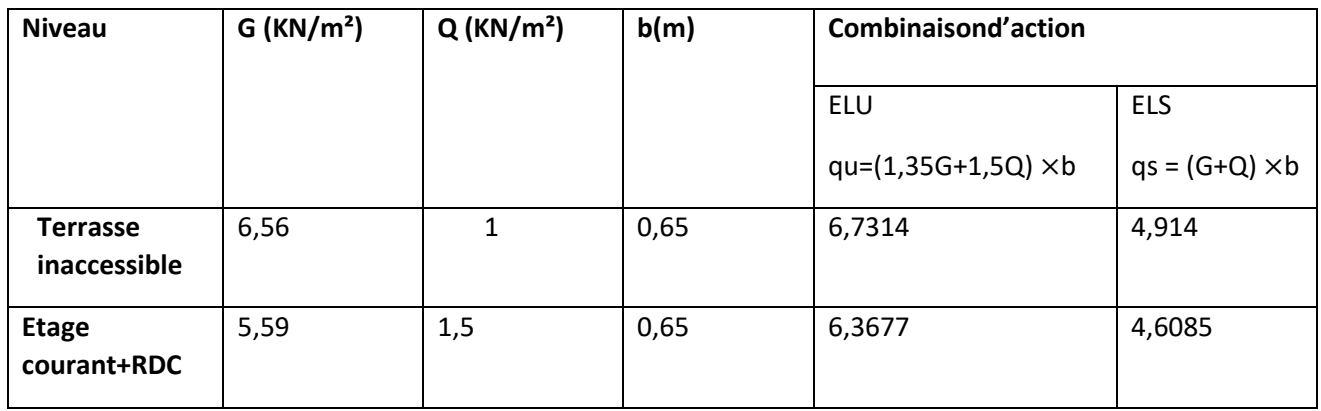

**Tableau 3.1 :** Charges supportées par les poutrelles.

# **3.2.1.4. Type de poutrelles :**

**pour RDC :**

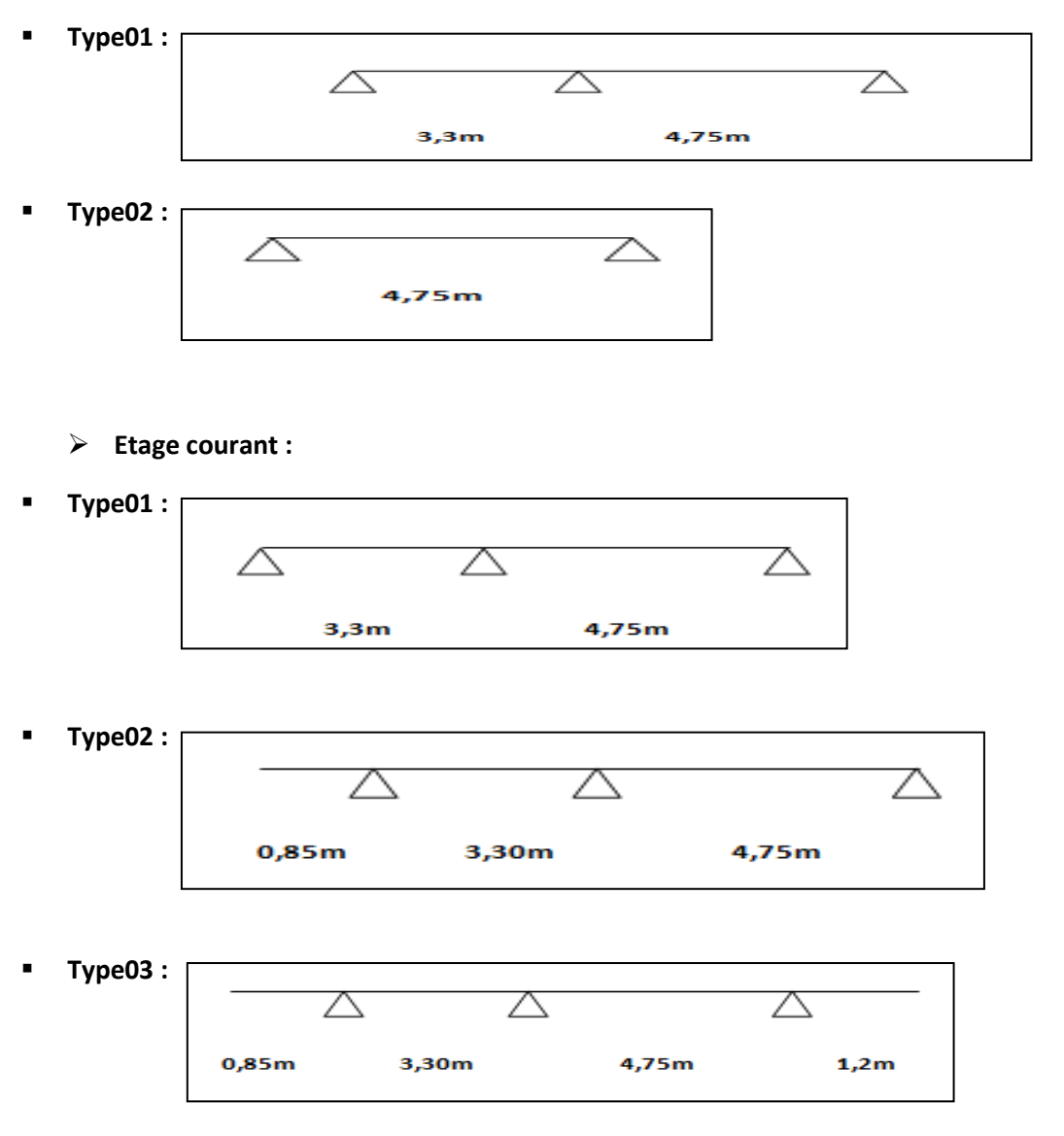

 $27$ 

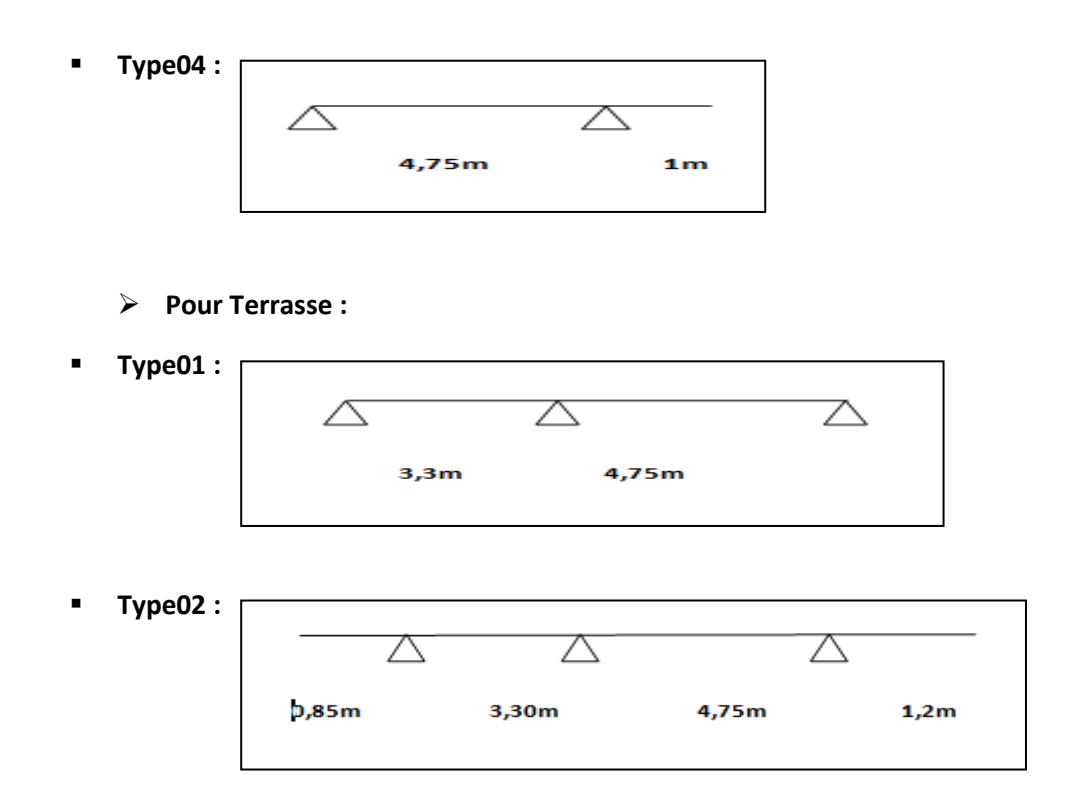

# **3.2.1.5. Détermination des efforts internes :**

Le plan contient 3 types, nous calculée premier type de poutrelle par la méthode des trois moment et les autres sont calculés directement par logiciel SAP 2000.

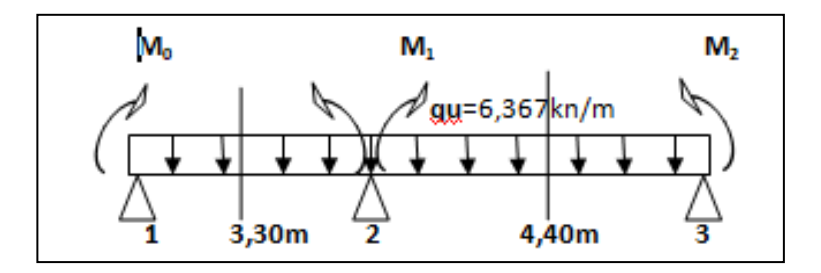

 **Figure 3.3** : schéma statique de la poutrelle type 1 à l'ELU

# **3.2.1.6. La méthode de 3 moment :**

 $M_0L_1+2M_1(L_1+L_2)+M_2L_2=-6(R_{g1}-R_{d1})$ 

$$
M_0L_1 + 2 M_1 (L_1 + L_2) + M_2 L_2 + 6A_1 = 0
$$

Avec :

 $A_1 = R_{g1} + R_{d1}$ 

 $M_0 = M_2 = 0$  (condition aux limites)

 $L1 = 3,3$  m ;  $L2 = 4,75$  m

q = 6,3677kn/m

 $M_0 \times 3,3+2\times M_1 \times (3,30+4,75) + M_2 \times 4,75 +6A_1 = 0$ 

 $16,1M_1+6A_1=0$ 

**ELU:**

**Travée 0-1** 

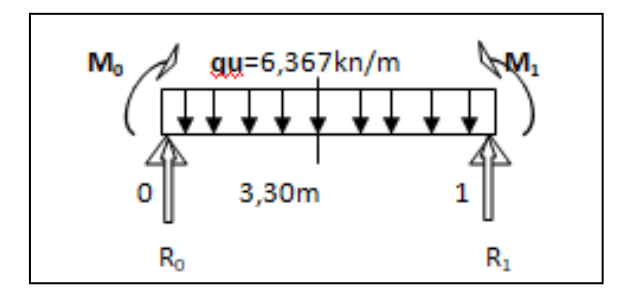

$$
R_{1g} \times 3,30 - \frac{2}{3} \times 3,30 \times \left(6,367 \times \frac{3,30^{2}}{8}\right) \times \frac{3,30}{2} = 0
$$

 $R_{1g} = 9,53KN$ 

**Travée 1-2 :**

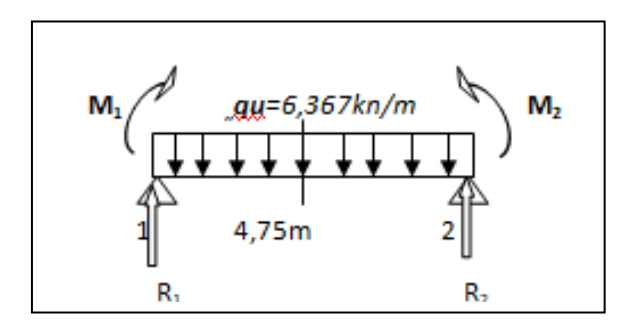

$$
-R_{1d} \times 4,75 + \frac{2}{3} \times 4,75 \times \left(6,367 \times \frac{4,75^2}{8}\right) \times \frac{4,75}{2} = 0
$$
  

$$
R_{1d} = 28,43 \text{ KN}
$$

A1=  $Rg1 + R_{d1}$ 

A1 = 9,53+28,43

A1= 37,96 KN

16,1  $M_1+6A_1=0$ 

$$
M_1 = -\frac{6A1}{16,1} = -\frac{6 \times 37,96}{16,1}
$$

 $M_1 = -14,15KN.m$ 

# **• Moment Fléchissant et Effort tranchant:**

$$
\checkmark \quad \text{Travée } 0-1:
$$

 $R_0+R_1 = q_u \times L_1$ 

$$
\Sigma M/1=0 \longrightarrow R_0 L_1 - q_u \times \frac{L_1^2}{2} - M_1 = 0
$$
  

$$
R_0 = \frac{qu \times \frac{L_1^2}{2} + M_1}{L_1} = 6{,}22 \text{ KN}
$$

 $R_1 = q_u \times L_1 - R_0 = 14,79$ KN

- **section 0 ≤ x ≤ 3,3 m** 

$$
M(x) = R_0 \times x - qu \times \left(\frac{x^2}{2}\right)
$$
  
M(0)=0  
M(3,3)=-14,15KN.m

$$
T(x) = R_0 - qu \times x
$$
  

$$
T(0) = 6,22KN
$$
  

$$
T(3,3) = -14,79KN
$$

T(x) = 0   
\n
$$
R_0 - qu \times x = 0
$$
\n
$$
x = \frac{R_0}{qu} = \frac{6.22}{6.3677} = 0.98 \text{ m}
$$
\n
$$
\text{Mmax} = M (0.98) = 6.22 \times 0.98 - 6.3677 \times (0.98^2 / 2)
$$
\n
$$
\text{Mmax} = 3.04 \text{kN.m}
$$

$$
\checkmark \quad \text{Travée 1-2 :}
$$

$$
R_1 + R_2 = q_u \times L_2
$$

$$
\Sigma M/2=0 \longrightarrow R_1 L_2 - q_u \times \frac{l_2^2}{2} - M_1 = 0
$$
  
\n
$$
R_1 = \frac{qu \times \frac{l_2^2}{2} + M_1}{L_2} = 12,14KN
$$
  
\n
$$
R_2 = q_u \times L_2 - R_1 = 18,10KN
$$

- **section 0 ≤ x ≤ 4,75 m** 

$$
M(x) = R_1 \times x - qu \times \left(\frac{x^2}{2}\right)
$$
  
\n
$$
\begin{cases} M(0) = -14,16 \text{ KN.m} \\ M(4,75) = 0 \end{cases}
$$

$$
T(x) = R_1 - qu \times x
$$
  
\n
$$
\begin{cases}\nT(0) = 12,14 \text{ KN} \\
T(4,75) = -18,11 \text{ KN}\n\end{cases}
$$

$$
T(x) = 0 \quad \longrightarrow \quad R_1 - qu \times x = 0
$$

$$
x = \frac{R1}{qu} = \frac{12,14}{6,3677} = 1,91 \text{ m}
$$

Mmax= M (1,91) = 12,14 $\times$  1,91 – 6,3677 $\times$  (1,91<sup>2</sup>/2)

Mmax= 11,57kN.m

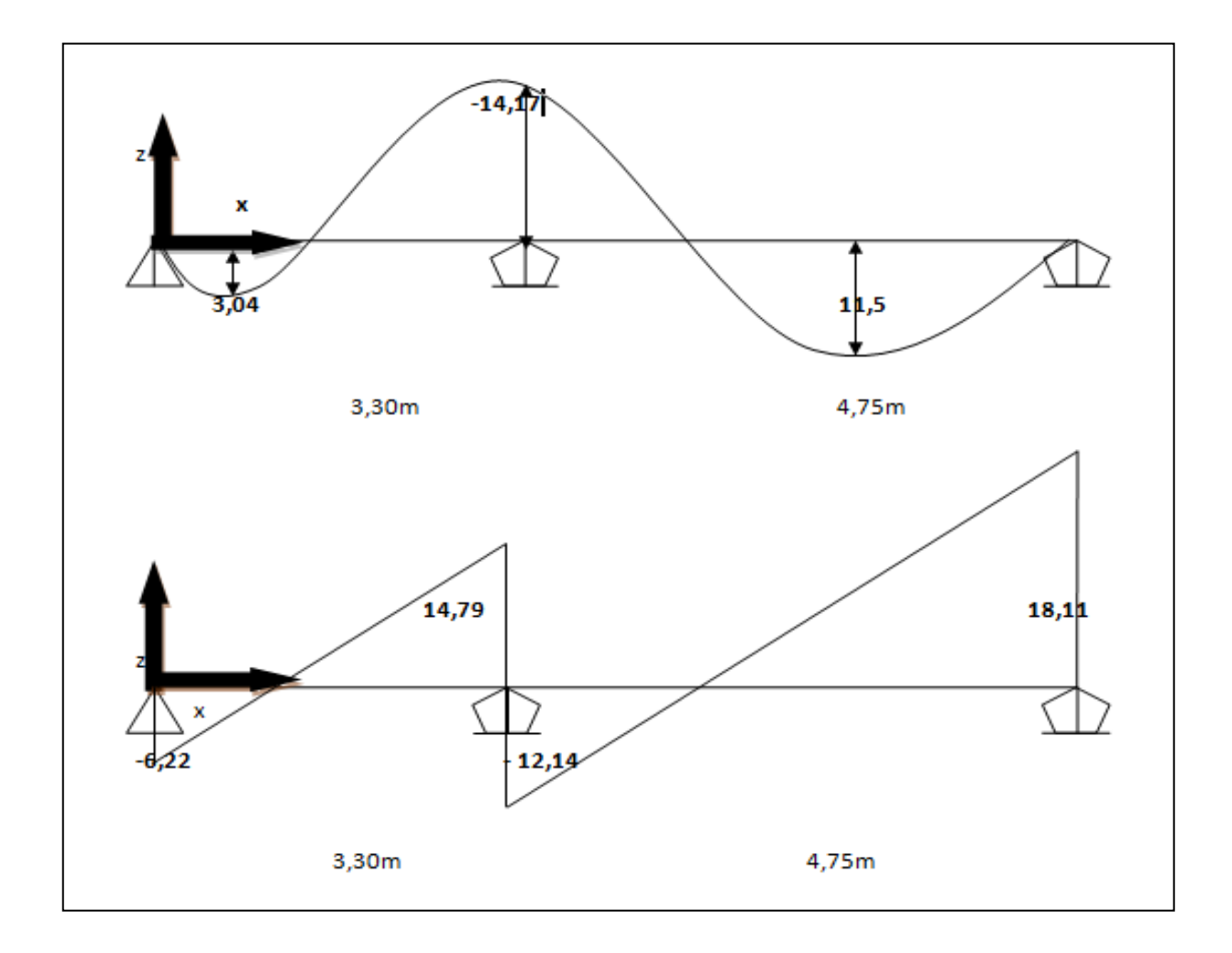

**Figure 3.4** : Diagrammes des moments et l'effort tranchant des poutrelles type 1à ELU

**ELS :**

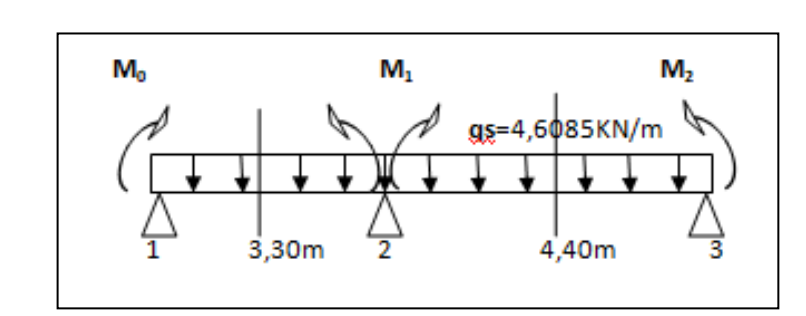

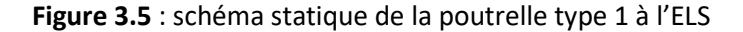

$$
M_0L_1 + 2M_1(L_1 + L_2) + M_2L_2 + 6A_1 = 0
$$

Avec :

 $A_1 = R_{g1} + R_{d1}$ 

 $L_1$ = 3,3 m ;  $L_2$ = 4,75m

Qs= 4,6085 kn /ml

 $M_0 = M_2 = 0$  (condition aux limites)

$$
M_0 \times 3,3+2M_1 \times (3,30+4,75) + M_2 \times 4,75+6A_1=0
$$

$$
16,1 M_1 + 6A_1 = 0
$$

✓**Travée 1-1 :**

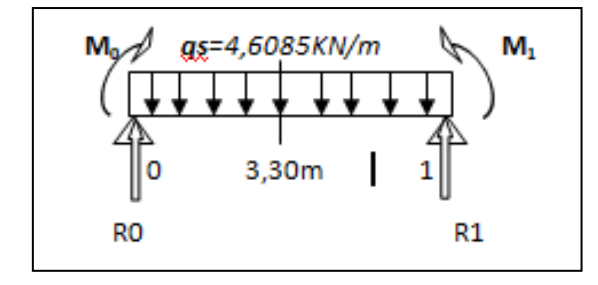

$$
R_{1g} \times 3,30 - \frac{2}{3} \times 3,30 \times (4,6085 \times \frac{3,30^{2}}{8}) \times \frac{3,30}{2} = 0
$$

 $R_{1g} = 6,90KN$ 

✓ **Travée 2-**

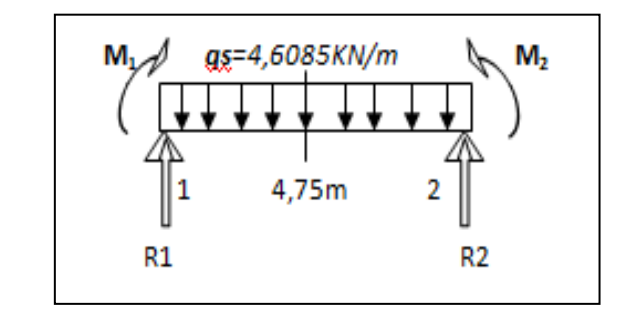

$$
-R_{1d} \times 4,75 + \frac{2}{3} \times 4,75 \times (4,6085 \times \frac{4,75^{2}}{8}) \times \frac{4,75}{2} = 0
$$
  
\n
$$
R_{1d} = 20,58 \text{ KN}
$$
  
\n
$$
A_{1} = R_{g1} + R_{d1}
$$
  
\n
$$
A_{1} = 6,90 + 20,58
$$
  
\n
$$
A_{1} = 27,50 \text{ KN}
$$

 $16,1M_1+6A_1=0$ 

$$
M_1 = -\frac{6A1}{16,1} = -\frac{6 \times 27,50}{16,1}
$$

 $M_1 = -10,24$ KN.m

#### **• Moment Fléchissant et Effort tranchant:**

$$
\checkmark \quad \text{Travée } 0\n-1:
$$

 $R_0+R_1 = q_s \times L_1$ 

$$
\Sigma M/1=0 \longrightarrow R_0L_1-q_s \times \frac{L1^2}{2} - M_1=0
$$

 $R_0 = \frac{qs \times \frac{L1^2}{2}}{11}$  $\frac{1}{2} + M1$  $\frac{2}{L1}$  = 4,50 KN

 $R_1 = q_s \times L_1 - R_0 = 10,71$ KN

- **section 0 ≤ x ≤ 3,3 m** 

$$
M(x) = R_0 \times x - qs \times (\frac{x^2}{2})
$$
  
\n $\left\{\n\begin{array}{l}\nM(0)=0 \\
M(3,3)=-10, 24KN.m\n\end{array}\n\right.$ 

$$
T(x) = R_0 - qS \times x
$$
  
\n
$$
T(0) = 4,50KN
$$
  
\n
$$
T(3,3) = -10,71KN
$$
  
\n
$$
T(x) = 0 \longrightarrow R_0 - qS \times x = 0
$$
  
\n
$$
x = \frac{R_0}{qs} = \frac{4,50}{4,6085} = 0,98 \text{ m}
$$
  
\n
$$
Mmax = M (0,98) = 4,50 \times 0,98 - 4,6085 \times (0,98^2/2)
$$
  
\n
$$
Mmax = 2,19KN.m
$$

### **Travée 1-2 :**

 $R_1+R_2=q_s\times L_2$ 

$$
\Sigma M/2=0 \longrightarrow R_1 L_2 - q_s \times \frac{l_2^2}{2} - M_1 = 0
$$
  
\n
$$
R_1 = \frac{qs \times \frac{l_2^2}{2} + M_1}{l_2} = 13,10KN
$$
  
\n
$$
R_2 = q_s \times L_2 - R_1 = 8,79KN
$$
  
\n-\n**section 0 \le x \le 4,75 m**

$$
M(x) = R_1 \times x - qs \times (\frac{x^2}{2})
$$
  
\n $M(0) = -10,2KN.m$   
\n $M(4,75)=0$ 

$$
T(x) = R_1 - qS \times x
$$
  
\n
$$
\begin{cases}\nT(0) = 13,10KN \\
T(4,75) = -8,79 KN\n\end{cases}
$$
  
\n
$$
T(x) = 0 \longrightarrow R_1 - qu \times x = 0
$$
  
\n
$$
x = \frac{R_1}{qs} = \frac{13,10}{4,6085} = 2,84 \text{ m}
$$

Mmax= M (2,84) =  $13,10 \times 2,84 - 4,6085 \times (2,84^2/2)$ -10,24

Mmax= 8,38kN.m

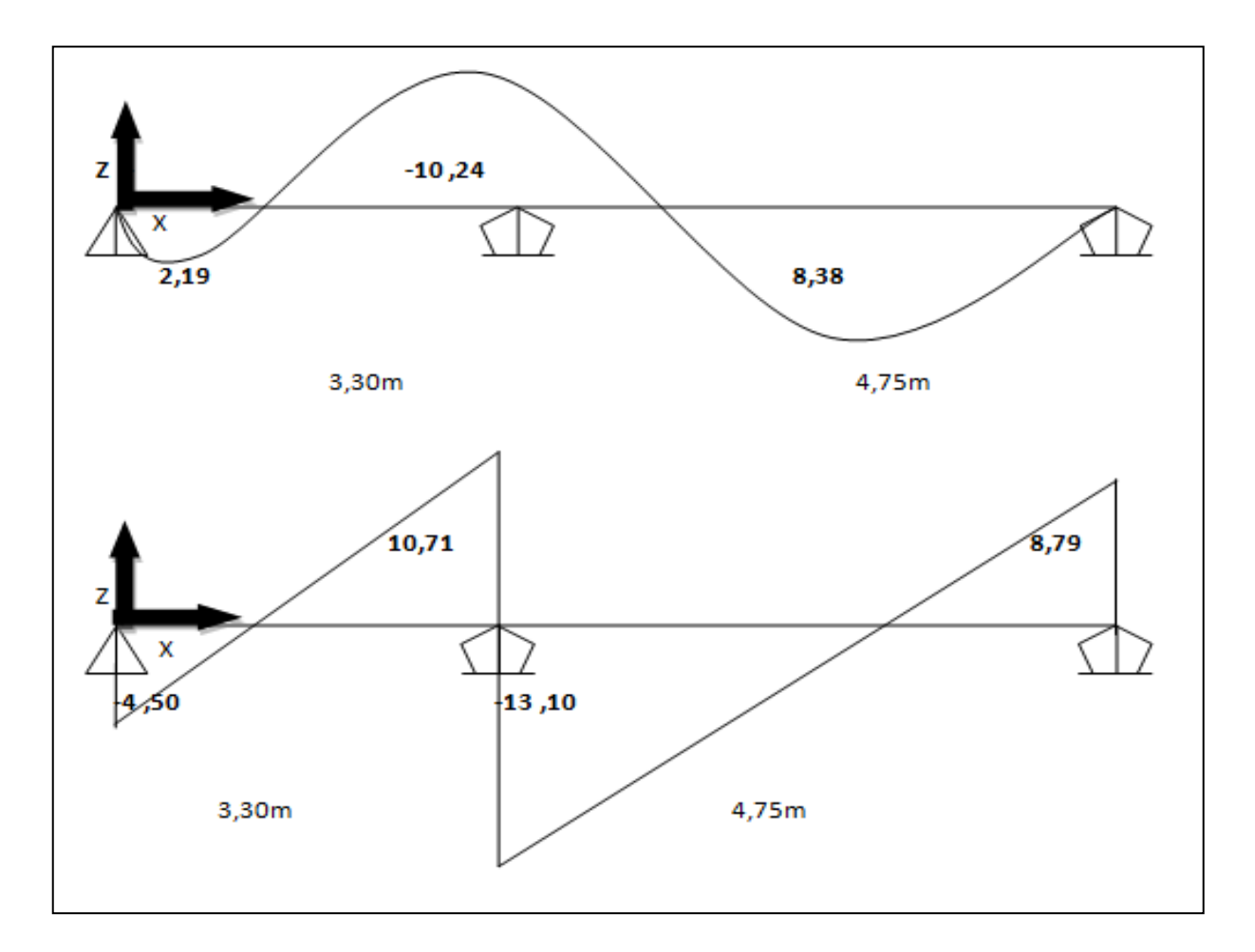

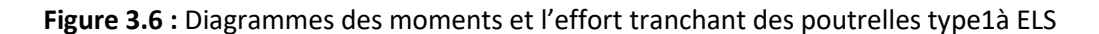

#### **3.2.1.7.** Récapitulation de Mmaxet Tmax :

Les résultats obtenus par logiciel **SAP2000** sait donnés par le tableau ci-dessous :

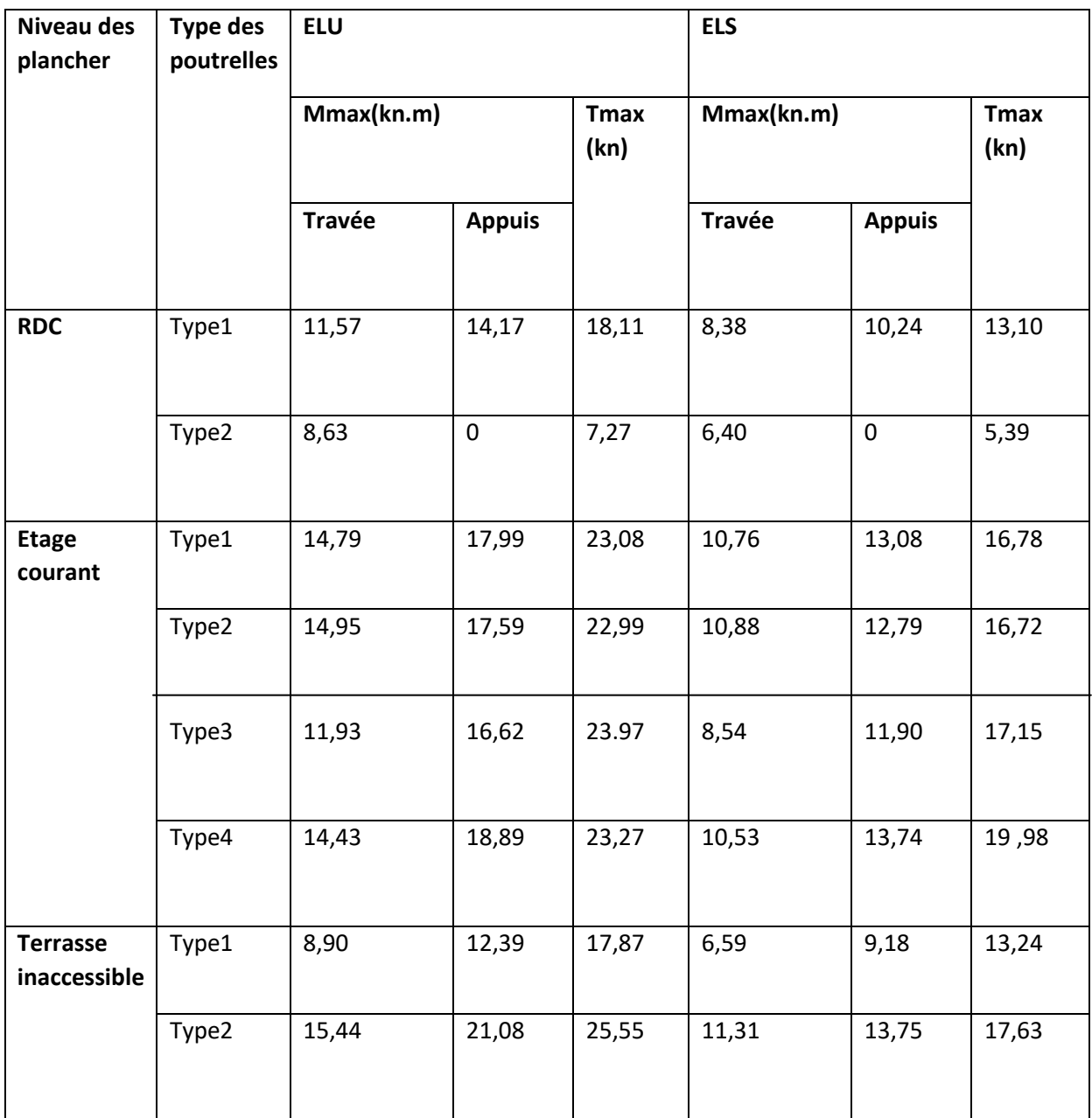

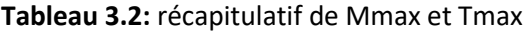

# **3.2.1.8. Détermination du ferraillage :**

Le calcul de la section d'armature se fait pour un cas et on représentera tous les résultats dans un tableau :

**• Etage courant :** Poutrelle type 1 :

 $b = 65$  cm

 $b_0 = 12$  cm

 $h_t = 21$  cm

 $h_0 = 5$  cm

 $d = 0.9 \times h_t$ 

d = 18,9 cm

 $d' = 0, 1 \times h_t$ 

d'=2,1cm

➢ **ELU**

**Les contraintes :**

fbc = 14,17 Mpa ;

σst = 347,83 Mpa

**En travée :**

 $M_{\text{ut}} = 11,57$ kN.m=0,01157MN.m

 $M_t = b \times h_0 \times fbc \times (d-(h_0/2))$ 

 $M_t = 0.65 \times 0.05 \times 14.17(0.189 - 0.05/2)$ 

 $M_t = 0.0755$  Mn.m

On a :  $M_t$  = 0,0755 MN .m >  $M_{ut}$  = 0,01157 MN.m

 $M_t$  >  $M_{ut}$ : l'axe neutre est dans la table, le calcule se fait en flexion simple avec une section rectangulaire (b× h).

 $\mu_{\rm u} = \frac{\text{Mut}}{\text{h} \times d^2 \times}$  $\frac{\text{Mut}}{\text{b} \times \text{d}^2 \times \text{fbc}} = \frac{0.01157}{0.65 \times 0.189^2 \times \text{d}^2}$  $0,65\times0,189^2\times14,17$  $\mu_{u} = 0.035 < \mu_{R} = 0.392$  $\alpha$  = 1,25 (1- $\sqrt{1 - (2 \times \mu \nu)}$ ) = 1,25 (1- $\sqrt{1 - (2 \times 0.035)}$ ) α=0,045

 $Z = d (1-0.4 \alpha) = 0.189 (1-0.4 \times 0.045)$ 

 $Z = 0,186$ 

 $\sigma st = \frac{fe}{ys} = 400/1,15 = 347,83$  Mpa

$$
Ast = \frac{Mut}{z \times \sigma st} = \frac{0.01157}{0.186 \times 347.83}
$$

Ast =  $1,79$  cm<sup>2</sup>

#### **• Condition de non fragilité :**

Ast min  $\geq 0.5\%bh_0 + b_0(h-h_0) = 2.59cm^2$ 

Ast max  $\geq 4\%$ (bh<sub>0</sub>+b<sub>0</sub>(h-h<sub>0</sub>))=20,68cm<sup>2</sup>

Ast< Astmin

selon le RPA99 v2003 en ferraille avec Astmin :

donc le ferraillage choisit est :Ast travée = 3T12 = 3,39cm² .

**En appui :**

 $M_{ua} = 14,17$  kN.m

 $M_t = b \times h_0 \times fbc$  (d-(h<sub>0</sub>/2))

 $M_t = 0.65 \times 0.05 \times 14.17 (0.189-(0.05/2))$ 

 $M_t = 0.0755$  MN .m

On a :  $M_t$  = 0,0755 MN.m >  $M_{ua}$  = 0,01417MN.m

 $M_t$   $>$   $M_{ua}$  : l'axe neutre est dans la table, le calcule se fait en flexion simple avec une section rectangulaire (b× h).

 $\mu_{u} = \frac{m u}{b \times d^{2} \times fbc} = \frac{0.01417}{0.65 \times 0.189^{2} \times 14.17}$ Mut 0,01417  $\mu_u$  = 0,0431 <  $\mu_R$  = 0,392

$$
\alpha = 1,25 \left(1 - \sqrt{1 - (2 \times \mu u)}\right) = 1,25 \left(1 - \sqrt{1 - (2 \times 0.0431)}\right)
$$

 $α = 0.055$ 

 $Z = d (1 - 0.4 \alpha) = 0.189 (1 - 0.4 \times 0.055)$ 

 $Z = 0,185$  m

$$
A_{st} = \frac{Mut}{z \times \sigma st} = \frac{0.01417}{0.185 \times 347.83}
$$

 $A_{st} = 2,27$ cm<sup>2</sup>

# **• Condition de non fragilité** :

En prend la section minimale :

Ast min  $\geq 0.5\%$  bh<sub>0</sub>+b<sub>0</sub>(h-h<sub>0</sub>) = 2,59cm<sup>2</sup>

Ast max  $\geq 4\%$ (bh<sub>0</sub>+b<sub>0</sub>(h-h<sub>0</sub>))=20,68cm<sup>2</sup>

Ast< Astmin

selon le RPA99 v2003 en ferraille avec Astmin

Donc le ferraillage choisit est :Ast travée = 3T12 = 3,39cm² .

```
\triangleright ELS :
```

```
 En travée :
```
simple armature  $\longrightarrow$  Asc = 0

$$
x = n \times \frac{Ast + Asc}{b} \left( \sqrt{1 + \frac{2 \times b \times d \times Ast + d'Asc}{n(Ast + A sc)^{2}}} - 1 \right)
$$
  

$$
x = 15 \times \frac{3,39}{65} \left( \sqrt{1 + \frac{2 \times 65 \times 18.9 \times 3.39}{15 \times (3.39)^{2}}} - 1 \right)
$$

# x=4,71cm x < h0 donc A.N dans la table :  $1=b \times \frac{x^3}{2}$  $\frac{x^3}{3}$  + nAsc(x – d<sup>'</sup>)<sup>2</sup> + nAst(d – x)<sup>2</sup>  $I=12502,85$  cm<sup>4</sup>  $\sigma$ bc = $\frac{x \times Ms}{I} = \frac{0.0471 \times 0.00838}{12502.85 \times 10^{-8}} = 13,16$  MPa σbc =0,6fc28 =15MPa σbc<σbc **CV** σsc =  $\frac{n \times Ms \times (x - d')}{l}$  $\frac{x(x-d)}{1}$ = $\frac{15\times0,00838\times(0,0471-0021)}{12502,85\times10^{-8}}$ 12502,85×10−8 σsc=26,24Mpa  $\sigma$ st = $\frac{n \times Ms \times (d-x)}{I} = \frac{15 \times 0,00838 \times (0,189-0,0471)}{1250,85 \times 10^{-8}}$ 1250,85×10−8 σst=142,66Mpa  $\overline{\mathsf{c}}$ ost = min ( $\frac{2}{3}$  fe ; 110 $\sqrt{\eta \times f_{t28}}$  ) =201,63Mpa σsc ; σst<σst **C.V**

#### **En appuis :**

Ast= 3,39 cm  $\Rightarrow$  x=4,71 cm ; I=12502,85 cm<sup>4</sup> σbc =  $\frac{x \times Ms}{I}$  $\frac{10.0471 \times 0.01024}{12502.85 \times 10^{-8}} = 3.86$  Mpa σbc = 0,6fc28 =15MPa  $\overline{\text{obc}}$   $\longrightarrow$  **C.V**  $\sigma$ sc =  $\frac{n \times Ms \times (x - d')}{l}$  $\frac{x(x-d)}{I}$ = $\frac{15\times0,01024\times(0,0471-0,021)}{12502,85\times10^{-8}}$ 12502,85×10−8 σsc=32,06Mpa  $\sigma$ st =  $\frac{n \times Ms \times (d-x)}{I}$  $\frac{\times (d-x)}{I} = \frac{15 \times 0.01024 \times (0.189 - 0.0471)}{12502.85 \times 10^{-8}}$ 12502 ,85×10−8 σst = 174,32Mpa  $\overline{\mathsf{cost}}$  = min  $(\frac{2}{3}$  fe ; 110 $\sqrt{\eta \times f_{t28}}$  ) =201,63Mpa σsc ; σst<σst **C.V Condition de non fragilité :**

On prend la section minimale :

Astmin  $\geq$  0,23  $\times$  b $\times$  d $\times$  ft28/fe

Avec : ft28 = 0,6+0,06; fc28 = 2,1Mpa

Astmin≥ 0,23× 0,65× 0,189× 2,1/400

Ast min  $\geq$ 1,48cm<sup>2</sup>  $\longrightarrow$  ( **CV** Ast appui  $\geq$ 1, )

#### **Vérification au cisaillement**

Fissuration peu préjudiciables.

Tmax = 18,11KN

τu =  $\frac{\text{Tmax}}{\text{h} \times d}$  $\frac{\text{Tr}{\text{max}}}{\text{b} \times \text{d}}$   $\longrightarrow$   $\tau$ u= $\frac{0,1811}{0,65 \times 0,18}$ 0,65×0,189

τu = 1,474Mpa

 $τu = min (0,20× fc28/γb ; 5Mpa) ⇒ Fissuration peu puisible (γb = 1,5 cas générale).$ 

τu = 3,33 Mpa

Donc on a : τu = 1,474Mpa ˂ τu = 3,33 Mpa **CV**

#### **Calcul des armatures transversales**

 $\Phi$ t ≤ min ( ht/35 ;  $\Phi$ l<sub>min</sub> ; b<sub>0</sub>/ 10 )  $\qquad \qquad \Phi$ t≤ min ( 21/ 35 ; 1,2 ; 12/ 10 )

 $\Phi t \le \min (0, 6; 1, 2; 1, 2)$  On prend  $\longrightarrow \Phi t = \Phi 6 = 6$  mm

# **Calcul d'espacement des cadres**

D'après le R.P.A 99V2003 on a :

#### **E** Zone nodale

 $St \le \min \{ ht/ 4 ; 12 \oplus \min ; 30 \text{ cm} \}$   $\longrightarrow St \le \min \{ 21 / 4 ; 12 \times 1, 2 ; 30 \text{ cm} \}$ 

On prend :  $St = 5$  cm

La distance pour les armatures de la zone nodale est : L = 2×h⇨L=42cm

**Zone courante**

 $St \le h/2$   $St \le 21/2$ 

On prend :  $= 10$  cm

#### **Vérification au glissement (En appui) :**

```
Tu max -\frac{Mua}{0.9 \times d} ≤ 0
```
Tu max = 18,11kn

Mua = 14,17kn.m

$$
18,11-\frac{14,17}{0,9\times0,189}\leq0
$$

 $-65,19 \le 0$   $\longrightarrow$  **CV** 

**Vérification de la flèche :** D'après le B.A.E.L. 91 :

# $f \leq f_{\text{adm}}$

-La flèche admissible :

Si L  $\leq$  500  $f_{\text{adm}}$ = L/500

Si L > 500  $f_{\text{adm}} = 0.5 + L / 1000$ 

Si les conditions suivantes sont satisfaites, le calcul de la flèche n'est pas nécessaire

$$
\frac{h}{L} \leq \frac{1}{6} \dots \dots \dots \dots (1)
$$
\n
$$
\frac{h}{L} \leq \frac{1}{8} \times \frac{Ms}{Mu} \dots \dots \dots \dots (2)
$$
\n
$$
\frac{A}{bd} \leq \frac{4.2}{fe} \dots \dots \dots \dots (3)
$$
\n
$$
\frac{0.21}{4.75} = 0.044 \leq \frac{1}{6} = 0.166
$$
\n
$$
f_{adm} = \frac{Lmax}{500} = \frac{4.75}{500} = 0.0095 \text{ cm}
$$
\n
$$
I_0 = \frac{bh^3}{12} + 15 \times Ast \left(\frac{h}{2} - d'\right)^2
$$
\n
$$
I_0 = \frac{0.65 \times 0.21^3}{12} + 15 \times 3.39 \times 10^{-4} \times \left(\frac{0.21}{2} - 0.021\right)^2
$$
\n
$$
I_0 = 5.38 \times 10^{-4} \text{ m}^4
$$
\n
$$
\lambda_i = \frac{0.05 \times t.28}{\phi \left(2 + 3\frac{b_0}{b}\right)}
$$
\n
$$
avec:
$$
\n
$$
\varphi = \frac{Ast}{b0 \times d} = \frac{3.39 \times 10^{-4}}{0.12 \times 0.189} = 0.0149
$$

$$
\lambda_{i} = \frac{0.05 \times 2.1}{\varphi (2 + 3 \frac{0.12}{0.65})} = 2.75
$$
\n
$$
\mu = 1 - \frac{1.75 \times 0.21}{4 \times \varphi \times \sigma s + 0.628} = 1 - \frac{1.75 \times 2.1}{4 \times 0.0149 \times 347.83 + 2.1} = 0.84
$$
\n
$$
I_{fi} = \frac{1.1 \times I_{0}}{1 + \lambda i \times \mu} = \frac{1.1 \times 5.38 \times 10^{-4}}{1 + 2.75 \times 0.84}
$$
\n
$$
I_{fi} = 1.79 \times 10^{-4} \text{ m}^{4}
$$
\n
$$
E_{i} = 11000 \sqrt[3]{f c 28} = 11000 \sqrt[3]{25} = 32164.195 \text{ Mpa}
$$
\n
$$
\frac{1}{\gamma} = \frac{Ms}{E_{i} \times I_{fi}} \frac{1}{\gamma} = \frac{8.38 \times 10^{-3}}{32164.195 \times 1.79 \times 10^{-4}}
$$
\n
$$
\frac{1}{\gamma} = 1.46 \times 10^{-3}
$$
\n
$$
f = \frac{1}{\gamma} \times \frac{L^{2}}{10} = 1.46 \times 10^{-3} \times \frac{3.3^{2}}{10}
$$
\n
$$
f = 1.6 \times 10^{-3} < f_{\text{adm}} = 9.5 \times 10^{-3} \text{ m}
$$
\n• **Corrage des armatures :**

**Contrainte limite d'adhérence :**

 $τ_{su} = 0.6$  Ψs<sup>2</sup> ftj

Ψs : Coefficient de scellement égale à 1,5 pour les armatures à haute adhérence

τsu: Contrainte d'adhérence

 $\tau_{\text{su}}$  = 0,6  $\times$  (1,5)  $\times$  (2,1) = 2,835 Mpa

#### **Longueur de scellement droit ls :**

ls=  $\Phi \times$  fe /4×τs  $\longrightarrow$  ls = (1,2× 400)/(4× 2,835)

ls : Longueur de scellement

ls = 42,32 cm

On prend  $\longrightarrow$  ls = 43 cm

# **Ancrage par courbure de barres tendues :**

#### **Rayon de courbure**

On adopte une croche à 90°  $\longrightarrow \alpha = 1,87$ ; β = 2,19

r = 5,5∅ (Acier HA)

 $r = 5,5 \times 1,2 = 6,6$ cm = 66 mm

 $L \ge L2 + r + \emptyset/2$ 

L2= Ls –α.L1−β.r avec L1 = 10∅ = 10×1,2 =12 cm = 120 mm……… (Règle CBA93)

L2= 500−(1,87×120)−(2,19×66) → L2 = 131,06 mm.

L ≥131,06+66+12/2=203,06mm

On prend :  $L = 22$  cm

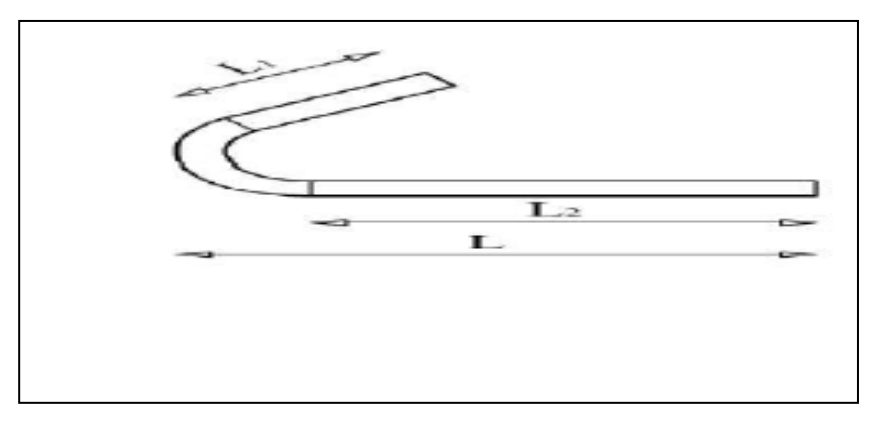

**Figure 3.7 :**Ancrage des armatures

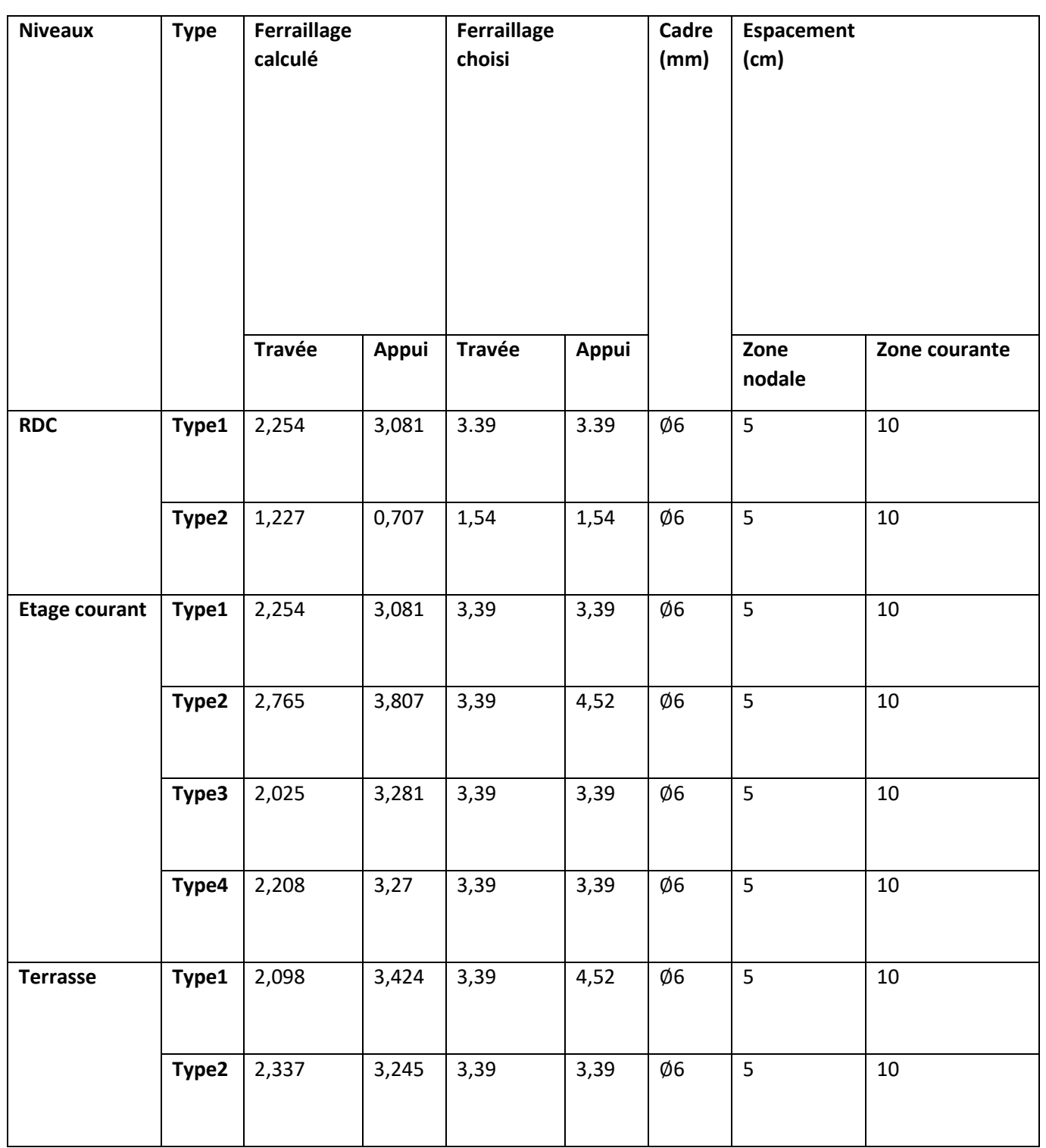

**Tableau 3.3** Ferraillage des poutrelles

# **3.3. la dalle de compression :**

# **3.3.1. Introduction :**

 Une dalle de compression en béton de 4cm d'épaisseur. Elle est armée d'un quadrillage d'armature en acier de nuance Fe 500 ayant pour buts : -Limiter les risques de fissuration par retrait ; -Résister aux effets des charges appliquées sur les surfaces réduites ; -Réaliser un effet de répartition entre poutrelles voisines des charges, localisée notamment celles correspondant aux charges.

# **3.3.2. Ferraillage de la dalle de compression :**

 Selon le BAEL 91([B.6.8.4.2.](http://6.8.4.2/?fbclid=IwAR24hNmdil5eUX7V9d12jQ90p7cdnxRDu3kYdcqPdlPA0q1aP492NJRU2p8)3), Le ferraillage de la dalle de compression doit se faire par un quadrillage dont les dimensions des mailles ne doivent pas dépasser :

- 20cm : Dans le sens parallèle aux poutrelles.
- 30cm : Dans le sens perpendiculaire aux poutrelles.

fe

Si 50cm≤ L<sub>1</sub>≤ 80cm 
$$
\longrightarrow
$$
 A<sub>1</sub>= $\frac{4L1}{fe}$   
Si L<sub>1</sub>≤ 50cm  $\longrightarrow$  A<sub>2</sub>= $\frac{200}{fe}$ 

Avec :

 $L_1$ : Distance entre axes des poutrelles ( $L_1$ =65cm).

A<sub>1</sub> : Armatures perpendiculaires aux poutrelles (AP).

A<sup>2</sup> : Armatures parallèles aux poutrelles (AR).

#### **Pour Armatures perpendiculaires aux poutrelles :**

$$
A1 = \frac{4 \times 65}{400} = 0,65 \text{ cm}^2/\text{ml} \longrightarrow \text{On prend: A = 1,41 cm}^2/\text{ml} = 5\%6/\text{ml}
$$

St=100/5=20cm

#### **Pour Armatures parallèles aux poutrelles :**

 $A2 = \frac{0.65}{2}$  $\frac{2}{2}$  = 0,335 cm<sup>2</sup>/ml  $\longrightarrow$  On prend: A =,41 cm<sup>2</sup>/ml = 5 $\emptyset$ 6

St=100/5=20cm

Donc on adoptera un treillis soudé de : ∅6 (200×200) mm²

# **3.4.Etude de l'acrotère :**

#### **3.4.1. Introduction**

 L'acrotère est un élément secondaire, se trouvant au niveau de la terrasse, il a pour rôle d'empêcher les infiltrations des eaux pluviales entre la forme de pente et le plancher terrasse ainsi qu'un rôle de garde-corps pour les terrasses accessibles.

Le rôle de l'acrotère :

- Empêche l'écoulement de l'eau.
- A un aspect esthétique.
- Protection des personnes.

# **3.4.2. Pré dimensionnement de l'acrotère :**

La hauteur  $h = 60$  cm

L'épaisseur  $h_0$  = 10 cm

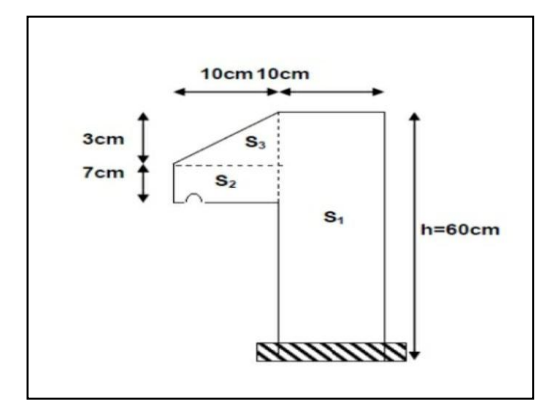

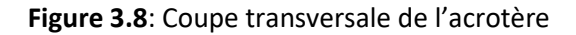

 Le calcul se fera sur une bande de 1m linéaire d'acrotère, cet élément est exposé aux intempéries dont la variation est exposé entraîné des fissures ainsi que des déformations importantes (fissuration préjudiciable).

# **3.4.3. Hypothèse de calcul :**

- Le calcul se fait pour une bande de 1 ml .
- Type de fissuration est préjudiciable.
- Le calcul se fait à la flexion composée.

# **3.4.4. Evaluation des charges :**

# **Charges permanentes (poids propre):**

W<sub>p</sub>= $\rho \times S$ 

avec :

```
W_p: Poids propre
```
- S : surface écrire de l'acrotère
- ρ : poids volumique de béton

 $G = W_p$ 

S=  $(60 \times 10)+(10 \times 3)/2)+(7 \times 10)$ =685cm<sup>2</sup>=0,0685m

G=25× 0,0685m

G=1,7125 KN/ml

# **Charge d'exploitation** :

D'après le RPA99 Article 6.2.3 l'acrotère est soumis à une force horizontale due au séisme donnée par la loi suivante :

 $F_p = 4 \times A \times C_p \times W_p$  **RPA (Article 6.2.3)** 

avec : A= 0,1 (Coefficient d'accélération de la zone)

W<sup>p</sup> = 1,9125 kn/ml (Poids de l'acrotère)

C<sub>p</sub>=0,8 kn (Facteur de la force horizontale)

 $F_p = 4 \times 0.1 \times 0.8 \times 1.7125$ 

 $F_p = 0,548$ kn/ml

# **3.4.5. Calcul des sollicitations :**

Le calcul se fait par rapport l'encastrement. Moments et efforts normaux :

$$
ELU: \n\begin{cases} \nNu = 1,35 \times G \\
\text{Mu} = 1,5 \times Q \times h\n\end{cases} \nELS: \n\begin{cases} \nNs = G \\
\text{Ms} = Q \times h\n\end{cases}
$$

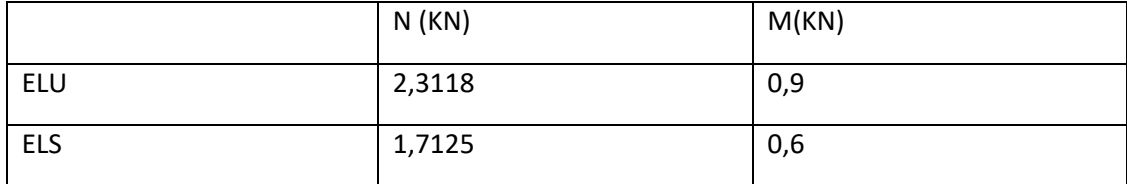

# **Tableau 3.4**: Calcul des sollicitations

# **3.4.6. Calcul de l'excentricité :**

C'est la distance entre le centre de pression et le centre de gravité d'une section.

 $e_1$  = Mu /Nu

 $e_1 = 0.9/2,31$ 

 $e_1$  = 0,39 m = 39cm.

h  $\frac{h}{6} \geq \frac{10}{6}$  $\frac{16}{6}$  = 1,666cm

 $e_1 = \frac{h}{6}$  $\frac{n}{6}$ Le centre de pression se trouve à l'extérieur du noyau central donc la section est partiellement comprimée.

Les éléments soumis à la flexion composée doivent être justifié vis-à-vis de l'état limite ultime de stabilité de forme (flambement).

On remplace l'excentricité réelle (e= $\frac{M}{N}$ ) par une excentricité totale de calcul

 $e_1 + e_2 + e_3 = e$ 

Avec :

e<sub>1</sub> : Excentricité du premier ordre.

e<sup>a</sup> : Excentricité additionnelle.

 $e_2$ : excentricité due aux effets de deuxième ordre, lies à la déformation de la structure.

ea= max(2cm ; h/250) CBA93 (Article A.4.3.5)
avec :

h :hauteur de l'acrotère=60cm  $\longrightarrow e_a = max(2cm; 60/250) = 2cm$ 

 $e_2 = \frac{3l_f^2 \times (2 + \alpha. \emptyset)}{10000 \times h}$  $10000 \times h0$ 

avec :

 $l_f$ =longueur de flambement  $\longrightarrow$   $l_f$ = 2 × h=2× 0,6=1,2m

h<sub>0</sub> :hauteur de la section h<sub>0</sub>=10cm :  $\alpha = \frac{M_G}{M - M}$  $M_G M_Q$ 

 $M_G = 0$   $\longrightarrow \alpha = 0$ 

∅ = Rapportde la déformation final due au fluage à la déformation instantanée sous la charge considérée égale à 2.

 $e_2 = 0,864$ cm

Alors :e=41,86cm

# **3.4.7. Détermination du ferraillage :**

**ELU :**

Le calcul se fait sur une section rectangulaire

avec :  $h_0 = 10$  cm, b =100 cm, d= 9 cm

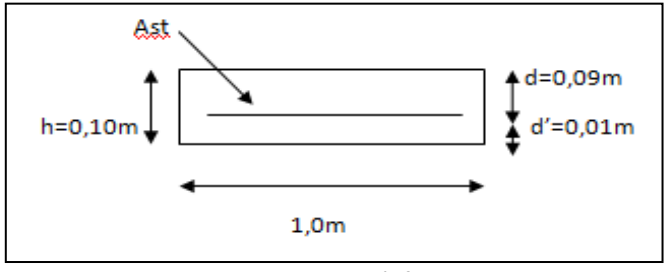

 **Figure 3.9:**Section à ferrailler

#### **Moment de flexion fictif :**

MA= Mu+Nu(d-h/2) = 0,9+2,31(0,09-0,05)=0,9924 $\times$  10<sup>-3</sup>MN.m

#### **Moment réduit (μu):**

$$
F_{bc} = \frac{0.85 \times f c28}{\gamma b} = 14,17 MPa
$$
\n
$$
\mu_u = \frac{MA}{b \times d^2 \times fbc} = \frac{0.9924/1000}{1 \times 0.09^2 \times 14,17} = 8,65 \times 10^{-3} < \mu_R = 0,392
$$
\n
$$
\alpha = 1,25(1-\sqrt{1-2\mu u} = 1,25(1-\sqrt{1-2 \times 0,00865}) = 0,0109 \text{ m}
$$
\n
$$
z = d(1-0,4\alpha) = 0,09(1-0,4 \times 0,0109) = 0,089 \text{ m}.
$$

$$
A1 = \frac{\frac{MA}{Z} - Nu}{\sigma st} = \frac{\frac{0.9924/1000}{0.0896} - 0.00231}{400/1.15} = 2.52 \times 10^{-5} \text{m}^2 = 0.252 \text{cm}^2
$$

- **Condition de non fragilité :**

Ast ≥ 0,23× b× d× ft28/fe  $\longrightarrow$  Ast ≥ 0,23X1X0,09X2,1/400  $\longrightarrow$  Ast ≥ 1,09× 10<sup>-4</sup> m<sup>2</sup>  $\text{Ast} \geq 1,09 \text{cm}$   $\longrightarrow$  **CNV**  $\longrightarrow$  st= 1,09cm<sup>2</sup>

On prend Ast =  $4\cancel{0}8=2.01$ cm<sup>2</sup>

**ELS** :

 $e = \frac{Ms}{Nc}$  $\frac{Ms}{Ns} = \frac{0.6}{1.7125} = 0.35$ m

 $e > \frac{h_0}{6}$  $\frac{10}{6}$  = 0,017m  $\longrightarrow$  Donc le centre de gravité ce trouve à l'extérieur de la section, et comme Nu est un effort de compression, nous pouvons déduire que la section est partiellement comprimée.

P = -3 
$$
\left(e - \frac{h_0}{2}\right)^2 + \frac{6A_1\eta}{b} \times \left(e + d - \frac{h_0}{2}\right)
$$
  
P = -3  $\left(0, 35 - \frac{0.1}{2}\right)^2 + \frac{(6 \times 15 \times 2, 01)/10000}{1} \times \left(0, 35 + 0, 09 - \frac{0.1}{2}\right)$   
P = -0,2629

$$
q = 2(e - \frac{h0}{2})^3 - \frac{6 \times A1 \times \eta}{b} \times (e + d - \frac{h0}{2})^2 = 2 \times (0.35 - \frac{0.1}{2})^3 - \frac{6.15 \times 2.01/10000}{1} \times (0.35 + 0.09 - \frac{0.1}{2})^2
$$
  
q = 0.0512

$$
e1 = \sqrt[3]{-p \times e1 \times -q}
$$

On une valeur quelconque de  $e_1 : e_1 = 0,35$ m

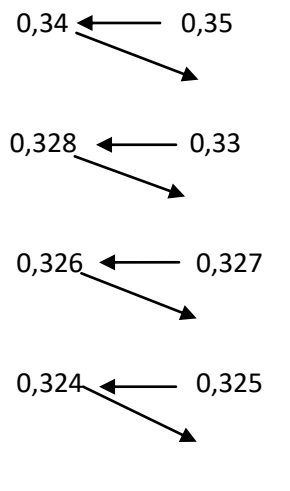

 $0,323$   $\leftarrow$  0,323

On prend la valeur de:  $e_1=0.323$ m = 32,3cm

 $x = h_0/2 + e_1 - e$ 

x= 0,1/2+0,323-0,350= 0,023m = 2,3 cm

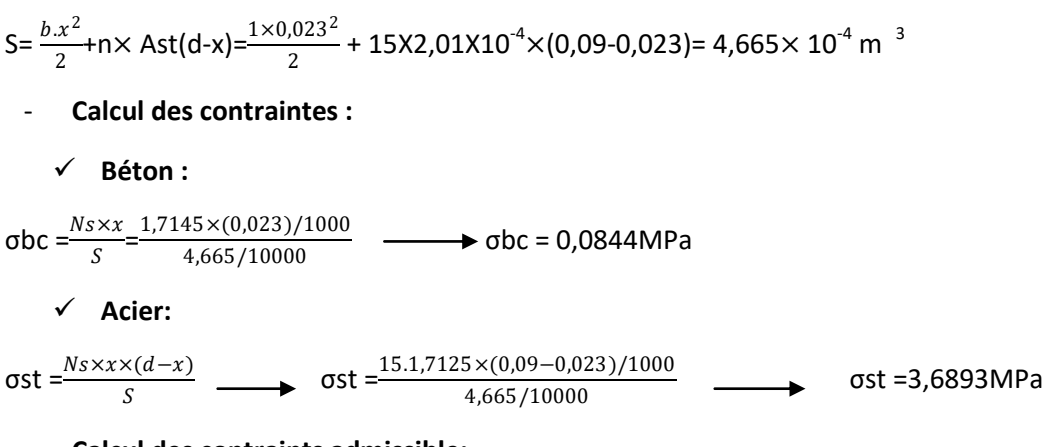

- **Calcul des contraints admissible:**

```
 Béton:
```

```
\overline{obc} = 0.6\times fc28= 0.6X25= 15 MPa \overline{a}
```
**Acier:**

 L'acrotère est exposé aux intempéries et peut être alternativement émergé ou noyée en eau de pluie donc la fissuration préjudiciable ce qui veut dire:

$$
\frac{1}{\text{ost}} = \min\left(\frac{2}{3} \text{fe} \, ; \, 110\sqrt{\eta \times ft28}\right)
$$

 $\overline{ost}$  = min(266,67 ; 201,63)

σst = 201,63MPa

- **Vérification :**
	- **Acier** :

 $\sigma$ st = 3,6893 ≤  $\sigma$ st = 201,63MPa

σbc = 15MPa ≤ σbc =0,0844

**Béton:**

Donc la section et le nombre d'armature choisi sont acceptables.

- **Les armatures de répartition :**

Ar = Ast/4=  $2,01/4 = 0,5025$ cm<sup>2</sup>.

On prend : Ar= $4\varnothing$ 6 = 1,13cm<sup>2</sup>

- **L'espacement :**

```
St=60/4= 15cm
```
- **Croquets de ferraillage:**

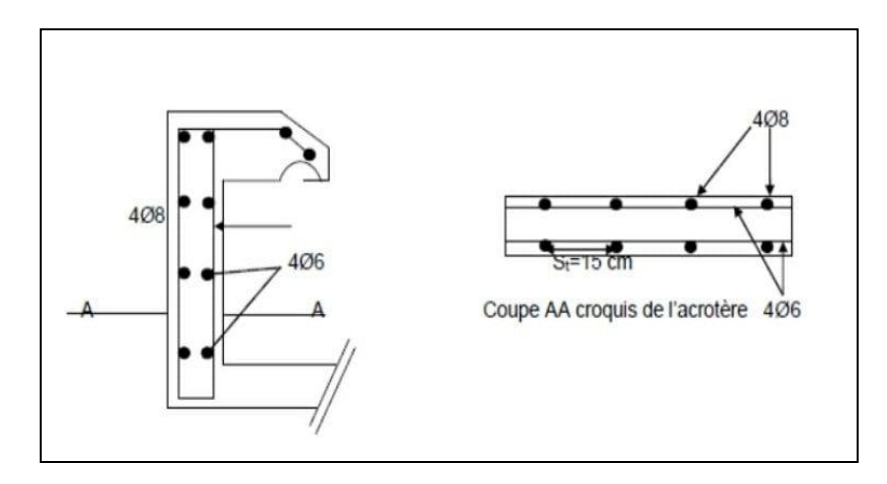

**Figure 3.10 :**ferraillage d'acrotère

# **3.5.Les Escalier :**

# **3.5.1. Définition :**

 Un escalier est un ouvrage qui permet l'accès à tous les niveaux d'une construction. Il est constitué de gradins, dalle inclinée (volées), avec des dalles horizontales (paliers) coulées sur place. Notre bâtiment est composé d'une cage d'escalier.

# **3.5.2. Terminologie :**

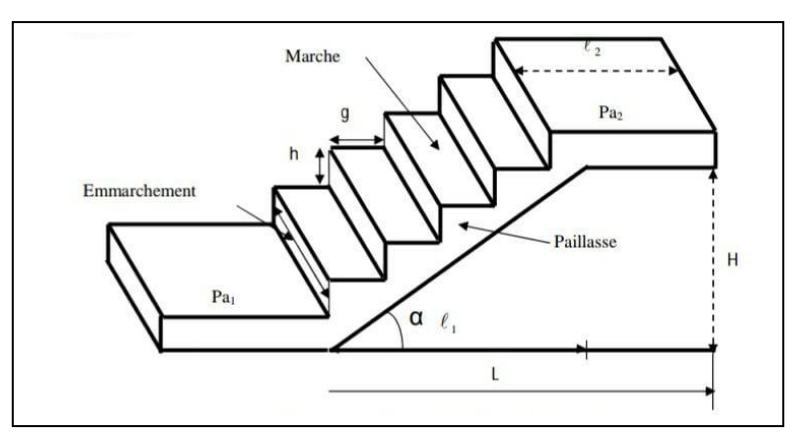

**Figure 3.11 :** Terminologie de l'escalier

- La marche notée « m = n 1 » est la surface plane sur laquelle se pose le pied.
- La contre marche notée « n » est la partie verticale entre deux marches consécutives, sa hauteur « h » est la différence de niveau entre deux marches successives.
- Le giron « g » est la distance en plan séparant deux contres marches successives.
- La volée est la partie de l'escalier comprise entre deux paliers de repos, sa longueur projetée est « l1 ».

- La paillasse d'épaisseur « ep » est la dalle en béton armé incorporant les marches et les contres marches.
- L'emmarchement « E » représente la largeur de la marche.
- La montée « H » représente la différence de niveau entre deux paliers consécutifs.

## **3.5.3. Pré-dimensionnement:**

Les escaliers dans ce projet sont constitués de 2 volées identiques séparés par palier de repos.

59 ≤ 2h+g ≤ 66 cm

Avec :

- h : hauteur de la marche (contre marche).
- g : largeur de la marche.

 $H = n \times h$   $\longrightarrow$   $h = H/n \times L = (n-1) \times g$   $\longrightarrow$   $g = L/(n-1)$ 

H : hauteur entre les faces supérieurs des deux paliers successifs d'étage.

n: nombre de contre marches.

L : projection horizontale de la longueur total de la volée.

On trouve : h = 15,3/9=17 cm ;

g =30cm

 $59 \le 2(17) + 30 \le 66$  cm  $\longrightarrow$  59 ≤ 64 ≤ 66 cm  $\longrightarrow$  **C.V** 

## **Nombre de contre marche et de marche :**

N contre marche =  $n = H/h$ 

tel que : H est hauteur libre d'étage.

N contre marche =  $n = 3,06/17 = 18$  contre marches.

N contre marche/volée = (3,06/2)/17 = 9 contre marches par volée.

- **La longueur de la volée :**
	- **La1éreet la 2 éme volée :**

 $L = (9-1)30 = 240$ cm = 2,4 m.

**L'angle d'inclinaison** :

tan $\alpha = \frac{153}{340}$  $\frac{133}{240}$ = 0,64  $\longrightarrow \alpha$ =32,62

**Epaisseur de la paillasse (ep):**

$$
\frac{\text{Lv}}{30} \le \mathbf{e}_p \le \frac{\text{lv}}{20}
$$

 $Lv = \sqrt{240^2 + 153^2}$ =284.62cm

284,62  $\frac{34,62}{30} \le e_p \le \frac{284,62}{20}$ 

# $9,49 ≤ e_p ≤ 14,23$

On prend :  $e_p = 12$ cm

**Epaisseur de palier (ev):**

Lp  $\frac{\text{Lp}}{20} \leq e_v \leq \frac{\text{Lp}}{15}$ 15 120  $\frac{120}{20}$   $\leq e_v \leq \frac{120}{15}$ 

 $6 \le e_v \le 8$ cm

On prend : $e_v = 12$ cm

15

# **3.5.4. Descente des charges d'escaliers :**

## **3.5.4.1. Le palier :**

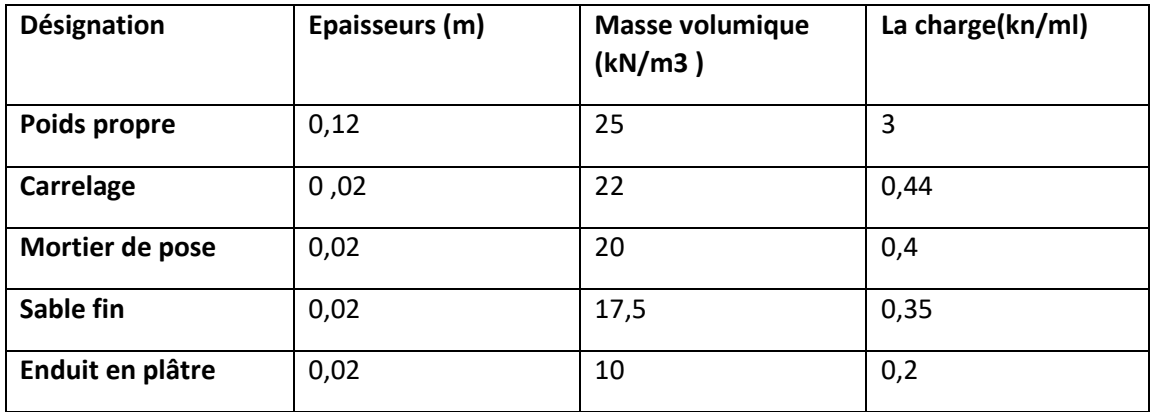

**Tableau 3.5** : Evaluation des charges et des surcharges pour le palier

- **Charge permanente:**  $G = 4,39$  kN/m<sup>2</sup>
- **Sur charge d'exploitation :** Q= 2,5 kN/m<sup>2</sup>

**3.5.4.2. Le paillasse :**

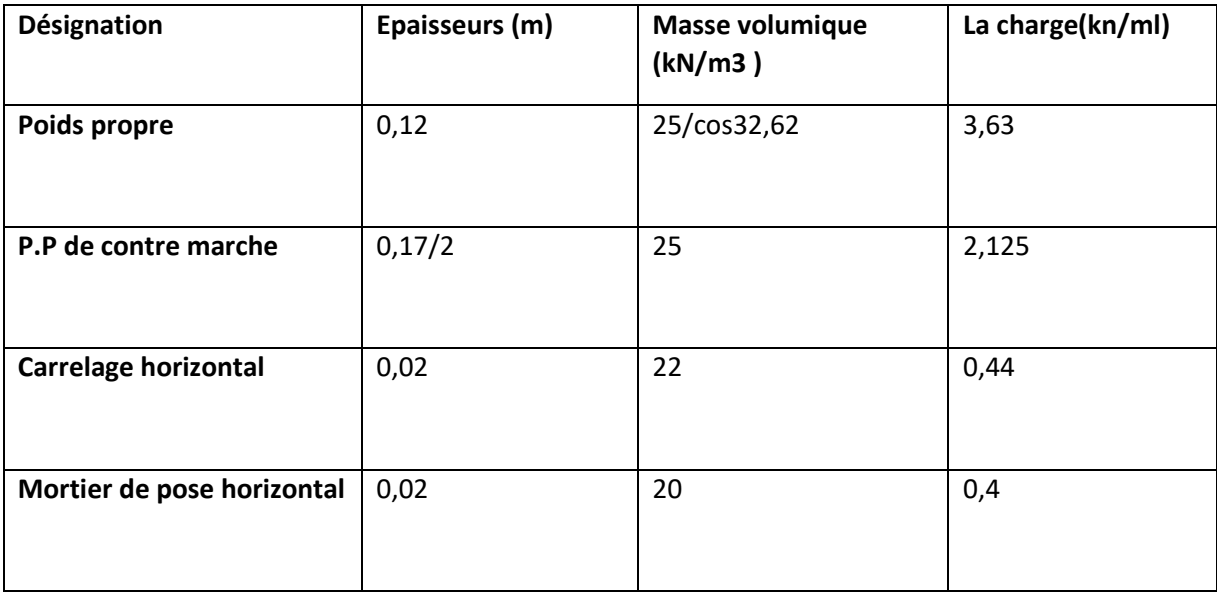

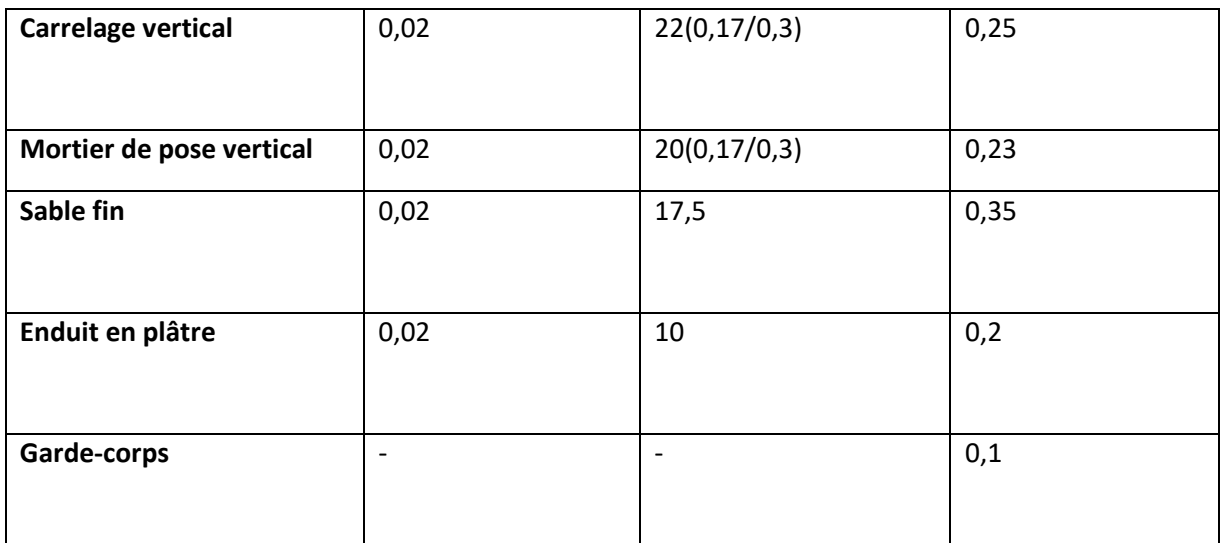

**Tableau 3.6**: Evaluation des charges et des surcharges pour le paillasse

- **Charge permanente:**  $G = 7.725kM/m^2$
- **Sur charge d'exploitation :**  $Q = 2.5$  kN/m<sup>2</sup>

# **4. Combinaisons d'action :**

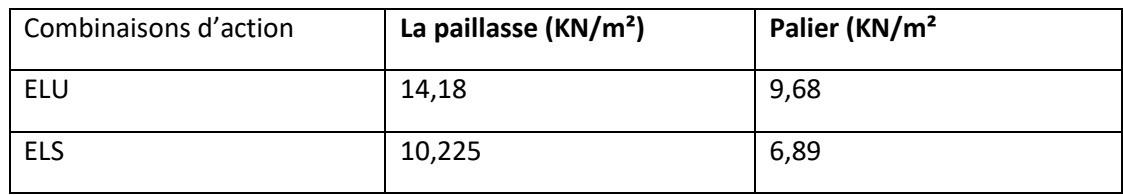

 **Tableau 3.7** : Combinaisons d'action

# **5. Détermination des sollicitations internes :**

# **ELU :**

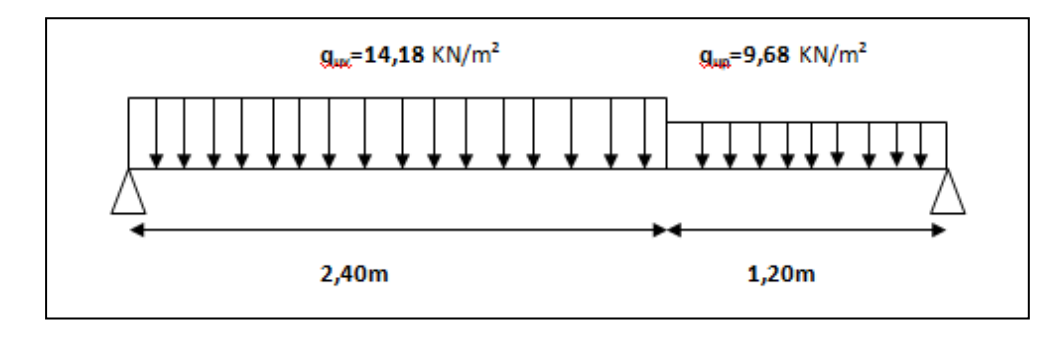

 **Figure 3.12:**schéma de 1 ér volée et de la 2éme volée a L'ELU

 $\Sigma$  M/A=0  $\longrightarrow$  RBX3,6-9,68X1,2X((1,2/2)+2,4)-14,18X2,4<sup>2</sup>/2= 0  $\longrightarrow$  RB =13,28KN

 $\Sigma$  FV=0  $\longrightarrow$  RA+RB-14,18X2,4-9,68X1,2= 0  $\longrightarrow$  RA+RB= 45,648KN

RA=32,368KN • section : $0 \le x \le 2.4$  : M(x)=RA.x –q<sub>vu</sub>x<sup>2</sup>/2 = 32,368 .x-14,18.x<sup>2</sup> M(0)= 0 . M(2,4)= 36,84KN.m M'(x)=32,368-14,18x - x=32,368/14,18=2,28m Mmax=M(2,28)=37,03KN.m  $T(x) = RA - q_{vu}x = 32,368 - 14,18x$   $T(0)=32,368kN$  $T(2,4) = -1,664$ KN Tmax=26,24KN • **section2.4** $\le x \le 3.6$ :  $M(x)=32,368.x-q_{vu}.2,4(x-2,4/2)-q_{pu}(x-2,4)^2/2$ M(x)=32,368x-14,18 X2 ,4(x-2,4/2)-9,68(x-2,4)²/2 M(2,4)= 36,84KN.m ;  $M(3,6)=0$  $T(x) = RA - q_{vu} .2, 4 - q_{pu}(x-2,4)$   $T(2,4) = -1,664KN;$ T(3,6)=-13,42KN

**ELS :**

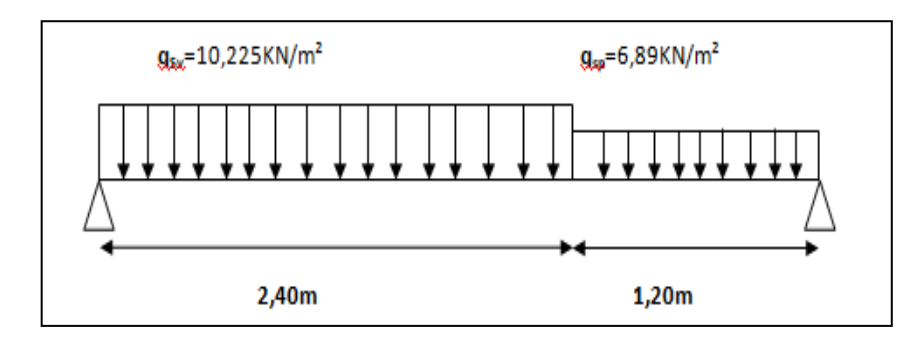

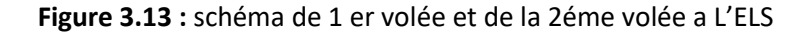

 $\Sigma$  M/A=0  $\longrightarrow$  RBX3,6-6,89X1.2X ((1,2/2)+2,4)-10,225X2,4<sup>2</sup>/2=0

RB=14,98KN

 $\Sigma$  FV=0  $\longrightarrow$  RA+RB-10,225X2,4-6,89X1,2= 0

RA+RB= 32,81KN

RA=17,83KN

• section : $0 \le x \le 2.4$  :

 $M(x)=RA.x-q_{su}.x^2/2 = 17,83x-10,225.x^2/2$   $M(0)= 0$  M(2,4)= 13,344KN.m M'(x)=17,908-10,225.x - x=17,908/10,225=1,75m Mmax=M(1,75)=15,57KN.m  $T(x) = RA - q_{vu}.x=17,908-10,255x$   $T(0)=17,908$  KN  $T(2.4) = -6.63$ KN Tmax=17 ,908KN • section **:** 2.4  $\leq$   $x$   $\leq$  3.6 **:**  $M(x)=RA.x-q_{vu}.2,4(x - 2,4/2) - q_{pu} (x-2,4)^2/2$ M(x)= 17,83.x- 10,225 × 2,4(x-2,4/2)-9,68(x-2,4)<sup>2</sup>/2 M(2,4)= 13,34KN.m ;

 $M(3,6)=0$ 

T(x)= RA-q<sub>vu</sub>.2,4- q<sub>pu</sub>(x-2,4)=17,83-10 ,255 X2 ,4-6,89(x-2,4 )  $\qquad \qquad \qquad$  T(2,4)=-6,71KN ;

$$
I(x)=RA-q_{vu}.2,4-q_{pu}(x-2,4)=17,83-10,255 X2,4-6,89(X-2,4)
$$
\n
$$
I(2,4)=-6,71KN
$$
\n
$$
T(3,6)=-14,9KN
$$

#### **3.4.7. Détermination du ferraillage:**

Le calcul du ferraillage se fait suivant la méthode de la flexion simple. Donnée : b=1ml ;

h=12cm=0,12m ; d=0,9h=10,8cm=0,108m

**ELU :** 

**En travée :**

Mut = 0,85 Mmax .

Mmax=37,03KN.m

Mut = 0,85X37,03⇨Mut=31,48KN.m=0,03148MN.m

$$
\mu = \frac{\text{Mut}}{bd^2 fbc} = \frac{0.03148}{1 \times 0.108^2 \times 14.17} = 0.190
$$

 $\mu_{u}$ < $\mu_{R}$   $\longrightarrow$  donc les armatures ne sont pas nécessaire

$$
\alpha=1,25(1-\sqrt{1-2\times\mu})=1,25(1-\sqrt{1-2\times0,190})
$$

 $\alpha$ =0,26

 $Z = d(1-0,4\alpha) = 0,108(1-0,4X 0,26)=0,096$ m

 $Ast = \frac{Mut}{1-t}$  $\frac{\text{Mut}}{z.\sigma st} = \frac{0.03148}{0.096 \times 347}$  $\frac{0.03148}{0.096 \times 347,83}$  =9,42.10<sup>-4</sup> m<sup>4</sup>=9,42cm<sup>4</sup>

**Condition de non fragilité**

Ast ≥ 0,23.b.d.ft28/fe Ast  $\geq$  0,23  $\times$  1 $\times$  0,108  $\times$  2,1/400=1,3041 $\times$  10<sup>-4</sup>m<sup>2</sup> Ast=9,42cm ≥ 1,3041cm **<sup>-></sup> CV •** Section minimum du RPA : Ast min =  $0.5\%$  (b Xh) = 6 cm<sup>2</sup> Ast< Astmin selon le RPA99 v2003 en ferraille avec Ast<sub>min</sub>: donc le ferraillage choisit est:7T14= 10,78cm² **Espacement des barres** : St ≤ min(3e ;33)cm B.A.E.L 91 ; e=12cm  $\longrightarrow$  St ≤ 33cm St=(100 – 7x1,4)/7= 12,88cm< 33cm⇨**CV** Donc St =12,88cm. **Armature de répartition:** Ar= Ast/4=10,78/4=2,69cm² On prend : 4T10=3,14cm². **Espacement :** St ≤ min(4e ;45)cm ; e=12cm St=(100 – 4x1)/4=24cm < 45 cm On prend : St=24cm **appuis: :**  $Mut = 0.5Mmax;$ Mmax=37,03KN.m  $Mut = 0.5 \times 37.03$   $\longrightarrow$  Mut=18,52KN.m=0,01852MN.m  $\mu = \frac{Mut}{\hbar d^2 f}$  $\frac{\text{Mut}}{bd^2 fbc} = \frac{0.01852}{1 \times 0.108^2 \times 10^{-10}}$  $\frac{0,01032}{1\times0,108^2\times14,17}$  = 0,11  $\mu_{\rm u} < \mu_{\rm R}$   $\longrightarrow$  donc les armatures ne sont pas nécessaire  $\alpha = 1,25(1-\sqrt{1-2 \times \mu}) = 1,25(1-\sqrt{1-2 \times 0,11})$ 

 $\alpha$ =0,146

 $Z = d(1-0,4\alpha)=0,108(1-0,4X 0,146)=0,102m$ 

 $Ast = \frac{Mut}{1-t}$  $\frac{\text{Mut}}{z.\sigma st} = \frac{0,01852}{0,102 \times 347}$  $\frac{0.01852}{0.102 \times 347.83}$  = 5,22× 10<sup>-4</sup> m<sup>4</sup>=5,22 cm<sup>4</sup>

**Condition de non fragilité**

Ast  $\geq$  0,23  $\times$  1 $\times$ 0,108  $\times$  2,1/400=1,3041 $\times$  10<sup>-4</sup>m<sup>2</sup>

Ast=2,56cm ≥ 1,3041cm **CV**

#### **•** Section minimum du RPA :

Ast min =  $0.5\%$  (b  $\times$  h) = 6 cm<sup>2</sup>

Ast ≥ 0,23.b .d .ft28/fe

Ast< Astmin

selon le RPA99 v2003 en ferraille avec Ast<sub>min</sub>:

donc le ferraillage choisit est: 6T14= 9,24cm²

## **Espacement des barres** :

St ≤ min(3e ;33)cm B.A.E.L 91 ; e=12cm  $\longrightarrow$  St ≤ 33cm

St=(100 – 6x1,4)/6=15,26 cm< 33cm **CV**

Donc St = 15,26cm.

# **Armature de répartition:**

Ar= Ast/4= 9,24/4= 2,31cm²

On prend : 3T10=2,36cm².

### **Espacement :**

St ≤ min(4e ;45)cm ; e=12cm

St=(100 – 3x1,2)/3= 32,13cm < 45cm

On prend : St=32,13cm

**ELS :**

**En travée :**

simple armature  
\nx =
$$
n \frac{Ast + Asc}{b}
$$
 ( $\sqrt{1 + \frac{2 \times b \times d \times Ast + d'Acc}{n(Ast + A sc)^2}}$  - 1)  
\nx = 15 ×  $\frac{10.78}{100}$  ( $\sqrt{1 + \frac{2 \times 100 \times 10.8 \times 10.78}{15 \times (10.78)^2}}$  - 1)  
\nx = 4.51 cm  
\nI=b×  $\frac{x^3}{3}$  + nAsc(x - d')<sup>2</sup> + nAst(d - x)<sup>2</sup>  
\nI=100×  $\frac{4.51^3}{3}$  + 15 × 10.78(10.8 – 4.51)<sup>2</sup>  
\nI = 9455.31 cm<sup>4</sup>

 $\bullet$ **Contrainte maximale dans le béton comprimé :**

$$
\sigma bc = \frac{x \times Ms}{I} = \frac{0.0451 \times 0.01557}{9455.31 \times 10^{-8}} = 7.42 \text{ MPa}
$$

σbc =0,6× fc28 =15MPa

σbc<σbc **C.V**

#### **Contrainte maximale dans l'acier tendu :**

$$
\text{GSC} = \frac{n \times Ms \times (x - d^{'})}{I} = \frac{15 \times 0.01557 \times (0.0451 - 0.012)}{9455.31 \times 10^{-8}}
$$

σsc= 81,76 Mpa

 $\sigma$ st = $\frac{n \times Ms \times (d-x)}{l}$  = $\frac{15 \times 0.01557 \times (0,108-0,0451)}{9455,31 \times 10^{-8}}$ 9455,31×10<sup>−8</sup>

σst= 155,37 Mpa

σst = min ( $\frac{2}{3}$ fe ,110 $\sqrt{\eta \times f_{t28}}$  ) =201,63Mpa σsc ; σst<σst **C.V** 

**En appuis: :**

 $simple$  armature  $\longrightarrow$  Asc = 0 x = $n \times \frac{Ast + Asc}{h}$  $\frac{+Asc}{b}$  ( $\sqrt{1 + \frac{2 \times b \times d \times Ast + d'Asc}{n(Ast + Asc)^2}}$  $\frac{\ln(\text{Ast} + \text{Asc})^2}{n(\text{Ast} + \text{Asc})^2}$ -1)  $x = 15 \times \frac{9,24}{100}$  $\frac{10,24}{100}$  ( $\sqrt{1 + \frac{2 \times 100 \times 10,8 \times 9,24}{15 \times (9,24)^2}}$  $\frac{15\times(9,24)^2}{15\times(9,24)^2}$  1)

x= 4,26cm

$$
1 = b \times \frac{x^3}{3} + nAsc(x - d')^2 + nAst(d - x)^2
$$
  

$$
1 = 100 \times \frac{4.26^3}{3} + 15 \times 9,24 \times (10,8 - 4,26)^2
$$
  

$$
1 = 8505,10 \text{cm}^4
$$

**Contrainte maximale dans le béton comprimé :**

 $\sigma$ bc = $\frac{x \times Ms}{I} = \frac{0.0426 \times 0.01557}{8505,10 \times 10^{-8}} = 7,79$  MPa σbc =0,6 × fc28 =15MPa σbc<σbc **C.V**

#### **Contrainte maximale dans l'acier tendu :**

```
σsc = \frac{n \times Ms \times (x-d')}{l}\frac{\left(x-d\right)}{I} = \frac{15\times0,01557\times(0,0426-0,012)}{8505,10\times10^{-8}}8505,10\times10^{-8}
```
σsc= 84,02Mpa  $\sigma$ st = $\frac{n \times Ms \times (d-x)}{I}$  = $\frac{15 \times 0.01557 \times (0.108 - 0.0426)}{8505.10 \times 10^{-8}}$  $8505,10\times10^{-8}$ σst=179,59Mpa  $\overline{\mathsf{ost}}$  = min  $(\frac{2}{3}$  fe ,110 $\sqrt{\eta \times f_{t28}}$  ) =201,63Mpa σsc ; σst<σst **CV Vérification au cisaillement :** τu  $=\frac{Tumax}{b \times d}$  $\frac{u \max}{b \times d} = \frac{26,24 \times 10^{-3}}{1 \times 0,108}$  $\frac{1,24\times10}{1\times0,108}$  = 0,243Mpa τu=min ( $\frac{0.2\times f c 28}{\gamma b}$ ;5Mpa)= min( $\frac{0.2\times 25}{1.5}$ ;5Mpa) τu=3,33Mpa τu<τu **CV Vérification de la flèche :**

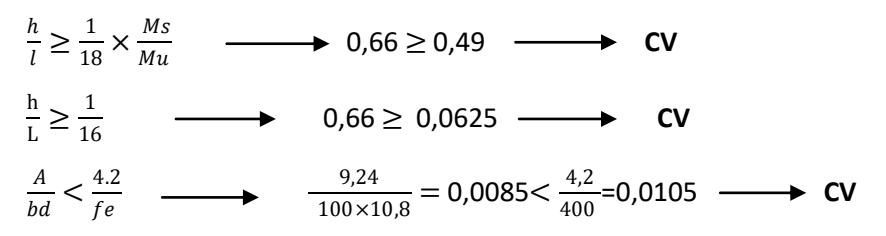

Donc le calcul de la flèche est inutile.

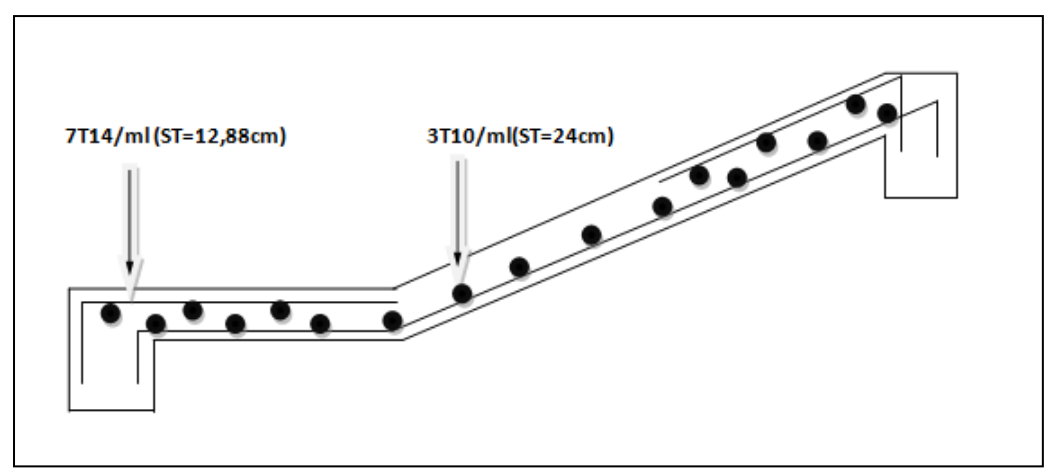

 **Figure 3.14 :**Schéma de ferraillage de la volée 2

### **3.5. Etude de la poutre palière :**

#### **3.6.1 Introduction :**

 La poutre palière est l »élément porteur horizontal et linéaire faisant partie de l'ossature d'un plancher de bâtiment. Elle est destinée à supporter son poids propre, la réaction de la palliasse et le poids propre du mur.

#### **3.6.2. Pré dimensionnement de poutre palière :**

L  $_{max}$  = 430 cm

 $\frac{L}{15} \leq h \leq \frac{L}{10}$ 10  $\frac{430}{15} \leq h \leq \frac{430}{10}$  $\frac{10}{10}$  h=40 cm  $\begin{array}{|c|c|c|c|c|}\hline 0,4h \leq b \leq 0,8h\hline \end{array}$  0,4h ≤ b ≤ 0,8h  $\begin{array}{|c|c|c|c|c|}\hline 0,4h \leq b \leq 0,8h\hline \end{array}$ 

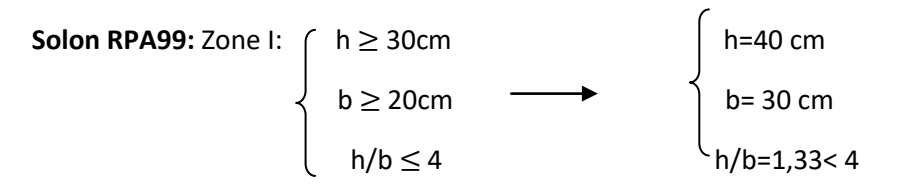

vérifiée(b  $\times$  h)=(40  $\times$  30)cm<sup>2</sup>

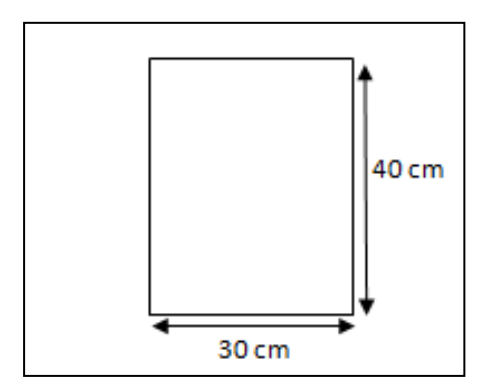

**Figure 3.15**: poutre palière

## **3.6.3. Descente des charges :**

- **Charge permanente :**
- Poids propre :  $G_p = 25 \times 0,30 \times 0,40 = 3$  KN/ml
- Poids du mur :  $G_{\text{mur}} = 3.05((3.06 0.4)/2) = 4.06$  KN/ml

 $\triangleright$  Réaction de palier sur la poutre palier :

 $R_B$  $\frac{R_B}{l/2} = \frac{13,28}{4,3/2}$  $\frac{13,28}{4,3/2}$  = 6,18 kn/ml

**Combinaison de Charge :**

- **ELU** :  $qu = 1,35(3 + 4,06) + 6,18 = 15,71$  KN/ml
- **ELS** : qs = (3 + 4,06 )+6,18 = 13,24 KN/ml

## **Moment isostatique :**

**Les moments :**  $pour L = 4,30 m$ 

- M u =qu  $1^2$  / 8 = 0,01571 x 4,30<sup>2</sup>/ 8 = 0,036MN.m
- $\bullet$  M s =qs  $\frac{1^2}{8}$  = 0,01324 x 4,30<sup>2</sup> /8= 0,031MN.m

-Le moment en travée : Mu t = 0,85 x 0 ,036= 0,031 MN. m

-Le moment en travée : Ms t = 0,85 x 0,031= 0,026 MN.m

 $-$ Le moment sur appui : Mu ap = 0,5x 0,036 = 0,018 MN. m

 $-$ Le moment sur appui : Ms ap = 0,5x 0,132 = 0,015 MN.M

#### **3.6.4. Ferraillage de la poutre palière**

**E.L.U** 

**En travée**

$$
\mu = \frac{M u}{b d^2 f b c} \longrightarrow \mu = \frac{0.031}{0.3 \times 0.36^2 \times 14.17}
$$

 $\mu$  =0,056 <  $\mu$ <sub>R</sub>= 0,392 les armatures comprimes ne sont pas nécessaire S.S.A

$$
\alpha = 1.25(1-\sqrt{1-2\times\mu}) = 1.25(1-\sqrt{1-2\times0.056})
$$

 $\alpha$ =0,072

$$
Z = d(1-0.4\alpha) = 0.36(1 - 0.4 \times 0.72) = 0.35m
$$

$$
Ast = \frac{\text{Mut}}{z \times \sigma st} = \frac{0.031}{0.35 \times 347.83} = 2.54 \times 10^{-4} \text{ m}^4 = 2.54 \text{cm}^4
$$

**Condition de non fragilité :** 

Ast ≥ 0,23× b× d× ft28/fe

Ast  $\geq$  0,23X0,3X0,36X2,1/400=1,30 $\times$  10<sup>-4</sup>m<sup>2</sup>

Ast=2,54cm<sup>2</sup> $>1,30cm^2$   $\longrightarrow$  CV

#### **•** Section minimum du RPA :

Ast min =  $0.5\%$ (b×h) =  $0.5\%$ (0.3× 0.36) = 5.40 cm<sup>2</sup>

Ast< Astmin

selon le RPA99 v2003 en ferraille avec Ast $_{min}$ :

donc le ferraillage choisit est : 4T14=6,16 cm²

## **Armature de répartition**

Ar= Ast/4= 6,16/4=1,54 cm²

On prend : 2T10=2,26 cm².

**En appui :**

 $\mu = \frac{Mu}{\ln 12.6}$  $\frac{\text{Mu}}{\text{bd}^2 \text{ fbc}}$   $\longrightarrow$   $\mu = \frac{0.018}{0.3.036^2}$ 0,3.0,362 .14,17

 $\mu$  =0,033 <  $\mu$ <sub>R</sub>= 0,392 les armatures comprimes ne sont pas nécessaire S.S.A

 $\alpha = 1,25(1-\sqrt{1-2 \times \mu}) = 1,25(1-\sqrt{1-2 \times 0.033})$ 

 $\alpha$ =0,042

 $Z = d(1-0.4\alpha) = 0.36(1-0.4X 0.042) = 0.35$  m

 $Ast = \frac{Mut}{\pi \pi s}$  $\frac{\text{Mut}}{z.\sigma st} = \frac{0,018}{0,35 \times 347}$  $\frac{0.018}{0.35 \times 347.83}$  = 1,47× 10<sup>-4</sup> m<sup>4</sup>=1,47cm<sup>4</sup>

## **Condition de non fragilité :**

Ast  $\geq$  0,23 $\times$  b $\times$  d $\times$  ft28/fe

```
Ast ≥ 0,23X0,3X0,36X2,1/400=1,3× 10<sup>-4</sup>m<sup>2</sup>
```
 $\text{Ast=1,47cm}^2 < 1,3 \text{cm}^2$  \_\_\_\_\_\_\_\_\_\_\_**CNV**.

# **Section minimum du RPA** :

Ast min =  $0.5\%$ (b×h) = 6 cm<sup>2</sup>

Ast< Astmin

selon le RPA99 v2003 en ferraille avec Ast<sub>min</sub>:

donc le ferraillage choisit est : 5T14= 7,70cm²

#### **Armature de répartition:**

Ar= Ast/4= 7,70/4 = 1,92cm<sup>2</sup>

On prend : 2T10=2,26cm².

## **ELS :**

**En travée :**

 $simple$  armature  $\overline{\phantom{0}} \qquad \overline{\phantom{0}}$  Asc = 0 x =n $\times \frac{Ast + Asc}{h}$  $\frac{+Asc}{b}$  ( $\sqrt{1 + \frac{2 \times b \times d \times Ast + d'Asc}{n(Ast + Asc)^2}}$  $\frac{\ln(\text{As } t + \text{As } c)^2}{n(\text{As } t + \text{As } c)^2}$ -1)  $x = 15 \times \frac{6,16}{30}$  $\frac{3,16}{30}$  ( $\sqrt{1+\frac{2\times30\times36\times6,16}{15\times(6,16)^2}}$  $\frac{(150 \times 50 \times 6,10)}{15 \times (6,16)^2}$  -1) x= 12,13 cm

$$
1 = b \times \frac{x^3}{3} + nAsc(x - d')^2 + nAst(d - x)^2
$$
  

$$
1 = 30 \times \frac{12,13^3}{3} + 15 \times 6,16 \times (36 - 12,13)^2
$$
  

$$
1 = 70495,09 \text{ cm}^4
$$

**Contrainte maximale dans le béton comprimé :**

$$
\sigma bc = \frac{x \times Ms}{I} = \frac{0.1213 \times 0.026}{70495,09 \times 10^{-8}} = 4,47 \text{ MPa}
$$

σbc =0,6fc28 =15MPa

 $\bullet$ 

$$
abc < \overline{abc} \quad \longrightarrow \quad C.V
$$

**Contrainte maximale dans l'acier tendu :**

$$
\begin{aligned}\n\text{osc} &= \frac{n \times M s \times (x - d')}{I} = \frac{15 \times 0.026 \times (0, 1213 - 0, 04)}{70495,09 \times 10^{-8}} \\
\text{osc} &= 44,97 \text{Mpa} \\
\text{ost} &= \frac{n \times M s \times (d - x)}{I} = \frac{15 \times 0,026 \times (0,36 - 0,1213)}{70495,09 \times 10^{-8}} \\
\text{ost} &= 132,05 \text{ Mpa} \\
\text{ost} &= \min\left(\frac{2}{3}\text{ fe } ,110\sqrt{\eta \times f_{t28}} \right) = 201,63 \text{Mpa} \\
\text{osc} &; \text{ost} &= \text{CV} \\
\text{a. En appuis: :} \\
\text{simple armature} & \text{Asc} &= 0 \\
\text{x} &= n \times \frac{Ast + Asc}{b} \left(\sqrt{1 + \frac{2 \times b \times d \times Ast + d'Asc}{n(Ast + A sc)^2}} - 1\right) \\
\text{x} &= 15 \times \frac{7,70}{30} \left(\sqrt{1 + \frac{2 \times 30 \times 36 \times 7,70}{15 \times (7,70)^2}} - 1\right) \\
\text{x} &= 13,24 \text{cm} \\
\text{I} &= b \times \frac{x^3}{3} + nAsc(x - d')^2 + nAst(d - x)^2\n\end{aligned}
$$

$$
1=30\times\frac{13,24^3}{3}+15\times7,70\times(0.36-13,24)^2
$$

 $I = 42370,20cm<sup>4</sup>$ 

#### $\bullet$ **Contrainte maximale dans le béton comprimé :**

$$
\begin{aligned}\n\text{obc} &= \frac{x \times Ms}{l} = \frac{0.1324 \times 0.015}{42370,20 \times 10^{-8}} = 4,68 \text{ MPa} \\
\text{obc} &= 0.6 \text{fc28} = 15 \text{ MPa} \\
\text{obc} &= \text{obc} \longrightarrow \text{CV}\n\end{aligned}
$$

**Contrainte maximale dans l'acier tendu :**

$$
\text{GSC} = \frac{n \times Ms \times (x - d')}{I} = \frac{15 \times 0.015 \times (0.1324 - 0.04)}{42370,20 \times 10^{-8}}
$$

σsc= 49,06Mpa

$$
\text{ost} = \frac{n \times Ms \times (d - x)}{I} = \frac{15 \times 0.015 \times (0.36 - 0.1324)}{42370.20 \times 10^{-8}}
$$

σst= 115,81Mpa

 $\overline{\mathsf{ost}}$  = min  $(\frac{2}{3}$  fe ,110 $\sqrt{\eta \times f_{t28}}$  ) =201,63Mpa σsc ; σst<σst **CV**

## **Les armatures transversales doivent vérifiée :**

**-** ɸt< min ( h / 35 ; b /10 ;ɸl )

 $\phi$ t< min (40/35; 35/10; 1,4) donc;  $\phi$ t =1,14cm

On prend  $\phi t = 8$ mm

#### **Calcule dès espacement d'armatures transversales :**

A partir d 'article 7.5.2.2. de R P A 99/ version de 2003 **;** les armatures doivent respecter les conditions suivant :

#### **Zone nodale ;**

St <min( h/4 ; 12 ɸl min ; 30cm)= St < min ( 40/4 ; 12×1,4 ; 30cm )

St=10

La distance pour les armatures de la zone nodale est : L=2× h

**Zone courante** : St = 6,25 cm

$$
\mathsf{St} \le \frac{H}{2} \qquad \longrightarrow \mathsf{ST} \le \frac{40}{2} \qquad \longrightarrow \quad \mathsf{St} \le 20
$$

On prend : St=20cm

- **Vérification au glissement (En appui) :**

$$
Tu \max - \frac{Mu}{0.9 \times d} \le 0
$$

Mua = 14,17kn.m

$$
18{,}11\text{ } \frac{14{,}17}{0{,}9{\times}0.189} \leq 0
$$

 $-65,19 \le 0$   $\longrightarrow$  **CV** 

**• Vérification de la flèche :** D'après le B.A.E.L. 91 :

 ≤ 1 16 …………….(1) ≤ 1 18 × …………….(2)

$$
\frac{A}{bd} \le \frac{4.2}{fe} \dots \dots \dots \dots (3)
$$
\n
$$
\frac{0.4}{4.3} = 0.093 \ge \frac{1}{16} = 0.0625
$$
\n
$$
\frac{0.4}{4.3} = 0.093 \ge \frac{1}{18} \times \frac{0.026}{0.031} = 0.046
$$
\n
$$
\longrightarrow \text{CV}
$$

• **Ancrage des armatures** :

**Contrainte limite d'adhérence :**

 $τ_{su} = 0.6$  Ψs<sup>2</sup> ftj

Ψs : Coefficient de scellement égale à 1,5 pour les armatures à haute adhérence

τsu: Contrainte d'adhérence

 $\tau_{\text{su}} = 0.6 \times (1.5) \times (2.1) = 2.835 \text{ Mpa}$ 

**Longueur de scellement droit ls :**

 $\text{ls} = \Phi \times \text{fe} / 4 \times \text{ts}$   $\longrightarrow$   $\text{ls} = (1,4 \times 400) / (4 \times 2,835)$ 

ls : Longueur de scellement

 $\text{ls} = 49,38 \text{ cm } \longrightarrow \text{On } \text{prend } \text{ls} = 50 \text{ cm } (\text{RPA } 99 \text{ V.2003})$ 

# - **Ancrage par courbure de barres tendues :**

**Rayon de courbure**

On adopte une croche à 90°  $\longrightarrow \alpha = 1.87$ ;  $\beta = 2.19$ 

r = 5,5∅ (Acier HA)

 $r = 5.5 \times 1.4 = 7.7$  cm = 77 mm

 $L \ge L2 + r + \emptyset/2$ 

```
L2= Ls -\alpha × L1 – β × r avec : L1 = 10\emptyset = 10 × 1,4 = 14 cm = 140 mm......... (Règle CBA93)
```
L2= 500−(1,87×140)−(2,19×77)

 $L2 = 69,57$  mm.

L ≥69,57+77+14/2=153,57mm

On prend :  $L = 20$  cm

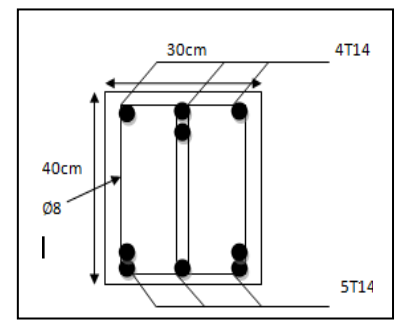

 **Figure 3.16** : Schéma de ferraillage

# **3.7. Etude de balcon**

# **3.7.1. Introduction :**

Le balcon est considéré comme une console et constitué d'une dalle pleine en continuité à la dalle du plancher .Son calcul se fait en le considérant comme une poutre encastrée au niveau de la poutre de rive. Le balcon est soumis à une charge permanente G (poids propre), charge concentrée à l'extrémité libre P (poids propre des murs), et une charge d'exploitation Q

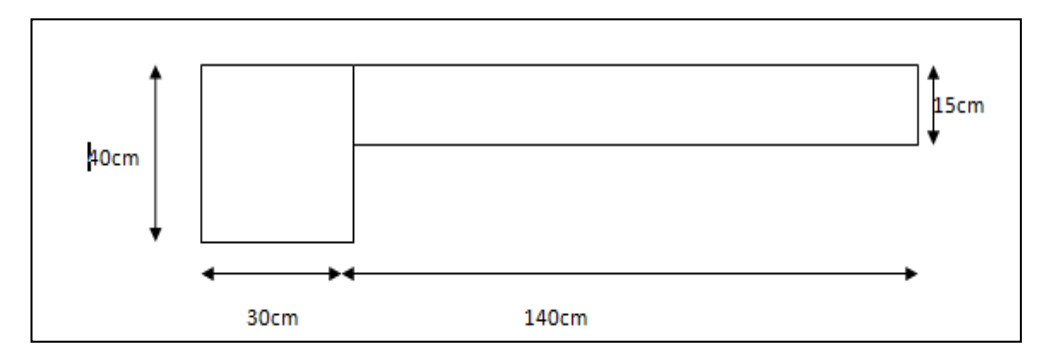

 **Figure 3.17** :coupe d'un balcon

# **3.7.2. Pré dimensionnement** :

Le calcul ce fait pour une bande de 1 m

$$
h \ge \frac{Lx}{Ly} \ge \frac{1,40}{3,00} \ge 0,46
$$
m

Donc On prend:  $h_{min}$ =15 cm

# **3.7.3. Descente de charges :**

# **charge permanente**

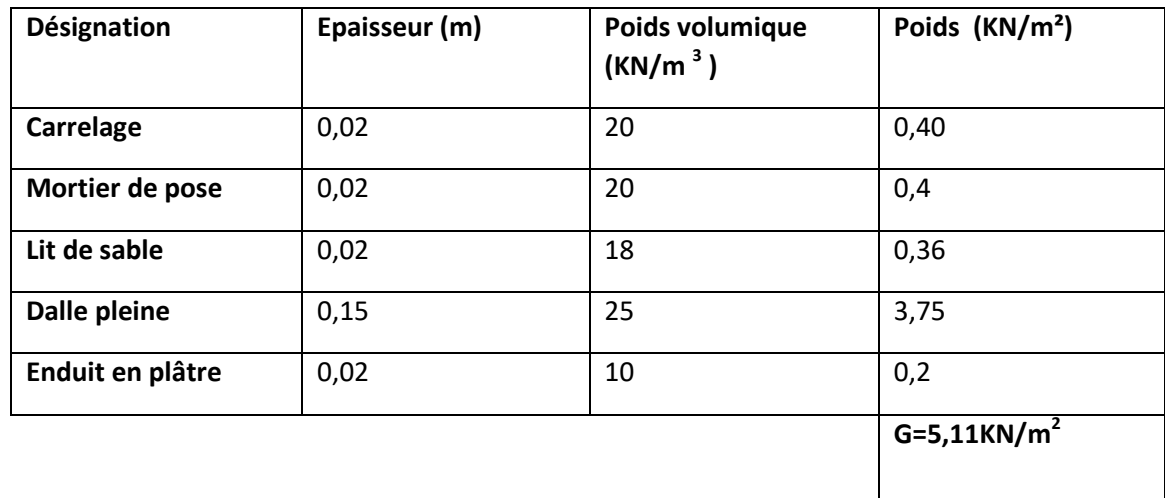

# **Tableau 3.8 :** charge permanente revenant au balcon

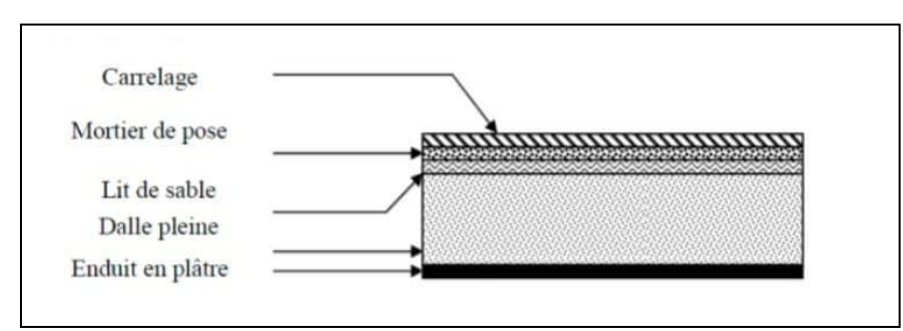

 **Figure 3.18:**d'escentes des charges du balcon

# **charge concentrée du garde corps :**

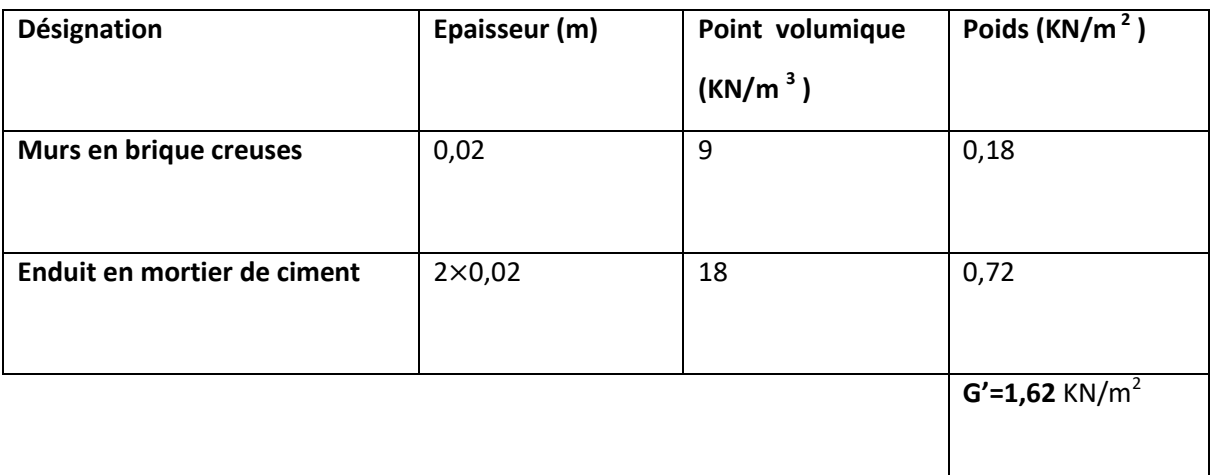

 **Tableau 3.9** : charge concentrée du garde corps

# **sur charge d'exploitation :**Q = 3,5 KN/m²

# **3.7.4. Les combinaisons d'action :**

**ELU :** 

qu=1× (1,35G+1,5Q)=1,35x5,11+1,5x3,5= 12,1485KN/ml

pu=1 ×(1,35G')=2.187KN/ml

**ELS :**

qs=1×(G+Q)=5,11+3,5= 8,61KN/ml

ps=1× (G')=1,62KN/ml

# - **Calcul le moment et l'effort tranchant :**

Le calcul se fait ci-dessous pour le séchoir du type 1.

**ELU :**

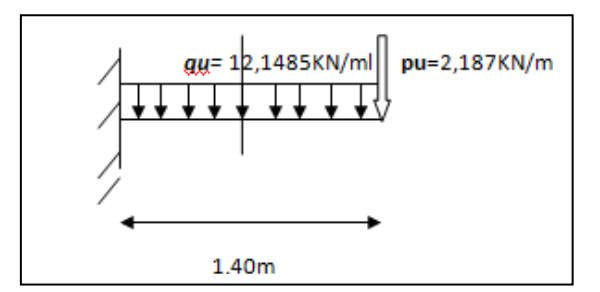

- **Section (1-1) :** 0<x< 1,40m :

$$
M(x) = -qu.x.(\frac{x}{2}) - Pu.x
$$
  
 $\begin{cases}M(0) = 0 \\ M(1,40) = -14,9673.6. \text{ kn. } M\end{cases}$ 

$$
T(x) = -qu.x - Pu
$$
  

$$
\begin{cases} T(0) = -2,187 \text{ kn} \\ T(1,40) = -19,195 \text{ kn} \end{cases}
$$

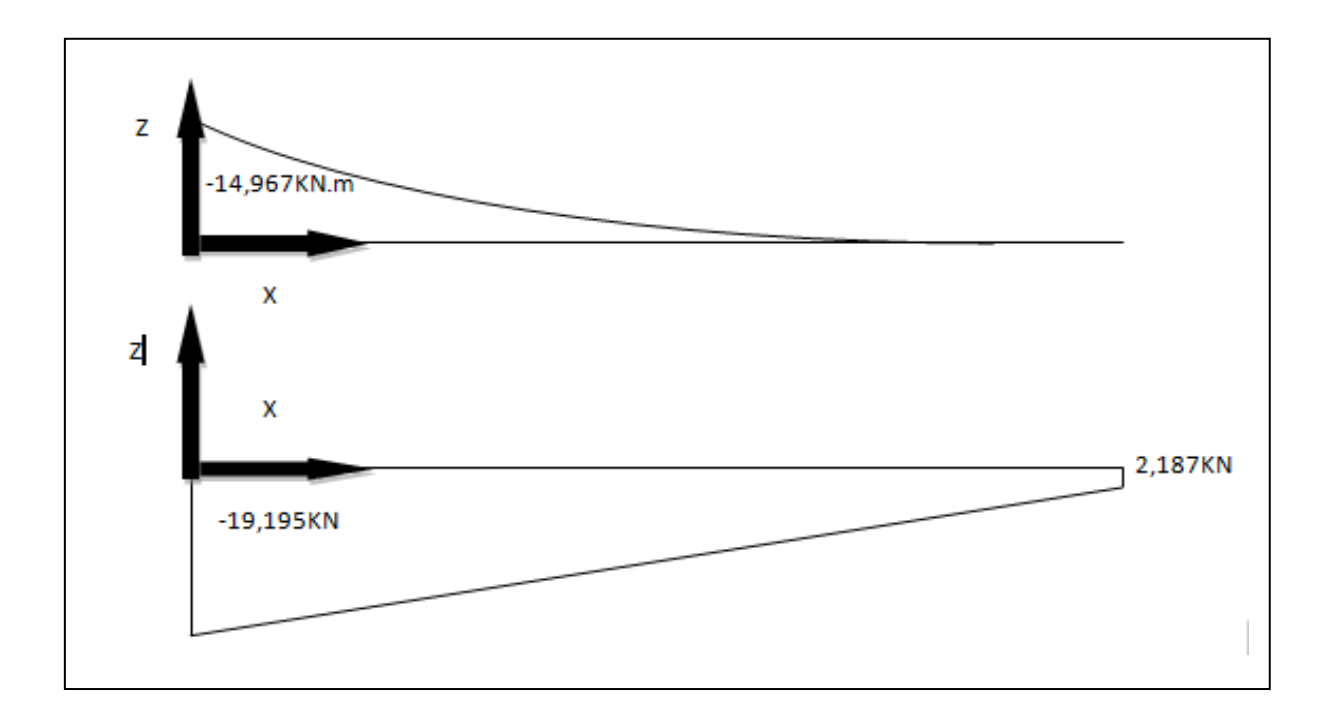

**Figure 3.19:** diagramme du moment fléchissant et des efforts tranchants ELU

**ELS :**

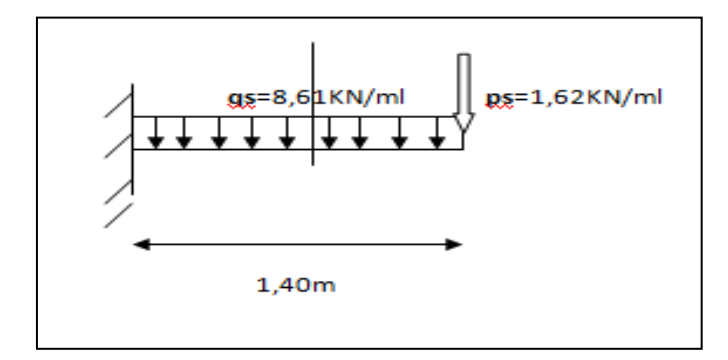

- Section 1-1 : 
$$
0 < X < 1,4
$$
 m  
\nM(x) =  $-qs.x(\frac{x}{2})$  -Ps.x  
\nM(0) = 0  
\nM(1,40) = -10,71 km.m  
\nT(x) =  $-qs.x - Ps$   
\n $\begin{cases}\nT(0) = -1,62kn \\
T(1,4) = -13,674Kn\n\end{cases}$ 

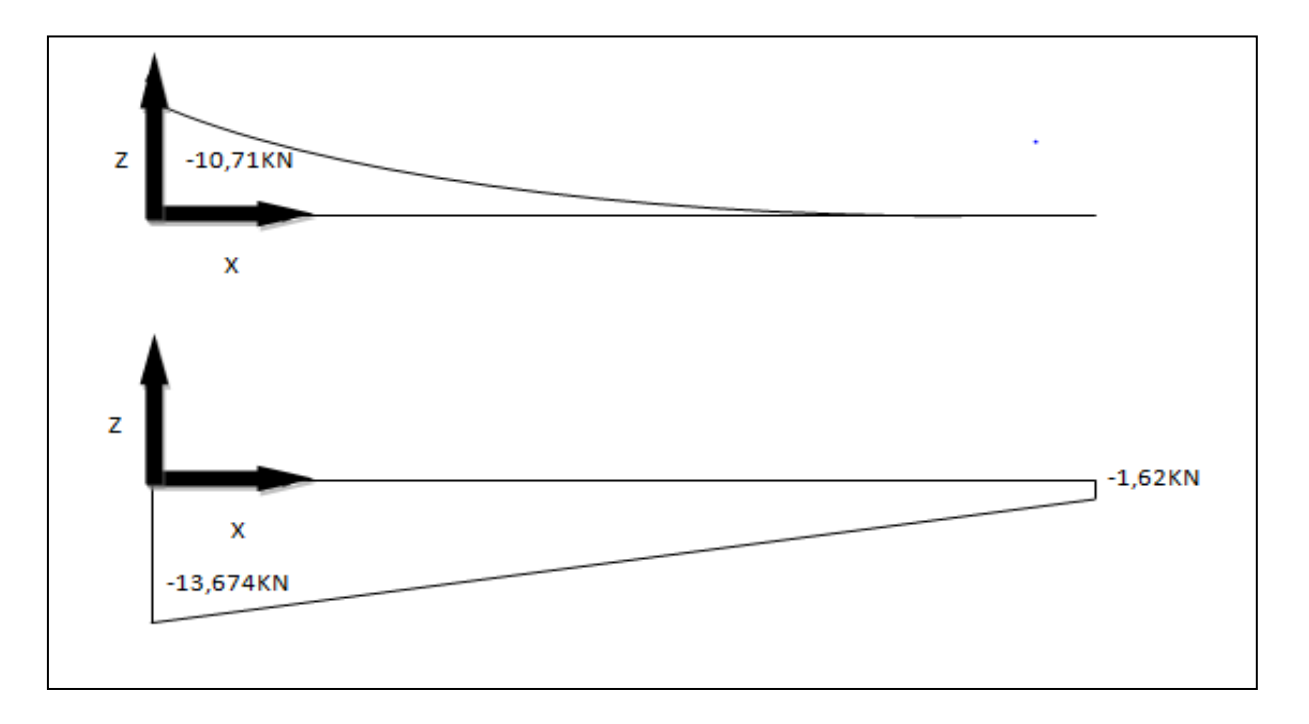

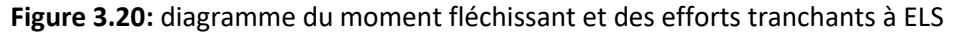

**3.7.5. Calcul du ferraillage :**Le calcul se fera pour une bande de 1ml à la flexion simple.

$$
h = 15 \text{ cm}
$$
  
d = 0,9h = 13,5 cm  
d' = 0,1h = 1,5 cm

**ELU :**

Mumax=14,967KN.m

 $\mu = \frac{Mut}{kA^2f}$  $\frac{\text{Mut}}{bd^2 fbc} = \frac{0,014967}{1 \times 0.135^2 \times 1}$  $\frac{0,017,07}{1\times0.135^2\times14.17}$  = 0,058

 $\mu$ u < $\mu$  R —  $\rightarrow$  donc les armatures ne sont pas nécessaire

$$
\alpha = 1,25(1-\sqrt{1-2 \times \mu}) = 1,25(1-\sqrt{1-2 \times 0.058})
$$

 $\alpha$ =0.075

$$
Z = d(1-0,4\alpha) = 0,135(1-0,4X0,075) = 0,131m
$$

$$
Ast = \frac{\text{Mut}}{z \times \sigma st} = \frac{0.014967}{0.131 \times 347.83} = 3.28 \times 10^{-4} \text{ m}^4 = 3.28 \text{cm}^4
$$

## **Condition de non fragilité**

```
Ast \geq 0.23 \times b \times d \times f_{t28}/f_e
```

```
Ast \geq 0,23×1×0,135× 2,1/400=1,63× 10<sup>-4</sup>m<sup>2</sup>
```
 $A$ st=3,28cm<sup>2</sup> ≥ 1,63cm<sup>2</sup> — ► CV

## **•** Section minimum du RPA :

Ast min =  $0.5\%$ (b×h) = 7,5cm<sup>2</sup>

Ast< Astmin

selon le RPA99 v2003 en ferraille avec Ast<sub>min</sub>:

donc le ferraillage choisit est :5T14=7,70cm²

## **Espacement des barres** :

St ≤ min(3e ;33)cm B.A.E.L 91 ; e=12cm  $\longrightarrow$  St ≤ 33cm

St=(100 – 5x1,4)/5=18,6cm< 33cm **CV**

Donc St =18,6cm.

# **Armature de répartition:**

Ar= Ast/4=7,70/4=1,925cm²

On prend : 3T10=2,36 cm².

**Espacement :**

St ≤ min(4e ;45)cm ; e=12cm

St=(100 – 3x1,4)/3=31,9cm < 45cm

On prend : St=31,9cm

- **ELS :**
- **En travée :**

simple armature  $\longrightarrow$  Asc = 0

$$
x = n \times \frac{Ast + Asc}{b} \left( \sqrt{1 + \frac{2 \times b \times d \times Ast + d'Asc}{n(Ast + A sc)^{2}}} - 1 \right)
$$
  

$$
x = 15 \times \frac{7,70}{100} \left( \sqrt{1 + \frac{2 \times 100 \times 13,5 \times 7,70}{15 \times (7,70)^{2}}} - 1 \right)
$$

x=4,55cm

$$
1 = b \times \frac{x^3}{3} + nAsc(x - d')^2 + nAst(d - x)^2
$$
  

$$
1 = 100 \times \frac{4,56^3}{3} + 15 \times 7,70(13,5 - 4,56)^2
$$

 $I=12391,7146cm<sup>4</sup>$ 

 $\bullet$ **Contrainte maximale dans le béton comprimé :**

$$
\begin{aligned}\n\text{obc} &= \frac{x \times Ms}{l} = \frac{0.0456 \times 0.01071}{12391,7146 \times 10^{-8}} = 3,94 \text{MPa} \\
\text{obc} &= 0,6 \text{fc28} = 15 \text{MPa} \\
\text{obc} < \text{obc} - \longrightarrow \text{C.V}\n\end{aligned}
$$

**Contrainte maximale dans l'acier tendu :**

$$
\text{GSC} = \frac{n \times Ms \times (x - d^{'})}{I} = \frac{15 \times 0.01071 \times (0.0456 - 0.015)}{12391.7146 \times 10^{-8}}
$$

σsc=39,67Mpa

$$
\text{ost} = \frac{n \times Ms \times (d - x)}{I} = \frac{15 \times 0.01071 \times (0.135 - 0.0456)}{12391,7146 \times 10^{-8}}
$$

σst=115,90 Mpa

 $\frac{1}{\sigma}$ st = min ( $\frac{2}{3}$  fe ,110 $\sqrt{\eta \times f_{t28}}$ ) =201,63Mpa

σsc ; σst<σst **CV** 

**Vérification au cisaillement :**

$$
\frac{1}{\text{Tu}} = \frac{Tumax}{b \times d} = \frac{19,195.10^{-3}}{1 \times 0,135} = 0,142 \text{Mpa}
$$

τu=min ( $\frac{0.2 \times f c 28}{\gamma_b}$ ;5Mpa)=min( $\frac{0.2 \times 25}{1,5}$ ;5Mpa) τu=3 ,33Mpa τu<τu **CV Vérification de la flèche** h  $\frac{h}{L} \geq \frac{1}{16}$ 16 0,11≥ 0,0625 **CV**  $\frac{A}{bd} < \frac{4,2}{fe}$  $\overline{A}$ fe  $\frac{7.7}{100 \times 13.5}$ =0,058  $< \frac{4.2}{400}$ 7,7 400 =0,0105 **CV T10** T<sub>14</sub> 5<sub>cm</sub> 6cm 1,40m

 **Figure 3.21 :** Ferraillage du balcon

## **3.8. L'ascenseur :**

## **3.8.1. Définition de l'Ascenseur:**

 Un ascenseur est un dispositif mobile assurant le déplacement des personnes en hauteur sur des niveaux définis d'une construction. Les dimensions, la construction et le contrôle en temps réel pendant l'usage des ascenseurs permettent l'accès sécurisé des personnes. L'ensemble du dispositif des guides, moteur, mécanique et câbles est installé le plus souvent dans une trémie ou une gaine rectangulaire verticale fermée ou parfois semi-fermée située en général à l'intérieur de l'édifice, dans laquelle la cabine et le contrepoids gravitent.

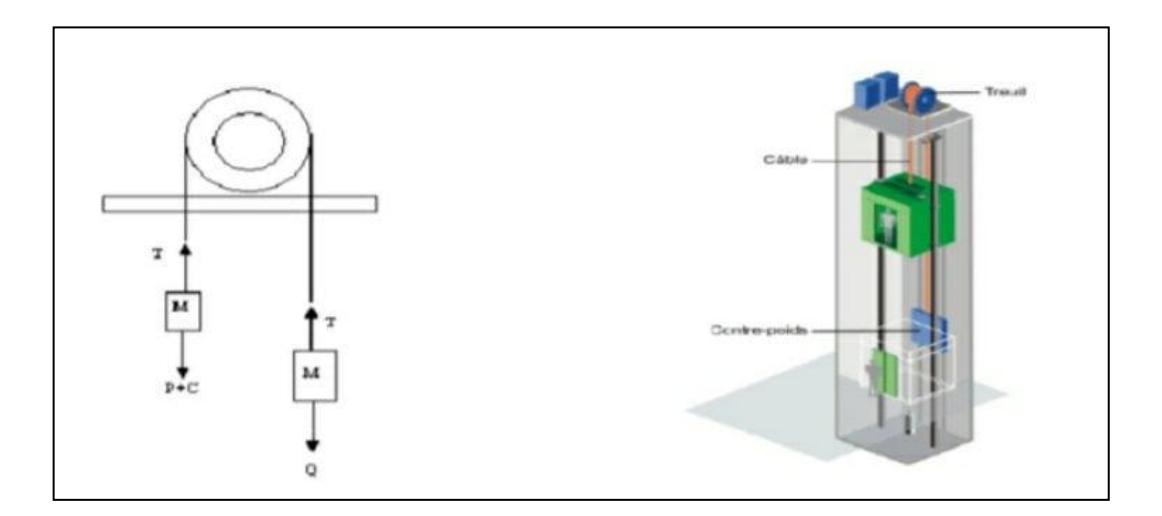

 **Figure 3.22:** Schéma descriptif d'un ascenseur mécanique

# **Caractéristiques:**

- Charges Nominale.
- Nombre de personnes.
- Vitesse Nominale.

# **On définit deux types de dalles qui sont :**

- Dalle de salle machine
- Dalle qui sert d'appui à l'ascenseur.

## **3.8.2. Caractéristique de l'Ascenseur:**

- Capacité: 8Personnes.
- Vitesse:0,65 ou 1m/s.
- Charge nominale: 630Kg

# **3.8.3. Epaisseur de la dalle d'ascenseur**:

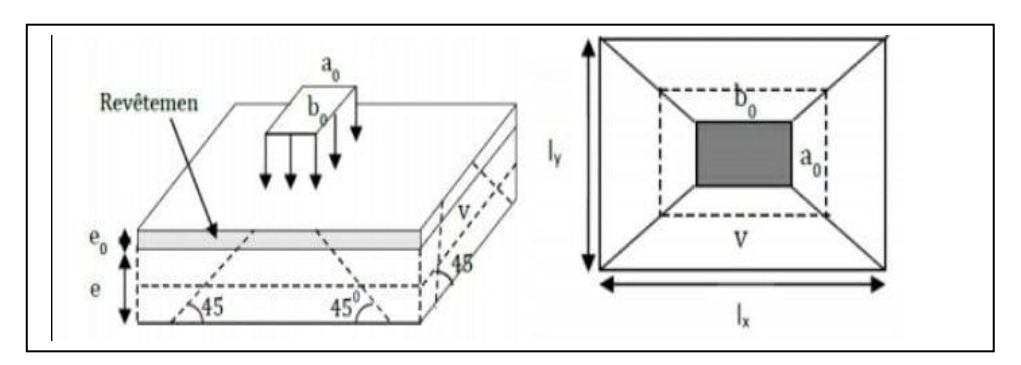

 **Figure 3.23**: Schéma représentant la surface d'impact.

Lx= 1,60 m ; ly=2,40 m

$$
\frac{Lx}{Ly} = 0,66 \longrightarrow 0,4 < \frac{1,6}{2,40} < 1 \longrightarrow
$$
 la dalle portant dans les deux sens.  
\nh >  $\frac{Lx}{40}$  → h >  $\frac{1,6}{40}$  → h > 4cm

Avec :  $hmin = 20$  cm

Donc on prend :  $h = 20$  cm.

# **3.8.4. Evaluation des charges:**

#### **Charge d'exploitation:**

 Dans notre structure, on utilise un ascenseur pour 8 personnes. Alors le poids estimatif pour ce nombre de personnes est de (Q=600kg).

## **Charge permanentes :**

Pm (poids mort) : le poids de la cabine, étrier, accessoire, câbles :

Pm=2342,5 kg.

Pp : le poids de contrepoids tel que : Pp=Pm+ $\frac{Q}{2}$  = 2642,50 kg.

Pt : le poids de treuil : Pt=1200 kg.

Mg : le poids des câbles : Mg=m x n x L

Avec :

m : Masse linéaire du câble.

n : Nombre de câbles.

L : Longueur du câble.

Mg=0,512 ×2× 39,78=40,74kg

G= Pm+Pp+Pt+Mg = 2342,50+2642,50+1200+40,74

G=6225,74 kg .

**3.8.5. Combinaison des charges :**

- **ELU:**Qu=1,35G+1,5Q=1,35× 6258,85+1,5 × 600  $\longrightarrow$  Qu=9304,75 kg
- **ELS:** Qs=G+Q=6258,85+675 Qs=6825,74 kg

## **3.8.6. Vérification au poinçonnement:**

 Le moteur de L'ascenseur est supposé sur quatre appuis donc il ya risque de nous Créer le poinçonnement au niveau de la dalle, Il faut que vérifier cette équation :

$$
\text{Selon}: \text{B.A.E.L.91} \longrightarrow \text{qu} \leq 0,045 \times \text{Pc} \times \text{h0} \times \frac{fc28}{\gamma b}
$$

Avec :

qu: la charge appliqué sur chaque appuis : qu $=\frac{Qu}{4}$  $\frac{2a}{4}$  =2326,19kg

h0 : épaisseur total de la dalle.

Pc : Périmètre du contour au niveau du feuillet moyen.

## **Calcul de U0 et V0 :**

La charge concentré q0 est appliquée sur un carré de (10 x 10) cm<sup>2</sup>avec :

 $U0 = a + h0 = 10 + 20 = 30$  cm  $V0 = b + h0 = 10 + 20 = 30$  cm

**Calcul de Pc:** 

Pc=2(U0+V0)=2(30+30)=120cm

► **Calculate l'équation** : 0,045 × Pc × h× 
$$
\frac{fc28}{Yb}
$$

Fc28= 25 MPa

 $γ_b = 1,5$ 

 $h0 = 200,045 \times Pc \times h \times \frac{fc28}{\gamma b} = 0,045 \times 1,2 \times 0,2 \times 25 \times 10^5 / 1,5 = 18000 \text{ kg} > \text{qu} = 2326,19 \text{ kg} \longrightarrow \text{CV}$ 

Donc : pas de risque de poinçonnement

## **3.8.7. Evaluation des moments**:

## **Evaluation des moments dus aux charges concentrées :**

 A l'absence d'une fiche technique concernant le moteur mécanique d'un ascenseur, on a supposé que le moteur a une dimension de (130x130 ) cm² posée sur 4 appuis de (10x10)cm².

Mx=2(Mx(1) – Mx(2)-Mx(3)+Mx(4)) et My=2(My(1)-My(2)-My(3)+My(4))

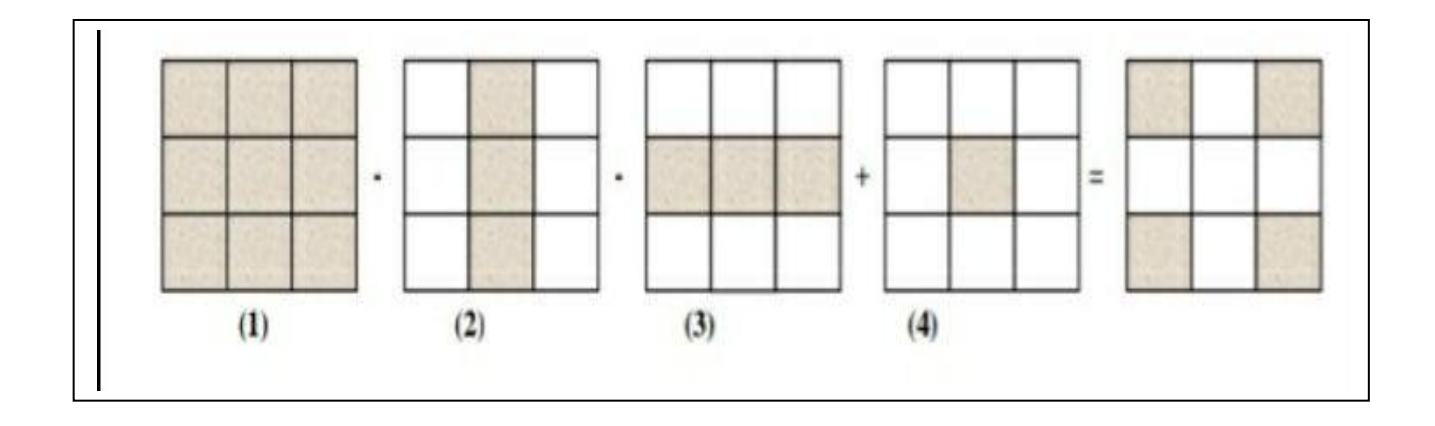

**Rectangle 1:**  $U = 1.3$  m  $V = 1.3 m$  $U_0 = 130 + 20 = 150$ cm  $V_0 = 130 + 20 = 150$ cm  $U_0$ /lx=150/160=0,94 U0/ly=150/240=0,625

 $Mx=(M1+\nu M2)P$  Avec:  $\lceil \nu =0(ELU) \rceil$  $\bigcup_{V=0,2}$ (ELS)

$$
\left\{\n\begin{array}{l}\n\text{Pu} = \frac{qu}{s} \times u \times v = 2365,48 \times u \times v \\
\text{Ps} = \frac{qs}{s} \times u \times v = 1733,46 \times u \times v\n\end{array}\n\right.
$$

Les résultats de calcul sont résumés dans les tableaux suivant :

| rectangle      | U(m) | V(m) | U0(m) | VO(m) | $U_0/ix$ | V <sub>0</sub> /ly | M1    | M <sub>2</sub> |
|----------------|------|------|-------|-------|----------|--------------------|-------|----------------|
|                | 1,30 | 1,30 | 1,50  | 1,50  | 0,94     | 0,94               | 0,053 | 0,018          |
| $\overline{2}$ | 0,90 | 1,30 | 1,10  | 1,50  | 0,625    | 0,94               | 0,071 | 0,031          |
| 3              | 1,30 | 0,90 | 1,50  | 1,10  | 0,94     | 0,625              | 0,096 | 0,038          |
| 4              | 0,90 | 0,90 | 1,10  | 1,10  | 0,625    | 0,625              | 0,093 | 0,047          |

**Tableau 3.10 :** les moments dus aux charges concentrées

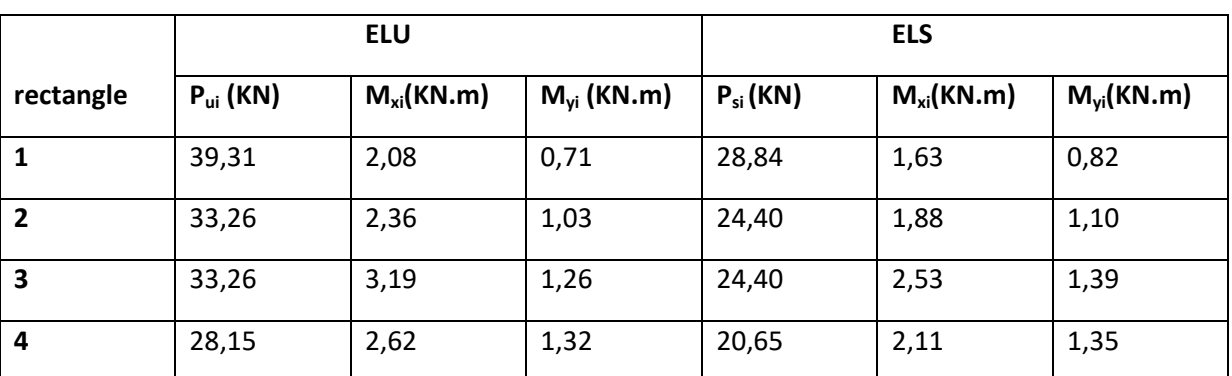

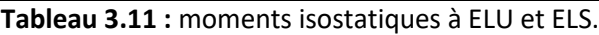

# $\triangleright$  **ELU** :

Mxu1=Mxu(1)-Mxu(2)-Mxu(3)+Mxu(4) = 2,08-2,36-3,19+2,62= -0,85KN.m. Myu1=Myu(1)-Myu(2)-Myu(3)+Myu(4) = 0,71- 1,03-1,26+1,32 =- 0,26KN.m.

**ELS** :

Mxs1=Mxs(1)-Mxs(2)-Mxs(3)+Mxs(4) = 1,63- 1,88-2,53+2,11 = -0,67KN.m.

Mys1=Mys(1)-Mys(2)-Mys(3)+Mys(4) = 0,82- 1,10-1,39+1,35 = -0,32KN.m.

# **Les moments aux charges réparties:**

G=0,2  $\times$  25=5 KN/m<sup>2</sup> ; Q= 1 KN/m<sup>2</sup>

**ELU :**

1,35G+1,5Q= 8,25 KN/ml

 $\triangleright$  **ELS** :

G+Q=6,5 KN/ml

**Calcul des moments fléchissant : (méthode de B.A.E.L.91)**

```
\Gamma Mx=\mux.P.L<sub>x</sub><sup>2</sup>
             My=μy.Mx
```
Avec : Les coefficients μx et μy sont fonction de α  $=$   $\frac{Lx}{Ly}$  = 0,66

D'après l'annexe 3 ( C.B.A) : Pour la valeur de (α=0,66), on adopte

| A    | <b>ELU</b> | $(v=0)$ | <b>ELS</b> | $(v=0,2)$ |
|------|------------|---------|------------|-----------|
| 0,66 | $\mu x$    | μy      | $\mu x$    | My        |
|      | 0,0737     | 0,3753  | 0,0792     | 0,5351    |

**Tableau 3.12 :** Les valeurs de μx et μy

**ELU:**

 $M_{x2}$ =1,56KN.mKN.m

 $M_{v2}$ = 0,58KN.m

**ELS:**

 $M_{x2}$ = 1,32KN.m

 $M_{v2} = 0.71$ KN.m

- **Les moments totaux appliqués sur la dalle** :
- **ELU :**
	- **Sens x :**

Mx=Mx1+Mx2= -0,85 + 1,56 = 0,71KN.m

**Sens y :**

My=My1+My2= -0,26 + 0,58 = 0,32KN.m

- $\geq$  **ELS**:
	- **Sens x :**

Mx=Mx1+Mx2= -0,67+1,32 = 0,65KN.m

**Sens y :**

My ≥My1+My2= -0,32+ 0,71 = 1,33KN.m

 $Mt = 0,85M0$ 

Ma = 0,5M0

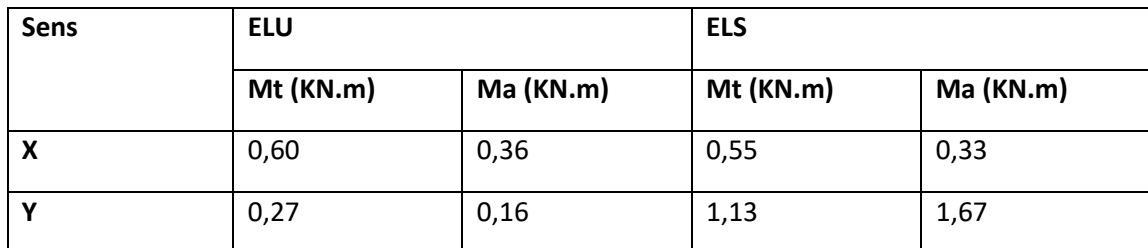

**Tableau 3.13** : Moment fléchissant de la dalle pleine.

## **3.8.8. Calcul de ferraillage:**

 D'après le BAEL, les dalles pleines sont sollicitées en flexion simple, sous un moment fléchissant. On détermine les sections des armatures longitudinales et on prend en compte les conditions de non fragilité dans le choix des armatures. On calcule pour une bande de 1 ml.

Avec :

b=1,00 ml

 $h = 0,2 m$ 

d= 0,9× 0,2=0,18 m

fc28=25 MPa

Fe =400 MPa

Fbc=14,17 MPa

 $\mu_{\rm R} = 0.372$ 

**ELU :** 

**En travée (Sens x) :**

Mu max = 0,60KN.m = 0,0006MN.m

$$
\mu = \frac{\text{Mut}}{bd^2 fbc} = \frac{0,0006}{1 \times 0.18^2 \times 14,17} = 0,00131
$$

 $\mu_{u} < \mu_{R} = 0.372$   $\longrightarrow$  La section est à simple armature.

 $\alpha = 1,25(1-\sqrt{1-2 \times \mu}) = 1,25(1-\sqrt{1-2 \times 0,00131})$ 

 $\alpha = 0,0016$ 

 $Z = d(1-0,4\alpha)=0,18(1-0,4X 0,0016)= 0,11$ m

 $Ast = \frac{Mut}{\sqrt{1-t}}$  $\frac{\text{Mut}}{z \times \sigma st} = \frac{0,00131}{0,11 \times 347}$  $\frac{0.00131}{0.11\times347.83} = 0.34\times10^{-4} \text{ m}^4 = 0.34 \text{cm}^4$ 

Les choix est de :  $4T10=3.14cm<sup>2</sup>$ 

## **Condition de non fragilité**

Ast ≥Max( $\frac{b \times h}{1000}$ ; 0,23× b × d×  $\frac{\text{ft28}}{\text{fe}}$ ) cm<sup>2</sup> Ast ≥Max( $\frac{100\times20}{1000}$ ; 0,23×100×18× $\frac{2,1}{400}$ )cm<sup>2</sup> Ast≥Max(2 ; 2,1735)  $cm<sup>2</sup>$ 

Ast ≥ 2,1735 cm<sup>2</sup> \_\_\_\_\_\_\_ **CV** 

## **Armature de répartition:**

Ar= $\text{Ast}/4 = 3,14/4 = 0,785 \text{ cm}^2$ 

On prend : 3T8= 1,51 cm².

## **Espacement :**

St ≤ min(3h ;33cm)= min ( 3×20 ; 33)= 33 cm **B.A.E.L 91.**

$$
st = \frac{100}{4} = 25cm < 33cm \longrightarrow \text{CV}
$$
\n
$$
\checkmark \quad \text{En appui: (Sens x)}:
$$

Mu max = 0,36KN.m = 0,00036MN.m

$$
\mu = \frac{\text{Mut}}{bd^2 fbc} = \frac{0.00036}{1 \times 0.18^2 \times 14.17} = 0.00078
$$

 $\mu_{u} < \mu_{R} = 0.372$  La section est à simple armature.

$$
\alpha = 1.25(1-\sqrt{1-\mu}) = 1.25(1-\sqrt{1-0.00078})
$$

 $\alpha$ =0,00098

 $Z = d(1-0.4\alpha) = 0.18(1-0.4X 0.00049) = 0.18m$ 

$$
Ast = \frac{\text{Mut}}{z \times \sigma st} = \frac{0.00036}{0.18 \times 347.83} = 0.058 \times 10^{-4} \text{ m}^4 = 0.058 \text{cm}^4
$$

Les choix est de : 4T10=3,14 $cm<sup>2</sup>$ 

## **Condition de non fragilité**

Ast ≥Max( $\frac{b.h}{1000}$ ; 0,23  $\times$  b  $\times$  d $\times$   $\frac{\text{ft28}}{\text{fe}}$ ) cm<sup>2</sup> Ast ≥ Max( $\frac{100 \times 20}{1000}$ ; 0,23×100×18× $\frac{2,1}{400}$ ) cm<sup>2</sup> Ast≥Max(2 ; 2,1735) cm<sup>2</sup> Ast  $\geq 2,1735$  cm<sup>2</sup>  $\longrightarrow$  CV

# **Armature de répartition:**

Ar= Ast/4=  $3,14/4 = 0,785$  cm<sup>2</sup>

On prend : 3T8= 1,51 cm².

#### **Espacement :**

St ≤ min(3h ;33cm) = min ( 3×20 ; 33)= 33 cm **B.A.E.L 91.**

$$
st = \frac{100}{4} = 25cm < 33cm \longrightarrow \text{CV}
$$

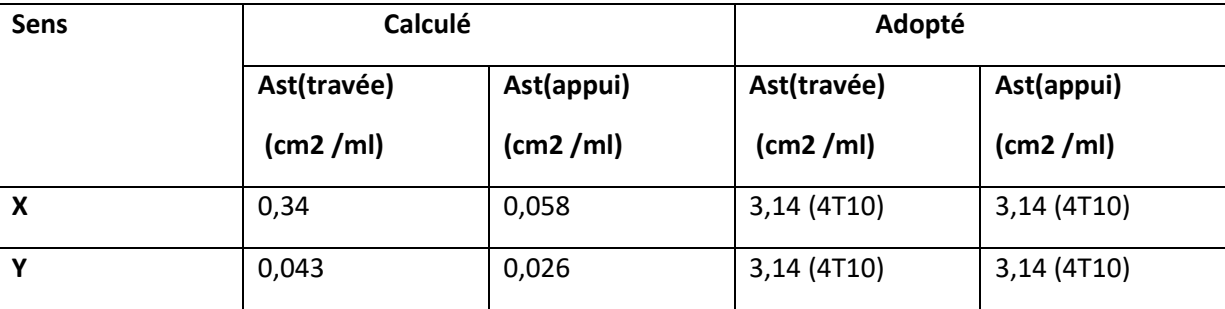

**Tableau 3.14 :** Récapitulation des résultats de ferraillage.

**ELS :**

**En travée :(sens x)**

simple armature  $\longrightarrow Asc = 0$ 

$$
x = n \times \frac{Ast + Asc}{b} \left( \sqrt{1 + \frac{2 \times b \times d \times Ast + d'Asc}{n(Ast + A sc)^{2}}} - 1 \right)
$$
  

$$
x = 15 \times \frac{3.14}{100} \left( \sqrt{1 + \frac{2 \times 100 \times 18 \times 3.14}{15 \times (3.14)^{2}}} - 1 \right)
$$

x= 4,62cm

$$
1 = b \times \frac{x^3}{3} + nAsc(x - d')^2 + nAst(d - x)^2
$$
  

$$
1 = 100 \times \frac{4,62^3}{3} + 15 \times 3,14(18 - 4,62)^2
$$

 $I = 11719,08 \text{cm}^4$ 

**Contrainte maximale dans le béton comprimé :**

$$
\sigma bc = \frac{x \times Ms}{I} = \frac{0.0462 \times 0.00055}{11719.08 \times 10^{-8}} = 0.21 MPa
$$

σbc =0,6× fc28 =15MPa

σbc<σbc **CV**

**Contrainte maximale dans l'acier tendu :**

$$
\sigma \text{sc} = \frac{n \times M s \times (x - d')}{I} = \frac{15 \times 0.00055 \times (0.0462 - 0.02)}{11719.08 \times 10^{-8}}
$$
\n
$$
\sigma \text{sc} = 1,84 \text{ Mpa}
$$
\n
$$
\sigma \text{st} = \frac{n \times M s \times (d - x)}{I} = \frac{15 \times 0.00055 \times (0.18 - 0.0462)}{11719.08 \times 10^{-8}}
$$
\n
$$
\sigma \text{st} = 9,42 \text{ Mpa}
$$
\n
$$
\sigma \text{st} = \min \left(\frac{2}{3} \text{ fe } .110 \sqrt{\eta \times f_{t28}} \right) = 201.63 \text{ Mpa}
$$
\n
$$
\sigma \text{sc } ; \sigma \text{st} < \sigma \text{st}
$$

**En appui :(sens x)**

simple armature  $\longrightarrow$  Asc = 0

$$
x = n \times \frac{Ast + Asc}{b} \left( \sqrt{1 + \frac{2 \times b \times d \times Ast + d'Acc}{n(Ast + Asc)^{2}}} - 1 \right)
$$
  

$$
x = 15 \times \frac{9.24}{100} \left( \sqrt{1 + \frac{2 \times 100 \times 18 \times 3.14}{15 \times (3.14)^{2}}} - 1 \right)
$$

x=4,62cm

$$
1 = b \times \frac{x^3}{3} + nAsc(x - d')^2 + nAst(d - x)^2
$$
  
\n
$$
1 = 100 \times \frac{4,62^3}{3} + 15 \times 3,14(18 - 4,62)^2
$$
  
\n
$$
1 = 11719,08 \text{cm}^4
$$
  
\n• **Contractine maximale dans le béton comprimé :**  
\n
$$
\text{obc} = \frac{x \times Ms}{I} = \frac{0,0462 \times 0,00033}{11719,08 \times 10^{-8}} = 0,13 \text{ MPa}
$$
  
\n
$$
\overline{\text{obc}} = 0,6 \text{fc28} = 15 \text{ MPa}
$$
  
\n
$$
\text{obc} \le \overline{\text{obc}}
$$
  
\n• **Contractine maximale dans l'acier tendu :**  
\n
$$
\text{osc} = \frac{n \times Ms \times (x - d')}{I} = \frac{15 \times 0,00033 \times (0,0462 - 0,02)}{11719,08 \times 10^{-8}}
$$
  
\n
$$
\text{osc=5,65MPa}
$$

 $\sigma$ st = $\frac{n \times Ms \times (d-x)}{l}$  = $\frac{15 \times 0,00033 \times (0,18-0,0462)}{11719,08 \times 10^{-8}}$ 11719,08×10−8

σst=1,107 Mpa

$$
\overline{\text{ost}} = \min\left(\frac{2}{3}\text{fe} \; ; \; 110\sqrt{\eta \times f_{t28}}\right) = 201,63 \text{Mpa}
$$
\n
$$
\text{osc} \; ; \; \text{ost} < \text{ost} \quad \longrightarrow \quad \text{CV}
$$

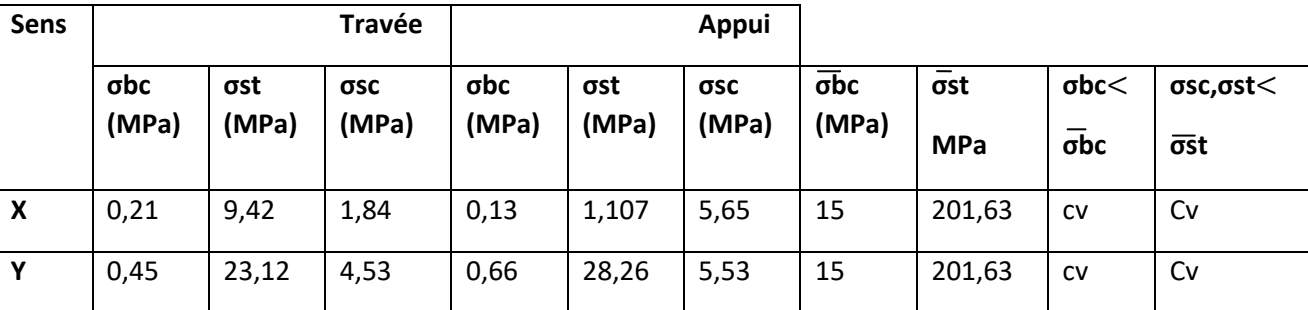

 **Tableau 3.15 :** Les contraintes dans le béton et l'acier.

# **Vérification au cisaillement :**

$$
T_U = \frac{Q_u}{2} = \frac{93,0475 + (25 \times 0,2 \times 2 \times 1,6)}{2} = 54,52 \text{ KN}
$$
\n
$$
T_U = \frac{Tuma}{b \times d} = \frac{54,52 \times 10^{-3}}{1 \times 0,18} = 0,303 \text{Mpa}
$$
\n
$$
T_U = \min\left(\frac{0,2 \times f c 28}{\sqrt{b}}\right);5 \text{Mpa} = \min\left(\frac{0,2 \times 25}{1,5}\right);5 \text{Mpa}
$$
\n
$$
T_U = 3,33 \text{Mpa}
$$
\n
$$
T_U < T_U
$$
\n
$$
T_U < T_U
$$
#### **BOURAS.I & REKKOUCHE.S CHAPITRE 03: ETUDE DES ELEMENTS SECONDAIRES**

 **Vérification de la flèche :** h  $\frac{h}{l} \geq \frac{1}{18}$  $\frac{1}{18} \times \frac{Ms}{Mu}$ Mu  $0.125 > 0.0509$   $\longrightarrow$  CV  $\boldsymbol{h}$  $\frac{h}{L} \geq \frac{1}{16}$ 16 0,125 ≥ 0,0625 **CV**  $\overline{A}$  $\frac{A}{bd} < \frac{4.2}{fe}$ fe 3,14  $\frac{3,14}{100\times18}$ =0,0017 <  $\frac{4,2}{400}$ 400 =0,0105 **CV**

### **Vérification de la nécessité d'armatures transversales** :

D'après le (BAEL, 91), la dalle ne nécessite aucune armature transversale si lLa contrainte tangente vérifie :

τu<τ u = 0,303MPa τ u =<τ u= 0,07 fc28 × Ɣb=0,07 ×25× 1,5 =2,625MPa

Donc : La dalle ne nécessite aucunes armatures transversales.

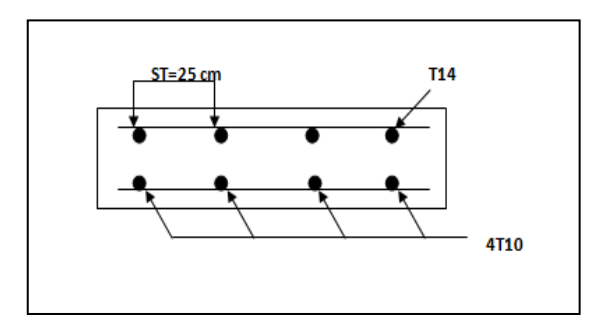

**Figure 3.24 :** Schéma de ferraillage

### **3.9. Conclusion** :

 Dans cette partie, nous avons réussi à déterminer les différentes sollicitations pour l'intégralité des éléments secondaires indépendamment de l'action sismique et arriver à un ferraillage qui vérifie les conditions R.

# *CHAPITRE 04 :*

## *ETUDE DYNAMIQUE*

#### **4.1.Introduction :**

.

 Parmi les catastrophes naturelles qui affectent la surface de la terre, les secousses sismiques sont sans doute celles qui ont le plus d'effets destructeurs dans les zones urbanisées. Face à ce risque, et à l'impossibilité de le prévoir, il est nécessaire de construire des structures pouvant résister à de tels phénomènes, afin d'assurer au moins une protection acceptable des vies humaines, d'où l'apparition de la construction parasismique. Cette dernière se base généralement sur une étude dynamique des constructions agitées

#### **4.2.Objectif de l'étude dynamique:**

 L'objectif initial de l'étude dynamique d'une structure est la détermination des caractéristiques dynamiques propres de la structure lors de ses vibrations. Une telle étude pour notre structure telle qu'elle se présente, est souvent très complexe c'est pourquoi on fait sauve nt appel à des modélisations qui permettent de simplifier suffisamment les problèmes pour per mettre l'analyse.

#### **4.3.Méthode de calcul :**

Selon le RPA 99 le calcul des forces sismiques peut être mener suivant trois méthodes :

- Méthode d'analyse modale spectrale.
- Méthode d'analyse dynamique par accelérogrammes.
- Méthode statique équivalente

#### **4.3.1. Méthode statique équivalente:**

#### **Principe :**

Dans cette méthode, le RPA propose de remplacer les forces réelles dynamiques engendrées par un séisme, par un système de forces statiques fictives dont les effets seront identiques et considérées appliquées séparément suivant les deux directions définies par les axes principaux de la structure.

#### **Modélisation** :

Le modèle du bâtiment à utiliser dans chacune des deux directions de calcul est plan ; les masses sont supposées concentrées au centre de gravité des planchers présentant un seul degré de liberté + translation horizontale' par niveau. La rigidité latérale des moments porteurs du système de contreventement est calculée à partir des sections non fissures pour les structures en béton armée ou en maçonnerie. Seul le mode fondamental de vibration de la structure est à considérer dans le calcul de la force sismique totale.

#### **4.3.2. Méthode d'analyse modale spectrale** :

#### **Principe :**

 Par cette méthode, il est recherché pour chaque mode de vibration, le maximum des effets engendrés dans la structure par les forces sismiques représentées par un spectre de réponse de calcul. Ces effets sont par la suite combinés pour obtenir la réponse de la structure.

#### **BOURAS.I & REKKOUCHE.S CHAPITRE 04: Etude dynamique**

#### **Modélisation**

Le modèle de bâtiment à utiliser doit représenter au mieux les distributions des rigidités et des masses de façon à prendre en compte tous les modes de déformations significatifs dans le calcul des forces d'inerties sismiques.

#### **Condition d'application :**

La méthode statique équivalente n'est plus applicable :

-Le bâtiment ou bloc étudié, ne satisfaisait pas aux conditions de régularité en plan et en élévation. -- -Groupe d'usage 02, si la hauteur est inférieure ou égale à 5 niveaux ou 17m, une condition non vérifiée.

La méthode d'analyse modale spectrale peut être utilisée dans tous les cas, et en particulier, dans Donc le calcul sismique se fera par la méthode dynamique spectrale équivalemment n'est pas permise.

#### **4.3.3. Méthode d'analyse dynamique par accélérogramme** :

#### **Principe :**

 Cette méthode peut être utilisée au cas par cas par un personnel qualifié, ayant justifié auparavant le choix des séismes de calcul et des lois de comportement utilisées ainsi que la méthode d'interpolation des résultats et des critères de sécurité à satisfaire.

#### **4.4.Modélisation de la structure étudiée** :

 Avec une modélisation adéquate de la structure, on peut aboutir à une meilleure définition des caractéristiques dynamiques propres d'une structure donnée.

 Dans cette étude nous allons utiliser le logiciel SAP2000 version 14 pour les modélisations et l'analyse de l'ouvrage qui permettent de simplifier suffisamment le problème.

#### **4.4.1. Description du logiciel SAP 2000 :**

 SAP 2000 est un logiciel de calcul conçu exclusivement pour le calcul des structures. Il permet de modéliser facilement et rapidement tous types de bâtiments grâce à une interface graphique unique. Il offre de nombreuses possibilités pour l'analyse statique et dynamique. Ce logiciel permet la prise en compte des propriétés non-linéaires des matériaux, ainsi que le calcul et le dimensionnement des éléments structuraux suivant différentes réglementations.

### **4.4.2. Modélisation des éléments structuraux :**

La modélisation des éléments structuraux est effectuée comme suit :

 Les éléments en portiques (poutres –poteaux) ont été modélisés par des éléments finis de types frame à deux nœuds ayant six degrés de liberté DDL par nœud.

- Les voiles ont été modélisés par éléments coques « Shell » à quatre nœuds.
- Les planchers sont simulés par des diaphragmes rigides et le sens des poutrelles peut être automatiquement introduit.
- Les dalles sont modélisées par des éléments dalles qui négligent les efforts membranaires.

#### **4.4.3. Modélisation de la masse :**

La masse des planchers est calculée de manière à inclure la quantité  $\beta Q$  $(RPA99/version2003)$ (dans notre cas  $\beta=0,2$ ); correspondant à la surcharge d'exploitation. La masse des éléments modélisés est introduite de façon implicite, par la prise en compte du poids volumique correspondant à celui du béton armé à savoir 2,5t/m3.

 La masse des éléments concentrés non structuraux, comme l'acrotère et les murs extérieurs (maçonnerie), a été répartie sur les poutres concernées. L'estimation de l'effort sismique est faite par diverses méthodes de calcul qui ont été proposées parmi les quelle on distingue deux méthodes très couramment utilisées : (Méthode statique équivalente, Méthode modale spectral).

#### **4.5.Disposition des voiles :**

 Nous avons essayé plusieurs dispositions qui ont abouti soit à un mauvais comportement de la structure, soit au non vérification de l'interaction voiles-portiques. La disposition retenue est celle qui nous adonné les meilleurs résultats vis-à-vis l'interaction (portique-voile) et le comportement. D'après les résultats obtenus dans le tableau ci-dessus, On constate que les exigences du RPA sont vérifiées.

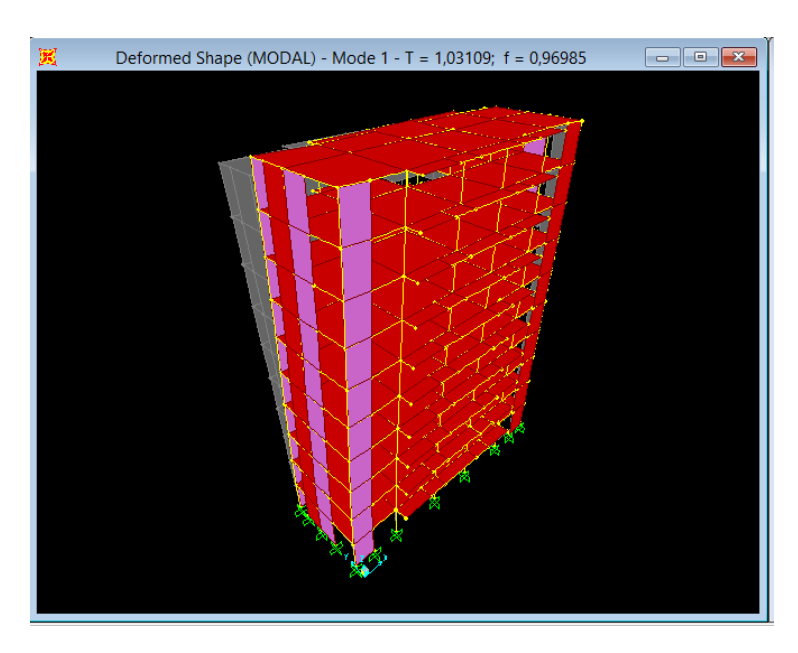

**Figure 4.1** :  $1^{er}$  mode (translation suivant Y)

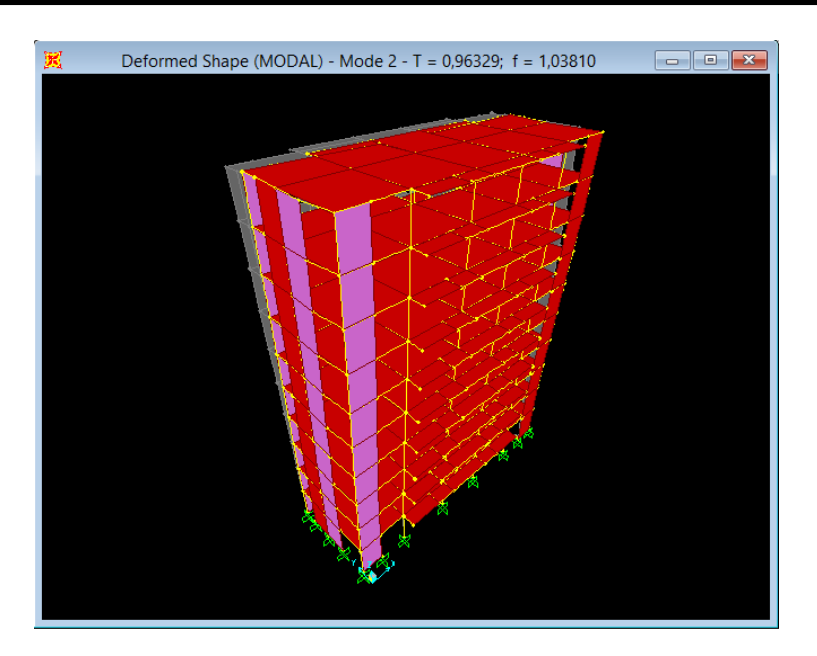

**Figure 4.2** :  $2^{eme}$  mode (translation suivant X)

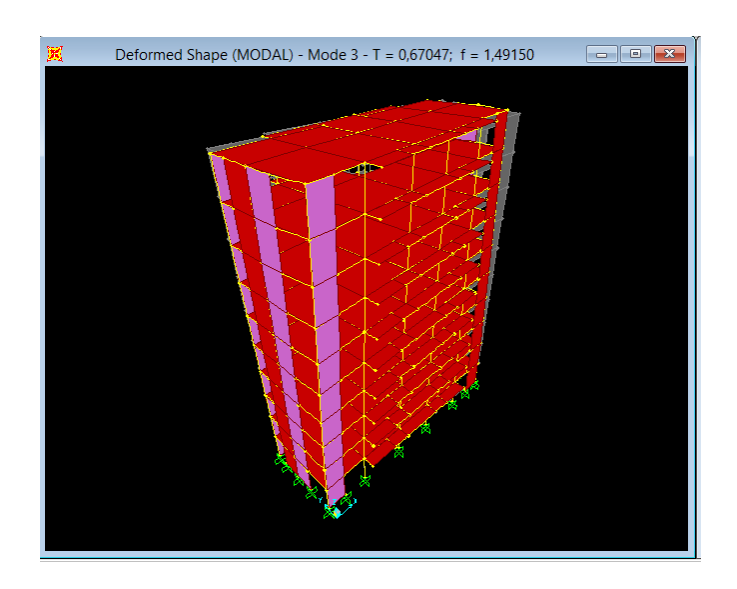

**Figure 4.3** : 3<sup>eme</sup> mode (torsion autour de Z)

#### **4.6.Choix de la méthode de calcul :**

 D'après le RPA99V2003, notre structure est implantée et classée dans la zone sismique 1 groupe d'usage 02 (Bâtiments d'habitation collective ou à usage de bureaux dont la hauteur ne dépasse pas 48 m).

Nous allons choisir la méthode d'analyse modale spectrale à cause des conditions d'application précédentes. **Donc le calcul sismique se fera par la méthode dynamique spectrale**.

#### **4.7. Combinaisons d'action**

Pour le calcul, on utilise les combinaisons d'action aux états limites suivantes : « Ultime, Service et Accidentel ».

 1.35G +1.5Q  $G + Q$  $G+Q \pm E$ 0.8G± E

#### **4.8. Détermination de la force sismique totale V :**

La force sismique totale V appliquée à la base de la structure, doit être calculée successivement dans deux directions horizontales orthogonales selon la formule proposée par le RPA99 V 2003.

$$
V = \frac{A \times D \times Q}{R} .W
$$

: Coefficient d'accélération de zone.

D : Facteur d'amplification dynamique moyen.

R : Coefficient de comportement.

W : Poids total de structure.(W=G + β.Q)

β : Coefficient de pondération, fonction de la nature et la durée de la charge d'exploitation, et il est donné par le tableau 4.5 du RPA 99, dans notre cas  $β = 0,2$ .

#### **4.8.1. Coefficient d'accélération de zone (A) :**

Zone I : D'après la classification sismique de wilaya de Tlemcen (RPA 99 V 2003).

Groupe d'usage 2 implique que A = 0,10

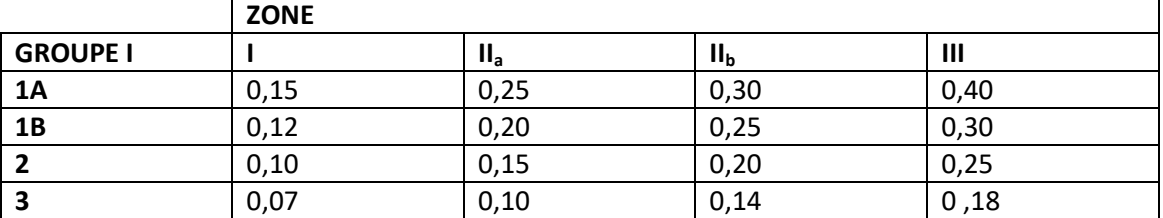

**Tableau 4.1 :** Coefficient d'accélération de la zone

#### **4.8.2. Facteur d'amplification dynamique moyen (D) :**

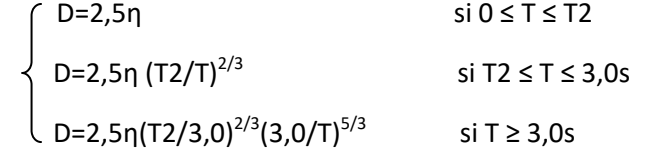

η: facteur de correction d'amortissement donné par la formule :

$$
\eta = \sqrt{7/(2+\xi)} \ge 0.7
$$

**(4 – 2) (RPA99 /version 2003)** : Valeurs deč (%)

#### **BOURAS.I & REKKOUCHE.S CHAPITRE 04: Etude dynamique**

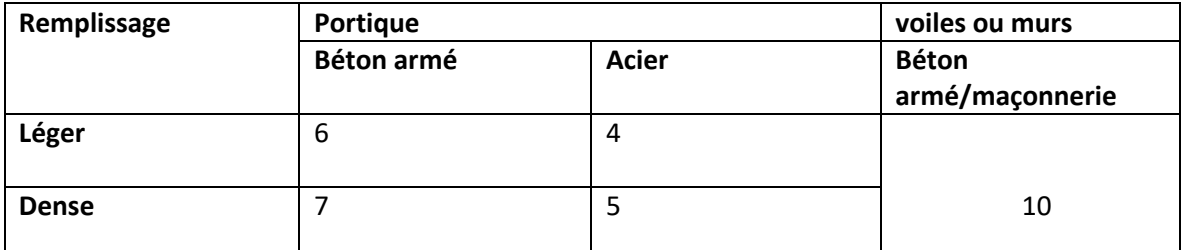

Tableau 4.2: les Facteur de correction d'amortissement (n)

Portiques contreventés par des voiles =7%

Remplissage dense

$$
\eta = \sqrt{7/(2+7)} = 0.88 > 0.7
$$

T2 : période caractéristique, associée à la catégorie du site et donnée par **le tableau 4.7 du RPA99V2003.**

Selon le rapport géotechnique notre site est meuble (S3) donc du tableau (4.7) :  $\tau$  T<sub>1</sub>=0,15s

$$
\begin{array}{c}\n\uparrow \\
\uparrow\n\end{array}
$$

T : période fondamentale.

#### **4.8.3. Estimation de la période fondamentale de la structure :**

la période fondamentale correspond à la plus petite valeur obtenue par les **formules 4-6 et 4-7 du RPA 99 V 2003.** 

 $\tau_{\mathsf{empirique}}$ = min (C $_T\times$  h $_\mathrm{N}^{-3/4}$ ; 0,09h $_\mathrm{N}/\sqrt{D}$  )

 $h_N$ : hauteur mesurée en mètres à partir de la base de la structure jusqu'au dernier niveau (N).

 $C_T$ : coefficient, fonction du système de contreventement, du type de remplissage et donné par le

**tableau 4.6 du RPA99 V2003**  $\longrightarrow$   $C_T = 0.05$ 

D : est la dimension du bâtiment mesurée à sa base dans la direction de calcul considérée.

On a ;  $h_N$ = 30,06m; C<sub>T</sub>=0,05

 **Le sens X** : DX= 22,9m

Txempirique= min(0,05x30,06<sup>3/4</sup>; 0,09x30,06/ $\sqrt{22,9}$ )

 $T_{Xempirique} = min( 0.65 ; 0.57)$  Tx=0.57s

**Le sens Y:**

DY= 8,05m

 $T_{Yempirique} = min(0.05x30.06^{3/4}; 0.09x30.06/\sqrt{8.05})$ 

 $T_{Yempirique} = min( 0.65 ; 0.97 )$   $\longrightarrow$   $T_Y = 0.65s$ 

#### **Remarque :**

On peut utiliser le tableau suivant pour le choix de la période utilisée dans le calcul de D.

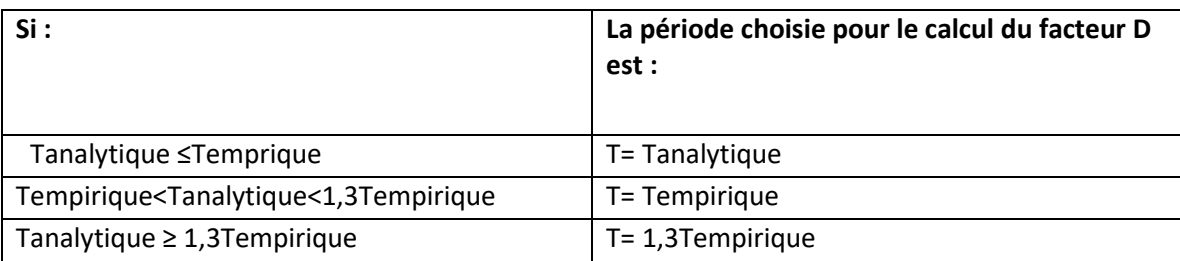

**Tableau 4.3:** Période choisie pour le calcul du (D)

Tanalytique= 1,031 s

1,3 Txempirique = 0,741 s

1,3 Tyempirique = 0,845 s

Donc :  $T = 1,3T_{empirique}$ 

Facteur d'amplification dynamique moyen (D)

T2  $\le$  Tx, Ty  $\le$  3,0s  $\longrightarrow$  D=2,5η (T2/T)<sup>2/3</sup>

**Le sens X** :

 $Dx = 2,5x0,88(0,4/0,741)^{2/3} = 1,46$  s.

**Le sens Y:**

Dy=2,5x0,88(0,4/0,845)<sup>2/3</sup>=1,34s.

#### **4.8.4. Coefficient de comportement global de la structure R :**

 La valeur de R est donnée par le tableau 4.3 R.P.A99/v2003 en fonction du système de contreventement tel qu'il est défini dans l'article 3.4 du R.P.A99/2003

 Dans notre structure on a un système de contreventement en portique et par des voiles en béton armé. Alors le coefficient de comportement global de la structure égale à : R=5

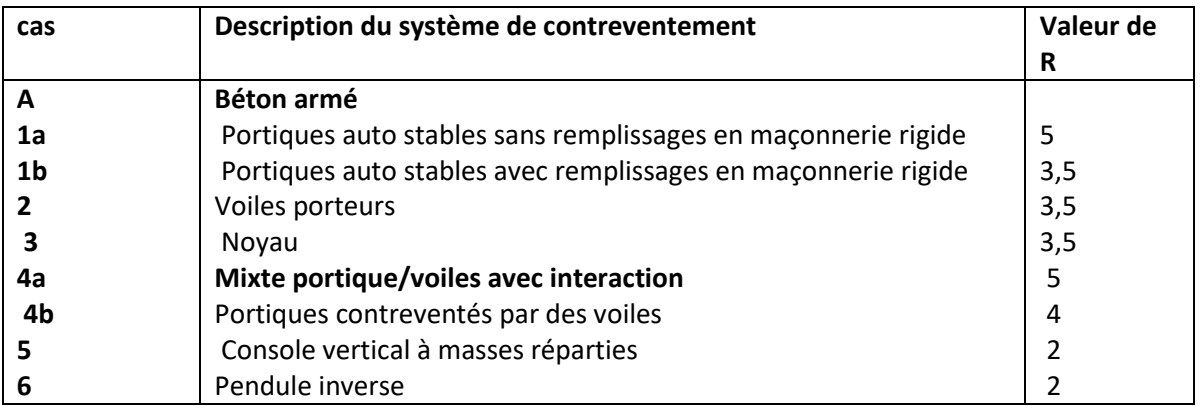

**Tableau 4.4:** les Coefficient de comportement global de la structure (R)

#### **4.8.5. facteur de qualité Q :**

La valeur de Q est déterminée par la formule :

## $Q = 1 + \sum_{1}^{6} PQ$

 $P<sub>0</sub>$ est la pénalité à retenir selon que le critère de qualité q " est satisfait ou non"

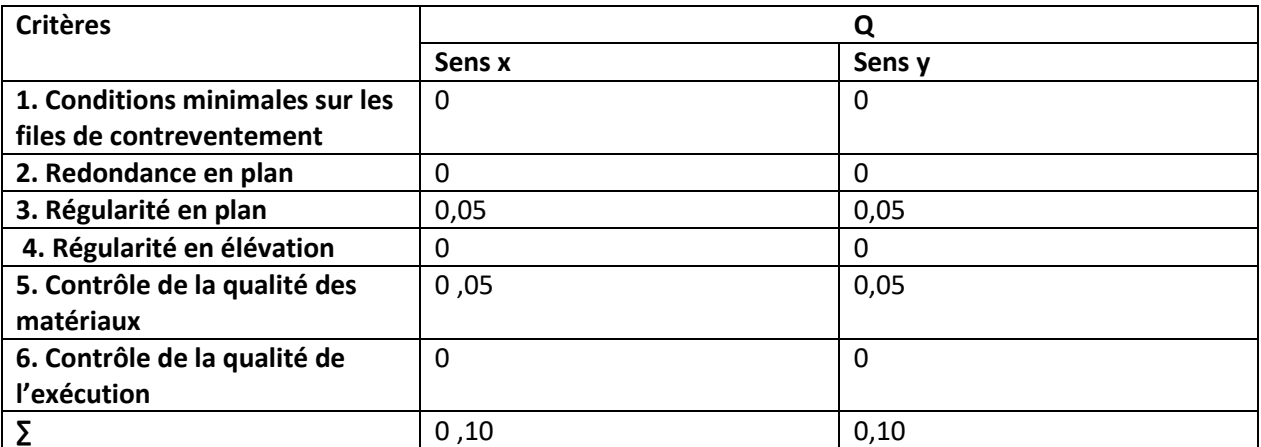

**Tableau 4.5** : Pénalité en fonction des critères de qualité q

 $Q_X = 1 + 0, 15 = 1, 10$ 

 $Q<sub>Y</sub> = 1+0, 15=1, 10$ 

#### **4.8.6. poids total de la structure :**

W est égal à la somme des poids Wi, calculés à chaque niveau (i) :

W = $\sum_{i=1}^{n} Wi$  avec : Wi= W<sub>Gi</sub> + $\beta$  W<sub>Qi</sub>

W<sub>Gi</sub>: poids dû aux charges permanentes et à celles des équipements fixes éventuels, solidaires de la structure

WQi: charges d'exploitation

 $\beta$ : .: coefficient de pondération, fonction de la nature et de la durée de la charge

d'exploitation et donné par **le tableau 4.5 de RPA99 version2003.**

Pour le calcul de poids des différents niveaux de la structure on a le tableau suivant qui est donné par le logiciel SAP 2000 :

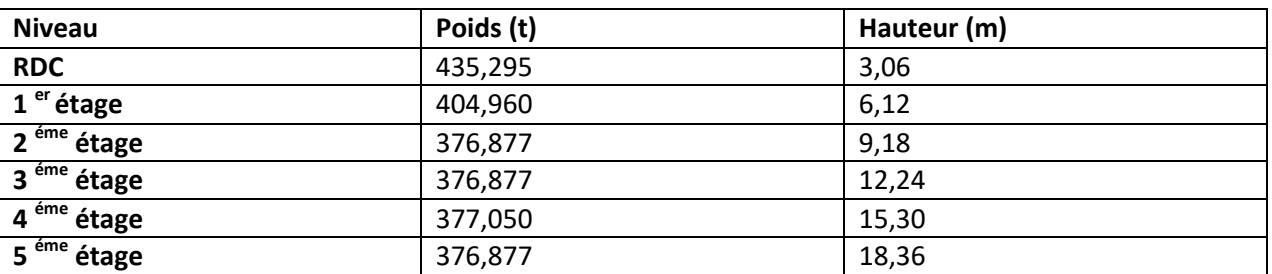

#### **BOURAS.I & REKKOUCHE.S CHAPITRE 04: Etude dynamique**

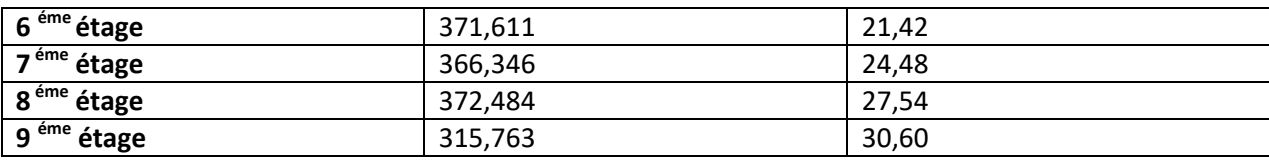

 **Tableau 4.6 :** Poids des différents niveaux

Le poids total de la structure :  $w_T$ = 3764,14t

 $V = \frac{A \times D \times Q}{D}$  $\frac{P \wedge Q}{R}$ .W  $Vx = \frac{0,10 \times 22,9 \times 1,10}{2.5}$  $\frac{12,3 \times 1,10}{3,5}$  × 3764,14= 204,66t  $Vy = \frac{0,10 \times 8,05 \times 1,10}{2.5}$  $\frac{3,03 \times 1,10}{3,5}$  × 3764,14=188,61t

### **4.9.Détermination de la force sismique de chaque niveau :**

Les forces sismiques de chaque niveau est données par la formule (4-11 du RPA 99 V 2003)

$$
Fi = \frac{(V - Ft) \times W \times Hi}{\sum_{1}^{n} Wj \times Hj}
$$

Avec :

.

Ft est la force concentrée au sommet de la structure,

Ft =  $0.07 \times T \times V$  (Ft=0 si T  $\leq$  0,7s).

 $T_X = T_Y > 0.7s$ 

 $F_{Tx} = 0.07 \times 0.57 \times 2046.6 = 81.66$ KN

Fty=0,07× 0,65× 1886,1=85,82KN

Les forces sismiques calculées pour notre structure, sont les suivante :

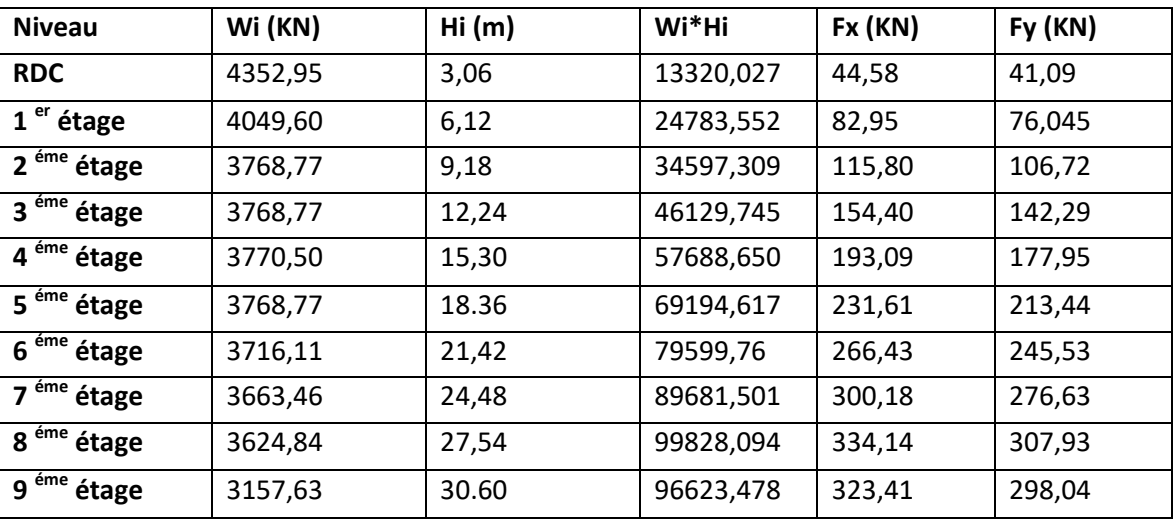

**Tableau 4.7:** La force sismique de chaque niveau.

0 ≤ T ≤ T2

#### **4.9.1. Vérification du coefficient de comportement R :**

 Système de contreventement mixte assuré par des voiles et des portiques avec justification d'interaction portiques –voiles :

 Les voiles de contreventement doivent reprendre au plus 20% des sollicitations dues aux charges verticales.

 Les charges horizontales sont reprises conjointement par les voiles et les portiques proportionnellement à leurs rigidités relatives ainsi que les sollicitations résultant de leurs interactions à tous les niveaux; Les portiques doivent reprendre, outre les sollicitations dues aux charges verticales, au moins 25% de l'effort tranchant d'étage. Du SAP2000 :

Vvoile/ Vglobale= 9975,797/32282,327 = 31 % > 25% **(CNV)**

La conditions de RPA n'est pas vérifiée.

D'après l'article 4.a de RPA 99 V 2003 :Système de contreventement constitué par des voiles porteurs en béton armé : R=3,5.

Le système est constitué de voiles uniquement ou de voiles et de portiques. Dans ce dernier cas les voiles reprennent plus de 20% des sollicitations dues aux charges verticales. On considère que la sollicitation horizontale est reprise uniquement par les voiles.

P<sub>voile</sub> / p<sub>Totale</sub> =10246/30635 = 33% > 20% → (CV). Donc on prend R=3,5

#### **4.9.2. Spectre de réponse de calcul (**  $\frac{3a}{g}$  ) :

L'action sismique est représentée par le spectre de calcul suivant :

 $\frac{T}{T1}$  (2,5 η  $\frac{Q}{R}$ 

R

$$
\frac{Sa}{g} = \frac{\int_{0}^{2\pi} 1,25A(1+\frac{T}{T1}(2))}{1,5\eta(1,25A)(\frac{Q}{R})}
$$

R ) T1 ≤ T ≤ T2 2,5 η (1,25A) ( Q R )( T2 T ) 2/3 T2 ≤ T ≤ 3 s 2,5 η (1,25A) ( R )( 3 ) 2/3( Q T2 3 T ) 5/3 T ˃ 3 s

Avec

Sa  $\frac{m}{g}$ : Accélération spectrale.

**A** : coefficient d'accélération de zone.

**η** : facteur de correction d'amortissement.

**G:** acceleration de la presenter

#### **a. Caractéristique de l'ouvrage :**

Zone I : sismicité faible.

Groupe 2 : ouvrages courants et d'imprtance moyenne.

Site S2 : T1=0,15s T2=0,4s.

Systéme de contrevenement : R=3,5

Coefficient d'accélération de zone A=0,10

facteur de qualité Q=1,10 .

**b. Le spectre de réponse :**

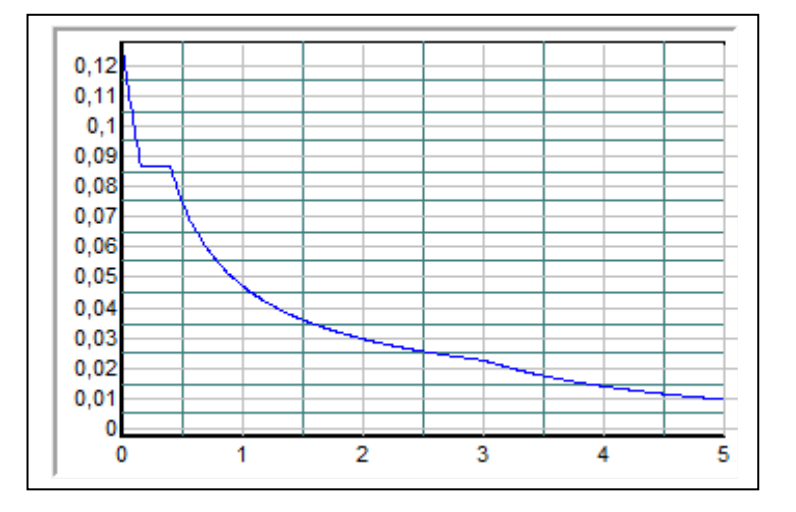

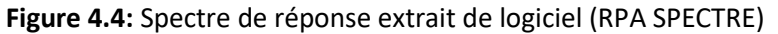

### **4.10. Méthode modale spectrale et vérification du calcul dynamique : 4.10.1. Période et participation massique :**

Le tableau suivant présente les périodes et les masses modales de la structure :

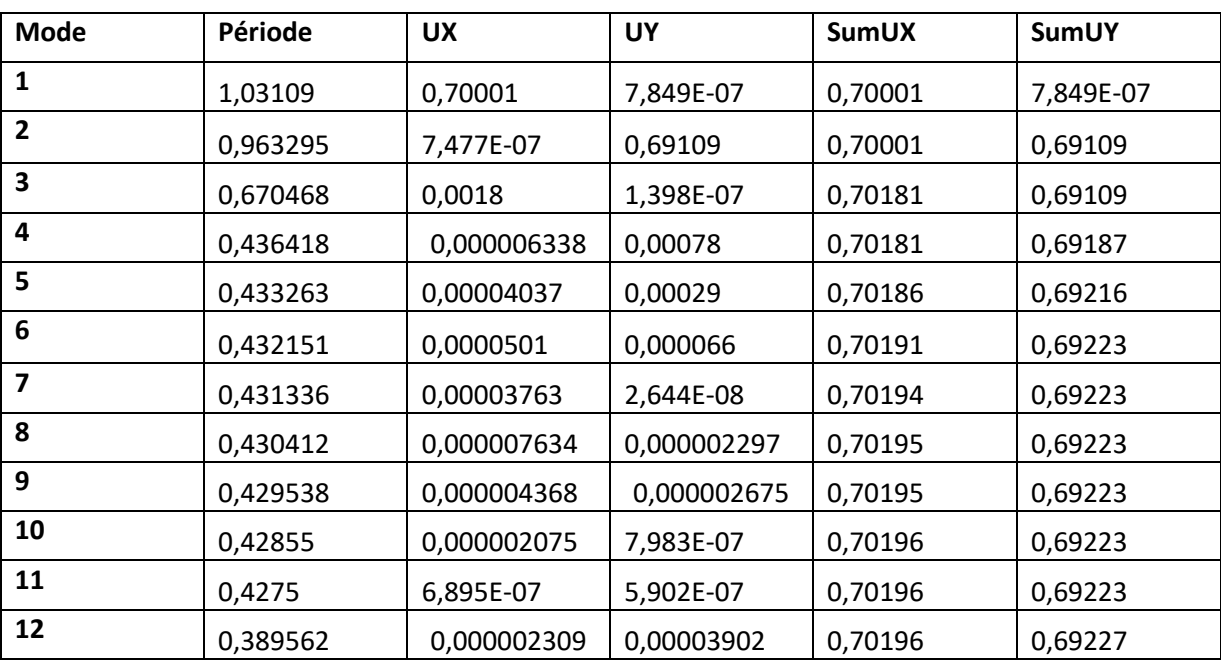

 **Tableau 4.8 :** Période et masses modales de la structure.

#### **4.10.2. Vérification de la résultante des forces sismiques :**

 D'après le RPA99 V 2003 (article 4.3.6), la résultante des forces sismique à la base Vt obtenue par la combinaison des valeurs modales ne doit pas être inférieure à 80% de la résultante de la force sismique déterminée par la méthode statique équivalente V. Après analyse, on obtient les résultats suivants :

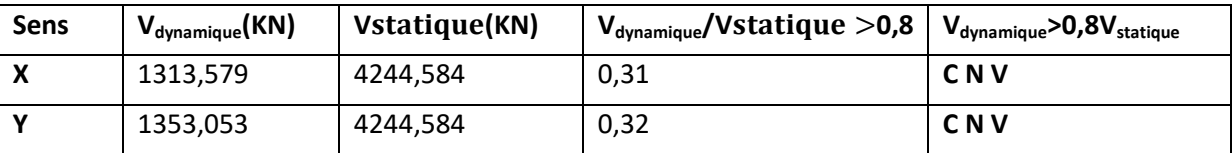

 **Tableau 4.9 :** Vérification de la résultante des forces

On va augment avec un coefficient de correction 9,81 ×k

 $K_{x} = \frac{0.80}{0.31}$  $\frac{0,00}{0,31}$  = 2,58  $K_y = \frac{0,80}{0,32} = 2,5$ 

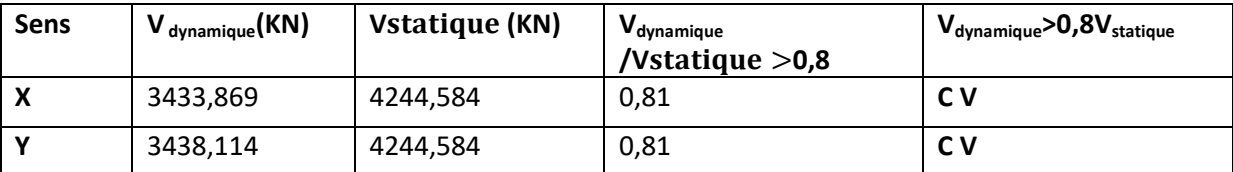

**Tableau 4.10 :** Vérification de la résultante des forces

#### **4.10.3. Justification vis a vis des déformations :**

D'après le (RPA99 version 2003/4.4.3) le déplacement horizontale de chaque niveaux K de la structures est calculé comme suite :

 $\delta_k$ =R×  $\delta_{ek}$ 

Avec :

 $\delta_k$  : déplacement horizontale aux au niveau k

 $\delta_{\rm e k}$  : déplacement horizontale dû aux forces sismiques

R : coefficient de comportement

Le déplacement horizontal relatif au niveau (K) par rapport à (k-1) est égal :

 $\Delta = \delta_{k} - \delta_{k-1}$ 

Les résultats sont résumés dans les tableaux suivant :

#### **BOURAS.I & REKKOUCHE.S CHAPITRE 04: Etude dynamique**

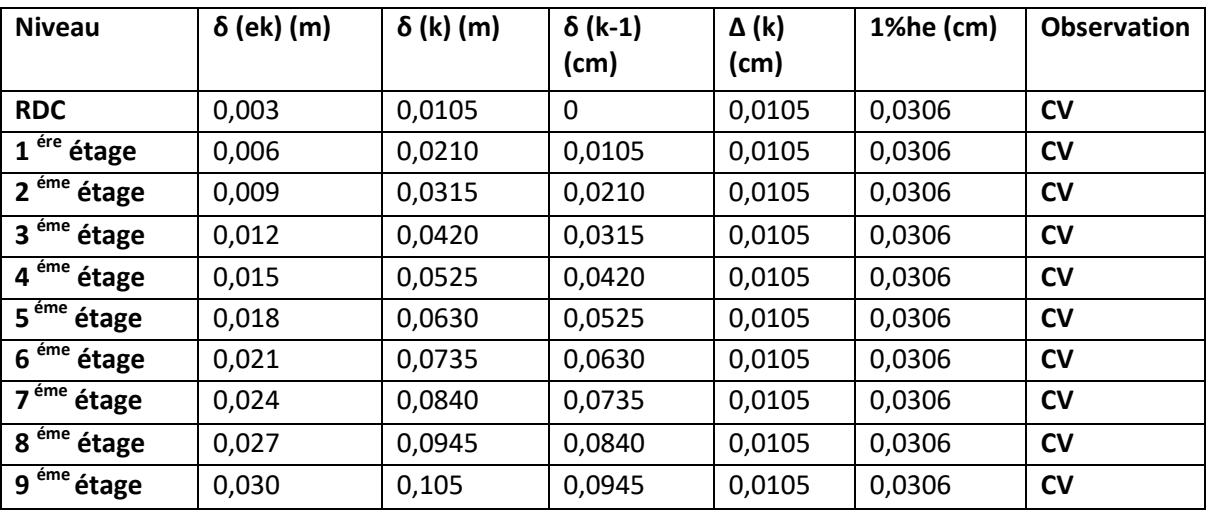

**Tableau 4.11** : Vérifications des déplacements inter étages dans le sens –x

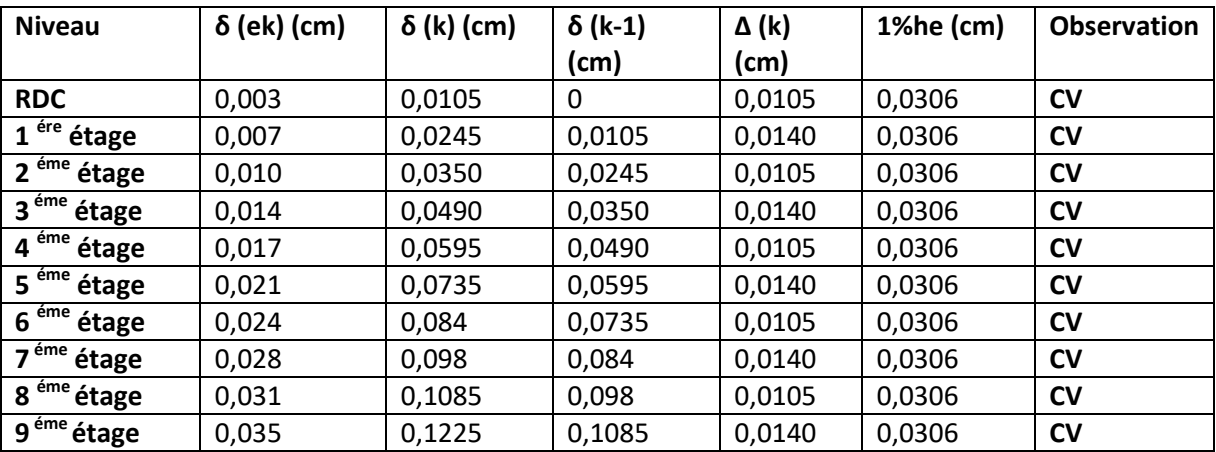

**Tableau 4.12** : Vérifications des déplacements inter étages dans le sens -Y-

#### **4.10.4. JUSTIFICATION DE L'EFFET P-∆ :**

Les effets du 2° ordre peuvent être négligés dans le cas des bâtiments si la condition suivante est satisfaite à tous les niveaux:

$$
\theta = \frac{p_{k \times \Delta_k}}{V_{k \times H_k}} \leq 0.10
$$

 $P_k$  poids total de la structure et des charges d'exploitations associées au dessus du niveau "K".

 $V_k$ : effort tranchant d'étage au niveau "K" ( $V_k$  =  $\Sigma$  Fi).

 $\Delta_k$ : déplacement relatif du niveau "K"par rapport au niveau "K-1".

 $H_k$ : hauteur de l'étage "K".

Si 0,10  $\leq \theta_K \leq$  0,20, les effets P-  $\Delta$  peuvent être pris en compte de manière approximative en amplifiant les effets de l'action sismique calculés au moyen d'une analyse élastique du 1° ordre par le facteur:

#### 1  $1-\theta_k$

Si  $\theta$ <sub>K</sub>> 0,20, la structure est potentiellement instable et doit être redimensionnée.

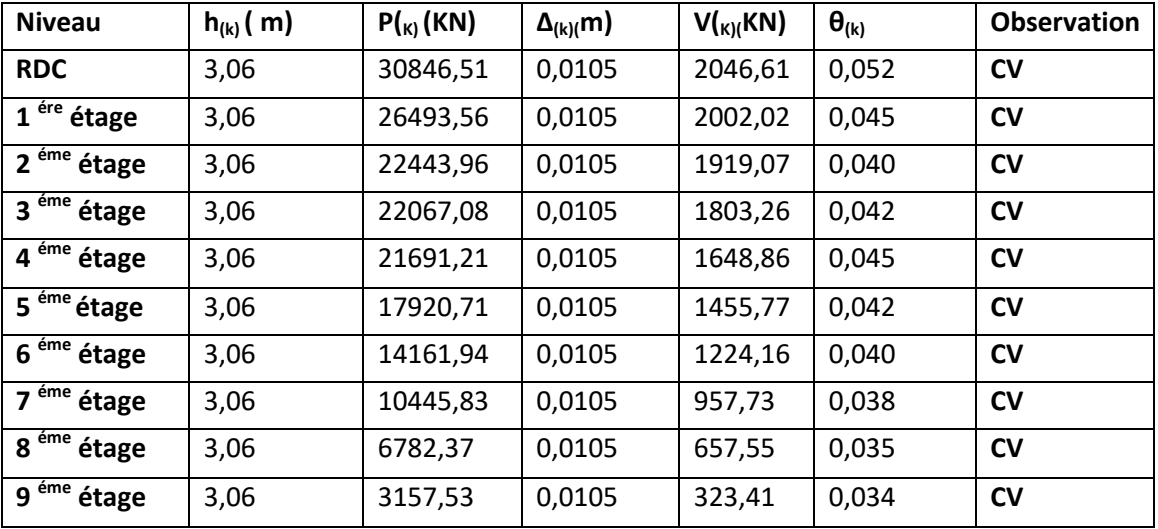

#### **Sens longitudinal X-X :**

**Tableau 4.13** :justification de l'effet P-∆ « X-X»

#### $\blacktriangleright$ **Sens transversal Y-Y :**

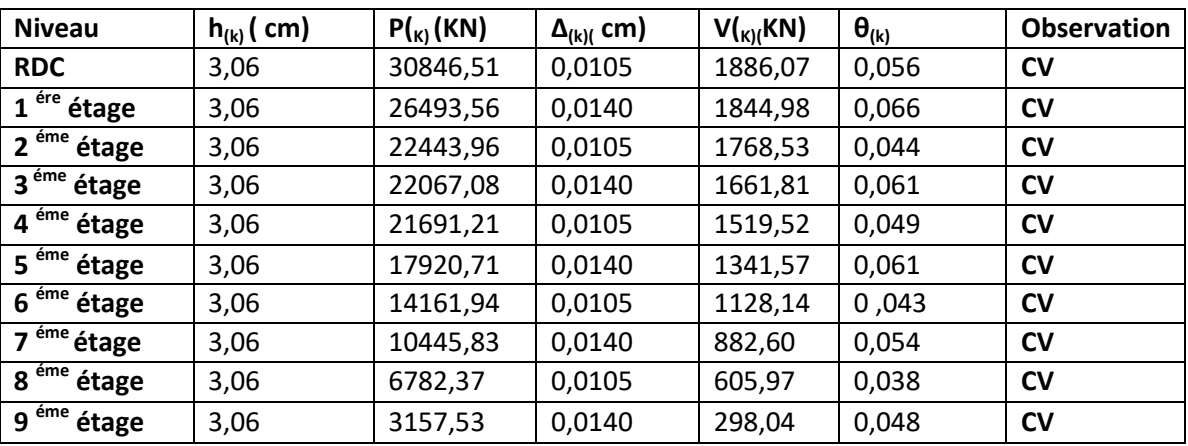

**Tableau 4.14** : justification de l'effet P-∆ « Y-Y »

#### **4.11. Conclusion :**

 La satisfaction de toutes les exigences de l'étude dynamique n'est pas une chose aisée pour tout type de structures, car des contraintes architecturales peuvent entravée certaines étapes. Nous avons opté pour la disposition des voiles qui a donnée les meilleurs résultats. Lors de la modélisation l'exigence qui a conditionnée les dimensions des poteaux, poutres et même la disposition des voiles a été la condition de l'interaction voile-portique. En vérifiant cette interaction ; les autres conditions du RPA se retrouvent vérifiées d'elles même (période de vibration, taux de participation massique, les déplacements et effet P-Δ )

## *CHAPITRE 05 :*

# *ETUDE DES ELEMENTS STRUCTURAUX*

#### **5.1.Introduction :**

 L'ossature du bâtiment est constituée ensemble tridimensionnel des poteaux, poutres et voiles, liés rigidement et capables de reprendre la totalité des forces verticales et horizontales.

Pour la détermination du ferraillage on considère le cas le plus défavorable.

 On a utilisé l'outil informatique à travers le logiciel d'analyse des structures (SAP2000), qui permet la détermination des différents efforts internes de chaque section des éléments, pour les différentes combinaisons de calcul.

- **Les poutres seront calculées en flexion simple.**
- Les poteaux seront calculés en flexion déviée.

#### **5.2. Les poteaux :**

#### **5.2.1. Combinaisons d'actions:**

Dans le cas des bâtiments courants, les diverses actions sont notées :

 G : Charges permanentes; Q : Charges d'exploitations

E : Efforts sismiques.

Combinaisons fondamentales selon le B.A.E.L 91 :

 1,35G+1,5Q **ELU** G+Q **ELS**

Combinaison accidentelles selon le RPA 99 v 2003.

$$
\left\{\begin{array}{c} 0,8.G\pm E \\ G\text{+}Q\pm 1,2E \end{array}\right.
$$

#### **5.2.2. Vérification spécifique sous sollicitations normales :**

 Avant de calculer le ferraillage il faut d'abord faire la vérification prescrite par le RPA 99, dans le but d'éviter ou limiter le risque de rupture fragile sous sollicitation d'ensemble dues au séisme, l'effort normal de compression est limité par la condition suivante :

ν = ×<sup>28</sup> < 0,3………………..RPA 99V2003

Avec :

 $N_d$  : L'effort normal de calcul s'exerce sur une section du béton.

Bc : Section de poteau.

Fc28 : La résistance caractéristique du béton à 28 jours

Les résultats de calcul sont résumés dans le tableau 5.1, on note que cette condition est bien vérifiée :

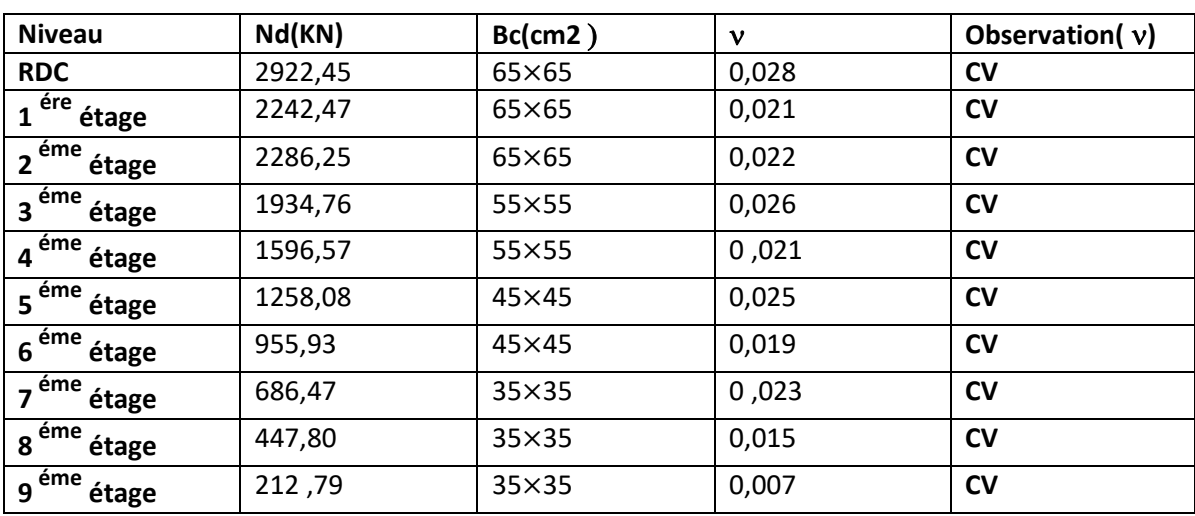

 **Tableau 5.1:** vérification des poteaux sous sollicitations normales.

#### **5.2.3. Vérification spécifique sous sollicitations tangentes** :

D'après RPA99V2003,La contrainte de cisaillement conventionnelle de calcul bu sous combinaison sismique doit être  $\tau_u \leq \tau_{bu}$  dans le béton valeur limite suivante:

 $\tau_{\text{bu}} = \rho_{\text{d}} \times$  fc28

Avec :

 $\tau$ <sub>u</sub>: La contrainte de cisaillement de calcul sous combinaison sismique.

$$
\tau_{u} = \frac{T}{bd}
$$

avec :

T : Effort tranchant de la section étudiée.

b : La largeur de la section étudiée.

d : La hauteur utile.

$$
\begin{cases} \n\lambda_g \ge 5 \longrightarrow \rho_d = 0.075 \\
\lambda_g < 5 \longrightarrow \rho_d = 0.04\n\end{cases}
$$

 $\lambda_q$ :L'élancement géométrique du poteau.

$$
\lambda_g = \frac{l_f}{a} \text{ou} \frac{l_f}{b}
$$

a et b : dimensions de la section droite du poteau dans la direction de déformation considérée.

 $I_f$ : Longueur de flambement ( $I_f$  = 0,7 $I_0$ ).

 $I_f = 0.7 \times 3.06$ 

 $I_f = 2,142m$ 

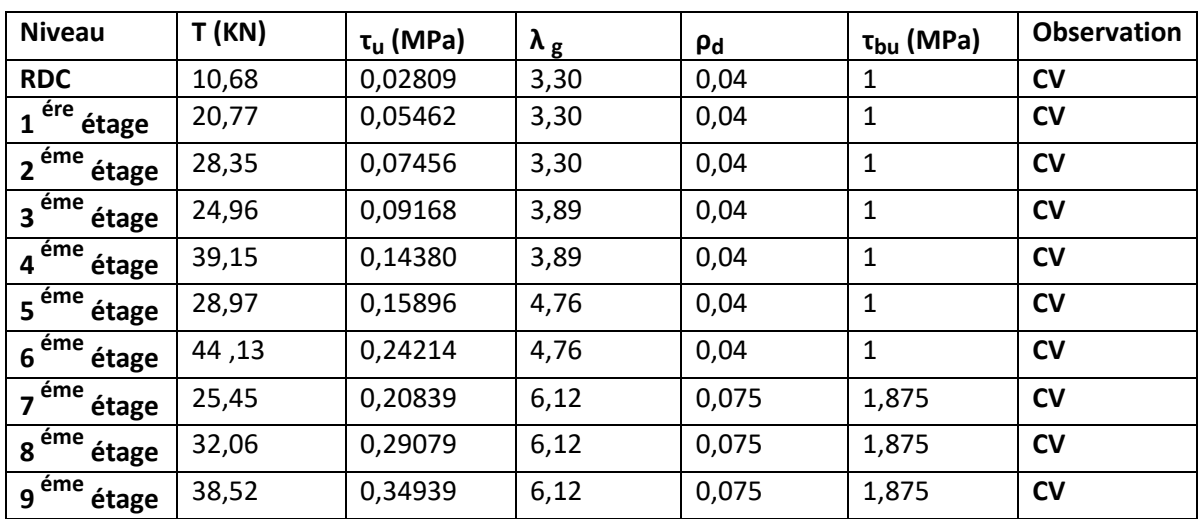

 **Tableau 5.2:**Vérification spécifique sous sollicitations tangentes

D'après le RPA 99 (article 7.4.2)

- Les armatures longitudinales doivent être à haute adhérence droites et sans crochets
- Leur pourcentage minimale sera de 0,7 % (zone I)
- Leur pourcentage maximal  $\int$  4% en zone courante.

6% en zone nodale

- Le diamètre minimum est de 12 mm.
- La longueur minimale des recouvrements est de 40 $\phi$  en zone I.
- La distance entre les barres verticales dans une face du poteau ne doit pas dépasser 25 cm en zone I.
- Les longueurs à prendre en compte pour chaque barre des armatures longitudinales dans la zone nodale sont : L'=2h

h'=max(he/6 ; b1; h1 ; 60cm)

Avec :

.

b1;h1: dimensions du poteau.

he: La hauteur de l'étage

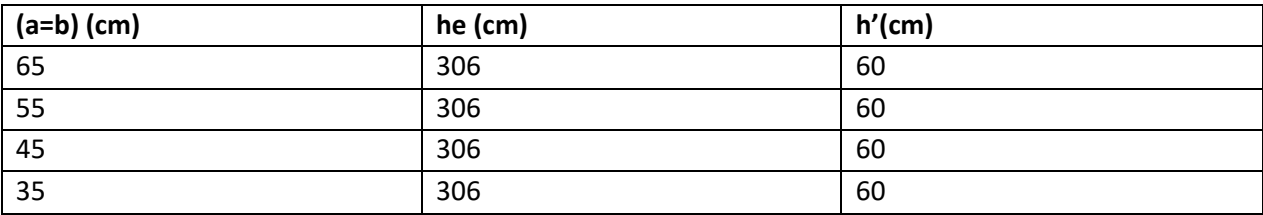

 **Tableau 5.3:** La longueur de la zone nodale pour les poteaux

#### **5.2.4. Sollicitations des poteaux**

 On va prendre un seul type de poteau pour calcul le ferraillage et on fait le calcul en flexion composée, et les autres sont calculés à l'aide de logiciel SAP 2000.

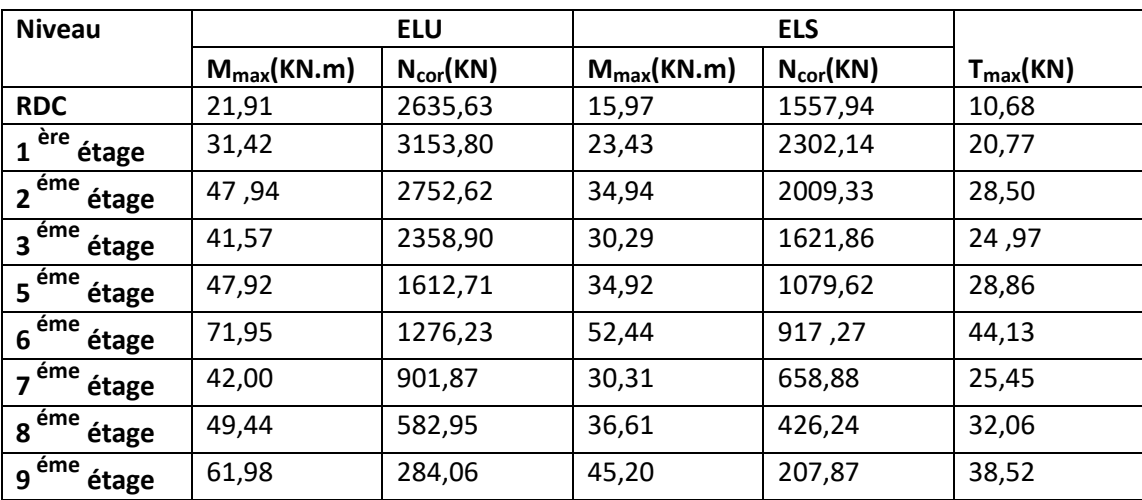

 **Tableau 5.4:** Sollicitations des poteaux

#### **5.2.5. Calcul le ferraillage :**

Notre exemple de calcul sera un poteau de RDC, on a pris ce poteau car il est le plus sollicité.

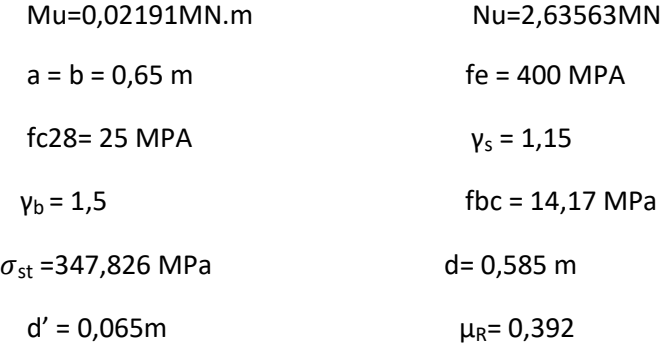

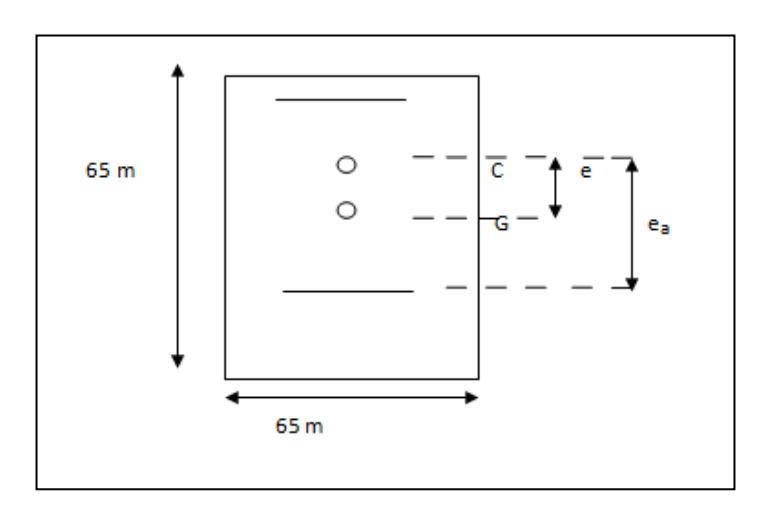

 $e_u = \frac{M u}{N u}$  $\frac{M u}{N u} = \frac{0.02191}{2.6356} = 0.0083$ m  $e_a = e + d - \frac{a}{2}$  $\frac{a}{2}$  = 0,0083+0,585 -  $\frac{0,65}{2}$  $\frac{20}{2}$  = 0,268m

### **Le moment fictive Ma:**

Ma=Nu $\times$  e<sub>a</sub>=2,6563 $\times$  0, 268 = 0,713 MN.m

Nu (d-d') – Ma=2,6563× (0,585-0,065)-0,02191=1,36MN.m

 $(0,337 - 0,81 \times \frac{d}{b})$  $\frac{d}{dt}$ ) $bh^2f_{bc}$  ) = (0,337  $-$  0,81  $\times$   $\frac{0,065}{0,65}$ )  $\times$  065  $\times$  0,65<sup>2</sup>  $\times$  14,17 =0,996MN.m Nu(d-d') – Ma= 1,36  $>(0.337 - 0.81 \times \frac{d}{b})$  $\frac{a}{h}$ ) $bh^2f_{bc}$  =0 ,996

Donc Domaine 4-5 :section entièrement comprimée

**ELU :**

Nu(d-d') – Ma= 1,36  $\langle$ (0,5h-d')  $\times$  b $\times$  h $\times$  f<sub>bc</sub> =1,56  $\longrightarrow$  bui donc Domaine 4

A<sub>1</sub>=0  
\nA<sub>2</sub>=
$$
\frac{1}{\sigma_{sc}} [N_u - (1 - \chi) \times b \times h \times f_{bc}]
$$
  
\n
$$
\chi = \frac{0.5 - \frac{d'}{h} - \frac{(d-d')Nu - Ma}{bh^2 f_{bc}}}{\frac{6}{7} - \frac{d'}{h}}
$$
\n
$$
\chi = \frac{0.5 - \frac{0.065}{0.65} - \frac{(0.585 - 0.065) \times 2,63563 - 0.713}{\frac{6}{7} - \frac{0.065}{0.065}}}{\frac{6}{7} - \frac{6}{0.065}}
$$

 $\chi = 0,31$ 

$$
\varepsilon_c = 2 \times 10^{-3} \times [1 + (3 - 7 \times \frac{d'}{h}) \times \sqrt{\frac{\chi}{1.75}}]
$$
  
\n
$$
\varepsilon_c = 2 \times 10^{-3} \times [1 + (3 - 7 \times \frac{0.065}{0.65}) \times \sqrt{\frac{0.31}{1.75}}]
$$
  
\n
$$
\varepsilon_c = 3.94.10^{-3} \text{ et } \sigma_{\text{sc}} = f(\varepsilon_c)
$$
  
\n
$$
\varepsilon_c > 1.84 \text{ %}
$$
  
\n
$$
\sigma_{\text{sc}} = \varepsilon_c \times E
$$
  
\n
$$
\sigma_{\text{sc}} = 0.00394 \times 210000
$$
  
\n
$$
\sigma_{\text{sc}} = 827.4 \text{Mpa}
$$

$$
A_2 = \frac{1}{827.4} [2,63563 - (1 - 0,31) \times 0,65 \times 0,65 \times 14,17]
$$

 $A_2 = -18,07 \times 10^{-3}$ 

1

 $A<sub>2</sub> < 0$  donc selon le RPA99 v2003 en ferraille avec:

A min =  $0.7\% \times$  Bc = 0,7%  $\times$  0,65 $\times$ 0,65 = 29,57 cm<sup>2</sup>

On choisi :  $10T20 = 31,42 \text{cm}^2$ 

#### **Zone courante :**

A max =  $4\% \times$  Bc =  $4\% \times 0,65 \times 0,65 = 169$  cm<sup>2</sup>

#### **Zone nodale :**

A max =  $6\%$  ×Bc =  $6\%$  ×0,65×0,65=253,5 cm<sup>2</sup>

$$
\triangleright\ \mathsf{ELS}:
$$

 $E = \frac{Ms}{Ns} = \frac{0.01597}{1.55794} = 0.0103$ mm

$$
e_{1} = \frac{-\left[\frac{bh^{3}}{12} + bh e^{2} + nA_{2}\left(-e + \frac{h}{2} - d^{2}\right)^{2} + nA_{1}\left(-e + \frac{h}{2} - d^{2}\right)^{2}\right]}{-bhe + nA_{2}\left(-e + \frac{h}{2} - d^{2}\right) + nA_{1}\left(-e + \frac{h}{2} - d^{2}\right)}
$$

$$
e_{1} = \frac{-\left[\frac{0.65 \times 065^{3}}{12} + 0.65 \times 0.65 \times 0.0103^{2} + 15 \times 0.003142\left(-0.0103 + \frac{0.65}{2} - 0.065\right)^{2}\right]}{-0.65 \times 0.65 \times 0.0103 + 15 \times 0.003142\left(-0.0103 + \frac{0.65}{2} - 0.065\right)}
$$

 $e_1 = -2,41$ m

$$
I_{AN} = \frac{bh^3}{12} + bh (e_1 - e)^2 + nA_2 (e_1 - e + \frac{h}{2} - d')^2 + nA_1 (e_1 - e + \frac{h}{2} - d')^2
$$
  
\n
$$
I_{AN} = \frac{0.65^4}{12} + 0.65 \times 0.65 (-2.41 - 0.0103)^2 + 15 \times 0.003142 \times (-2.41 - 0.0103 + \frac{0.65}{2} - 0.065)^2
$$
  
\n
$$
I_{AN} = 2.71 \text{ m}^4
$$

 **Position de l'axe neutre:**  $e_1 = |2,41| > \frac{h}{2}$  $\frac{h}{2} + e = \frac{0.65}{2}$  $\frac{1}{2}$  + 0,0103=0,3353  $\longrightarrow$  l'axe neutre à l'extérieur

### **la section est entièrement comprimée.**

**Section homogéne:**

 $B = bh + n(A_1 + A_2)$ 

B=0,65× 0,65 + 15× 0,003142

 $B = 0.4696$  m<sup>2</sup>

$$
\sigma_{bcmax} = \frac{N_s}{B} + \frac{M_s V_1}{I_{AN}} \le 0.6 f_{c28}
$$

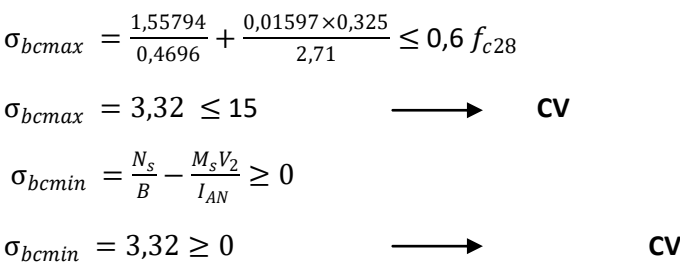

Les résultats du ferraillage longitudinal sont regroupés dans le tableau suivant :

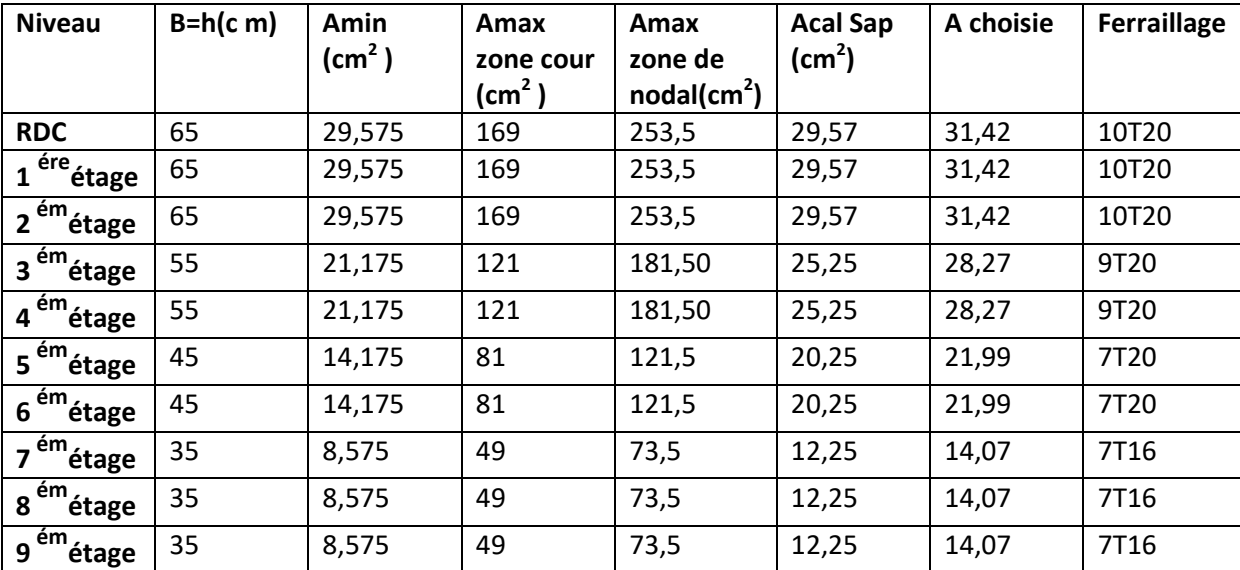

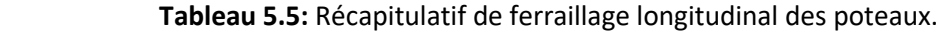

#### **Vérification de l'effort tranchant :**

Tmax=10,68KN

τ = Tmax  $\frac{\text{Imax}}{\text{b} \times \text{d}} = \frac{0,01068}{0,65 \times 0,585}$ =0,028Mpa

 $\frac{1}{\tau}$ =min(0,2 $\times \frac{fc28}{\tau}$  $\frac{220}{y_{\rm b}}$  ; 5 Mpa)=3,33Mpa

 $\tau = 0.028 < \bar{\tau} = 3.33$  **C.V** 

Les armatures transversales sont perpendiculaires à la ligne moyenne

#### **Calcul des armatures transversales :**

Les armatures transversales des poteaux sont calculées à l'aide de la formule :

Avec:

$$
A_t = \frac{\rho_d \times T_{\text{max}} \times st}{f_e \times h}
$$

Tmax: C'est l'effort tranchant maximal de calcul.

h : Hauteur totale de la section brute.

fe : La contrainte limite élastique de l'acier d'armature transversale ; fe=235 MPa.

 $\rho_d$ : Coefficient correcteur qui tient compte du mode fragile de la rupture par l'effort tranchant:

 $\int \rho_d=2,50$  si:  $\lambda g \ge 5$  $\cdot \rho_d = 3.75$   $\longrightarrow$  si :  $\lambda g \le 5$  St : L'espacement des armatures transversales : Zone nodale : St  $\leq$  Min (10Øl. ; 15 cm)  $\longrightarrow$  Zone I Zone courante : St'  $\leq$  15Øl  $\longrightarrow$  Zone I. ∅l : Diamètre minimal des armatures longitudinales du poteau. Zone nodale : St ≤ Min (10× 2 ; 15 cm) St=10 Zone courante :  $St' \le 15 \times 2$  St'=15

 $\varnothing_t \leq$  Min (h/35 ; b/10 ;  $\varnothing$ )

 $\emptyset$ <sub>t</sub>≤ Min (65/5;65/10; 2)

 $\emptyset$ <sub>t</sub>≤ 2mm

On prend :  $\phi_t = \phi_8$ 

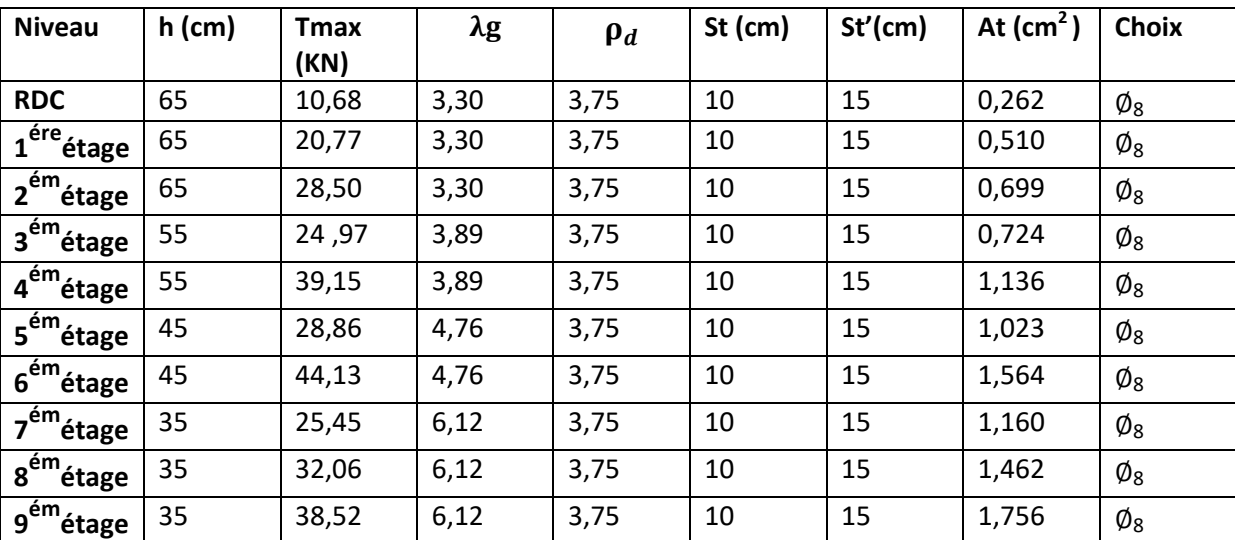

 **Tableau 5.6**: Les armatures transversales des poteaux.

#### **Recouvrement :**

la longueur de recouvrement minimal donnée par le RPA99 V2003 est de 40∅en zone I :

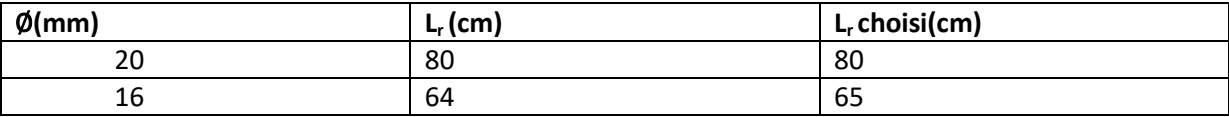

 **Tableau 5.7** :Ferraillage transversal des poteaux

**Schéma de ferraillage : Poteau (65x65)cm<sup>2</sup>**

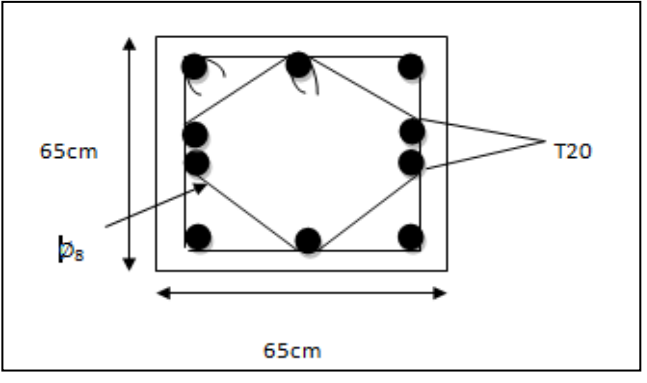

 **Figure 5.1** : Ferraillage des poteau de RDC

#### **5.3.Les poutres :**

#### **5.3.1. Combinaisons d'actions:**

Combinaisons fondamentales selon le B.A.E.L 91 :

 1,35G+1,5Q **ELU** G+Q **ELS**

Combinaison accidentelles selon le RPA 99 v 2003.

$$
\left\{\begin{array}{c} 0,8.G \pm E \\ G + Q \pm E \end{array}\right.
$$

#### **5.3.2. Recommandation du RPA99 (version 2003a):**

#### **Armatures longitudinales :**

 Le pourcentage total minimum des aciers longitudinaux sur toute la longueur de la poutre est de 0,5% en toute section. Le pourcentage total maximum des aciers longitudinaux est de :

- 4% en zone courante

- 6% en zone de recouvrement Les poutres supportant de faibles charges verticales et sollicitées principalement par les

 forces latérales sismiques doivent avoir des armatures symétriques avec une section en travée au moins égale à la moitié de la section sur appui. La longueur minimale de recouvrement est de :

- 40 φ en zone I.

- Le diamètre minimum est de 12 mm.

Avec : B : Section de la poutre

#### **Armatures transversales :**

La quantité d'armatures transversales minimales est donnée par :

 $A<sub>t min</sub> = 0,003 \times b \times S$ 

Avec

b : Largeur de la section et

S : L'espacement des armatures transversales.

- L'espacement maximal des armatures transversales est déterminé comme suit :

Dans la zone nodale et en travée si les armatures comprimées sont nécessaires :

S=min( $\frac{h}{4}$ 4 ;12Øl ;30cm)

En dehors de la zone nodale : S= $\frac{h}{2}$ 

### **5.3.3. Les sollicitations des poutres :**

Le tableau présente les sollicitations maximales sous toutes les combinaisons :

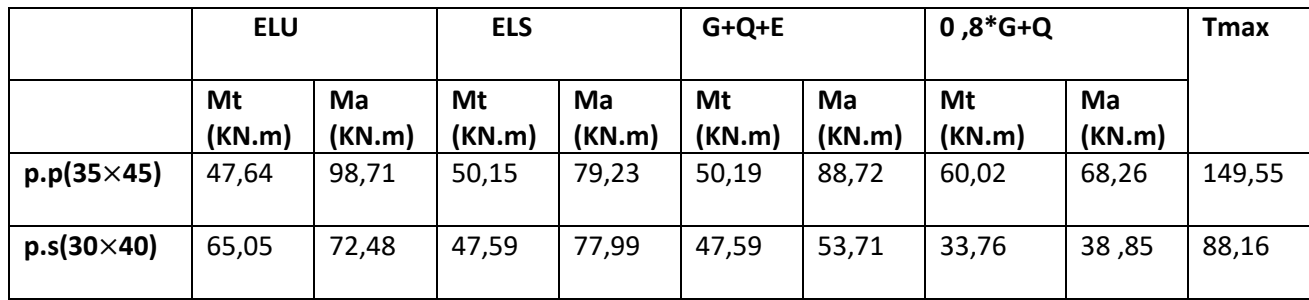

 **Tableau 5.8** : Sollicitations des poutres

#### **5.3.4. Ferraillage longitudinale**

**5.3.4.1. Poutre principale :**

 $b = 35$  cm

h=45cm

 $d = 0.9h$ 

 $d = 40,5cm$ 

 $d'=0,1\times h$ 

d'=0,45cm

**Les contraintes :**

fbc = 14,17 Mpa ;

σst = 347,83 Mpa

 **ELU : En travée :**  $M_{\text{ut}}$  = 47,64 KN.m=0,04764MN.m  $\mu_{\rm u} = \frac{m_{\rm u}^2}{b \times d^2 \times fbc} = \frac{0.04764}{0.35 \times 0.405^2 \times 14.17}$ Mut 0,04764  $\mu_{u} = 0.0586 < \mu_{R} = 0.392$  $\alpha$  = 1,25 (1- $\sqrt{1 - (2 \times \mu \nu)}$ ) = 1,25× (1- $\sqrt{1 - (2 \times 0.0586)}$ )  $α = 0,076$  $Z = d (1-0.4 \alpha) = 0.405 (1-0.4 \times 0.076)$  $Z = 0,393m$  $Ast = \frac{Mut}{\sqrt{1 + t^2}}$  $\frac{Mut}{z \times \sigma st} = \frac{0.04764}{0.393 \times 347}$ 0,393×347,83 Ast =  $3,48$ cm<sup>2</sup>

#### **Condition de non fragilité :**

 $A_{st} \geq 0.23 \times b \times dx$  ft28/fe

 $A_{st} \ge 0.23 \times 0.35 \times 0.405 \times 2.1/400 = 1.71$ cm<sup>2</sup>

 $A_{st}$ =3,48cm<sup>2</sup> ≥ 1,71cm<sup>2</sup> **← ► EV** 

## **•** Section minimum du RPA : Ast min =  $0.5\%$ (b× h) = 7,87 cm<sup>2</sup>

Ast< Astmin

selon le RPA99 v2003 en ferraille avec Ast<sub>min</sub>:

donc le ferraillage choisit est : 6T14=9,24cm²

#### **En appui :**

Mut = 98,71 KN.m=0,09871MN.m

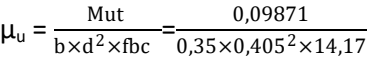

 $\mu_{u} = 0.121 < \mu_{R} = 0.392$ 

$$
\alpha = 1.25 (1-\sqrt{1 - (2 \times \mu u)}) = 1.25 (1-\sqrt{1 - (2 \times 0.121)})
$$

α =0,162

 $Z = d (1-0.4 \alpha) = 0.405 (1-0.4 \times 0.162)$ 

 $Z = 0,379m$ 

$$
Ast = \frac{Mut}{z \times \sigma st} = \frac{0.09871}{0.379 \times 347.83}
$$

Ast =  $7,49cm<sup>2</sup>$ 

**Condition de non fragilité :** 

 $A_{st} \geq 0.23 \times b \times d \times ft28/fe$ 

 $A<sub>st</sub> ≥ 0,23X0,35X0,405X2,1/400=1,71cm<sup>2</sup>$ 

 $A_{st}$ =2,32cm<sup>2</sup> ≥ 1,71cm<sup>2</sup> ——→ **CV** 

**•** Section minimum du RPA :

Ast min =  $0.5\frac{1}{1}$  (bx h) = 7,87 cm<sup>2</sup>

Ast< Astmin

selon le RPA99 v2003 en ferraille avecAst<sub>min</sub> :

donc le ferraillage choisit est : 6T16=12,06 cm²

 **ELS : En travée :** simple armature Asc = 0

$$
x = n \times \frac{Ast + Asc}{b} \left( \sqrt{1 + \frac{2 \times b \times d \times Ast + d'Acc}{n(Ast + Asc)^{2}}} - 1 \right)
$$
  

$$
x = 15 \times \frac{9.24}{35} \left( \sqrt{1 + \frac{2 \times 35 \times 40.5 \times 9.24}{15 \times (9.24)^{2}}} - 1 \right)
$$

x=14,38cm

$$
1 = b \times \frac{x^3}{3} + nAsc(x - d')^2 + nAst(d - x)^2
$$
  

$$
1 = 35 \times \frac{14,38^3}{3} + 15 \times 9,24(40,5 - 14,38)^2
$$

 $I=129251,989cm<sup>4</sup>$ 

#### $\bullet$ **Contrainte maximale dans le béton comprimé :**

$$
\sigma bc = \frac{x \times Ms}{I} = \frac{0.1438 \times 0.04764}{129251.989 \times 10^{-8}} = 5.30 MPa
$$

σbc =0,6fc28 =15MPa

σbc<σbc **CV**

**Contrainte maximale dans l'acier tendu :**

$$
\text{GSC} = \frac{n \times Ms \times (x - d')}{I} = \frac{15 \times 0.04764 \times (0.1438 - 0.045)}{129251.989 \times 10^{-8}}
$$

σsc=54,62Mpa

σst =  $\frac{n \times Ms \times (d-x)}{l}$  $\frac{\times (d-x)}{I} = \frac{15 \times 0.04764 \times (0.405 - 0.1438)}{129251.989 \times 10^{-8}}$ 129251,989×10−8

σst=144,41 Mpa

$$
\sigma \overline{st}
$$
 = min ( $\frac{2}{3}$  fe ,110 $\sqrt{\eta \times f_{t28}}$ ) =201,63Mpa

σsc ;σst<σst **CV**

 **En appui :**  $simple$  armature  $\qquad \qquad \longrightarrow \qquad \text{Asc} = 0$ 

$$
x = n \times \frac{Ast + Asc}{b} \left( \sqrt{1 + \frac{2 \times b \times d \times Ast + d'Acc}{n(Ast + Asc)^{2}}} - 1 \right)
$$
  

$$
x = 15 \times \frac{12,06}{35} \left( \sqrt{1 + \frac{2 \times 35 \times 40,5 \times 12,06}{15 \times (12,06)^{2}}} - 1 \right)
$$

x=15,93cm

$$
1 = b \times \frac{x^3}{3} + nAsc(x - d')^2 + nAst(d - x)^2
$$
  

$$
1 = 35 \times \frac{15,93^3}{3} + 15 \times 12,06 \times (40,5 - 15,93)^2
$$

 $I=156368,805cm<sup>4</sup>$ 

### **Contrainte maximale dans le béton comprimé :**

 $\sigma$ bc = $\frac{x \times Ms}{I}$ = $\frac{0.1593 \times 0.07923}{156368.805 \times 10^{-8}}$  = 8,071 MPa

σbc =0,6fc28 =15MPa

 $\sigma$ bc  $\leq \overline{\sigma}$ bc  $\longrightarrow$  **CV** 

**Contrainte maximale dans l'acier tendu :**

$$
\text{QSC} = \frac{n \times Ms \times (x - d')}{I} = \frac{15 \times 0.07923 \times (0.1593 - 0.045)}{156368.805 \times 10^{-8}}
$$

σsc=86,87Mpa

$$
\text{ost} = \frac{n \times Ms \times (d-x)}{I} = \frac{15 \times 0.07923 \times (0.405 - 0.1593)}{156368.805 \times 10^{-8}}
$$

σst=186,74 Mpa

$$
\frac{1}{\text{ost}} = \min\left(\frac{2}{3}\text{fe}\,,110\sqrt{\eta \times f_{t28}}\,\right) = 201,63\,\text{Mpa}
$$

$$
\mathsf{osc}: \mathsf{ost}\text{-}\mathsf{ost}\qquad \longrightarrow \mathsf{CV}
$$

#### **Armatures maximales :**

selon le RPA99V2003 :

A max =  $4\%$  ( $bx$  h) =  $63cm$  ............... zone courante.

A max = 6% (b× h) = 94,5cm …………zone de recouvrement.

#### **Armatures transversal:**

Calcul de  $\varnothing_t$  : Le diamètre des armatures transversales pour les poutres principales est donnée par:  $\emptyset$ <sub>t</sub> $\leq$  min  $\left(\frac{h}{35}; \emptyset_{\text{min}}\right)$  $\frac{b}{10}$ 

 $\emptyset$ <sub>t</sub>≤ min (1,28 ; 1,4 ; 3,5)

 $\phi_{t}$ =1,28cm

On prend :  $Ø = 8$ mm donc : $Ø8$ .

**• Calcul des espacements entre les armatures** : Selon le RPA99V2003 :

$$
✓ zone nodal :St = Min ( $\frac{h}{4}$ ; 12×  $\emptyset$ l ; 30 cm)  
St ≤ min (11,25; 16,8 ; 30cm)  
St=11cm.
$$

 **Zone courante** : St'  $\leq \frac{h}{2}$ 

St' ≤ 22,5cm

St'= 20 cm

**Vérification au cisaillement :**

On doit vérifier la condition :

 $\tau_u = \frac{T}{h_v}$  $\frac{1}{b \times d} \leq \overline{\tau}_u$ 

Avec :

 $\tau_u$ : La contrainte de cisaillement de calcul sous combinaison sismique.

T : Effort tranchant de la section étudiée.

b : La largeur de la section de la poutre.

d : La hauteur utile.

 $\overline{\tau_{u}}$ =min ( $\frac{0.2\times f c 28}{\gamma_{b}}$ ; 5 MPa) = 3,33 MPa  $\tau_u = \frac{0.14955}{0.45 \times 0.35}$ =0,95Mpa≤  $\tau_u = 3.33$  → CV

**La longueur minimale de recouvrement :** Lr= 40 Ф en zone I

 $\bullet$ 

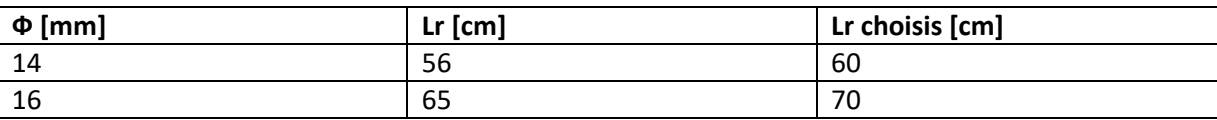

 **Tableau 5.9** : Longueurs de recouvrement

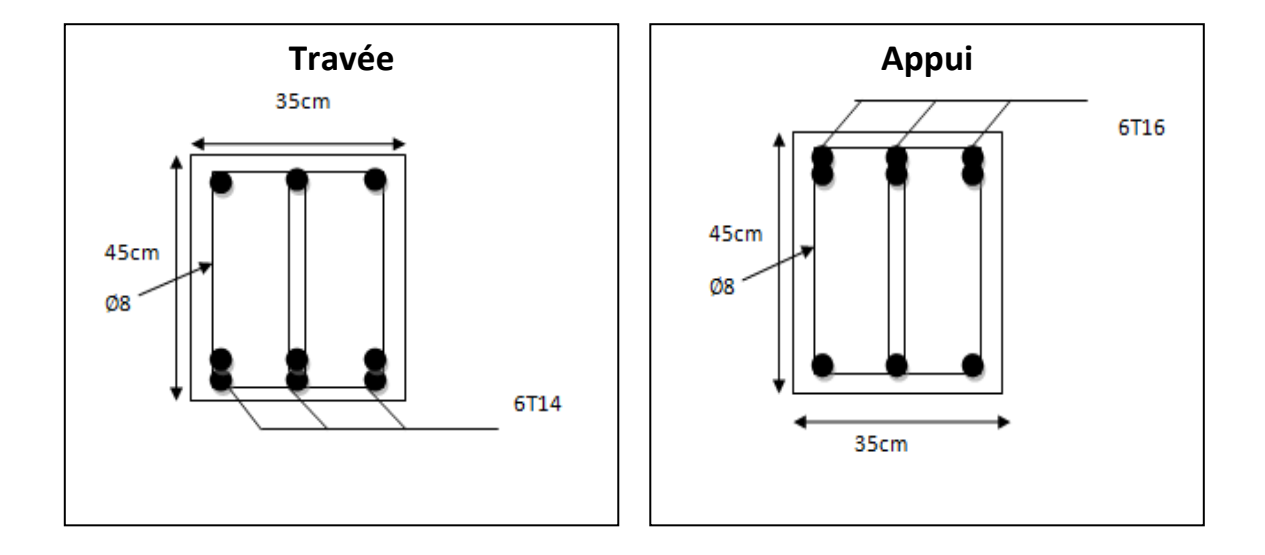

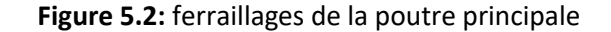

#### **5.3.4.2. Poutre secondaires :**

- $b = 30$  cm ; h=40cm
- $d = 0.9 \times h = 36$ cm
- $d' = 0,1 \times h = 0,40$ cm

 **Les contraintes :** fbc = 14,17 Mpa ; σst = 347.83 Mpa

**ELU:**

**En travée:**

 $M_{\text{ut}}$  = 65,05 KN.m=0,06505MN.m

 $\mu_{\rm u} = \frac{m_{\rm H}^2}{b \times d^2 \times fbc} = \frac{0.00000}{0.3 \times 0.36 \times 14.17}$ Mut 0,06505

 $\mu_{u} = 0.0425 < \mu_{R} = 0.392$ 

$$
\alpha = 1.25 \left(1-\sqrt{1-(2 \times \mu u)}\right) = 1.25 \left(1-\sqrt{1-(2 \times 0.0425)}\right)
$$

α =0,0543

 $Z = d (1 - 0.4 \alpha) = 0.36 (1 - 0.4 \times 0.0543)$ 

 $Z = 0.352m$ 

$$
Ast = \frac{Mut}{z \times \sigma st} = \frac{0.06505}{0.352 \times 347.83}
$$

Ast = 5 ,31cm²

**Condition de non fragilité :** 

 $A_{st} \geq 0.23 \times b \times d \times ft28/fe$ 

 $A_{st} \ge 0.23 \times 0.3 \times 0.36 \times 2.1/400 = 1.304$ cm<sup>2</sup>

 $A_{st} = 5,31$ cm<sup>2</sup> ≥ 1,304cm<sup>2</sup> —  $\rightarrow$  CV

**•** Section minimum du RPA :

Ast  $_{\text{min}} = 0.5\%$  (b×h) = 6cm<sup>2</sup>

 $\text{Ast}$   $\text{Ast}_{\text{min}}$ 

selon le RPA99 v2003 en ferraille avec Ast<sub>min</sub>:

donc le ferraillage choisit est : 4T14=6,16cm²

#### **En appui :**

Mut = 72,48 KN.m=0,07248MN.m

$$
\mu_{\rm u} = \frac{\text{Mut}}{\text{b} \times \text{d}^2 \times \text{fbc}} = \frac{0.07248}{0.3 \times 0.36 \times 14.17}
$$

 $\mu_{u}$  = 0,048<  $\mu_{R}$  = 0,392

$$
\alpha = 1.25 \left(1 - \sqrt{1 - (2 \times \mu \nu)}\right) = 1.25 \left(1 - \sqrt{1 - (2 \times 0.048)}\right)
$$

α =0,0615

 $Z = d (1-0.4\alpha) = 0.36 (1-0.4 \times 0.0615)$ 

 $Z = 0,351$ 

$$
Ast = \frac{Mut}{z \times \sigma st} = \frac{0.07248}{0.351 \times 347.83}
$$

Ast =  $5,94$ cm<sup>2</sup>

#### **Condition de non fragilité :**

 $A_{st} \geq 0.23 \times b \times d \times ft28/fe$ 

 $A_{st} \ge 0.23X0.35X0.405X2.1/400=1.71cm<sup>2</sup>$ 

 $A_{st} = 2,32$ cm<sup>2</sup> ≥ 1,71cm<sup>2</sup> — ► CV

**•** Section minimum du RPA :

Ast  $_{\text{min}} = 0.5\%(\text{b} \times \text{h}) = 6 \text{cm}^2$ 

Ast $<$  Ast<sub>min</sub>

selon le RPA99 v2003 en ferraille avec Ast<sub>min</sub> :

donc le ferraillage choisit est : 6T16=12,06cm²

 **ELS : En travée :** simple armature Asc = 0

x =n× + ( 1 + 2×b×d×Ast +d′Asc n(Ast +A sc ) 2 -1) x = 15 × 8,04 30 ( 1 + 2×30×36×8,24 15×(8,04) 2 -1) x=13,46cm I=× 3 3 + ( − *′* ) <sup>2</sup> + ( − ) 2 I=30× 13,46<sup>3</sup> 3 + 15 × 8,04(40,5 − 13,46) 2 I=85656,72cm<sup>4</sup> **Contrainte maximale dans le béton comprimé :** σbc =× = 0,1346×0,04759 85656,72×10−<sup>8</sup> <sup>=</sup> 7,48MPa σbc =0,6fc28 =15MPa σb <σbc **C.V Contrainte maximale dans l'acier tendu :** σsc = ××(− ′ ) = 15×0,04764×(0,1346−0,04) 85656 ,72×10−8 σsc=78,92Mpa σst = ××(−) = 15×0.04764×(0,36−0,1346) 85656,72×10−8 σst=188,04 Mpa σst = min (<sup>2</sup> 3 fe ; 110 × <sup>28</sup> ) =201,63Mpa σsc ;σst<σst **CV En appui :** simple armature Asc = 0 x=n× + ( 1 + 2×b×d×Ast +d′Asc n(Ast +A sc ) 2 -1) x = 15 × 10,65 30 ( 1 + 2×30×36×10,65 15×(10,65) 2 -1) x=15,66cm I=× 3 3 + ( − *′* ) <sup>2</sup> + ( − ) 2 I=30× 14.97<sup>3</sup> 3 + 15 × 10,65(36 − 14,97) 2 I=135585,689m<sup>4</sup>

 $\bullet$ **Contrainte maximale dans le béton comprimé :**

$$
\sigma bc = \frac{x \times Ms}{I} = \frac{0.1566 \times 0.07799}{135585,689 \times 10^{-8}} = 9.01 MPa
$$

σbc =0,6fc28 =15MPa

σbc<σbc **C.V**

**Contrainte maximale dans l'acier tendu :**

σsc =  $\frac{n \times Ms \times (x - d')}{l}$  $\frac{x(x-d)}{I}$  =  $\frac{15 \times 0.07799 \times (0.1566 - 0.04)}{135585.689 \times 10^{-8}}$ 135585 ,689×10−8 σsc=100,60Mpa σst =  $\frac{n \times Ms \times (d-x)}{l}$  $\frac{\times (d-x)}{I} = \frac{15 \times 0.07799 \times (0.36-0.1566)}{135585.689 \times 10^{-8}}$ 135585 ,689×10−8

σst=175 ,496Mpa

 $\overline{\mathsf{ost}}$  = min  $(\frac{2}{3}$  fe ; 10 $\sqrt{\eta \times f_{t28}}$  ) =201,63Mpa σsc ; σst<σst **CV**

**Armatures maximales :**

selon le RPA99V2003 :

A max =  $4\%$  ( $bx$  h) =  $48$ cm ............... zone courante.

A max = 6% (b×h) = 72cm …………zone de recouvrement.

#### **Armatures transversal:**

Calcul de  $\varnothing_t$  : Le diamètre des armatures transversales pour les poutres principales est donnée par:  $\emptyset$ <sub>t</sub> $\leq$  min ( $\frac{h}{35}$ ; $\emptyset$ <sub>min</sub>; $\frac{b}{10}$  $\frac{b}{10}$ 

 $\emptyset$ <sub>t</sub>≤ min (1,14 ; 1,4 ; 3)

 $\phi_t = 1,14$ cm

On prend :  $\emptyset$  = 8mm donc : $\emptyset$ 8.

#### **• Calcul des espacements entre les armatures** :

Selon le RPA99V2003 :

$$
\checkmark \quad \text{Zone nodal}:
$$

$$
St = Min\left(\frac{h}{4}, 12 \times \emptyset \middle| \frac{1}{4}, 30 \text{ cm}\right)
$$

St ≤ min (10 ; 16,8 ; 30cm)

St=10cm.

**Zone courante** :

$$
St' \leq \frac{h}{2}
$$

St' ≤ 20cm

St'= 20 cm
#### **Vérification au cisaillement :**

On doit vérifier la condition :

$$
\tau_u\text{=}\frac{r}{b\times d}\leq \overline{\tau_u}
$$

Avec :

 $\tau_u$ : La contrainte de cisaillement de calcul sous combinaison sismique.

T : Effort tranchant de la section étudiée.

b : La largeur de la section de la poutre.

d : La hauteur utile.

 $\overline{\tau_{u}}$ =min ( $\frac{0.2\times f c28}{\gamma_{b}}$ ; 5 MPa) = 3,33 MPa  $\tau_u = \frac{0.08816}{0.4 \times 0.3}$  $\frac{0,00010}{0,4\times0,3}$ =0,73Mpa≤  $\tau_u = 3,33$   $\longrightarrow$  CV

**La longueur minimale de recouvrement :**

Lr= 40 Ф en zone I

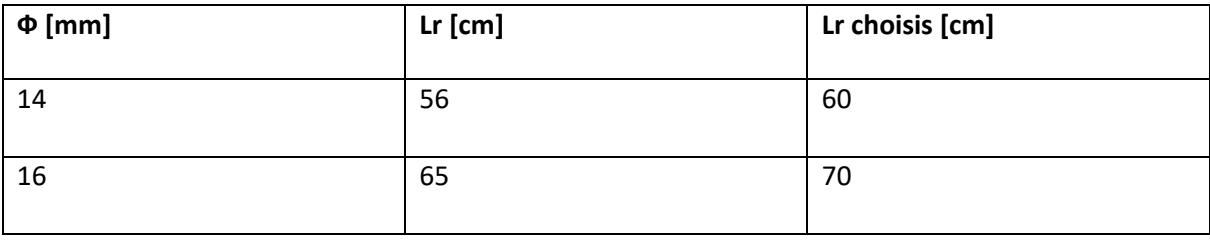

 **Tableau 5.10** : Longueurs de recouvrement

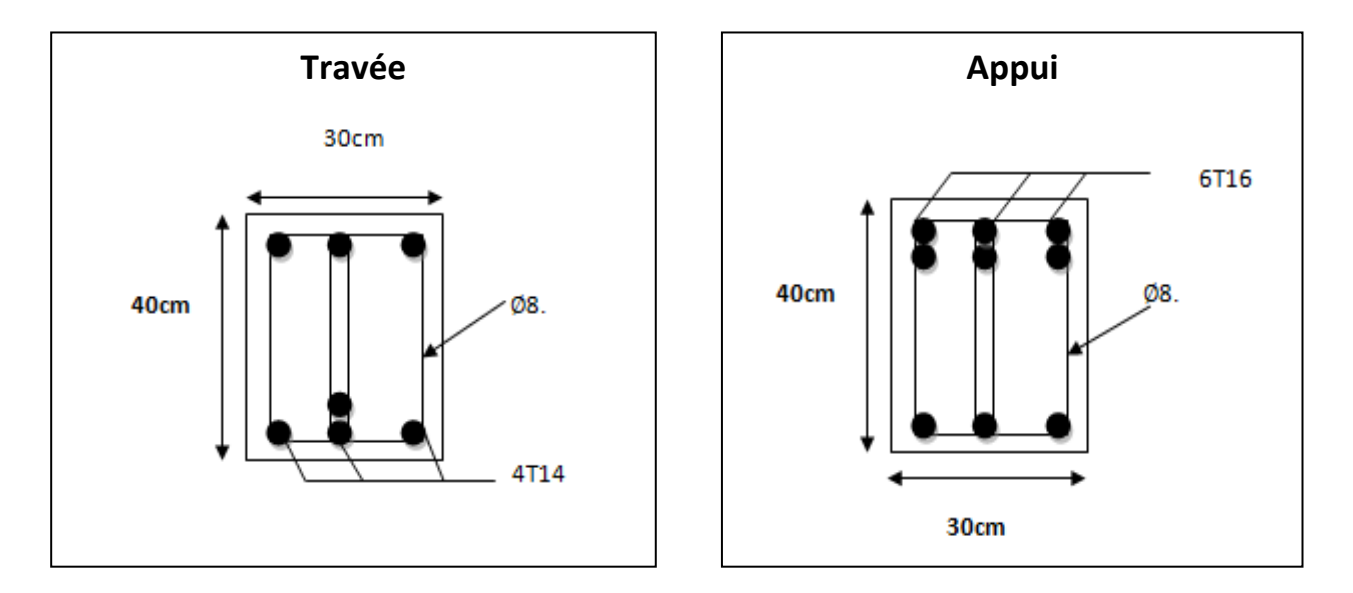

**Figure 5.3 :** Ferraillages de la poutre secondaire

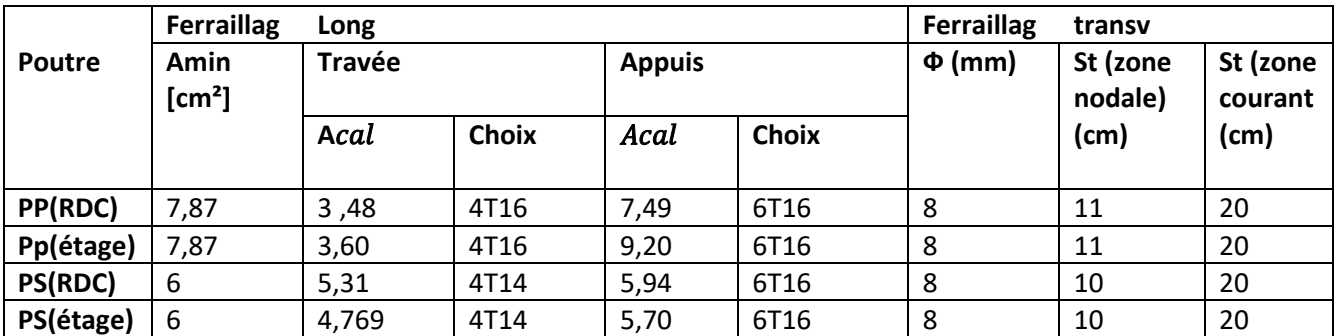

 **Tableau 5.11**: Récapitulatif des ferraillages des poutres

#### **5.4.Les voiles :**

#### **5.4.1. Introduction :**

 Un voile comme une dalle, est un élément de structure dont l'épaisseur à une dimension largement inférieure aux deux autres, lesquelles se trouvent sur un même plan.

 Le rôle principal des voiles est de reprendre les efforts horizontaux (séisme, poussée des terres) grâce à leurs rigidités importantes.

Dans notre structure, on distingue deux types de voiles :

- Voile de contreventement
- Voile périphérique du sous-sol.

Pour faire face à ces sollicitations, on va prévoir trois types d'armatures :

- $\triangleright$  Armatures horizontales.
- $\triangleright$  Armatures verticales.
- $\triangleright$  Armatures transversales.

#### **5.4.2. Combinaisons des charges** :

Selon (C.B.A.93) : Les combinaisons fondamentales.

ELU : 1,35 G + 1,5 Q

 $ELS : G + Q$ 

Selon RPA99V2003 : Les combinaisons accidentelles.

 $G + Q \pm E$  $0.8 G \pm E$ 

**5.4.3. Les recommandations du RPA99V2003 :** 

**Armatures verticales :**

 Les armatures verticales sont destinées à reprendre les efforts de flexion , Elles sont disposées en deux nappes parallèles aux faces des voiles. Ces armatures doivent respecter les prescriptions suivantes :

• A  $_{min} = 0.2\% \times e \times l_t$ 

Avec

 $l_t$  : longueur de la zone tendue

e : épaisseur du voile

 les barres verticales des zones extrêmes doivent être ligaturées avec des cadres horizontaux dont l'espacement ne doit pas être supérieur à l'épaisseur du voile

A chaque extrémité du voile, l'espacement des barres doit être réduit de moitié sur

1  $\frac{1}{10}$ de la longueur du voile. Cet espacement d'extrémité doit être au plus égal à 15cm.

Les barres du dernier niveau doivent être munies des crochets à la partie supérieure

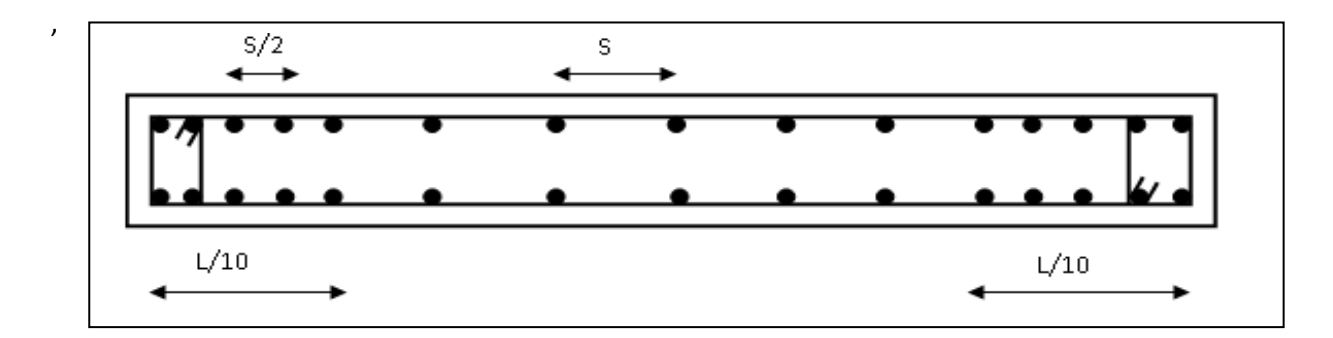

 **Figure 5.4 :**Disposition des armatures verticales

#### **Les armatures horizontales :**

- Les barres horizontales doivent être munies de crochets à 135° ayant une longueur de 10Ø.
- les barres horizontales devront être ancrées sans crochets si les dimensions des talons permettent la réalisation d'un ancrage droit dans le cas où il existe des talons de rigidité.

#### **Armatures transversales :**

 Destinées essentiellement à retenir les barres verticales intermédiaires contre le flambement, Elles sont en nombre de 4 épingles par  $1m^2$  au moins.

#### **Armature de couture** :

Le long des joints de reprise de coulage, l'effort tranchant doit être repris par les

aciers de coutures dont la section est donnée par la formule :

$$
A = 1,1 \times \overline{\frac{T}{f_e}} \text{Avec} \qquad T = 4,1 \overline{T}
$$

T : Effort tranchant calculée au niveau considéré.

 Cette quantité doit s'ajouter à la section d'aciers tendus nécessaire pour équilibrer les efforts de traction dus au moment de renversement.

#### **5.4.4. Règles communes :**

Pour le ferraillage des voiles, il faut satisfaire certaines conditions imposées par le RPA99V2003 :

Le pourcentage minimum d'armatures verticales et horizontales est :

- $\triangleright$  Globalement dans la section du voile de 0,15%.
- $\triangleright$  En zone courante 0,10%.

L'espacement des barres horizontales et verticales sont vérifiées en utilisant la formule suivante :

st ≤ min (1,5 e ; 30 cm).

Les longueurs des recouvrements doivent être égales :

- 40 Ф pour les barres situées dans les zones où le recouvrement du signe des efforts est positif.
- 20 Ф pour les barres situées dans les zones comprimées sous l'action de toutes les Combinaisons d'actions.

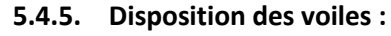

La répartition des voiles est présentée dans la figure suivante :

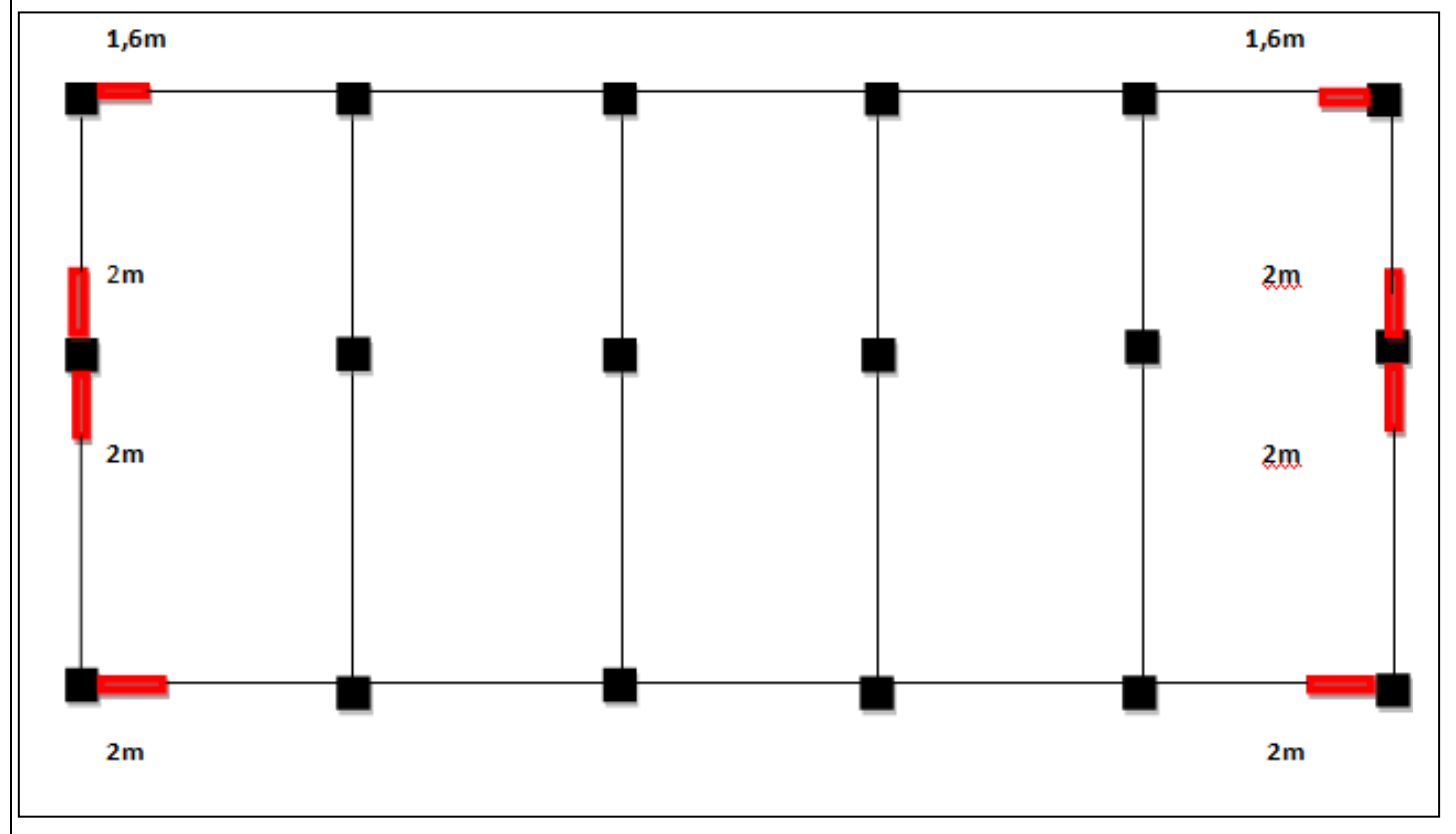

#### **Figure 5.5 :** Disposition des voile

**5.4.6. Pré dimensionnement des voiles :**

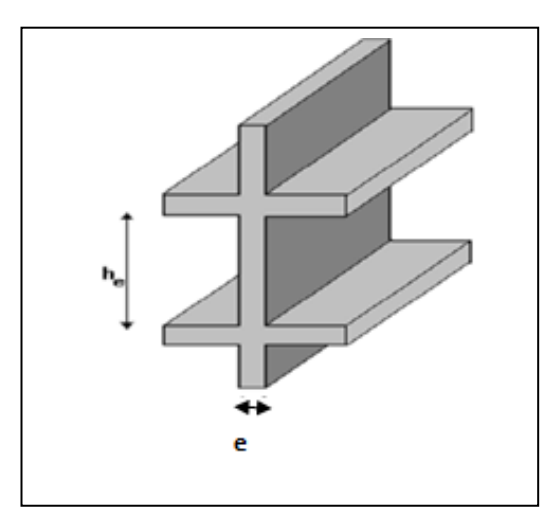

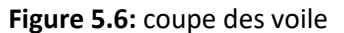

**h<sup>e</sup>** :hauteur d'étage .

 **e** : épaisseur de voile.

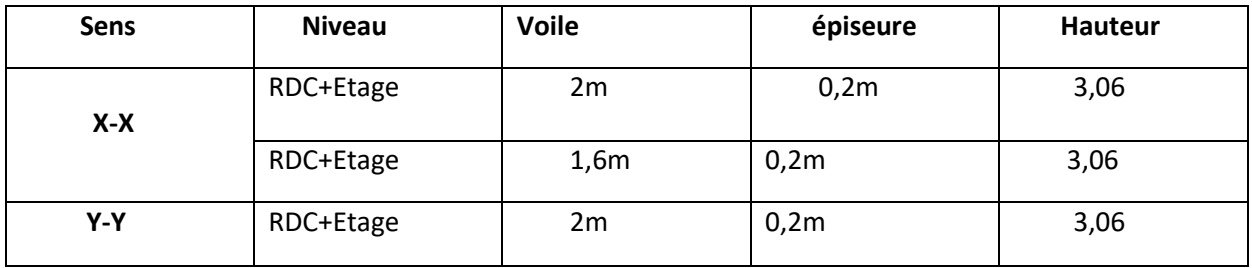

**Tableau 5.12** : Pré dimensionnement des voiles

#### **5.4.7. Sollicitation des murs voile :**

Dans le tableur suivant on va regroupe les sollicitations obturé par logiciel SAP 2000 :

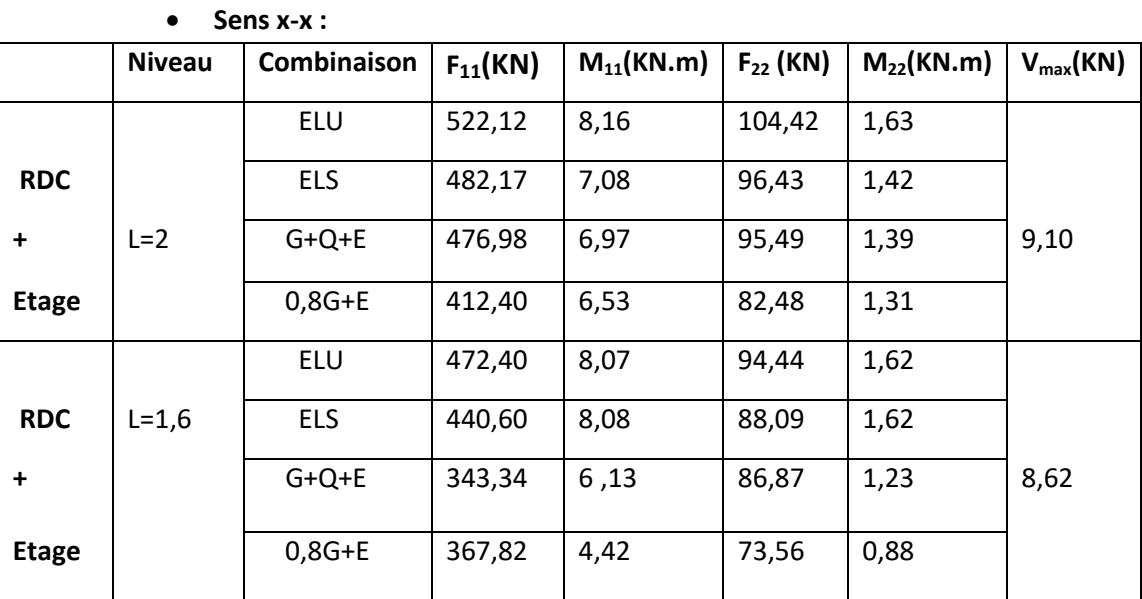

 **Tableau 5.13 :**Sollicitation des murs voile sens x-x.

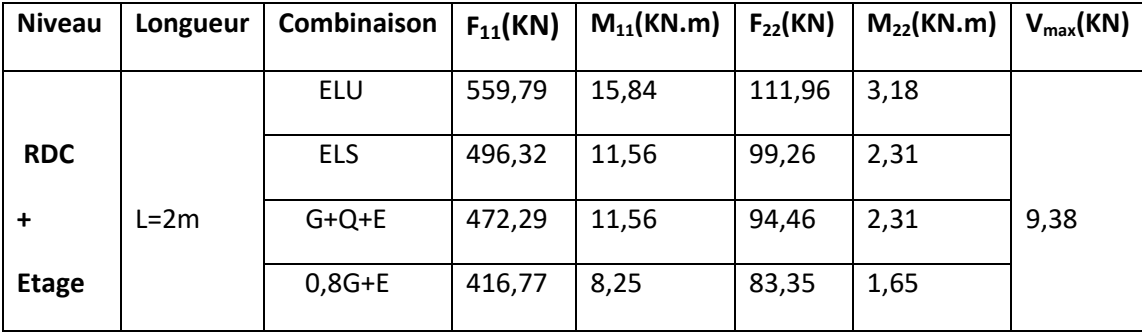

#### $\checkmark$  Sens y-y :

**Tableau 5.14 :**Sollicitation des murs voile sens y-y.

#### **5.4.8. Vérification sous les sollicitations tangentes:**

La contrainte de cisaillement dans le béton est limitée comme suite :

 $\tau_u \leq \overline{\tau_u} = 0.2 \times f_{c28}$   $\longrightarrow$   $\tau_u \leq \overline{\tau_u} = 5 Mpa$ avec :  $\tau_u = \frac{V}{h}$  $\frac{v}{b_o \times d}$  V= 1,4×V

V : L'effort tranchant maximum.

 $b_0$ : La longueur de voile.

d : Hauteur utile.  $\rightarrow$  d= 0,9h  $\rightarrow$  h=0,2m  $\rightarrow$  d=0.18m

fc28=25 MPa

**.**

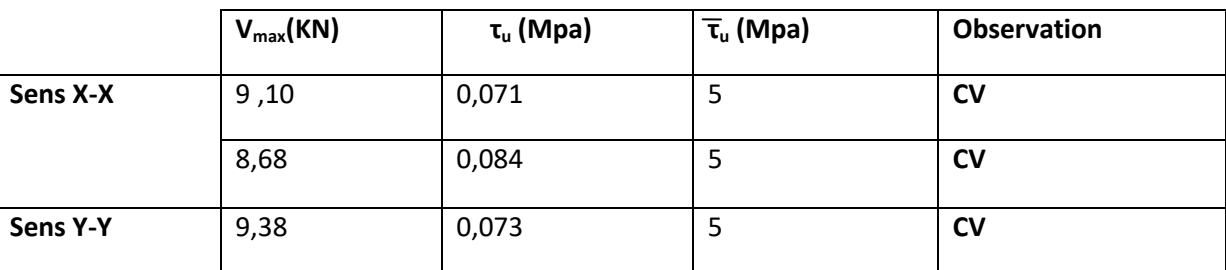

 **Tableau 5.15 :**vérification sous les sollicitations tangentes

#### **5.4.9. Ferraillages des murs voile :**

Le ferraillage des voiles se fait à la flexion composée d'une bonde de section(0,2×1ml)

On va prendre un seul exemple pour calcul le ferraillage, et les autres sont calculés à l'aide de logiciel SAP 2000 .

Notre exemple de calcul sera le voile de 2m sens Y-Y .

 **Calcule des armatures longitudinales :** Mu=0,00318MN.m Nu=0 ,1198MN

 $b = 1m$  fe = 400 MPa

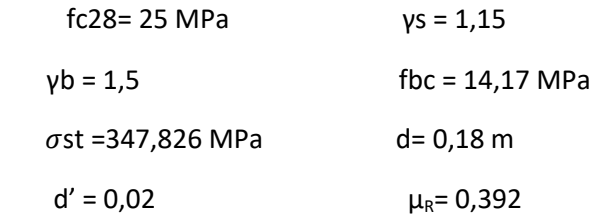

 $e_u = \frac{M u}{N u}$  $\frac{Mu}{Nu} = \frac{0,00318}{0,1198}$  $\frac{0.00318}{0.1198} = 0.0265$ m $< \frac{0.2}{2}$  $\frac{1}{2}$  = 0,1  $\longrightarrow$  le centre de pression est à l'intérieur de la section ,il faut vérifier la condition suivant :

 $e_a = e + \frac{h}{2}$  $\frac{h}{2}$ -d'=0,0265+ $\frac{0.2}{2}$  — 0,02=0,0212m

#### **Le moment fictive Ma:**

 $Ma=Nu \times e_a=0,1198 \times 0,0212 = 0,0025$  MN.m

Nu × (d-d') – Ma=0,1198× (0,18-0,02)-0,0025=0,0167MN.m  
\n
$$
(0,337-0,81×\frac{d'}{h}) × bh2 fbc = (0,337-0,81×\frac{0,02}{0,2}) × 1 × 0,22 × 14,17=0,146 MN.m\n
$$
(0,337-0,81×\frac{d'}{d}) × bd2 fbc = (0,337-0,81×\frac{0,02}{0,18}) × 1 × 0,182 × 14,17=0,113 MN.m\nNu × (d-d') – Ma=0,0167 < (0,337-0,81×\frac{d'}{d}) × bd2 fbc = 0,113
$$
$$

Donc Domaine 2 :section partiellement comprimée avec armature inferieur tendue

$$
μu = \frac{Ma}{b \times d^2 \times fbc} = \frac{0,0025}{1 \times 0,18^2 \times 14,17}
$$
  
\n
$$
μu = 0,00545 < μR = 0,392
$$
  
\n
$$
α = 1,25 (1-\sqrt{1 - (2 \times \mu u)}) = 1,25 (1-\sqrt{1 - (2 \times 0,00545)})
$$
  
\n
$$
α = 0,0068
$$
  
\n
$$
z = d (1-0,4α) = 0,18× (1-0,4× 0,0068)
$$
  
\n
$$
z = 0,179m
$$
  
\n
$$
A1 = \frac{1}{\sigma st} × (\frac{M_a}{z} ± N_u) = \frac{1}{347,826} × (\frac{0,0025}{0,179} - 0,1198) = -0,00031cm^2
$$
  
\nLe ferraillege est négatif, alors on va ferrailleer avec le min du RPA99 v2003

$$
A_{\min} = 0.15\% \times b \times h
$$
  
\n
$$
A_{\min} = 0.15\% \times 1 \times 0.2 = 3 \text{ cm}^2
$$
  
\nOn 
$$
chaise: A_1 = 4.52 = 4T12
$$

**Armatures transversals:**

 $V_{max}$  =9,38KN

 $A_t$  $\frac{A_t}{h \times S_t} \geq \frac{\tau_u}{0.8 \times \tau_u}$  $0,8\times f_e$ 

**Escapement:**

Solon RPA : $S_t = min(1.5 \times b; 30cm)$ =30cm

$$
\tau_u = \frac{1.4V}{b \times d} = 0.073 \text{Mpa}
$$

$$
A_t = 0.14 \text{cm}^2
$$

On choies: $A_t = 3.14 = 4T10$ 

 **ELS:**  $e \geq \frac{h}{e}$  $rac{h}{6} = \frac{0.2}{6}$  $\frac{72}{6}$ =0,033m

### **N effort de compression :**

$$
x = \frac{h}{2} + e_1 - e
$$
  
\n
$$
e_1^3 + p \times e_1 + q = 0
$$
  
\n
$$
p = -3(e - \frac{h}{2})^2 + \frac{6hA_2}{b}(e - \frac{h}{2} + d') + \frac{6hA_1}{b}(e - \frac{h}{2} + d)
$$
  
\n
$$
p = -3(0.033 - \frac{0.2}{2})^2 + \frac{6 \times 15 \times 4.52 \times 10^{-4}}{1}(0.033 - \frac{0.2}{2} + 0.18)
$$
  
\n
$$
p = -8.87 \times 10^{-3} \text{ m}^2
$$
  
\n
$$
q = 2(e - \frac{h}{2})^3 - \frac{6hA_2}{b}(e - \frac{h}{2} + d')^2 - \frac{6hA_1}{b}(e - \frac{h}{2} + d)^2
$$
  
\n
$$
q = 2(0.033 - \frac{0.2}{2})^3 - \frac{6 \times 15 \times 4.52 \times 10^{-4}}{1}(0.033 - \frac{0.2}{2} + 0.18)^2
$$
  
\n
$$
q = -1.12 \times 10^{-3} \text{ m}^2
$$
  
\n
$$
e_1 = \sqrt[3]{-\text{p}e_1 - \text{q}} e_1 = 9.48 \text{cm}
$$
  
\n
$$
x = \frac{0.2}{2} + 0.0948 - 0.033 = 16.18 \text{cm}
$$
  
\n
$$
s = \frac{bx^2}{2} + nA_2(x - d') - nA_1(d - x)
$$
  
\n
$$
s = \frac{1 \times 0.1618^2}{2} - 15 \times 4.52 \times 10^{-4}(0.18 - 0.1618)
$$
  
\n
$$
s = 129.66 \text{cm}^2
$$
  
\n
$$
\sigma_{bc} = \frac{N_s x}{s} \le \overline{\sigma_{bc}} = 0.6 \times f_{c28}
$$
  
\n
$$
\sigma_{bc} = \frac{0.09926 \times 0.1618}{0.012966} = 1.2
$$

 $\sigma_{st} = \frac{n N_s (d-x)}{s}$  $\frac{d-x}{s} \leq \overline{\sigma}_{st} = \frac{f_e}{\gamma_s}$  $\gamma_{s}$  $\sigma_{st} = \frac{15 \times 0.09926 \times (0.18 - 0.1618)}{0.012966}$  $\frac{26 \times (0.18 - 0.1618)}{0.012966} = 2.09 \le \overline{\sigma}_{st} = \frac{400}{1.15}$  $\frac{400}{1,15}$  = 347,826

### **Recouvrement des murs voiles :**

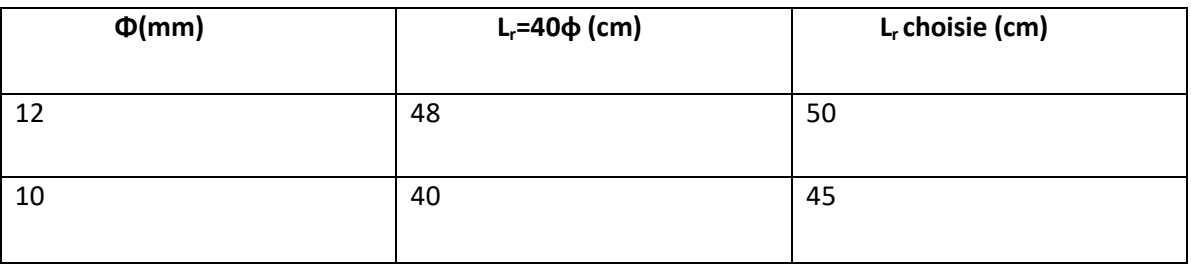

 **Tableau 5.16 :** Recouvrement des murs voiles

**schéma de ferraillage :**

 $\blacktriangleright$ 

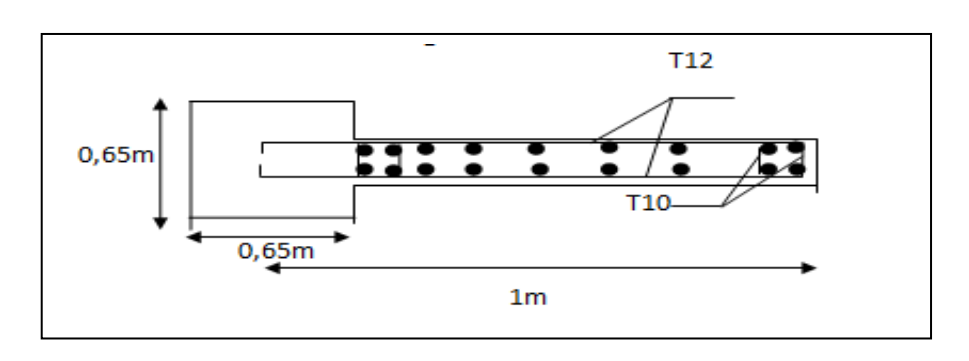

 **Figure 5.7** : Ferraillages des murs voiles

#### **Ferraillage des murs voiles**

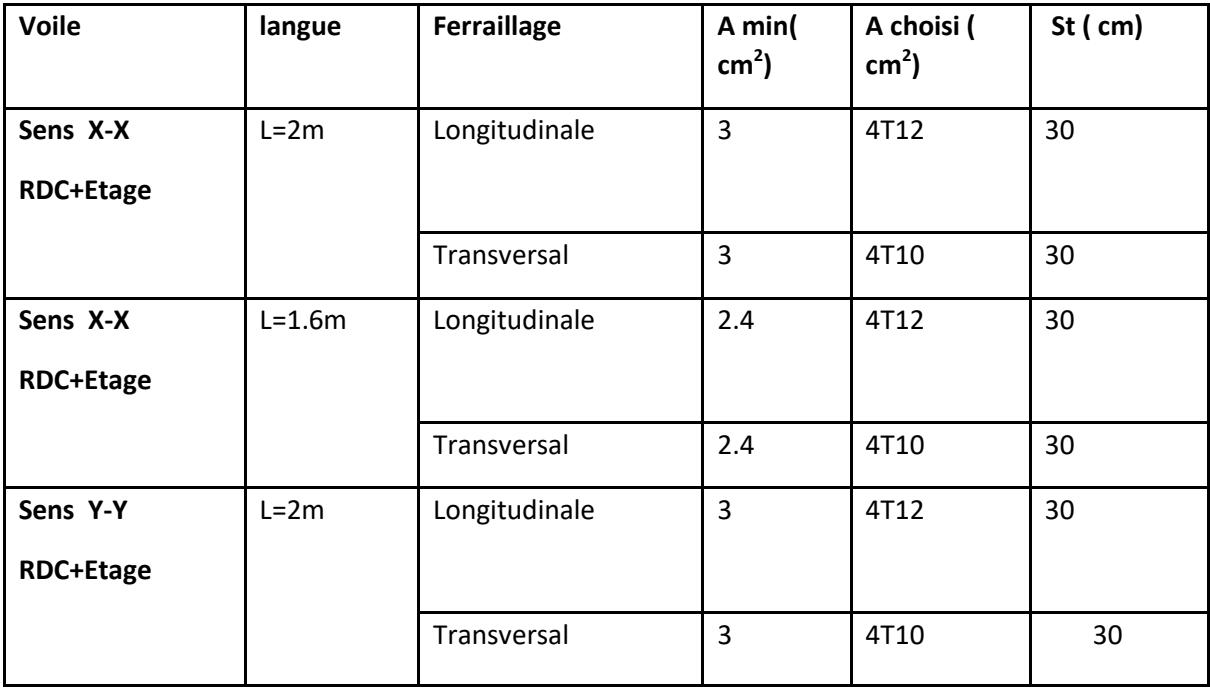

 **Tableau 5.17** : Récapitulatif des ferraillages des voiles

#### **5.5.Conclusion :**

 Dans ce chapitre on a calculé le ferraillage des éléments principaux (poteau, poutre et voiles) à l'aide des codes de calcul BAEL et RPA sous sollicitation normales et tangentes à est obligatoire durable économique vis à vis au chargement .

 on utilisant le logiciel SAP2000 pour la détermination des efforts internes et la confirmation des résultats trouvés.

## *CHAPITRE 06 :*

# *ETUDE DE L'INFRASTRUCTURE*

**Contract Contract Contract** 

#### **6.1.Introduction :**

L'infrastructure est l'ensemble des éléments de la structure encastrée dans sol .Elle a pour objet la transmission les différentes charges des cendrent de la superstructure au sol.

Une bonne conception de l'infrastructure en termes de stabilité et résistance peut assurer :

- un bon encastrement de la structure dans le sol.
- une bonne transmission des efforts apportés par la superstructure au sol d'assise.
- une bonne limitation des tassements différentiels

#### **6.2. Types de fondations :**

Type des fondations existantes **:**

#### **6.2.1. Fondations superficielles :**

Les principaux types de fondations superficielles que l'on rencontre dans la pratique sont :

- Les semelles continues sous murs.
- semelles continues sous poteaux.
- Les semelles isolées.
- Les radiers.

#### **6.2.2. Fondations profondes :**

Elles sont utilisées dans le cas de sols ayant une faible capacité portante ou dans les cas où le bon sol se trouve à une grande profondeur, les principaux types de fondations profondes sont :

- Les pieux.
- Les puits.

Ce type de fondations est généralement utilisé dans le cas de sols de faible capacité portante.

#### **6.3.Choix du type des fondations :**

Le choix du type des fondations dépend de plusieurs facteurs à savoir :

- Les charges transmises par la structure au sol.
- Le nombre et la répartition des éléments porteurs verticaux.
- La capacité portante du sol.
- La profondeur du sol résistant.
- La nature du sol.
- La raison économique.
- La facilité de réalisation.

 D'après le rapport du sol, la structure sera fondée sur un sol dont la contrainte admissible est de 1,6 bars pour une profondeur 1,5 m.

#### **6.4. Combinaisons d'actions à considérer :**

D'après le RPA99 (Article 10.1.4.1) les fondations superficielles sont dimensionnées selon les combinaisons d'actions suivantes :

- $(1.35 \times G) + (1.5 \times Q)$
- $G+Q+E$
- $\overline{0.8 \times G \pm E}$

#### **6.5.Etude des Semelles isolées :**

#### **6.5.1. Pré dimensionnement des semelles isolées:**

Pourra le pré dimensionnement, il faut considérer uniquement l'effort normal NS max qui est

Obtenue à la base du poteau le plus sollicitée.

$$
\tfrac{N_S}{A.B}\leq \sigma_{adm}
$$

 $N_s$ : Effort normal maximal à l'ELS.

(a ;b) : les dimension du poteaux .

(A ;B) : les dimension de la semelle isolée .

 $\sigma_{adm}$ : Contrainte admissible du sol.

#### **Les dimension de la semelle isolée :**

 $\sigma_{adm} = 1,6 \text{bars} = 160 \text{ Kpa}$ 

 $\frac{N_S}{A^2} \leq \sigma_{\text{adm}} \longrightarrow \frac{N_S}{\sigma_{\text{ad}}}$  $\frac{N_S}{\sigma_{\text{adm}}} \le A^2 \longrightarrow A^2 \ge \frac{1.8313}{0.16}$  $\frac{0.313}{0.16}$   $\longrightarrow$  A  $\geq$  3,83m

On adapte : A =4m

Une semelle isolée :  $(A \times B) = (40 \times 40) \text{ m}^2$ 

#### **6.5.2. Vérification de chevauchement entre semelle isolée :**

 $S_{\text{semella}} = A \times B \times n = 4 \times 4 \times 18 = 288 \text{m}^2$ 

 $S<sub>batiment</sub> = 8,35 × 23,20 = 193,72m<sup>2</sup>$ 

 $S_{\text{semelle}} > S_{\text{battment}}$ 

Donc le choix des semelles isolées ne convient pas, il faut passer à des semelles filantes.

#### **6.6. Etudes des semelles filantes :**

On choisit une semelle filante située sous un portique central de six poteaux :

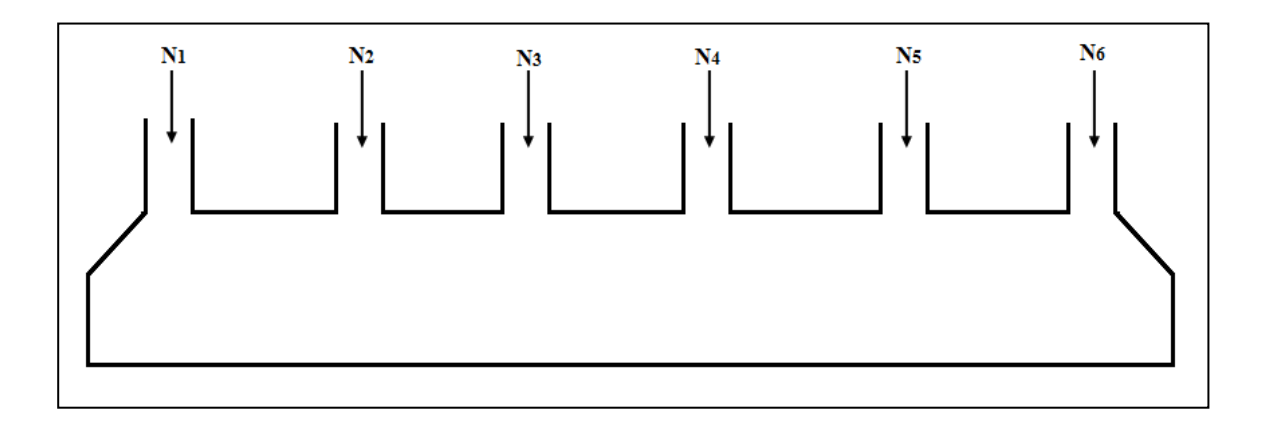

**Figure 6.1:** Semelle filante sous portique central.

#### **6.6.1. Pré dimensionnement des semelles filantes :**

Le pré dimensionnement des semelles filantes se fait par satisfaction de la condition suivante :

$$
\frac{\sum N_i}{L \times B} \leq \overline{\sigma}_{adm}
$$

Avec :  $(\sum N_i)$ : La somme des efforts normaux à (ELS) de tous les poteaux qui se trouve dans la même ligne.

(L) : La longueur de la file considérée  $\longrightarrow L = 23,20$  m

(B) : La largeur de la semelle filante.

 $(\overline{\sigma}_{\text{Admissible}})$ : Contrainte admissible du sol  $\longrightarrow$   $\overline{\sigma}_{\text{Admissible}}$ = 0,16 MPa

$$
N_s = \sum N_i = N_1 + N_2 + N_3 + N_4 + N_5 + N_6
$$

 $N_s = 814,126 + 1483,232 + 2254,905 + 2255,866 + 1486,519 + 820,627 = 9115,275 KN$ 

## **La largeur de la semelle filante :**

 $\Sigma$  N<sub>i</sub>  $\frac{\sum N_i}{\sum \times B} \le \overline{\sigma}_{adm}$   $\longrightarrow$   $\frac{9,115275}{23,20 \times B}$  $\frac{9,115275}{23,20\times B} \leq 1,6$   $B \geq \frac{9,115275}{23,20\times 0,1}$  $\frac{3,13273}{23,20\times0,16}$  B  $\geq 2,46$ m

On adopté une semelle filante de  $(23,20 \times 4,50)$  m<sup>2</sup>

$$
d \ge \frac{B-b}{4} = 0.4625m
$$

on prend d= 0,50m

 $h_t = d + 5 = 0.55$ m

#### **6.6.2. Vérification de chevauchement entre semelles filantes :**

Si on adopte la même largeur (B = 2,50 m) pour toutes les semelles filante de la structure, la surface totale des semelles filantes égales à :

S (Smelles filantes) =  $(L_{\text{(Totale)}} \times B) = (23,20 \times 4,50) = 104,4 \text{ m}^2$ 

L  $_{(Totale)}$ : La longueur totale des semelles filantes  $\qquad \qquad \longrightarrow$  L (Totale) = 23,20 m

S  $(B\text{Atiment})$ = 193,72 m<sup>2</sup>

Il faut vérifier que :  $\frac{S_{\text{(semelle}} \text{ filante })}{S}$  $\frac{\text{semeine} \cdot \text{mante}}{\text{S}_{\text{(Batiment}}}$   $\leq 50\%$ 

58  $\frac{30}{193,72}$  = 54 %  $\leq 50\%$   $\longrightarrow$  La condition n'est pas vérifiée.

#### **Conclusion :**

La surface totale des semelles dépassent 50% de la surface d'emprise du bâtiment, ce qui induit le chevauchement de ces semelles. Pour cela on a opté pour un radier général comme type de fondation pour fonder l'ouvrage.

#### **6.7. Etudes d'un radier général :**

 Un radier est défini comme étant une fondation travaillant comme un plancher renversé dont les appuis sont les poteaux de l'ossature, et qui est soumis à la réaction du sol diminuée dupoids propre du radier .Le radier est supposé infiniment rigide soumis à la réaction uniforme du sol,il est choisi selon ces trois principales caractéristiques :

- Un mauvais sol.
- Charges transmises au sol sont importantes.
- Les poteaux rapprochés (petites trames).

On opte pour un radier nervuré afin d'augmenter sa rigidité

#### **6.7.1. Modélisation du radier :**

La modélisation du radier avec le logiciel SAP2000, comme élément plaque Sursol élastique.

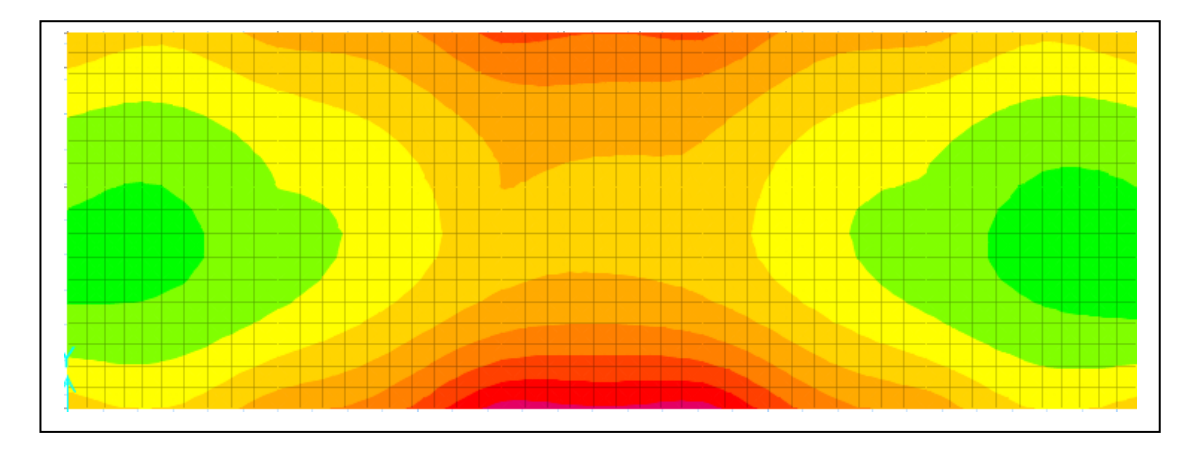

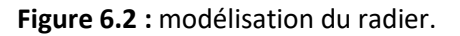

#### **6.7.2. Pré dimensionnement du radier :**

**Condition de coffrage :** 

**Pourla dalle :**

$$
h_r \geq \tfrac{\text{Imax}}{20}
$$

avec :  $(h_r)$  : La hauteur du radier dalle.

(L (max) : La plus grande portée entre deux éléments porteurs successifs.

Dans notre structure, la grande portée entre deux poteaux est de : L (max) = 4,80 m

$$
h_r \ge \frac{480}{20} \longrightarrow h_r \ge 24 \text{cm} \longrightarrow \text{On prend: } h_r = 30 \text{cm}
$$
  
\n• **Pour les nervures**:  
\n
$$
h_n \ge \frac{\text{lnax}}{10} = \frac{4,80}{10}
$$

avec :  $(h_n)$  est la hauteur de la nervure.

Lmax : La plus grande portée entre deux éléments porteurs successifs : (L<sub>max</sub>=40cm.)

$$
h_n \ge \frac{480}{10} \longrightarrow h_n \ge 48 \text{cm} \longrightarrow \text{On prend: } h_n = 60 \text{cm}
$$

**Calcul de la surface du radier :** Il faut vérifier les conditions suivantes :

$$
S_{\text{(radier)}} \ge \frac{N_s}{\bar{\sigma}_{\text{adm}}} \qquad \qquad \text{et} \qquad \qquad S_{\text{(Batiment)}} \ge S_{\text{(radier)}}
$$

Avec : (Ns) : La charge totale de la superstructure à ELS.

- $(Ns)$ : Donné par logiciel de calcul (Sap2000)  $\longrightarrow$  Ns = 2,59239 MN
- $(\overline{\sigma}_{\text{Admissible}})$ : Contrainte admissible du sol  $\overline{\sigma}_{\text{Admissible}} = 0.16 \text{ MPa}$
- $(S_{(Bâtiment)})$ : La surface du bâtiment  $S_{(Bâtiment)} = 193,72 \text{ m}^2$

$$
S_{\text{(radier)}} \ge \frac{N_s}{\bar{\sigma}_{\text{adm}}} \text{ } \text{ } \text{ } \text{ } S_{\text{(radier)}} \ge \frac{2592,39}{0,16} \text{ } \text{ } \text{ } \text{ } \text{ } \text{ } S_{\text{(radier)}} \ge 16,202 \text{ m}^2
$$

 **Calcul de débordement :** La dimension du débord est donnée comme suite :  $L_d \geq Max \left(\frac{h_r}{2}\right)$  $\frac{1}{2}$ ; 30cm) Avec : (h<sub>d</sub>) : La hauteur du radier dalle  $\longrightarrow$  (h<sub>d</sub>= 60 cm)  $L_d \geq Max \left(\frac{30}{2}\right)$  $\frac{20}{2}$ ; 30cm)  $\longrightarrow$  L<sub>d</sub>  $\geq$  Max(15; 30cm) On adopté un débord de  $\longrightarrow$  (Ld = 1m)

#### **6.7.3. Vérification nécessaire :**

#### **Vérification des contraintes :**

Il faut vérifier la condition suivante :  $σ = Z_{max} × K ≤ \overline{\sigma}_{adm}$  à ELS

 $\sigma = Z_{\text{max}} \times K \le 1.33 \bar{\sigma}_{\text{adm}}$  à ELU

Avec :  $(Z_{\text{max}})$  : Tassement maximal au niveau du radier à ELS et ELU.

 $Z_{S(max)} = 0,0046$ m (Donné par SAP2000 à ELS).

 $Z_{U(max)} = 0,00768$ m (Donné par SAP2000 à ELU).

 $\overline{\sigma}_{\text{adm}}$ : Contrainte admissible du sol  $\overline{\sigma}_{\text{adm}} = 0.16$ Mpa

(K) : le Coefficient de BALLAST.  $K = 2 \times \overline{\sigma}_{sol} = 32 \text{ MN/m}^3$ 

 $\sigma_{\text{(ELS)}} = 0.00768 \times 32 \le \bar{\sigma}_{\text{adm}} = 0.16$ 

 $\sigma_{(ELS)} = 0.24576 > \overline{\sigma}_{adm} = 0.16Mpa$  **La condition n'est pas vérifiée.** 

 $\sigma_{\text{(ELU)}} = 0.01044 \times 32 \leq 1.33 \overline{\sigma}_{\text{adm}} = 1.33 \times 0.16$ 

 $\sigma_{\text{(ELU)}} = 0.33408 > \overline{\sigma}_{\text{adm}} = 0.2128 \text{Mpa}$  La condition n'est pas vérifiée.

Nous avons augmenté la hauteur du radier dalle et nous avons obtenu les résultats suivants :

#### **Proposition 1 :**

hd= 30 cm

hn =  $60 \text{ cm}$ 

Ces valeurs ne vérifient pas la contrainte du sol, donc on augmente les valeurs.

#### **Proposition 2 :**

hd= 50 cm

 $hn = 80 cm$ 

Ces valeurs ne vérifient pas la contrainte du sol, donc on augmente les valeurs.

#### **Proposition 3 :**

hd= 70 cm

hn =  $110 \text{ cm}$ 

Ces valeurs vérifient la contrainte du sol.

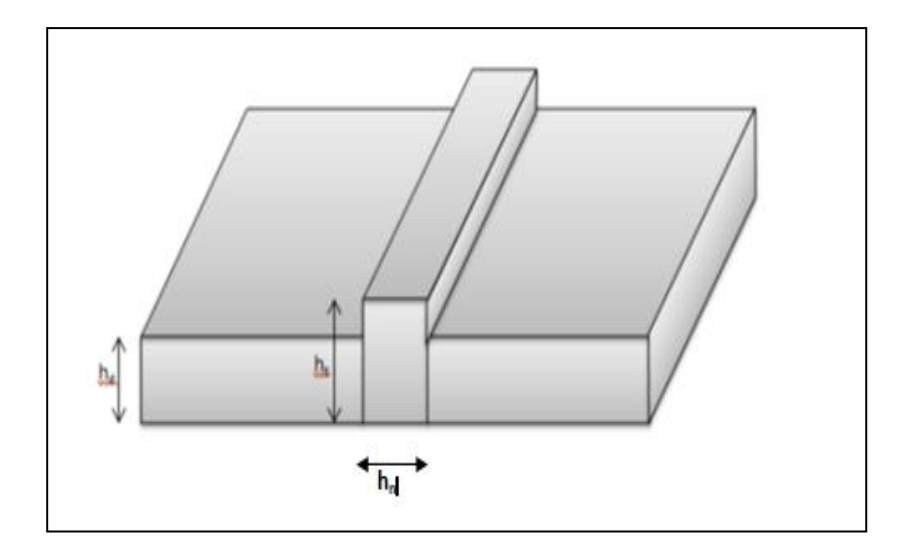

**Figure 6.3 :** dimension du radier

 **Vérification au poinçonnement :** D'après C.B.A.93 : Il faut vérifier la condition suivante : $N_u \leq 0,045 \times \mu_c \times \frac{f_{c28}}{v_{L}}$  $\frac{c28}{ν_b}$   $\times$  h<sub>r</sub>

(Nu) : charge maximale appliquée par les poteaux sur les radiers.

 $(\mu_c)$  : Périmètre du contour cisaille sur le plan moyen du radier.

 $(h_r)$ : La hauteur du radier dalle

Avec: N<sub>u</sub> = 3550,74 KN

\nf<sub>c28</sub> = 25Mpa

\n; v<sub>b</sub> = 1,5

\n• h<sub>r</sub> = 60cm

\n• 
$$
\mu_c = 2(U + V)
$$

\n3764,14

\n $\int U = a + h_0 = 0.65 + 1 = 165 \text{ cm}$ 

\n•  $\mu_c = 2(165 + 165) = 660 \text{ cm}$ 

\n• Q<sub>u</sub> = 0,045 × 6,60 ×  $\frac{25 \times 10^3}{1.5}$  × 1 = 5775 KN

\n• N<sub>u</sub> = 3550,74 ≤ 5775 KN

\n• **Vérflication de la stabilité au renversement** :D'après RPA99/Version2003

\nIl faut vérifier la condition suivante :  $e = \frac{M}{N_s} < \frac{B}{4}$ 

\nAvec: (M) : moment de renversement suivant chaque direction (D'après SAP2000)

(Ns) : Effort normal total à L'ELS.

$$
e = \frac{M}{N_S} = \frac{90,5997}{2592,39} = 0,0349 \longrightarrow e < \frac{B}{4} = \frac{23,20}{4} = 5,5 \longrightarrow
$$
CV

Il y a aucun risque de renversement.

**6.7.4. Les différentes sollicitations :** 

Après une modélisation du radier avec le logiciel SAP2000,"Elément plaque Sur sol élastique".

on a obtenu les résultats suivants :Les sollicitations sont données dans le tableau suivant :

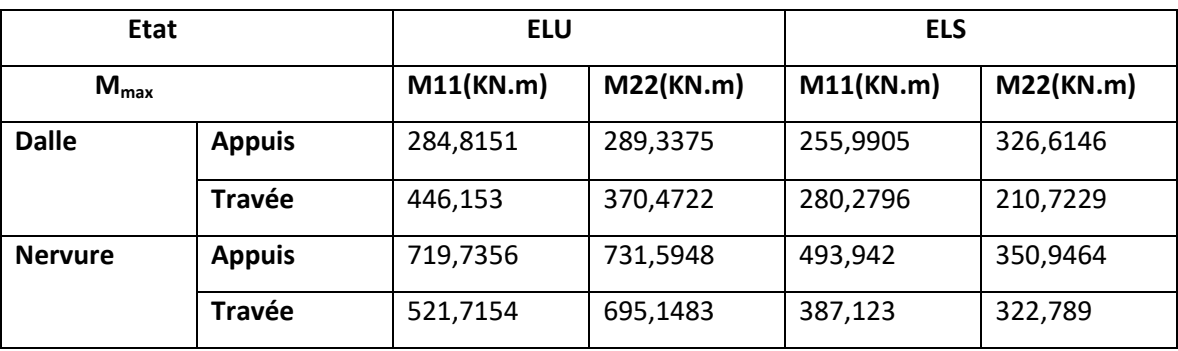

 **Tableau 6.1 :** Sollicitations du radier.

### **6.7.5. Calcul de ferraillage : 6.7.5.1. Ferraillage de la dalle :**

Le calcul se fait à la flexion simple avec une section de (1x0, 70) m<sup>2</sup> et en deux directions.

#### **Ferraillage suivant Lx :**

**En appuis :** 

- **ELU :** 

 $\mu = \frac{Mut}{k A^2 f}$  $\frac{\text{Mut}}{bd^2 fbc} = \frac{0,2848151}{1 \times 0,63^2 \times 14}$  $\frac{0,2040131}{1\times0,63^2\times14,17} = 0,05064$ 

 $0.05064 < 0.392$  Section à simple armatures.

$$
\alpha = 1.25(1-\sqrt{1-2\mu}) = 1.25(1-\sqrt{1-2 \times 0.05064})
$$

 $\alpha$ =0,06499

 $Z = d (1-0.4\alpha) = 0.63(1-0.4X 0.06499) = 0.6136$  m

 $Ast = \frac{Mut}{\pi \pi s}$  $\frac{\text{Mut}}{z.\sigma st} = \frac{0.2848151}{0.6136 \times 347}$  $\frac{0,2040131}{0,6136\times347,83} = 13,34\times10^{-4} \text{ m}^2 = 13,34 \text{ cm}^4$ 

Selon le RPA99 v2003 choisit est:8T16 = 16,08 cm²

#### **Condition de non fragilité :**

Ast ≥ 0,23.b.d.ft28/fe

Ast  $\geq$  0.23  $\times$  1  $\times$  0.63  $\times$  2.1/400= 7.61X 10<sup>-4</sup>m<sup>2</sup>

Ast= 16,08cm<sup>2</sup>  $\geq$  7,61 cm<sup>2</sup>  $\longrightarrow$  CV

#### **Espacement des barres :**

 $S_t$ ≤min(3h;33)cm **B.A.E.L 91**; h =70cm  $\longrightarrow S_t$ ≤ 33cm

 $S_t = 10,9$ cm.

#### - **ELS :**

Il faut vérifier que : $\alpha \leq \frac{\gamma-1}{2}$  $rac{-1}{2} + \frac{f_{c28}}{100}$ 100

$$
\gamma = \frac{M_U}{M_S} = \frac{0.2848151}{0.2559905} = 1,1126
$$
\n
$$
\alpha = 0,06499 \le \frac{\gamma - 1}{2} + \frac{f_{c28}}{100} = 0,3063 \longrightarrow \text{CV}
$$

Alors les contraintes de béton  $\sigma_{bc}$  et  $\sigma_{st}$  sont vérifiées.

Donc le ferraillage calculé à l'ELU convient à l'ELS.

 **En travée :**  - **ELU :** 

 $\mu = \frac{Mut}{\hbar d^2 f}$  $\frac{\text{Mut}}{bd^2 fbc} = \frac{0,446153}{1 \times 0,63^2 \times 14}$  $\frac{0,440133}{1\times0,63^2\times14,17} = 0,0793$  $0.0793 < 0.392$   $\longrightarrow$  Section à simple armatures.  $\alpha = 1,25(1-\sqrt{1-2\mu}) = 1,25(1-\sqrt{1-2\times 0,0793})$  $\alpha$  = 0,1034

 $Z = d(1-0,4\alpha) = 0,63(1-0,4X 0,1034) = 0,6039$  m

$$
Ast = \frac{\text{Mut}}{z \cdot \sigma st} = \frac{0.446153}{0.6039 \times 347.83} = 21.24 \times 10^{-4} \text{m}^2 = 21.24 \text{cm}^2
$$

selon le RPA99 v2003 choisit est : 8T20 = 25,13 cm²

#### **Condition de non fragilité :**

Ast ≥ 0,23.b.d.ft28/fe

Ast  $\geq$  0,23×1× 0,63 ×2,1/400= 7,61 × 10<sup>-4</sup>m<sup>2</sup>

Ast= 25,13 cm ≥ 7,61 cm ––<del>→</del> CV

#### **Espacement des barres :**

S<sub>t</sub>≤min(3h ;33)cm **B.A.E.L 91**; h=70cm S<sub>t</sub>≤ 33cm

 $S_t = 10,9$ cm.

- **ELS :** 

Il faut vérifier que :  $\alpha \leq \frac{\gamma-1}{2}$  $rac{-1}{2} + \frac{f_{c28}}{100}$ 100

$$
\gamma = \frac{M_U}{M_S} = \frac{0.446153}{0.2802796} = 1.592
$$
\n
$$
\alpha = 0.1034 \le \frac{v-1}{2} + \frac{f_{c28}}{100} = 0.5459 \longrightarrow \text{CV}
$$

Alors les contraintes de béton  $\sigma_{bc}$  et  $\sigma_{st}$  sont vérifiées.

Donc le ferraillage calculé à l'ELU convient à l'ELS.

#### **Ferraillage suivant Ly :**

**En appuis :**

- **ELU :** 

 $\mu = \frac{Mut}{\frac{h d^2 f}{r^2}}$  $\frac{\text{Mut}}{bd^2 fbc} = \frac{0,2893375}{1 \times 0,63^2 \times 14}$  $\frac{0,2093373}{1\times0,63^2\times14,17} = 0,05145$ 

 $0.05145 < 0.392$   $\longrightarrow$  Section à simple armatures.

$$
\alpha = 1,25(1-\sqrt{1-2\mu}) = 1,25(1-\sqrt{1-2\times 0.05145})
$$

 $\alpha = 0,0661$ 

 $Z = d(1-0, 4\alpha) = 0.63$  (1-0,4X 0,0661)= 0,6134 m

$$
Ast = \frac{\text{Mut}}{z \cdot \sigma st} = \frac{0.2893375}{0.6134 \times 347.83} = 13.56 \times 10^{-4} m^2 = 13.15 \, \text{cm}^2
$$

selon le RPA99 v2003 choisit est : 8T16 = 16,08 cm²

#### **Condition de non fragilité :**

Ast ≥ 0,23.b.d.ft28/fe

Ast  $\geq$  0,23×1 × 0,63 ×2,1/400= 7,61 × 10<sup>-4</sup>m<sup>2</sup>

Ast=16,08 cm ≥ 7,61 cm **- + CV** 

#### **Espacement des barres :**

$$
\mathcal{L}^{\text{max}}
$$

 $S_t \leq min(3h; 33)$ cm  $\longrightarrow$  B.A.E.L 91; h= 70cm  $S_t \leq 33$ cm

 $S_t = 10,9$ cm.

- **ELS :** 

Il faut vérifier que :  $\alpha \leq \frac{\gamma-1}{2}$  $rac{-1}{2} + \frac{f_{c28}}{100}$ 100

$$
\gamma = \frac{M_U}{M_S} = \frac{0.2893375}{0.3266146} = 0.886
$$
\n
$$
\alpha = 0.0661 \le \frac{\gamma - 1}{2} + \frac{f_{c28}}{100} = 0.1929 \longrightarrow \text{CV}
$$

Alors les contraintes de béton  $\sigma_{bc}$  et  $\sigma_{st}$  sont vérifiées.

Donc le ferraillage calculé à l'ELU convient à l'ELS.

**En travée :** 

$$
\text{-} \quad \text{ELU}:
$$

 $\mu = \frac{Mut}{kA^2f}$  $\frac{\text{Mut}}{bd^2 fbc} = \frac{0,3704722}{1 \times 0,63^2 \times 14}$  $\frac{0,3764722}{1\times0,63^2\times14,17} = 0,0659$ 

 $0.0659 < 0.392$   $\Rightarrow$  Section à simple armatures.

$$
\alpha = 1.25(1-\sqrt{1-2 \times \mu}) = 1.25(1-\sqrt{1-2 \times 0.0659})
$$

 $\alpha$  = 0.08528

Z=  $d(1-0, 4\alpha)$ = 0,63(1-0,4X 0,08528)= 0,6085 m

 $Ast = \frac{Mut}{\pi \pi s}$  $\frac{\text{Mut}}{z.\sigma st} = \frac{0,3704722}{0,6085 \times 347}$  $\frac{0.3704722}{0.6085 \times 347.83} = 17.5 \times 10^{-4} \text{m}^2 = 17.5 \text{ cm}^2$ 

selon le RPA99 v2003 choisit est : 8T20 = 25,13 cm²

#### **Condition de non fragilité :**

Ast ≥ 0,23.b.d.ft28/fe

Ast ≥ 0,23X1X 0,63 X2,1/400= 7,61 ×  $10^{-4}$ m<sup>2</sup>

Ast= 25,13 cm ≥ 7,61 cm<sup>2</sup>**CV**

#### **Espacement des barres :**

 $S_t \leq min(3h; 33)$ cm  $\longrightarrow$  B.A.E.L 91; h= 70cm  $S_t \leq 33$ cm

St=10,9cm.

- **ELS :** 

II faut vérifier que : 
$$
\alpha \le \frac{\gamma - 1}{2} + \frac{f_{c28}}{100}
$$
  
\n $\gamma = \frac{M_U}{M_S} = \frac{0.3704722}{0.2107229} = 1.758$   
\n $\alpha = 0.08528 \le \frac{\gamma - 1}{2} + \frac{f_{c28}}{100} = 0.6291$  → CV

Alors les contraintes de béton  $\sigma_{bc}$  et  $\sigma_{st}$  sont vérifiées.

Donc le ferraillage calculé à l'ELU convient à l'ELS.

#### **Section minimum du RPA :**

Ast min =  $0.5\%$ (b×h) = 35 cm<sup>2</sup>

La section de la dalle de petite ferraillage **Ast=8T16+8T16=32,16 > 35cm**  $\longrightarrow$  **CV.** 

#### **Vérification au cisaillement :**

$$
\tau_u = \frac{T_{umax}}{b \times d} = \frac{0.32315}{1 \times 0.63} = 0.51294 Mpa
$$

$$
\overline{\tau u} = \min[\overline{R}^{0.2f_{c28}}] \cdot 5Mpa)
$$

 $\overline{\tau u} = \min[\sqrt{0.2 \times 25}$  $\frac{2\times23}{1,5}$ ; 5*Mpa*)

 $\overline{\tau}$ umin = 3,33Mpa

 $\tau u \leq \overline{\tau u}$   $\longrightarrow$  CV

|                    | Lx           |               | Ly           |               |
|--------------------|--------------|---------------|--------------|---------------|
|                    | <b>Appui</b> | <b>Travée</b> | <b>Appui</b> | <b>Travée</b> |
| <b>Ferraillage</b> | 8T16         | 8T20          | 8T16         | 8T20          |
| Espacement (cm)    | 10,9         | 10,5          | 10,9         | 10,5          |

 **Tableau 6.2 :** ferraillage de la dalle

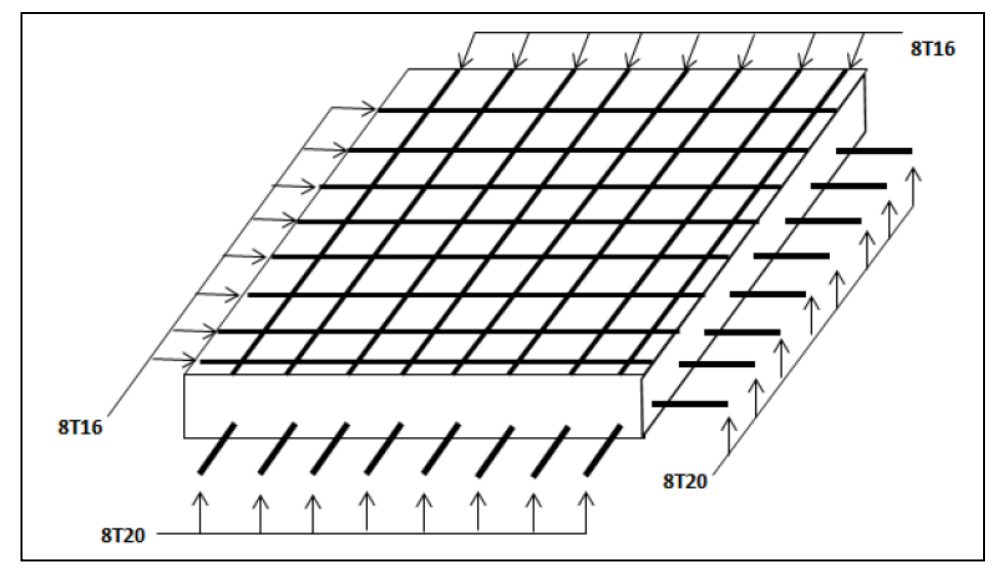

 **Figure 6.4 :** Schéma de ferraillage de radier.

#### **6.7.5.2. Ferraillage de la nervure:**

Le calcul se fait en flexion simple avec une section rectangulaire :

#### **Ferraillage suivant Lx :**

- **En appuis :**
- **ELU :**

$$
\mu = \frac{M_u}{bd^2 fbc} = \frac{0.7197356}{1 \times 0.63^2 \times 14.17} = 0.128
$$

 $0,128 < 0,392$   $\longrightarrow$  Section à simple armatures.

$$
\alpha = 1,25(1-\sqrt{1-2 \times \mu}) = 1,25(1-\sqrt{1-2 \times 0,128})
$$

 $\alpha = 0,1718$ 

Z=  $d(1-0,4\alpha)$ = 0,63 (1-0,4X 0,1718)= 0,5867 m

$$
Ast = \frac{\text{Mut}}{z \cdot \text{cst}} = \frac{0.7197356}{0.5867 \times 347.83} = 35.27 \times 10^{-4} \text{m}^2 = 35.27 \text{ cm}^2
$$

selon le RPA99 v2003 choisit est : 8T25 = 39,27 cm²

#### **Condition de non fragilité :**

Ast ≥ 0,23.b.d.ft28/fe

Ast  $\geq$  0,23×1×0,63 ×2,1/400= 7,61 × 10<sup>-4</sup>m<sup>2</sup>

Ast= 39,27 cm  $\geq$  7,61 cm  $\longrightarrow$  **CV** 

- **ELS :** 

II faut vérifier que : 
$$
\alpha \le \frac{\gamma - 1}{2} + \frac{f_{c28}}{100}
$$

$$
\gamma = \frac{M_U}{M_S} = \frac{0.7197356}{0.493942} = 1.4571
$$
\n
$$
\alpha = 0.1718 \le \frac{\gamma - 1}{2} + \frac{f_{c28}}{100} = 0.4786 \longrightarrow \text{CV}
$$

Alors les contraintes de béton  $\sigma_{bc}$  et  $\sigma_{st}$  sont vérifiées.

Donc le ferraillage calculé à l'ELU convient à l'ELS.

**En travée :** 

- **ELU :** 

$$
\mu = \frac{\text{Mut}}{bd^2 fbc} = \frac{0.5217154}{1 \times 0.63^2 \times 14.17} = 0.0928
$$

 $0.0928 < 0.392$   $\longrightarrow$  Section à simple armatures.

$$
\alpha = 1,25(1-\sqrt{1-2 \times \mu}) = 1,25(1-\sqrt{1-2 \times 0,0928})
$$

 $\alpha = 0,1219$ 

 $Z = d(1-0,4\alpha) = 0,63(1-0,4X 0,1219) = 0,5993m$ 

$$
Ast = \frac{\text{Mut}}{z \cdot \text{cst}} = \frac{0.5217154}{0.5993 \times 347.83} = 25.03 \times 10^{-4} m^2 = 25.03 \, \text{cm}^2
$$

Selonle RPA99 v2003 choisit est:6T25 = 29, 45 cm²

#### **Condition de non fragilité :**

Ast ≥ 0,23.b.d.ft28/fe

Ast  $\geq$  0,23×1× 0,63 ×2,1/400= 7,61 × 10<sup>-4</sup>m<sup>2</sup>

Ast= 29,45 cm  $\ge$  7,61 cm  $\longrightarrow$  **CV** 

- **ELS :** 

Il faut vérifier que :  $\alpha \leq \frac{\gamma-1}{2}$  $rac{-1}{2} + \frac{f_{c28}}{100}$ 100

$$
\gamma = \frac{M_U}{M_S} = \frac{0.5217154}{0.387123} = 1.3477
$$
\n
$$
\alpha = 0.1219 \le \frac{\gamma - 1}{2} + \frac{f_{c28}}{100} = 0.4238 \longrightarrow \text{CV}
$$

Alors les contraintes de béton  $\sigma_{bc}$  et  $\sigma_{st}$  sont vérifiées.

Donc le ferraillage calculé à l'ELU convient à l'ELS.

#### **Ferraillage suivant Ly :**

**En appuis :** 

- **ELU :** 

$$
\mu = \frac{\text{Mut}}{bd^2 fbc} = \frac{0.5315948}{1 \times 0.63^2 \times 14.17} = 0.0945
$$

 $0.0945 < 0.392$   $\longrightarrow$  Section à simple armatures.

 $\alpha = 1,25(1-\sqrt{1-2 \times \mu}) = 1,25(1-\sqrt{1-2 \times 0,0945})$ 

 $\alpha = 0,124$ 

 $Z = d(1-0, 4\alpha) = 0,63(1-0, 4\alpha 0, 124) = 0,60$ m

$$
Ast = \frac{\text{Mut}}{z \cdot \text{cst}} = \frac{0.5315948}{0.60 \times 347.83} = 25.54 \times 10^{-4} \text{m}^2 = 25.54 \text{ cm}^2
$$

Selon le RPA99 v2003 choisit est : 6T25 = 29,45 cm²

#### **Condition de non fragilité :**

Ast ≥ 0,23.b.d.ft28/fe

$$
Ast \ge 0.23 \times 1 \times 0.63 \times 2.1/400 = 7.61 \times 10^{-4} m^2
$$

Ast= 39,27cm ≥ 7,61 cm **\_\_\_\_\_ CV** 

- **ELS :** 

Il faut vérifier que :  $\alpha \leq \frac{\gamma-1}{2}$  $rac{-1}{2} + \frac{f_{c28}}{100}$ 100  $\gamma=\frac{M_U}{M}$  $\frac{M_U}{M_S} = \frac{0.5315948}{0.3509464} = 1.515$ 

$$
\alpha = 0.175 \le \frac{\gamma - 1}{2} + \frac{f_{c28}}{100} = 0.5075 \longrightarrow \text{CV}
$$

Alors les contraintes de béton  $\sigma_{bc}$  et  $\sigma_{st}$  sont vérifiées.

Donc le ferraillage calculé à l'ELU convient à l'ELS.

 **En travée :**  - **ELU :**   $\mu = \frac{Mut}{\frac{h d^2 f}{r^2}}$  $\frac{\text{Mut}}{bd^2 fbc} = \frac{0,6951483}{1 \times 0,63^2 \times 14}$  $\frac{0,0951403}{1\times0,63^2\times14,17} = 0,1236$  $0,1236 < 0,392$   $\Rightarrow$  Section à simple armatures.  $\alpha = 1,25(1-\sqrt{1-2 \times \mu}) = 1,25(1-\sqrt{1-2 \times 0,1236})$  $\alpha$  = 0,165  $Z = d(1-0, 4\alpha) = 0,63(1-0, 4\alpha 0, 165) = 0,5883$  m  $Ast = \frac{Mut}{1-t}$  $\frac{\text{Mut}}{z. \sigma st} = \frac{0.6951483}{0.5883 \times 347}$  $\frac{0.6951483}{0.5883\times347.83} = 33.97 \times 10^{-4} m^2 = 33.97 cm^2$ 

selon le RPA99 v2003 choisit est : 8T25 = 39,27 cm²

#### **Condition de non fragilité :**

$$
Ast \geq 0.23.b.d.ft28/fe
$$

Ast  $\geq$  0,23×1× 0,63 ×2,1/400= 7,61 × 10<sup>-4</sup>m<sup>2</sup>

Ast= 39,27 cm ≥ 7,61 cm –—**→ CV** 

- **ELS :** 

II faut vérifier que : 
$$
\alpha \le \frac{\gamma - 1}{2} + \frac{f_{c28}}{100}
$$

$$
\gamma = \frac{M_U}{M_S} = \frac{0.6951483}{0.322789} = 2.1536
$$

 $\alpha = 0.165 \leq \frac{\gamma - 1}{2}$  $rac{-1}{2} + \frac{f_{c28}}{100}$  $\frac{1628}{100} = 0,8268$   $\longrightarrow$  **CV** 

Alors les contraintes de béton  $\sigma_{bc}$  et  $\sigma_{st}$  sont vérifiées.

Donc le ferraillage calculé à l'ELU convient à l'ELS.

#### **Section minimum du RPA :**

Ast min =  $0,5\%$ (b.h) = 35 cm<sup>2</sup>

Ast >  $30cm^2$   $\longrightarrow$  CV.

#### **Armatures transversal:**

#### **Calcul de** ∅**:**

Le diamètre des armatures transversales pour les poutres principales est donnée par:

 $\varphi_t \leq \min[\mathbb{Q}_{35}^h; \varphi_{min}; \frac{b}{10}]$  $\frac{b}{10}$  →  $\phi_t$  ≤ min $\left(\frac{70}{35}; 2.5; \frac{100}{10}\right)$  →  $\phi_t$  ≤ min  $\mathbb{R}2$  ; 2.5 ; 10)  $\emptyset_t \leq 2$  cm ; On prend : $\emptyset_t = 10$  *mm*  $\longrightarrow \emptyset_{10}$ .

**Calcul des espacements entre les armatures :** 

Selon le RPA99V2003 :

**Zone nodale :** 

 $S_t \leq \min\left(\frac{h}{4}\right)$  $\frac{n}{4}$ ; 12 ×  $\emptyset_{10}$ ; 30 cm)  $\longrightarrow$   $S_t \le \min(27.5; 30; 30 \text{ cm}) \longrightarrow S_t$  =20 cm

#### **Zone courante :**

 $s_t' \leq \frac{h}{2}$  $s_t$   $\leq 55cm$   $\longrightarrow$   $s_t' = 25cm$ 

#### **Vérification au cisaillement :**

 $\tau u < \overline{\tau u}$   $\longrightarrow$  CV

$$
\tau_u = \frac{T_{u \max}}{b \times d} = \frac{0,426871}{1 \times 0,63} = 0,67757 Mpa
$$
\n
$$
\overline{\tau u} = \min[\underbrace{\hat{\theta}^{0,2f_{c28}}}_{\gamma_b}; 5Mpa); \text{Fissuration préjudiciable } (\gamma b = 1,5 \text{ :cas générale})
$$
\n
$$
\overline{\tau u} = \min[\underbrace{\hat{\theta}^{0,2 \times 25}}_{1,5}; 5Mpa)
$$
\n
$$
\overline{\tau u} \min = 3,33Mpa
$$

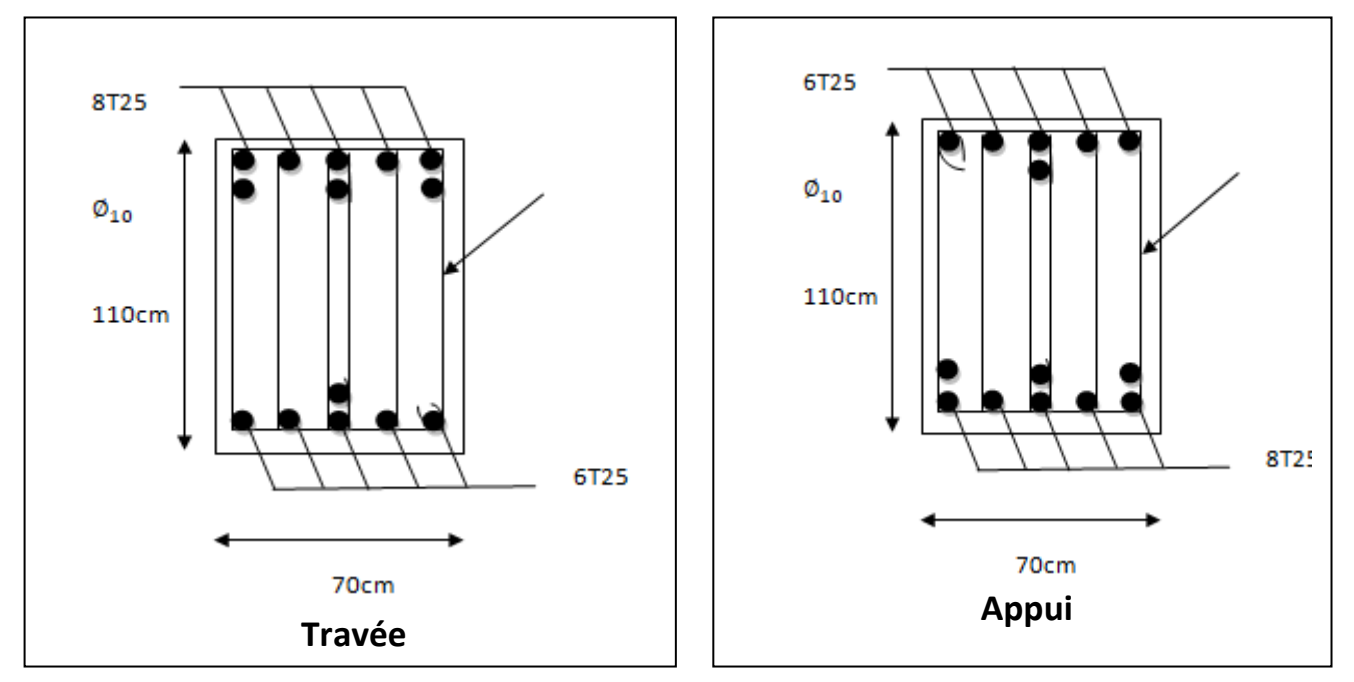

**Figure 6.5 :** Schéma de ferraillage nervure (70x110)

#### **6.8. Conclusion :**

 Les fondations ont pour rôle de transmettre les charges au sol. Elles sont choisies selon plusieurs critères comme la capacité portante du sol, la distance entre axes des poteaux, l'importance des charges transmises et la profondeur du bon sol. Plusieurs techniques sont disponibles pour fonder les bâtiments, il faut effectuer un choix au regard d'arguments techniques (qualité du sol et caractéristiques du bâtiment) et économiques (coût relatif des différentes solutions possibles).

 Pour connaître le type de fondation qui convient à notre structure, nous avons procédé à un calcul avec semelles isolées. Ces dernières ne convenaient pas à cause du chevauchement qu'elles engendraient. Le même calcul a été mené avec des semelles filantes et ces dernières ne convenaient pas non plus pour les mêmes raisons, le radier est le type de fondation le plus adéquat.

## *CHAPITRE 07 :*

# *ETUDE DE ECONOMIQUE*

#### **7.1. INTRODUCTION :**

 Le domaine de la construction connaît des changements car il a accordé une grande importance aux projets d'investissement d'intérêt économique dans un délai limité et une bonne forme architecturale, afin d'améliorer les conditions économiques et sociales de la communauté.

#### **7.2. management des projets :**

 Le management de projet est l'application de connaissances, de compétences, d'outils et de techniques aux activités d'un projet afin d'en satisfaire les exigences.

Le management de projet inclut :

- identifie les exigences
- Etablir des objectifs clairs et réalisables
- Equilibrer les demandes en qualité, temps et coût .
- Adapter les spécifications, plans ,et approches aux différentes attentes des différents acteur du Project.

#### **7.3. Projet :**

 Dans les affaires et la science contemporaine un projet est une entreprise collaborative, impliquant la recherche ou de la conception, qui est soigneusement planifié pour atteindre un objectif particulier.

 On peut aussi définir un projet comme un ensemble de tâches interdépendantes à exécuter sur une période déterminée et dans certains coûts et limitations.

Par autre manière plus globale, le projet est caractérisé par :

- Coût
- Durée
- Qualité
- Sécurité
- Portée
- Fonctionnalité

Facteurs principaux d'un projet représente dans figure suivant :

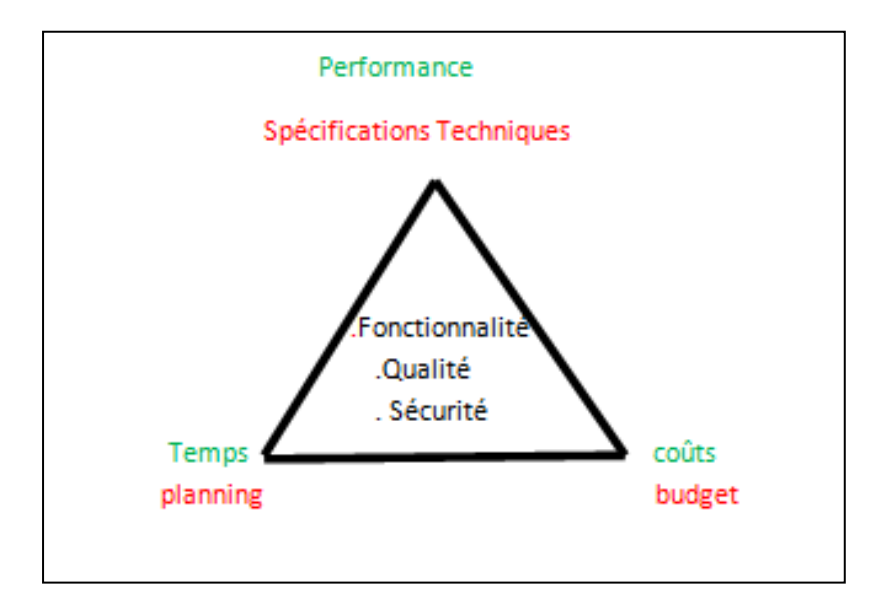

**Figure 7.1** : Facteurs principaux d'un projet

#### **7.4. Rôle du gestionnaire de projet (Le manager) :**

Le rôle du chef de projet est en effet d'une grande importance. Ce dernier a une responsabilité non négligeable puisqu'il doit diriger, superviser et contrôler le projet du début à la fin. Voici quelques exemples de ce qu'un gestionnaire de projet doit accomplir :

- Il doit définir le projet, le réduire à un ensemble de tâches à gérer, obtenir des ressources appropriées et construire une équipe pour effectuer le travail.
- Il doit aussi définir l'objectif final du projet et motiver l'équipe de projet afin qu'elle termine le travail à temps.
- Il doit sans cesse évaluer les risques car, aucun projet ne se déroule jamais tout à fait comme prévu
- Il doit informer régulièrement toutes les parties prenantes des progrès du projet.

#### **7.5. Cycle de vie d'un projet de construction :**

Les chefs de projet ou l'organisation peuvent diviser les projets en phases afin d'exercer une meilleure maîtrise, en maintenant les liens appropriés avec les opérations courantes de l'entreprise réalisatrice.

L'ensemble de ces phases est connu sous le nom de vie du projet .beaucoup d'organisations définissent un ensemble spécifique de cycles de vie à utiliser dans leur projets .

Le cycle de vie d'un projet est représenté comme suit :

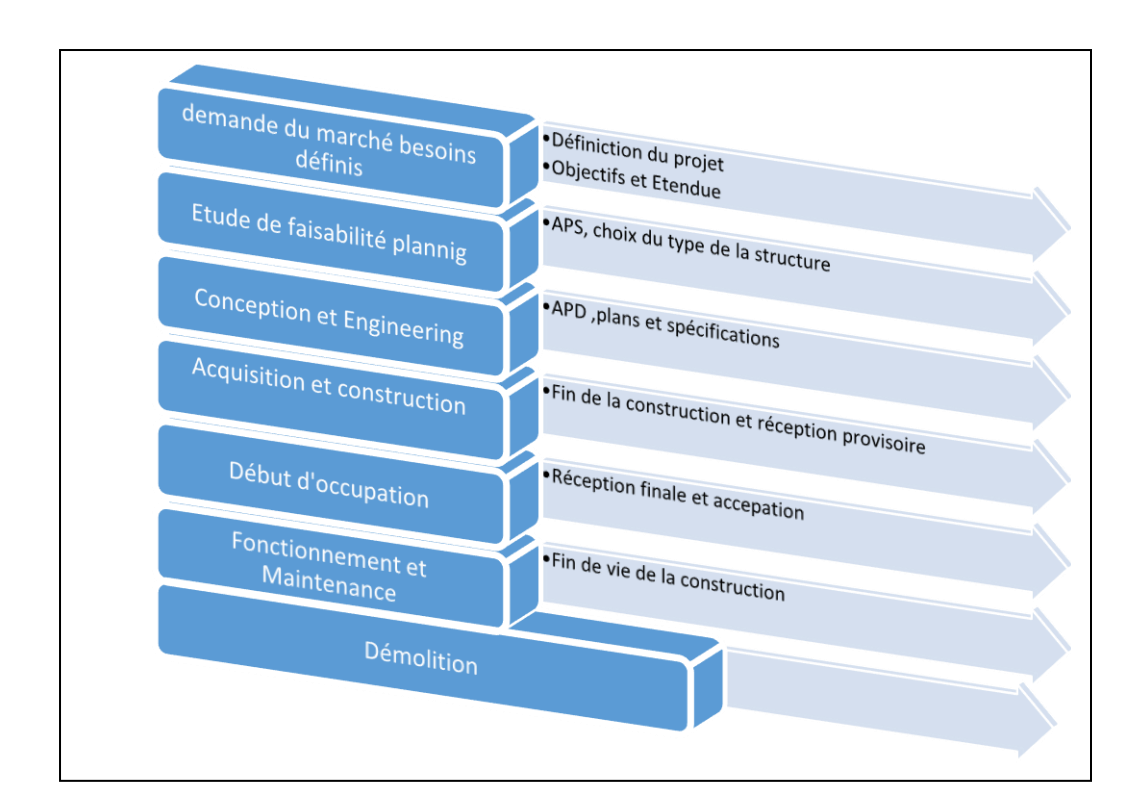

**Figure 7.2** :Le cycle de vie d'un projet

#### **7.6. Objectif :**

Nous nous sommes fixés comme objectifs de définir le délai et le coût de réalisation de projet pour atteindre ces objectifs nous avons utilisé plusieurs outils :

- Préparation du WBS (**W**orks **B**reakdown **S**tructures ) du projet.
- Définir le système d'élaboration du projet.
- Définir le mode de payement.
- $\bullet$  Identification de nos ressources.
- **Identifier les taches.**

#### **7.7. Planification du projet :**

C'est un instrument de représentation d'une prévision dans le temps.

La planification est discipline des permet :

- Identifie l'ensemble des tâches nécessaires au projet.
- Estimer la durée des tâches.
- prévoir l'enchainement des tâches.
- Déterminer les jalons.
- Déterminer les livrables.
- Déterminer le ou les cheminscritiques.
- Prévoir les ressources nécessaires.

- **Tâche :**est le point central de planification opérationnelle ,tout le processus vis à s'assurer que chacune d'entre elle soit réalisées dans les meilleures
- **Un jalon :**est un évènement majeur repère dans le planning par une tache de durée mull ,les jalons limitent le début et la fin de chaque phase et servent de point de synchronisation .
- **Un livrable :** est un résultat qui découle de l'achèvement d'une partie du projet ou du projet lui –même.
- **Le chemin critique** :est la série de tâches qui doivent être réalisées sans retard pour ne pas modifie la durée du projet.

#### **7.8. Les différents intervenants dans un projet :**

La réussite d'un projet passe par une organisation rigoureuse et efficace de l'équipe. L'organisation du projet est tributaire de la hiérarchie de l'entreprise concernée.

Les acteurs de projet sont :

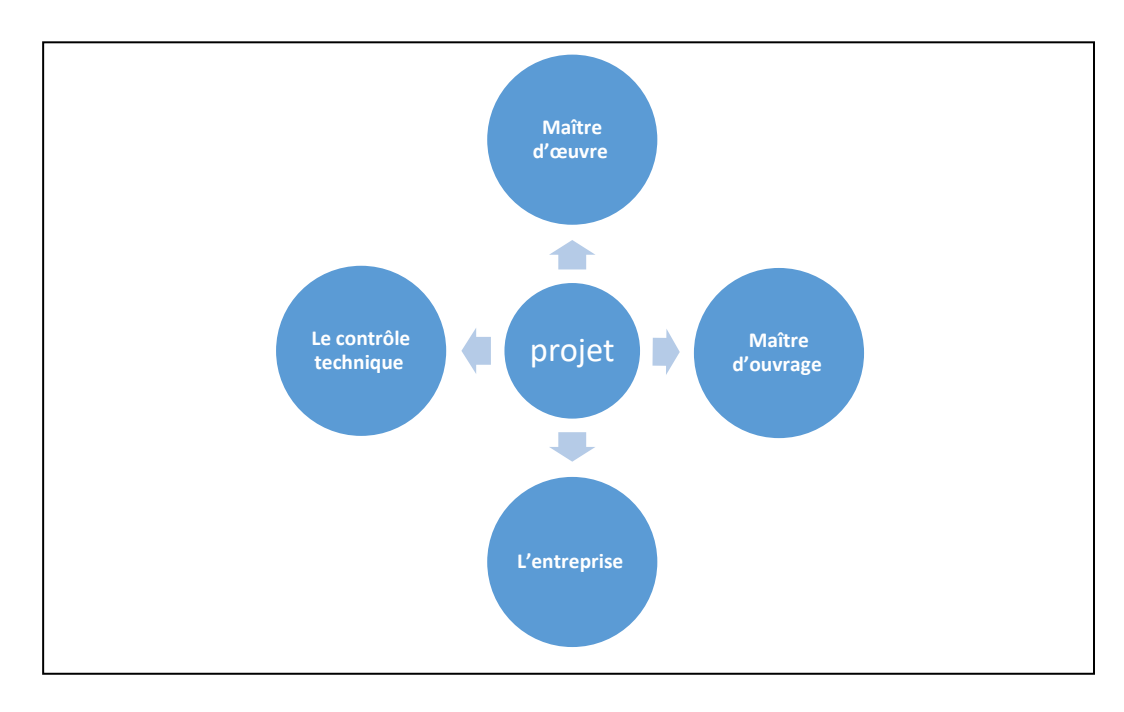

 **Figure 7.3 :**Les différents intervenants dans un projet

#### **7.9. Définition des ressources :**

Les ressources sont subdivisées en deux catégories :humaines et matérielles ,et le même chose pour les ressources matérielles sont subdivisée en deux catégories :engins et matérielle .

#### **Ressources humaines :**

Pour notre projet on a définit et affecté différentes tâches les ressources humaines suivant :

#### **BOURAS.I & REKKOUCHE.S CHAPITRE 07: ETUDE ECONOMIQUE**

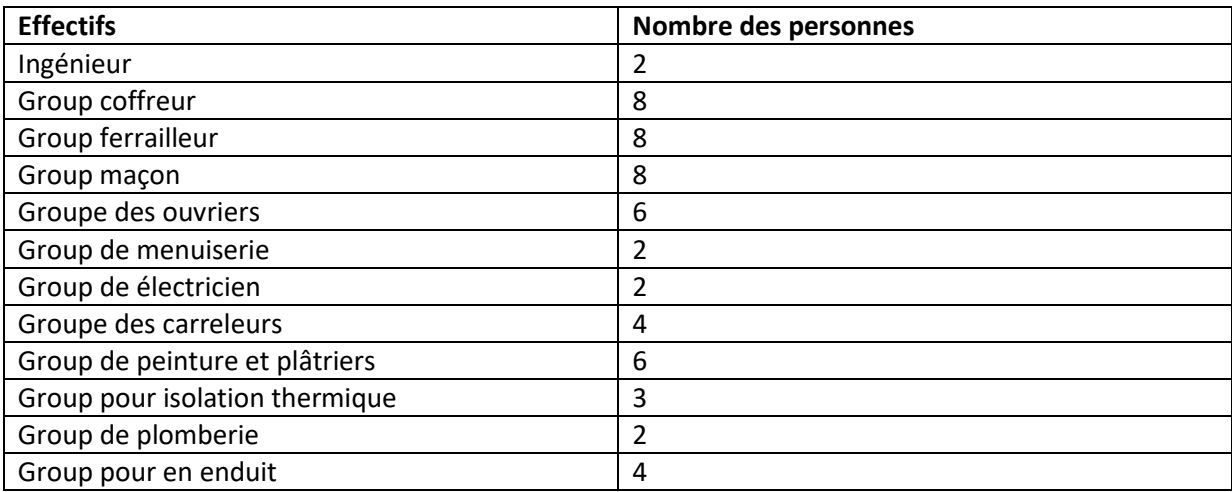

**Tableau 7.1 :**Ressources humaines du projet

#### **Ressources matérielles :**

**Engins :**

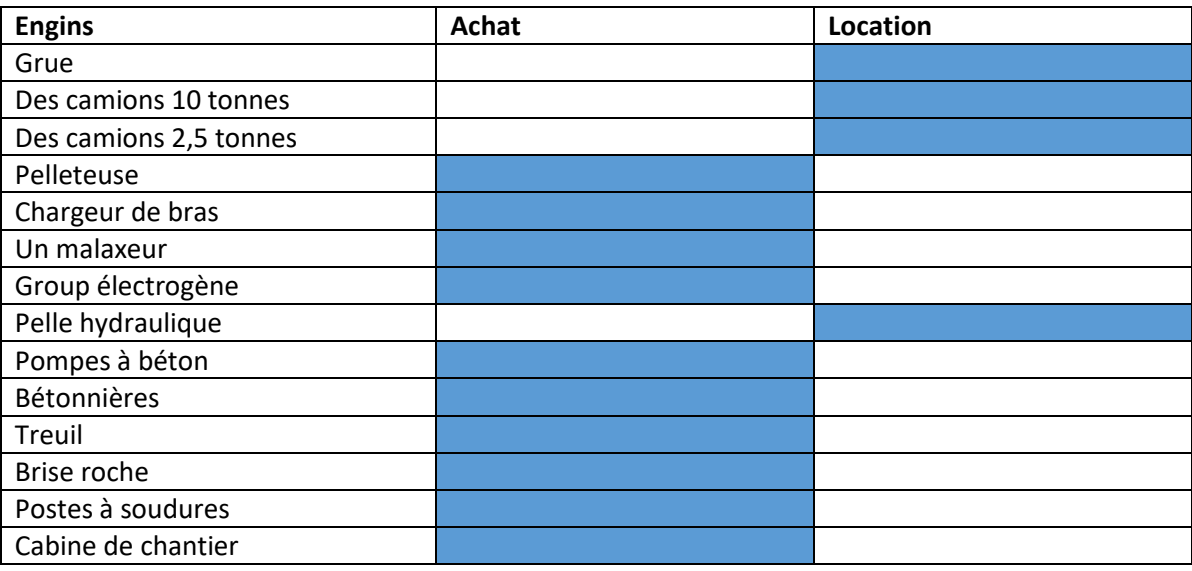

 **Tableau 7.2 :** Ressources matérielles du projet (engins)

#### **Matériaux:**

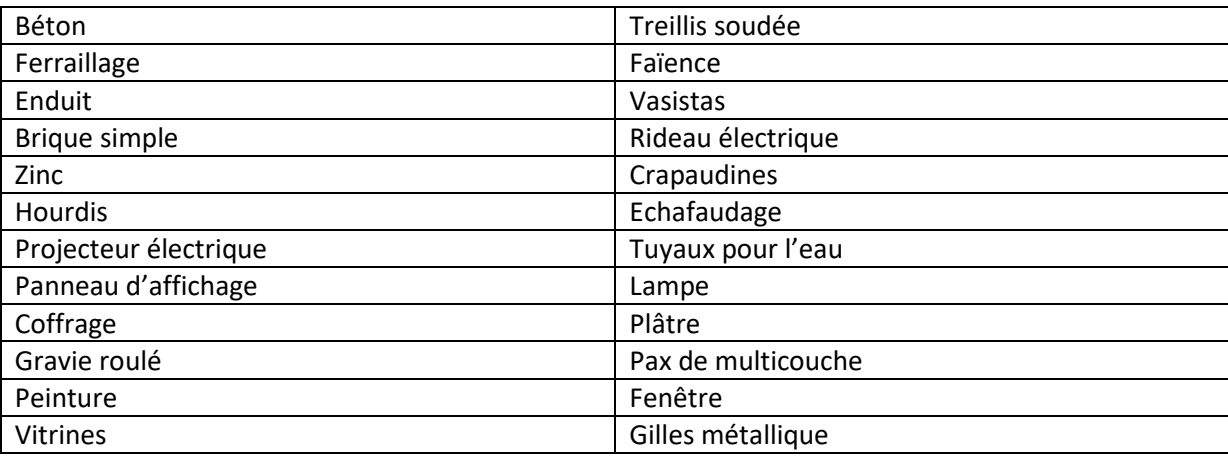

 **Tableau 7.3. :** Ressources matérielles du projet (Matérielle)

#### **7.10. Estimations de la durée des activités** :

 La durée des tâches est souvent difficile à estimer en raison du nombre de facteurs qui peuvent l'influencer, il existe plusieurs méthodes notamment Pour estimer la durée de réalisation des activités ou des tâches du projet:

- Le jugement d'expert.
- L'utilisation de l'information historique.
- Le chronomètre des tâches.

 La durée d'une tâche va dépendre du nombre de ressources humaines qui lui est affecté. On résume la durée de quelque tâche dans le tableau suivant :

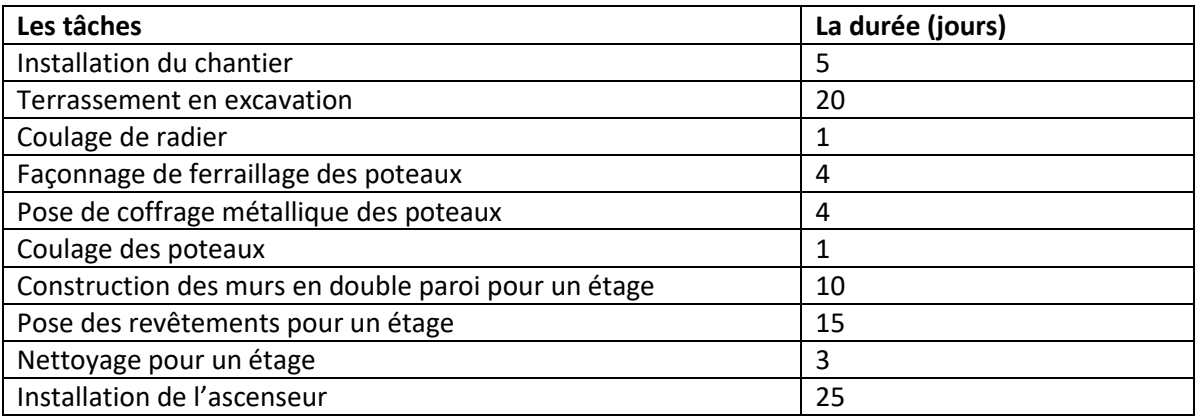

 **Tableau 7.4** : La durée de quelque tâche

#### **7.11. Résultats obtenus :**

L'estimation du coût de chaque tâche se fait en introduisant deux paramètres, la durée et

e coût de la tâche aux ressources pour accomplir cette tâche.

 Après avoir introduire la durée de chaque tâche ainsi qu'affecter à chacune ces ressources identifiée avec leurs coût.

Pour ce qui concerne notre projet, on a obtenu les résultats suivants :

- Durée du projet : 960 jours
- La date de début du projet :Le 03/01/2017
- La date de fin du projet : Le 23/08/2019

#### **7.12. Devis quantitatif et estimatif :**

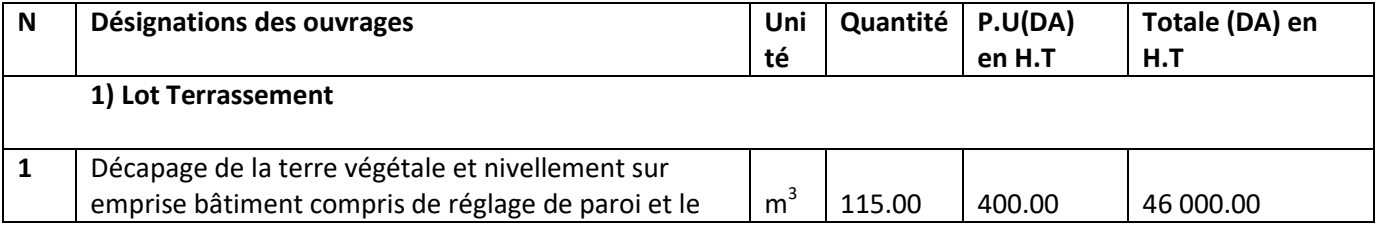

151

## **BOURAS.I & REKKOUCHE.S CHAPITRE 07: ETUDE ECONOMIQUE**

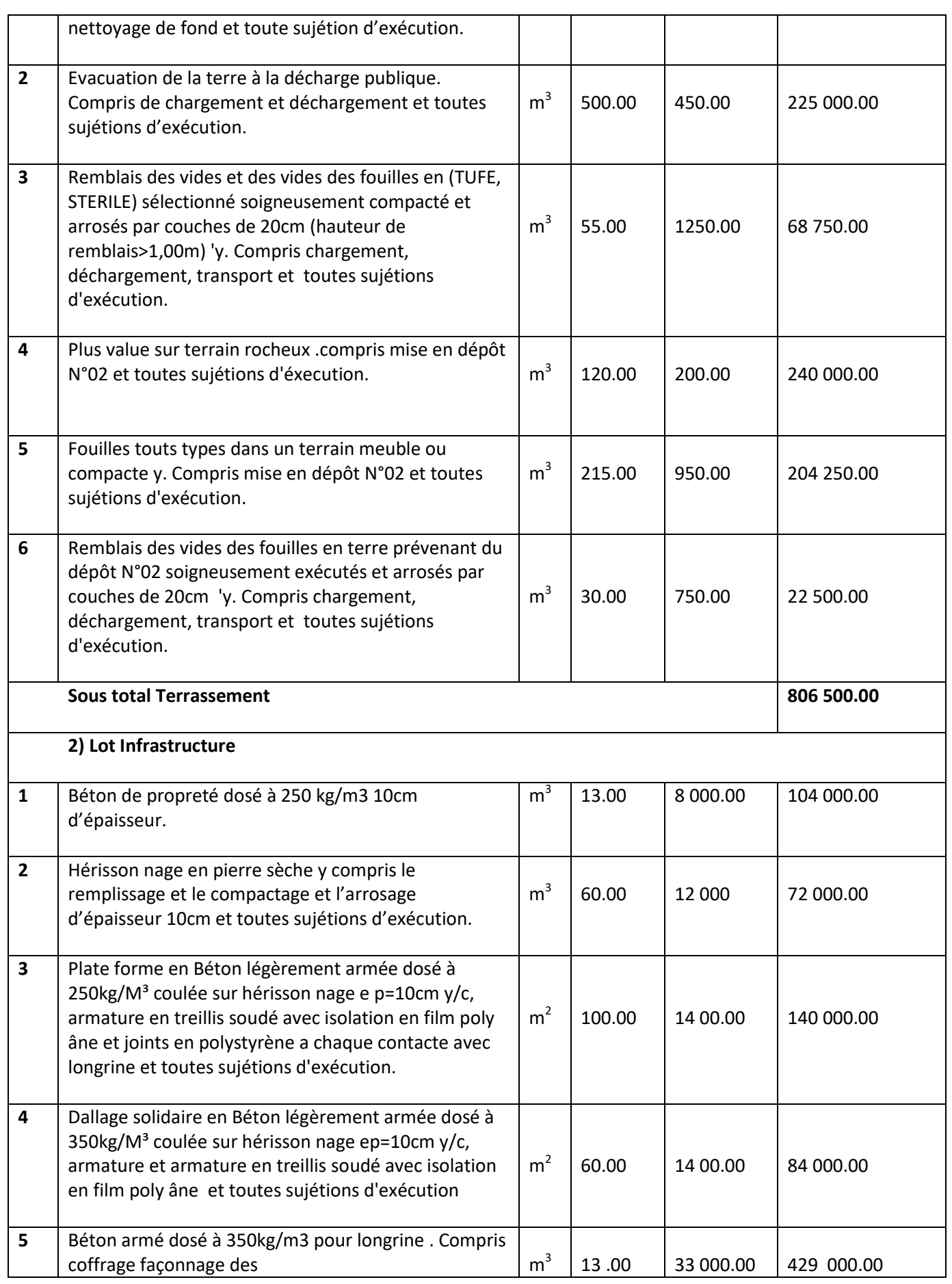

## **BOURAS.I & REKKOUCHE.S CHAPITRE 07: ETUDE ECONOMIQUE**

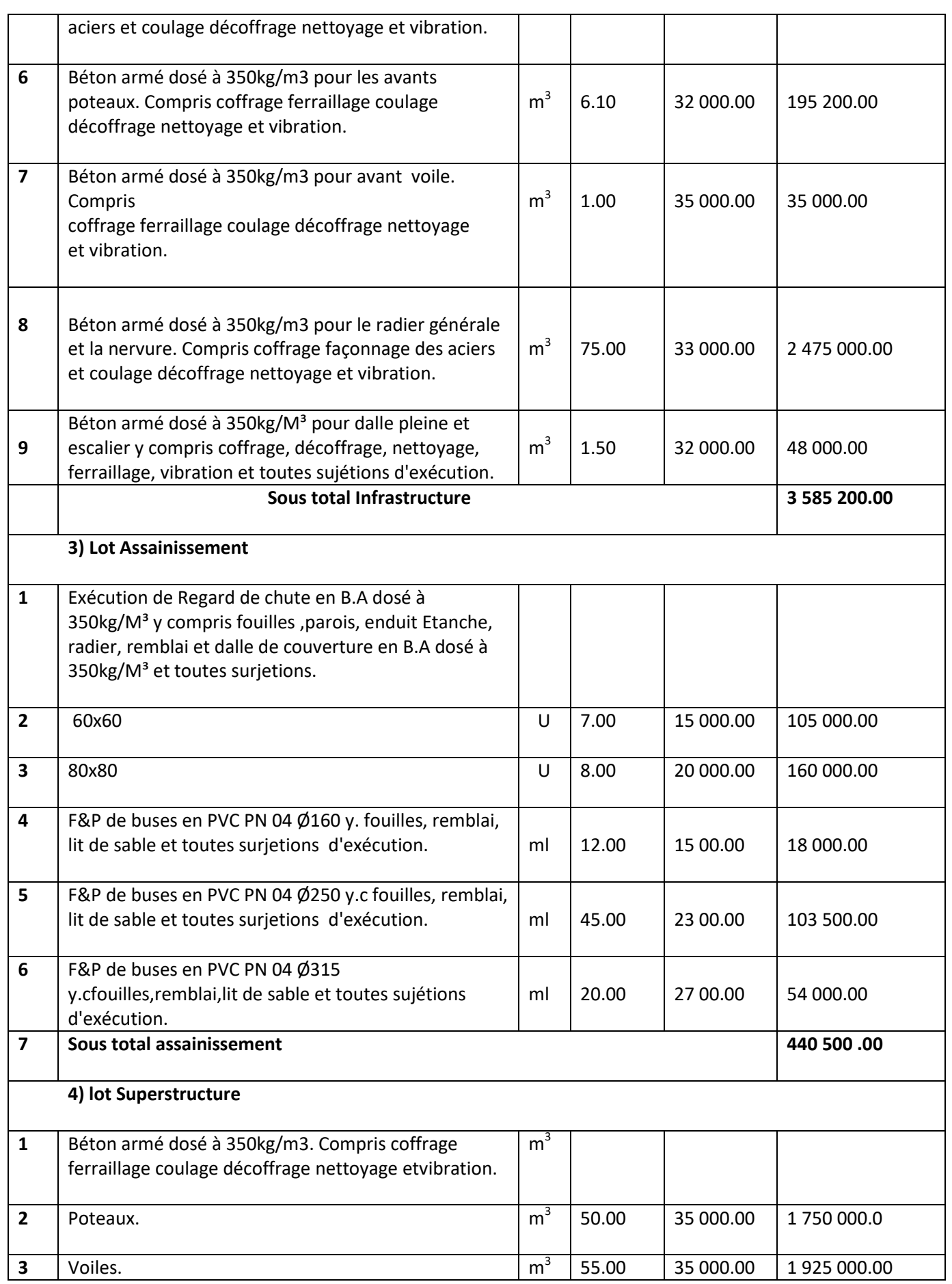
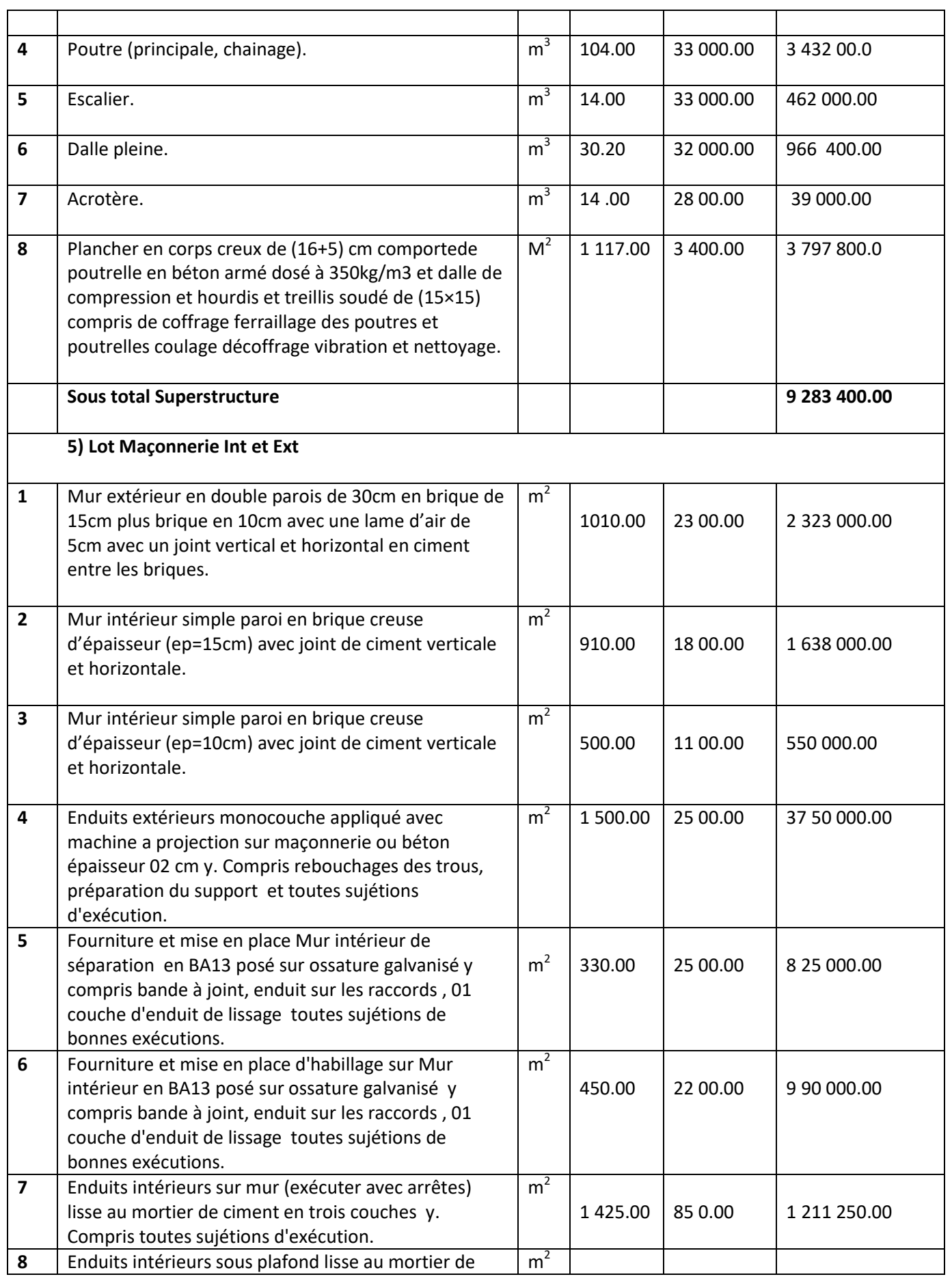

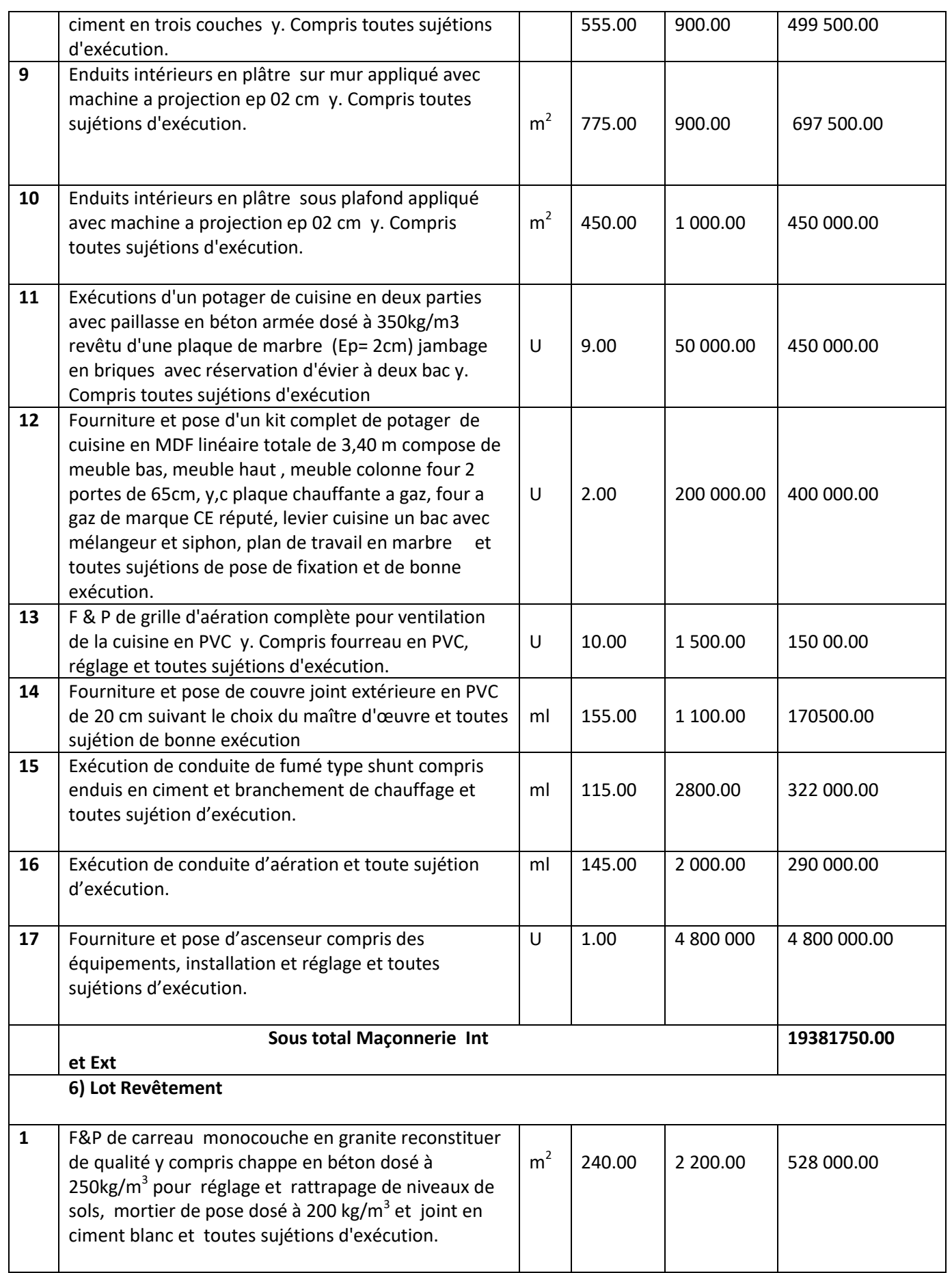

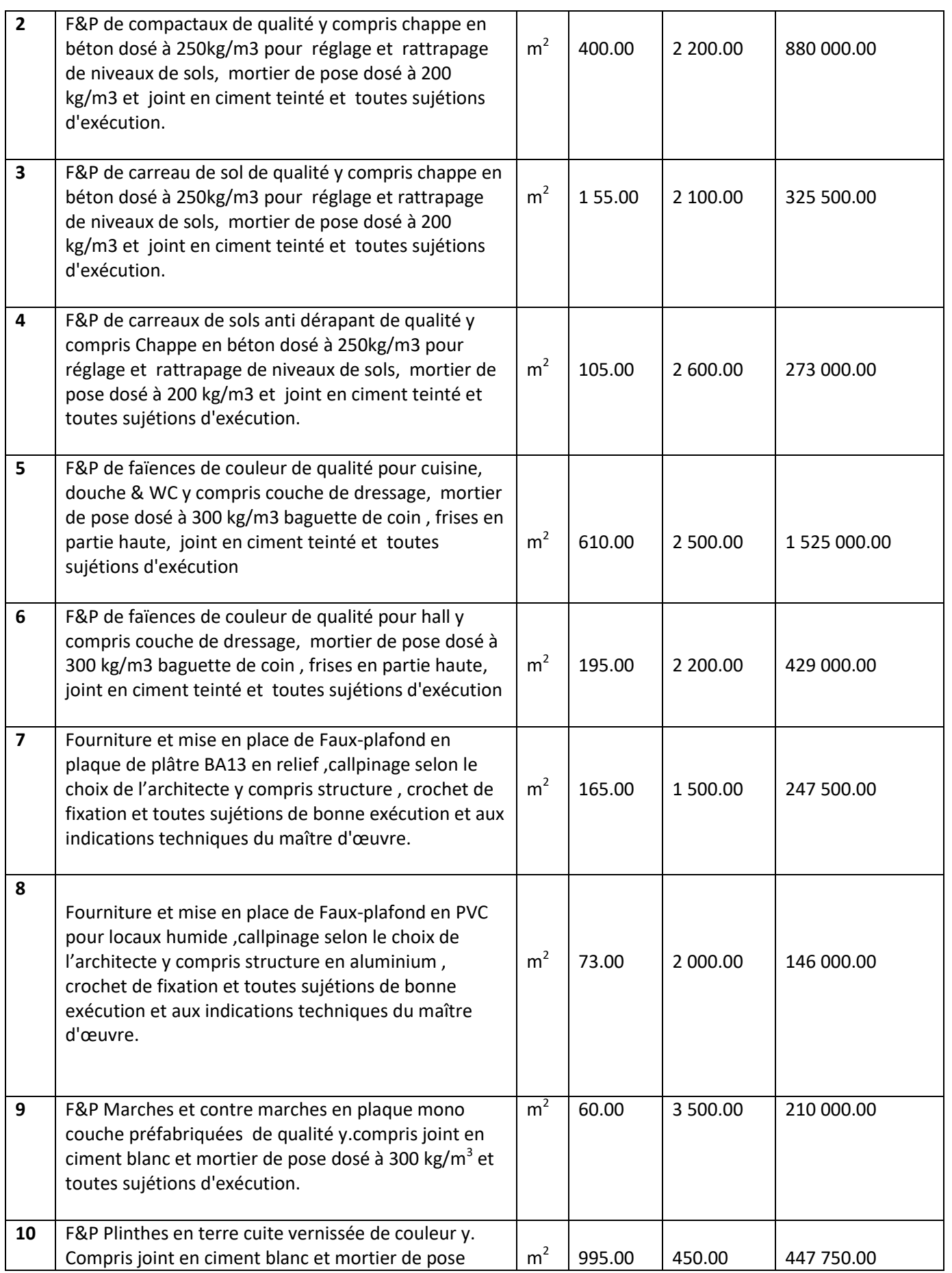

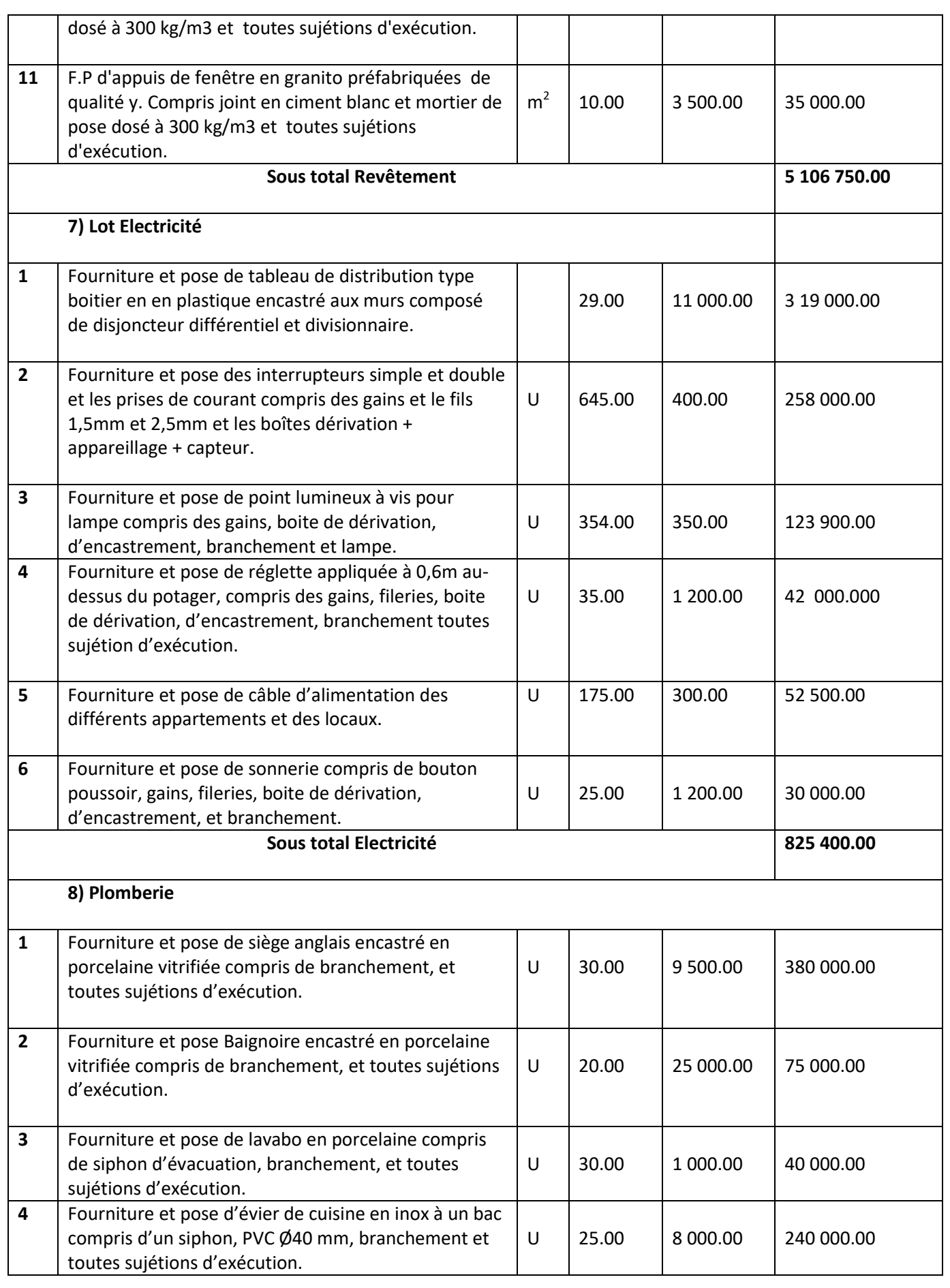

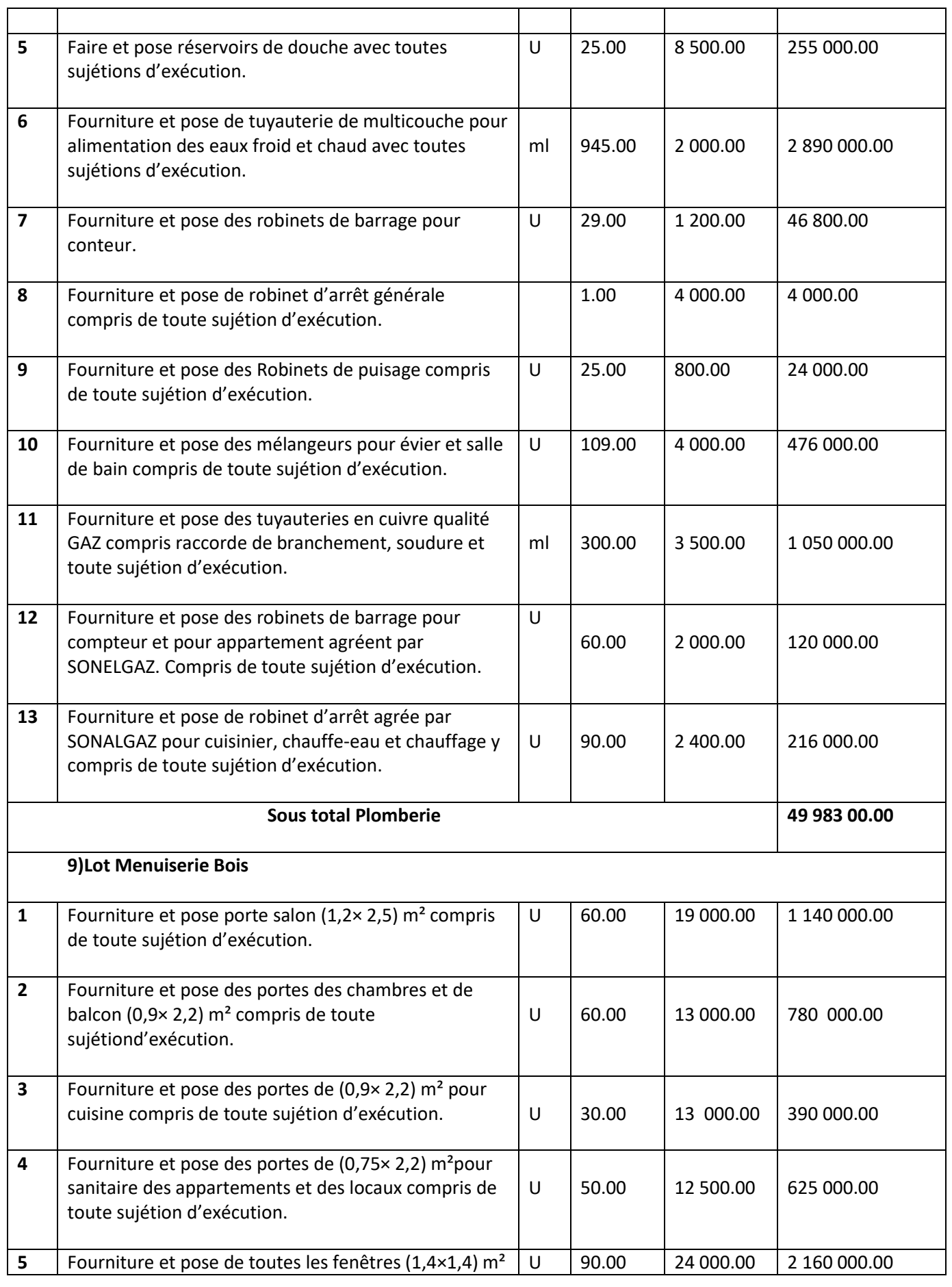

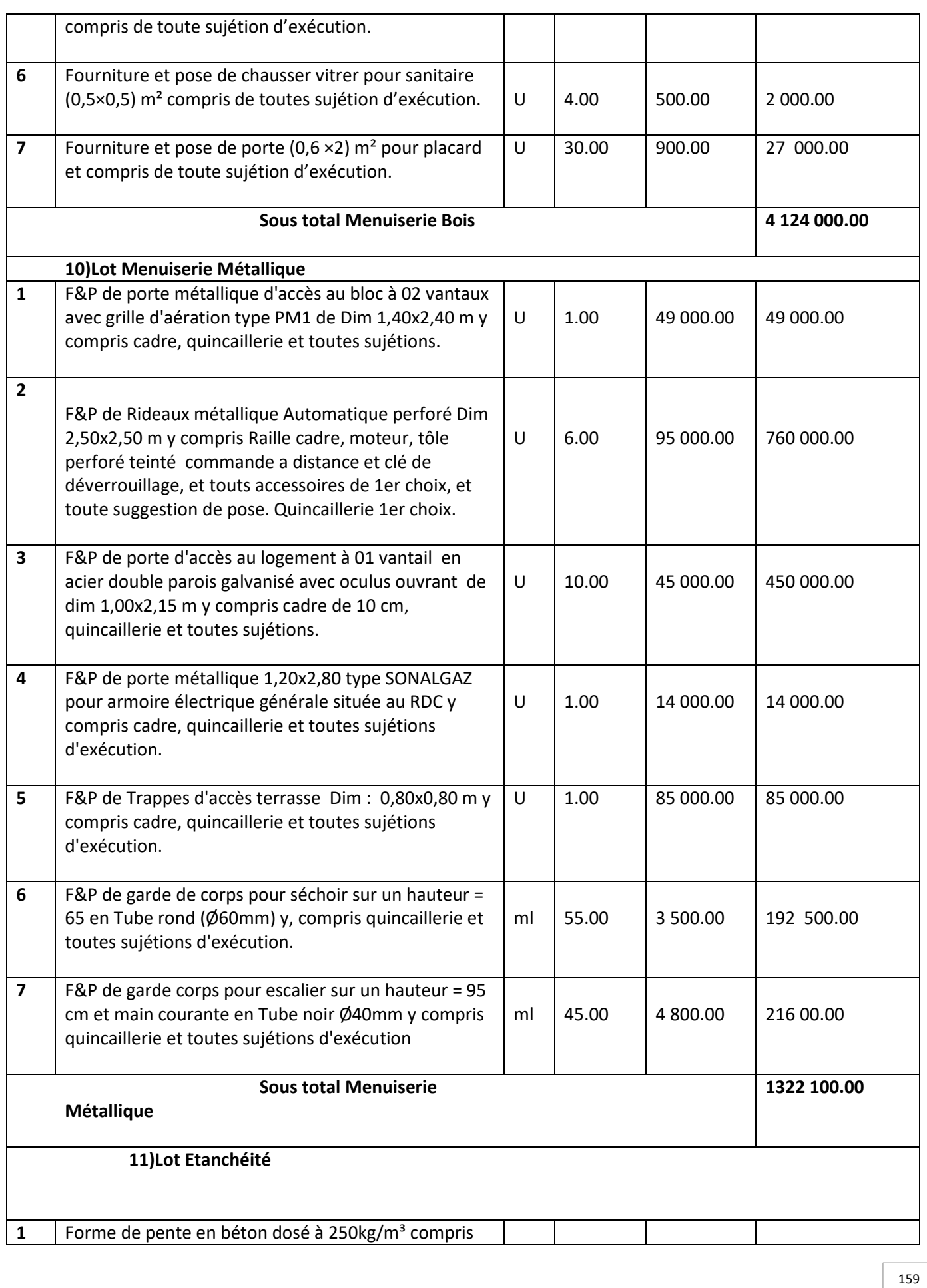

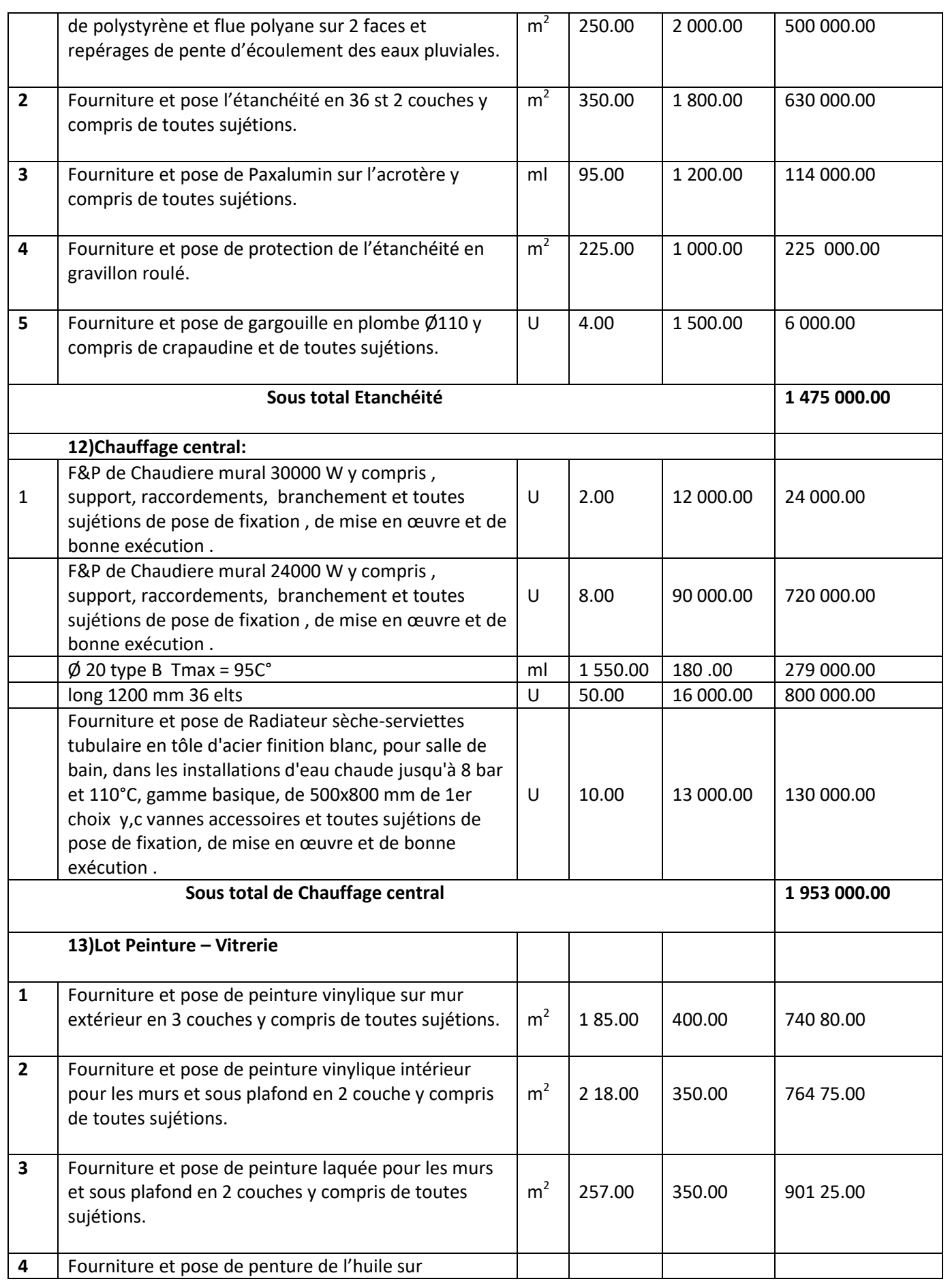

 $\frac{160}{\sqrt{2}}$ 

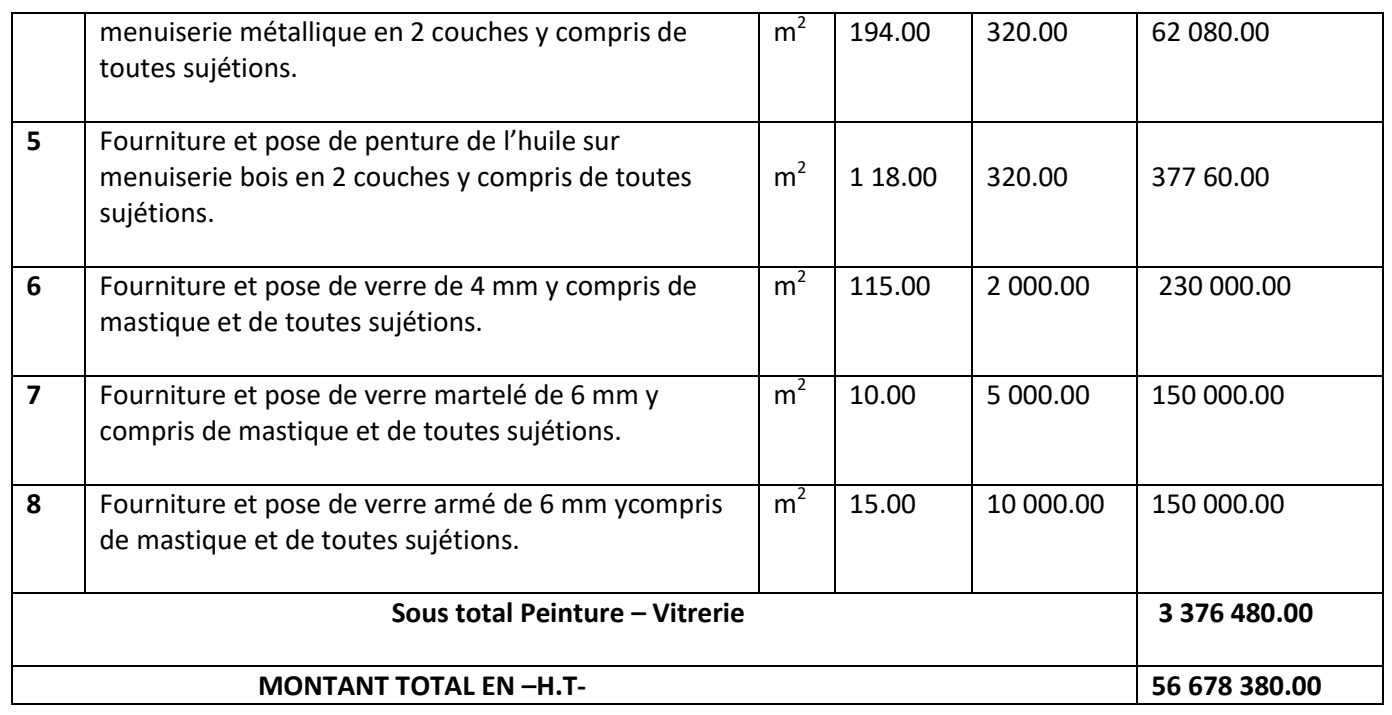

**Tableau 7.5 :**Devis quantitatif et estimatif

#### **7.13. Solutions vis-à-vis de l'efficacité énergétique :**

#### **Introduction :**

 De manière générale, l'efficacité énergétique désigne l'état de fonctionnement d'un système pour lequel la consommation d'énergie est minimisée pour un service rendu identique. Elle concerne notamment les métiers du bâtiment et l'industrie.

#### **Hourdis en polystyrène :**

 Il est utilisé pour l'isolation des sols .Il est léger et particulièrement adaptés pour un plancher sur vide sanitaire.

 -Certains modèles présentent une languette sur leur longueur, qui vient recouvrir la poutrelle, afin d'éviter les ponts thermiques et avoir une sous -face quasi continue.

- fonctionne pour Construction sécurisée en améliorant la résistance mécanique des pièces les plus sollicitées.

-Résistant à l'eau

**-** obtenir une performance thermique toujours plus élevée

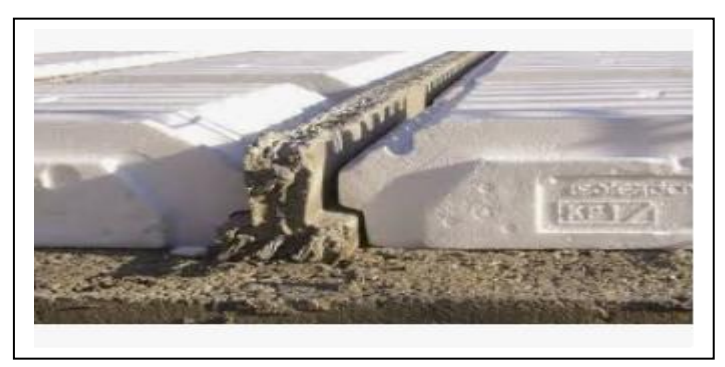

**Figure 7.4 : Hourdis en polystyrène** 

#### **Le coût :**

Le prix de Hourdis en polystyrène de 1m : 360.00DA.

### **ETANCHÉITÉ DU TOIT TERRASSE :**

#### **Définition :**

On peut utiliser des isolants pour parois enterrées ainsi que des éléments de drainage.

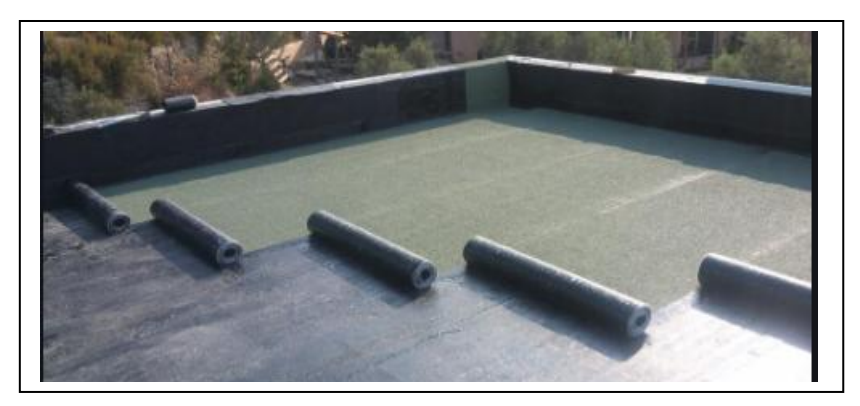

 **Figure 7.5** :Etanchéité du toit terrasse

#### **Le coût :**

- Le prix de l'étanchéité rouleau pax aluminium pour 1 m<sup>2</sup> :5000.00DA

### **L'isolation thermique par l'extérieur des façades ventilées :**

#### **Définition :**

 L'isolation thermique par l'extérieur, ou isolation de façade, consiste à poser la couche d'isolation et un nouveau revêtement de façade sur les murs extérieurs, afin de créer une enveloppe thermique qui protègera le bâtiment.

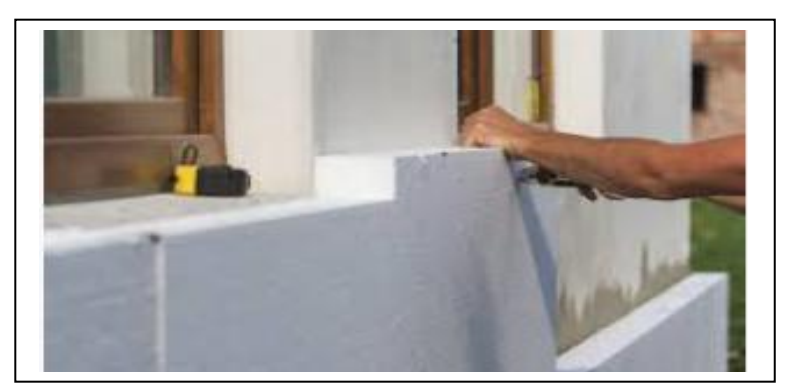

 **Figure 7.6 :**L'isolation thermique par l'extérieur des façades ventilées

- **Le coût :**
- le prix Isolation thermique extérieure des façades ventilées de 40 mm d'épaisseur :

1 265.00DA

#### **Murs en polystyrène:**

#### **Définition :**

 La pose d'un polystyrène extrudé sur un mur extérieur n'a rien de compliqué. Afin d'optimiser le confort acoustique et thermique et réaliser des économies d'énergie, il est essentiel de bien isoler les murs. Ce dernier avec une épaisseur de 2 et 4 mm est particulièrement indiqué pour isoler les murs intérieurs. Pour une réussite optimale de la pose, il faut connaître et respecter les étapes à suivre et s'équiper des matériaux et outils adéquats.

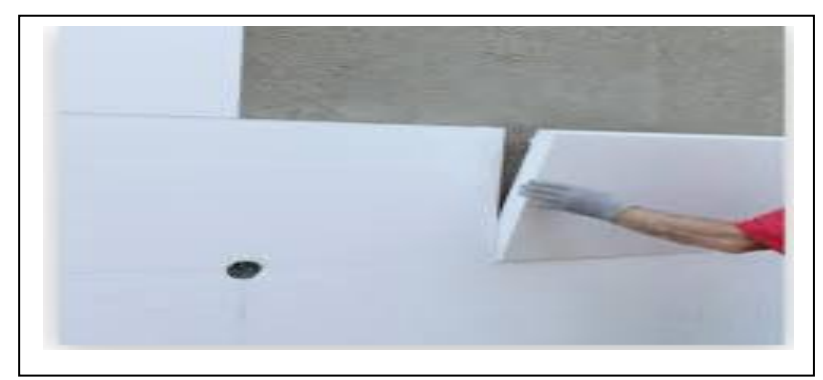

 **Figure 7.7 :** Murs en polystyrène

#### **Le coût :**

- Le prix pour les murs en polystyrène de 1 m<sup>2</sup> à 40mm d'épaisseur :240DA

- Le prix pour les murs en polystyrène de 1 m<sup>2</sup> à 20mm d'épaisseur :150DA

**Panneau en polystyrène expansé :**

#### **Définition :**

 est un matériau isolant polyvalent. est un choix populaire qui peut être appliqué dans toutes sortes de projets de construction et d'isolation, grâce à ses bonnes caractéristiques isolantes et son prix attractif. Les panneaux isolants en polystyrène expansé sont légers, facilement maniables et peuvent être utilisés en toute sécurité.

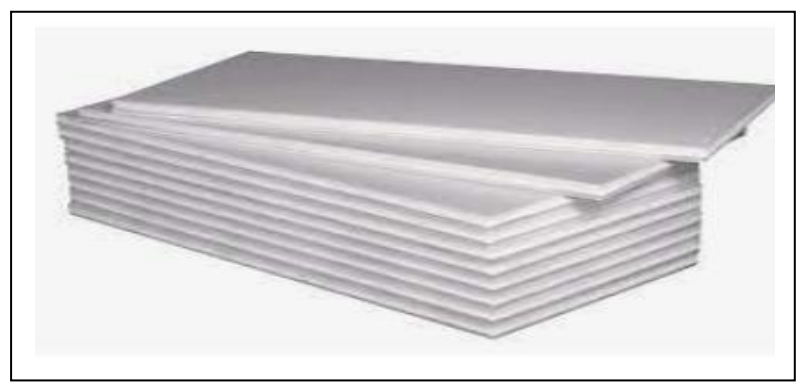

**Figure 7.8 :**Panneau en polystyrène expansé

- **Le coût :**
- Prix de panneau en polystyrène expansé de 40 mm d'épaisseur résistance thermique 1,33 m²K/W, conductivité thermique 0,03 W/(mK) :897,00 DA
- **Panneau en polystyrène extrudé** :
	- **Définition :**

C'est un isolant synthétique bon marché adapté pour tout type d'isolation. En France, il est principalement utilisé pour isoler le plancher sous dalle et lorsque la place est limitée. En effet, son fort pouvoir isolant permet de réduire nettement l'épaisseur à mettre en œuvre par rapport à un isolant traditionnel. En comparaison du polystyrène expansé, le polystyrène extrudé résistera davantage à la compression et sera mieux adapté pour les milieux humides. Il n'est cependant pas adapté pour la rénovation de bâti ancien car très imperméable à l'eau

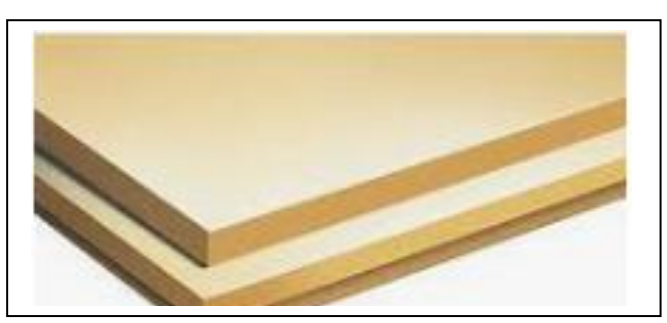

 **Figure 7.9** : Panneau en polystyrène extrudé

- **Le coût :**
- Prix de panneau en polystyrène extrudé de 40mm d'épaisseur , résistance a comprissions 300KPa, résistance thermique  $1,2m^2$  K/W :847.00DA
- **Panneau en liège :**
	- **Définition**

Le panneau de liège brut aggloméré est un isolant naturel. Il isole thermiquement et phonique ment vos murs intérieurs, sols, plafonds combles...

**Avantages du liège :**

Performances acoustiques

élevées Inertie thermique importante

#### Résiste aux grandes variations de température

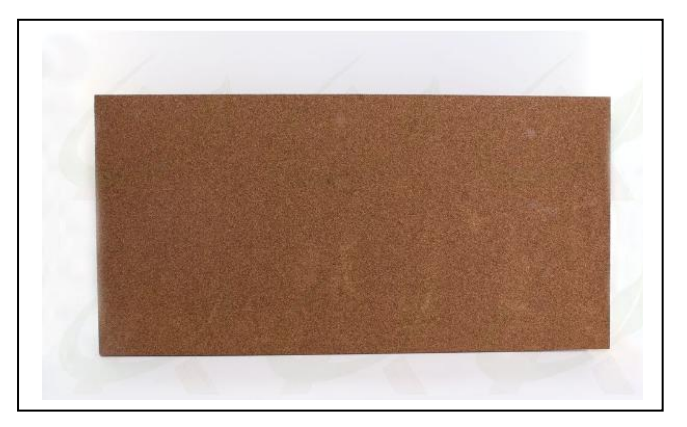

 **Figure 7.10** : Panneau en liège

- **Le coût :**
- Prix de panneau en liège de (1×0,5)m avec une épaisseur de 40mm ; emballage de 4 M<sup>2</sup> dont le  $M^2$ :1060DA

#### **7.14. Conclusion :**

Des solutions pour améliorer l'efficacité énergétique peuvent être proposées en choisissant le bon matériau. Même s'ils coutent initialement un peu chers, ces frais peuvent être récupérés avec le temps en réduisant la consommation d'énergie et en améliorant l'efficacité du bâtiment.

# **CONCLUSION GENERALE**

De multiples raisons d'ordre structural et économique poussent à promouvoir l'utilisation des structures comportant des voiles en BA en zone sismique. Cette structure est contreventée par des voiles qu'il faut placer aux bons endroits.

La bonne utilisation du système mixte (Voiles et Portiques en béton armé) peut apporter des vantages économiques. La disposition et les dimensions des voiles jouent un rôle très important dans le comportement dynamique des structures mixtes.

Tous les éléments de la structure (poteaux, poutres, voiles) respectent le minimum exigé par leRPA99V2003.

Pour l'infrastructure,le radier s'est avéré le type de fondation le plus adéquat pour notre structure

L'étude économique et managériale de projet nous a permis de faire une planification qui conduira à l'atteinte des objectifs tels que les délais et les couts préétablis.

## **BIBLIOGRAPHIE**

#### **REGLEMENT :**

Règles de conception et de calcul des structures en béton armé (C.B.A 93), MINISTERE DE L'HABITAT,1993.

Jean Pierre Mougin : BAEL 91 Béton Armé aux Etats Limites 91modifié 99, DTU associés, Deuxième Edition Eyrolles, 2000.

DTR B.C. 2.2, Charges Permanentes et Charges d'Exploitation, , CGS 1988.

Règles parasismique Algérienne RPA99 version 2003 ; (Document technique réglementaire D.T.R-B.C.2.48), CGS, 2004. \*

#### **LOGICIELS :**

- Logiciel de SAP 2000.
- EXCEL 2013.
- WORD 2013.
- AUTO CAD 2013.

### **Documents :**

- MESSAOUDEN.S & HALHALI.A
	- TITRE :ÉTUDE TECHNIQUE ET MANAGERIALE D'UN BATIMENT« SOUS SOL + RDC +10 ETAGES » A ORAN,
	- Année universitaire : 2017 /2018.
	- Université : Abou bakr Belkaïd– Tlemcen Faculté de TECHNOLOGIE
- BELKADI YOUNES
	- TITRE : ETUDE STATIQUE ET DYNAMIQUE D'UN BATIMENT IRREGULIER R+12
	- Année universitaire : 2019 /2020.
	- Université : Abou bakr Belkaïd– Tlemcen Faculté de TECHNOLOGIE
	- CHIKH HANANE
- TITRE : ÉTUDE D'UN BÂTIMENT« 2 SOUS SOL, RDC + 9 ÉTAGES » DU FORME IRRÉGULIÈRE À USAGE MULTIPLE
- Année universitaire : 2011 /2012.
- Université : Abou bakr Belkaïd– Tlemcen Faculté de TECHNOLOGIE
- Dar Kebira Mohammed El Arbi
	- TITRE : Etude technique et analyse non linéaire d'un bâtiment R+8
	- en béton armé
	- Année universitaire : 2017 /2018.
	- Université : Abou bakr Belkaïd– Tlemcen Faculté de TECHNOLOGIE
- ADJROUDE .M.A & SEKKAL.M.F
	- TITRE : ÉTUDE TECHNICO-ECONOMIQUE D'UN BATIMENT EN BETON ARME é « S/SOL ET RDC+10 ETAGES»
	- Année universitaire : 2016 /2017.
	- Université : Abou bakr Belkaïd– Tlemcen Faculté de TECHNOLOGIE

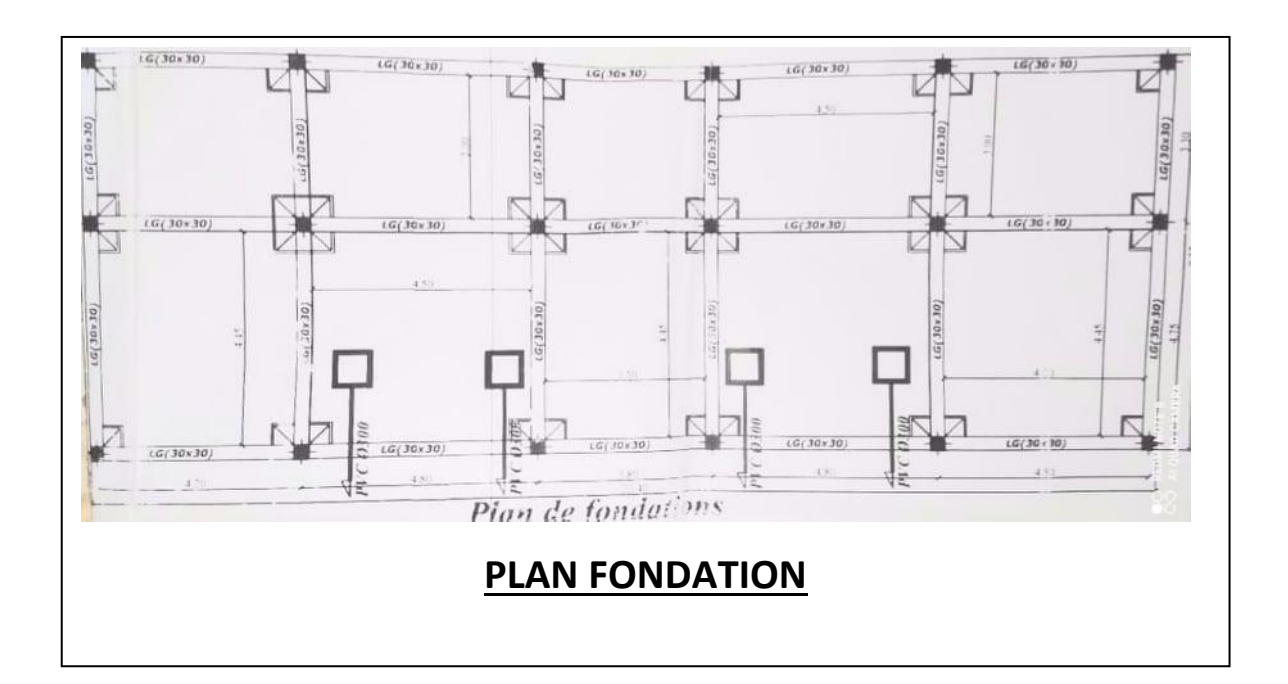

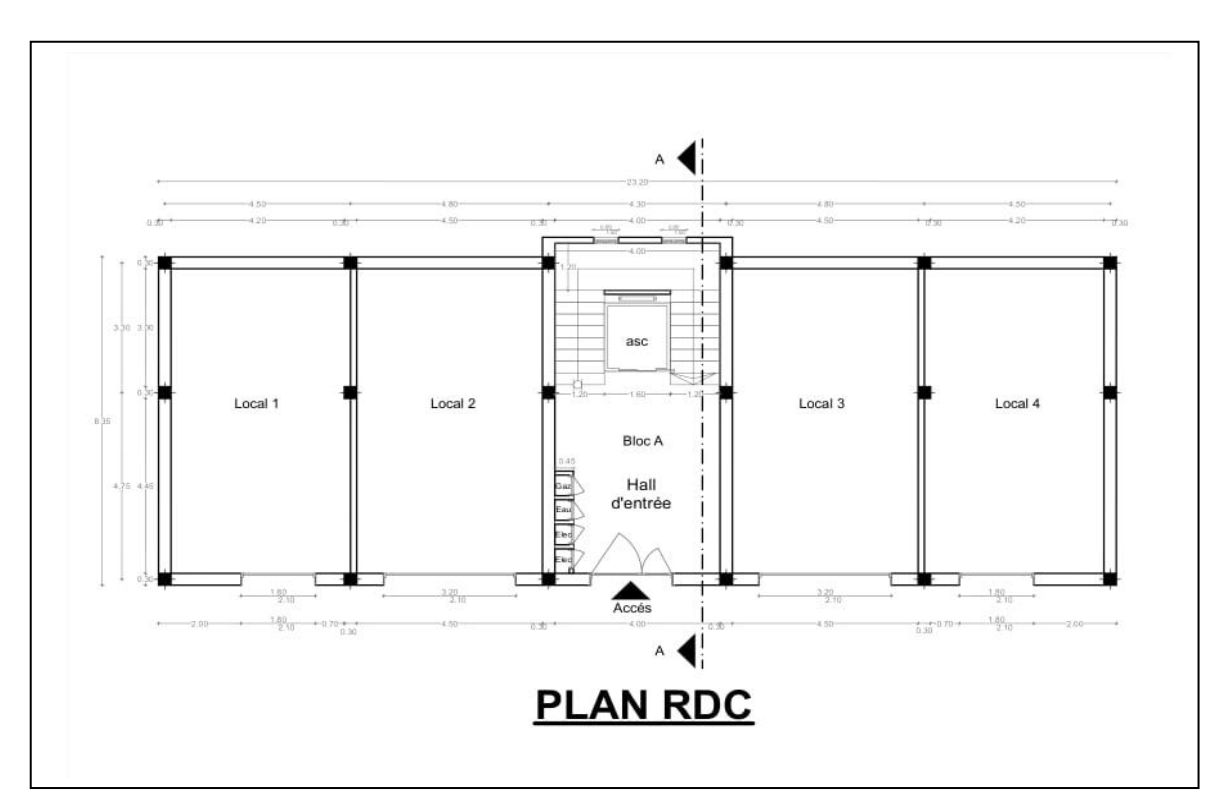

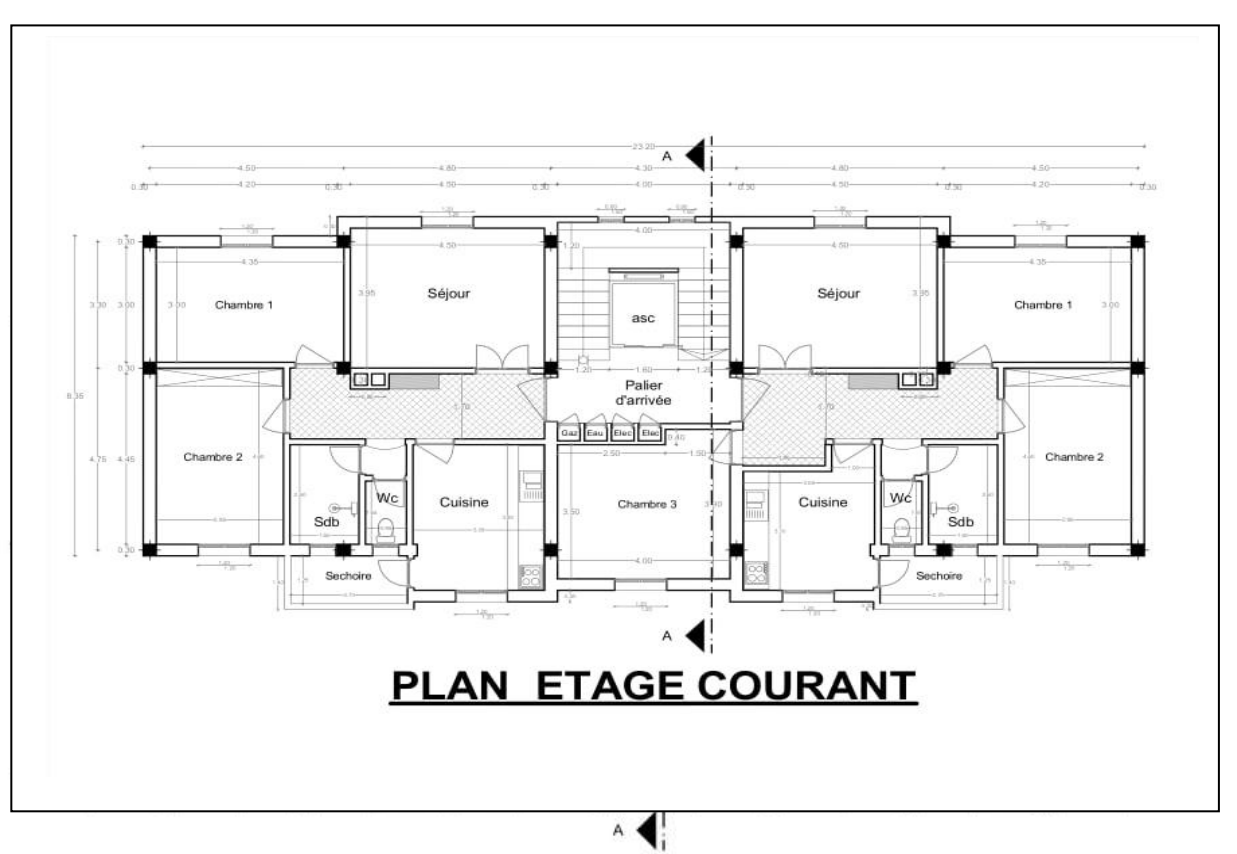

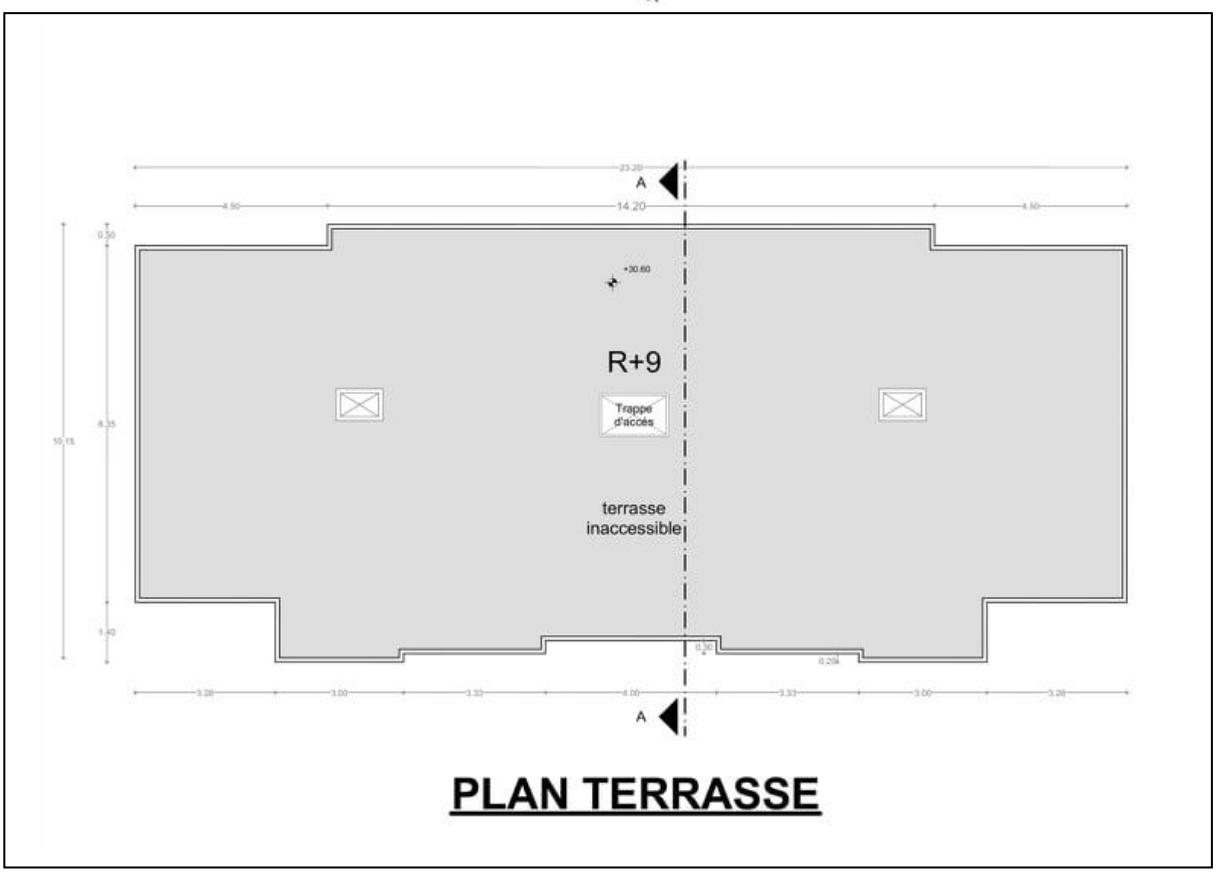